# Package 'psychmeta'

July 12, 2020

Type Package

Title Psychometric Meta-Analysis Toolkit

Version 2.4.0

Date 2020-07-11

## BugReports <https://github.com/psychmeta/psychmeta/issues>

#### **Description**

Tools for computing bare-bones and psychometric meta-analyses and for generating psychometric data for use in meta-analysis simulations. Supports bare-bones, individual-correction, and artifact-distribution methods for meta-analyzing correlations and d values. Includes tools for converting effect sizes, computing sporadic artifact corrections, reshaping meta-analytic databases, computing multivariate corrections for range variation, and more. Bugs can be reported to <https://github.com/psychmeta/psychmeta/issues> or <issues@psychmeta.com>.

License GPL  $(>= 3)$ 

**Depends**  $R$  ( $> = 3.4.0$ )

Encoding UTF-8

LazyData true

VignetteBuilder knitr

Imports dplyr, stats, boot, tibble, reshape2, ggplot2, metafor, progress, tidyr (>= 1.0.0), stringi, stringr, rlang, curl, purrr, data.table

Suggests MASS, mvtnorm, nor1mix, bib2df, cli, crayon, rmarkdown, knitr, testthat  $(>= 2.1.0)$ 

#### RoxygenNote 7.1.0

## NeedsCompilation no

Author Jeffrey A. Dahlke [aut, cre], Brenton M. Wiernik [aut], Wesley Gardiner [ctb] (Unit tests), Michael T. Brannick [ctb] (Testing), Jack Kostal [ctb] (Code for reshape\_mat2dat function), Sean Potter [ctb] (Testing; Code for cumulative and leave1out plots), John Sakaluk [ctb] (Code for funnel and forest plots), Yuejia (Mandy) Teng [ctb] (Testing)

Maintainer Jeffrey A. Dahlke <jdahlke@humrro.org> Repository CRAN Date/Publication 2020-07-12 04:50:02 UTC

# R topics documented:

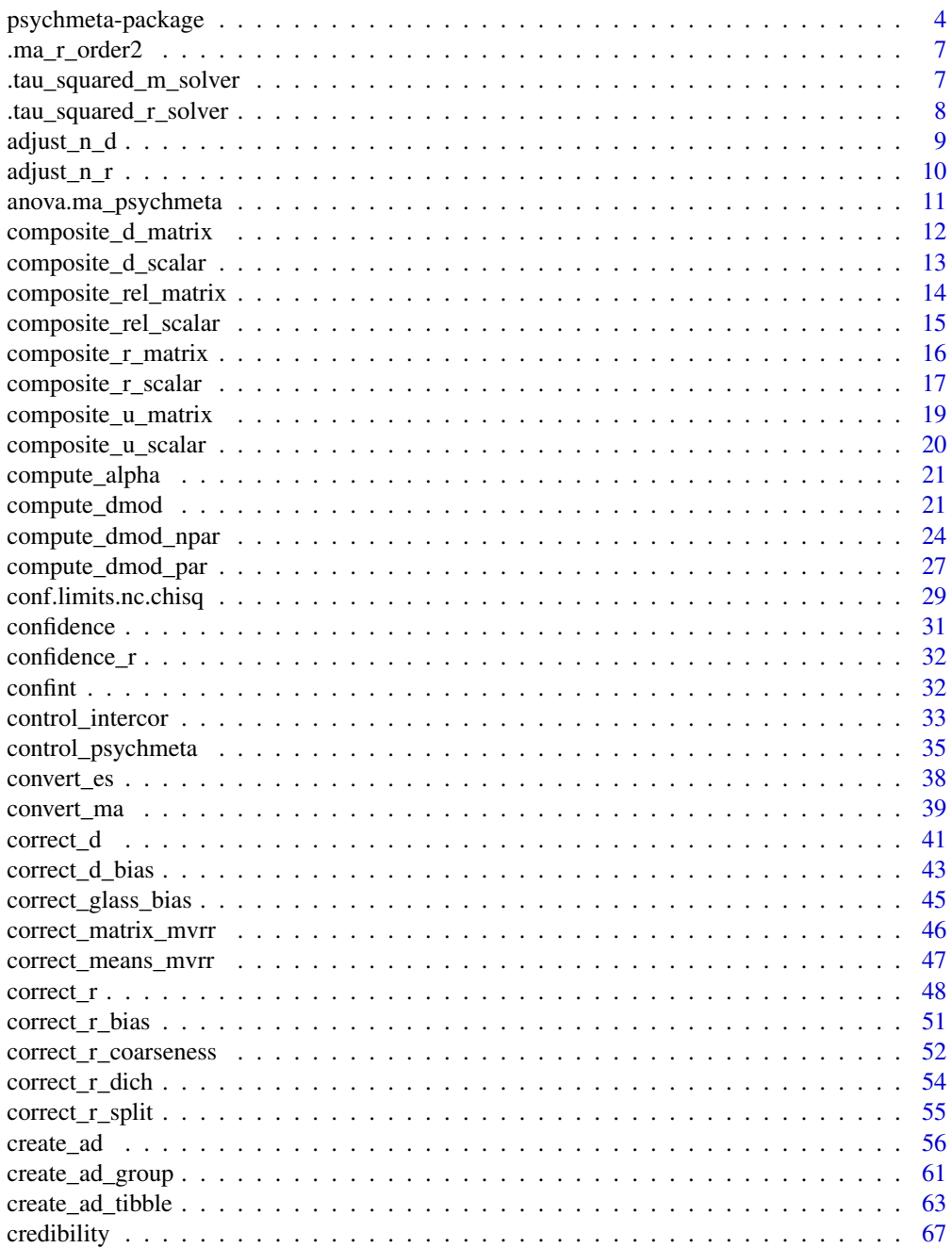

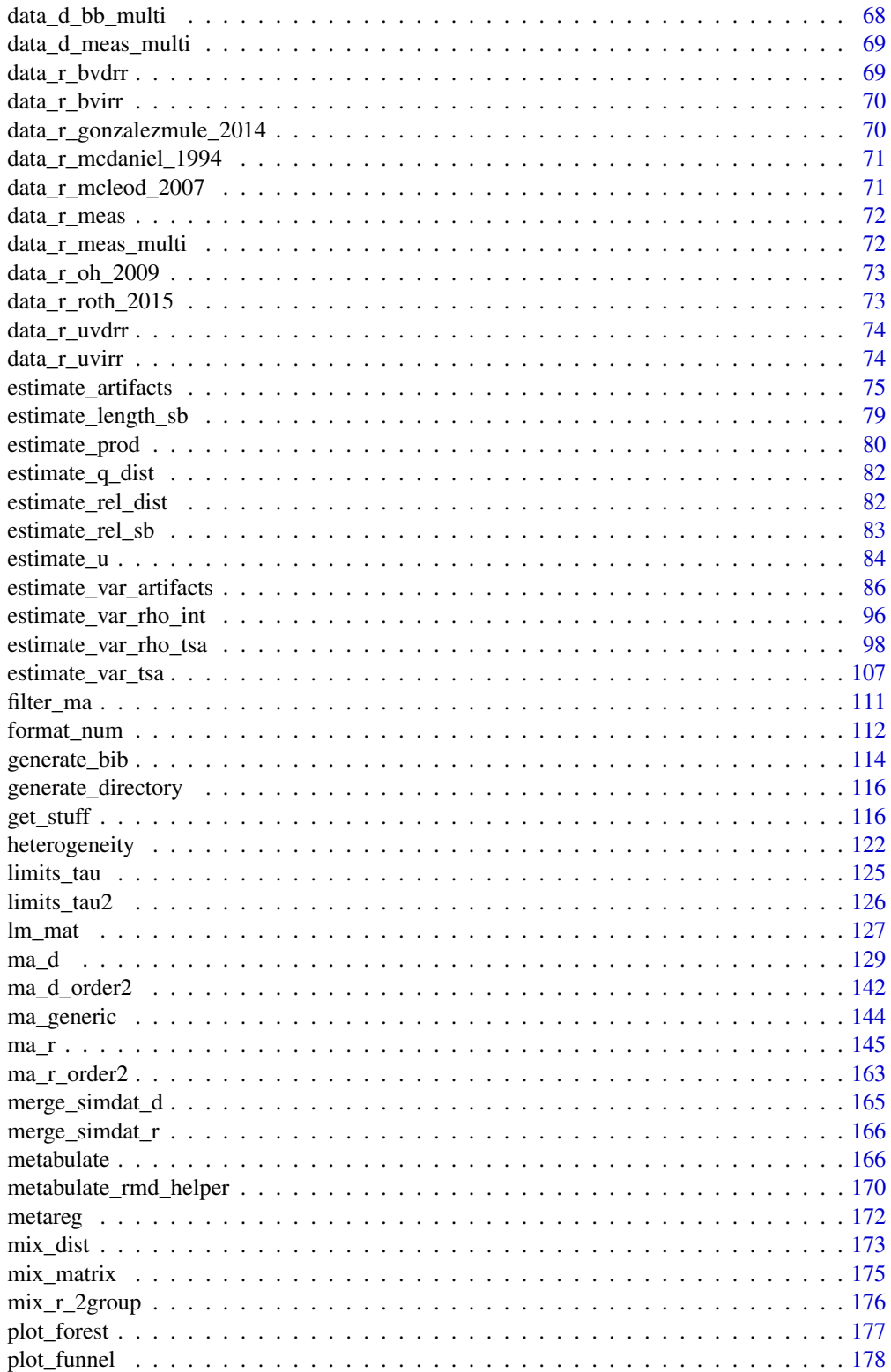

<span id="page-3-0"></span>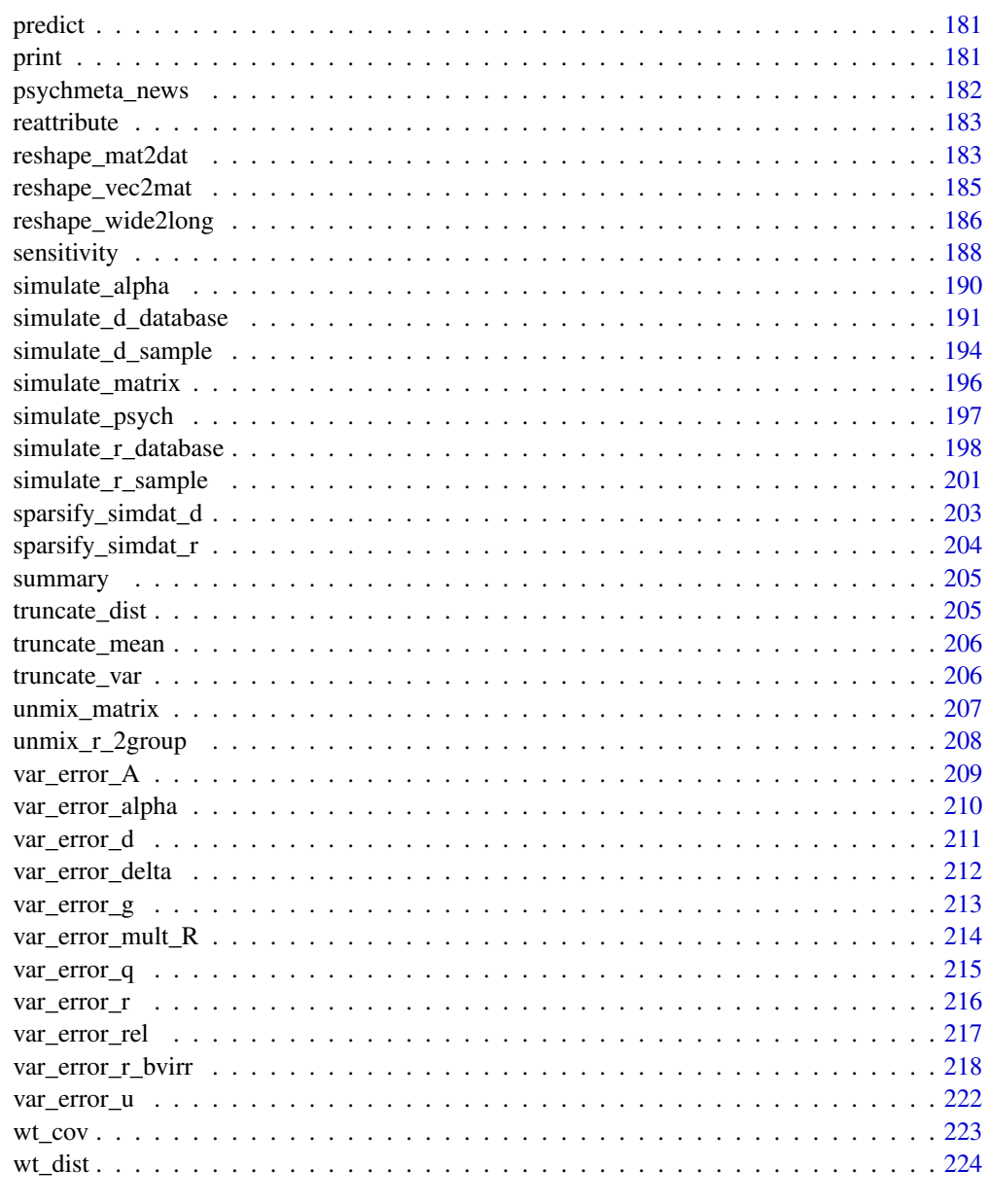

## **Index** [226](#page-225-0)

psychmeta-package psychmeta*: Psychometric meta-analysis toolkit*

# Description

Overview of the psychmeta package.

#### Details

The psychmeta package provides tools for computing bare-bones and psychometric meta-analyses and for generating psychometric data for use in meta-analysis simulations. Currently, **psychmeta** supports bare-bones, individual-correction, and artifact-distribution methods for meta-analyzing correlations and *d* values. Please refer to the overview tutorial vignette for an introduction to psychmeta's functions and workflows.

### Running a meta-analysis

The main functions for conducting meta-analyses in **psychmeta** are  $ma<sub>r</sub>$  for correlations and  $ma<sub>r</sub>$ d for *d* values. These functions take meta-analytic dataframes including effect sizes and sample sizes (and, optionally, study labels, moderators, construct and measure labels, and psychometric artifact information) and return the full results of psychometric meta-analyses for all of the specified variable pairs. Examples of correctly formatted meta-analytic datasets for ma functions are [data\\_r\\_roth\\_2015](#page-72-1), [data\\_r\\_gonzalezmule\\_2014](#page-69-1), and [data\\_r\\_mcdaniel\\_1994](#page-70-1). Individual parts of the meta-analysis process can also be run separately; these functions are described in detail below.

#### Preparing a database for meta-analysis

The convert es function can be used to convert a variety of effect sizes to either correlations or *d* values. Sporadic psychometric artifacts, such as artificial dichotomization or uneven splits for a *truly* dichotomous variable, can be individually corrected using [correct\\_r](#page-47-1) and [correct\\_d](#page-40-1). These functions can also be used to compute confidence intervals for observed, converted, and corrected effect sizes. 'Wide' meta-analytic coding sheets can be reformatted to the 'long' data frames used by psychmeta with [reshape\\_wide2long](#page-185-1). A correlation matrix and accompanying vectors of information can be similarly reformatted using [reshape\\_mat2dat](#page-182-1).

## Meta-analytic models

psychmeta can compute barebones meta-analyses (no corrections for psychometric artifacts), as well as models correcting for measurement error in one or both variables, univariate direct (Case II) range restriction, univariate indirect (Case IV) range restriction, bivariate direct range restriction, bivariate indirect (Case V) range restriction, and multivariate range restriction. Artifacts can be corrected individually or using artifact distributions. Artifact distribution corrections can be applied using either Schmidt and Hunter's (2015) interactive method or Taylor series approximation models. Meta-analyses can be computed using various weights, including sample size (default for correlations), inverse variance (computed using either sample or mean effect size; error based on mean effect size is the default for *d* values), and weight methods imported from metafor.

#### Preparing artifact distributions meta-analyses

For individual-corrections meta-analyses, reliability and range restriction (u) values should be supplied in the same data frame as the effect sizes and sample sizes. Missing artifact data can be imputed using either bootstrap or other imputation methods. For artifact distribution meta-analyses, artifact distributions can be created automatically by [ma\\_r](#page-144-1) or [ma\\_d](#page-128-1) or manually by the [create\\_ad](#page-55-1) family of functions.

#### Moderator analyses

Subgroup moderator analyses are run by supplying a moderator matrix to the  $ma<sub>-</sub>r$  or  $ma<sub>-</sub>d$  families of functions. Both simple and fully hierarchical moderation can be computed. Subgroup moderator analysis results are shown by passing an ma\_obj to print(). Meta-regression analyses can be run using [metareg](#page-171-1).

#### Reporting results and supplemental analyses

Meta-analysis results can be viewed by passing an ma object to print(). Bootstrap confidence intervals, leave one out analyses, and other sensitivity analyses are available in [sensitivity](#page-187-1). Supplemental heterogeneity statistics (e.g., *Q*, I 2 ) can be computed using [heterogeneity](#page-121-1). Meta-analytic results can be converted between the *r* and *d* metrics using [convert\\_ma](#page-38-1). Each ma\_obj contains a metafor escalc object in ma\$...\$escalc that can be passed to metafor's functions for plotting, publication/availability bias, and other supplemental analyses. Second-order meta-analyses of correlations can be computed using [ma\\_r\\_order2](#page-162-1). Example second-order meta-analysis datasets from Schmidt and Oh (2013) are available. Tables of meta-analytic results can be written as rich text files using the [metabulate](#page-165-1) function, which exports near publication-quality tables that will typically require only minor customization by the user.

#### Simulating psychometric meta-analyses

**psychmeta** can be used to run Monte Carlo simulations for different meta-analytic models. [simulate\\_r\\_sample](#page-200-1) and [simulate\\_d\\_sample](#page-193-1) simulate samples of correlations and *d* values, respectively, with measurement error and/or range restriction artifacts. [simulate\\_r\\_database](#page-197-1) and [simulate\\_d\\_database](#page-190-1) can be used to simulate full meta-analytic databases of sample correlations and *d* values, respecitively, with artifacts. Example datasets fitting different meta-analytic models simulated using these functions are available ([data\\_r\\_meas](#page-71-1), [data\\_r\\_uvdrr](#page-73-1), [data\\_r\\_uvirr](#page-73-2), [data\\_r\\_bvdrr](#page-68-1), [data\\_r\\_bvirr](#page-69-2), [data\\_r\\_meas\\_multi](#page-71-2), and [data\\_d\\_meas\\_multi](#page-68-2)). Additional simulation functions are also available.

#### Author(s)

Maintainer: Jeffrey A. Dahlke <jdahlke@humrro.org>

Authors:

• Brenton M. Wiernik <brenton@psychmeta.com>

Other contributors:

- Wesley Gardiner (Unit tests) [contributor]
- Michael T. Brannick (Testing) [contributor]
- Jack Kostal (Code for reshape mat2dat function) [contributor]
- Sean Potter (Testing; Code for cumulative and leave1out plots) [contributor]
- John Sakaluk (Code for funnel and forest plots) [contributor]
- Yuejia (Mandy) Teng (Testing) [contributor]

# <span id="page-6-0"></span>.ma\_r\_order2 7

# See Also

Useful links:

• Report bugs at <https://github.com/psychmeta/psychmeta/issues>

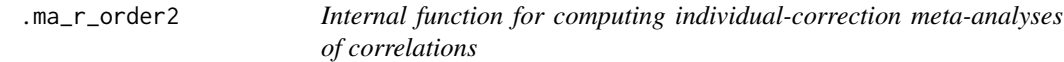

## Description

Internal function for computing individual-correction meta-analyses of correlations

## Usage

```
.ma_r_order2(data, type = "all", run_lean = FALSE, ma_arg_list)
```
## Arguments

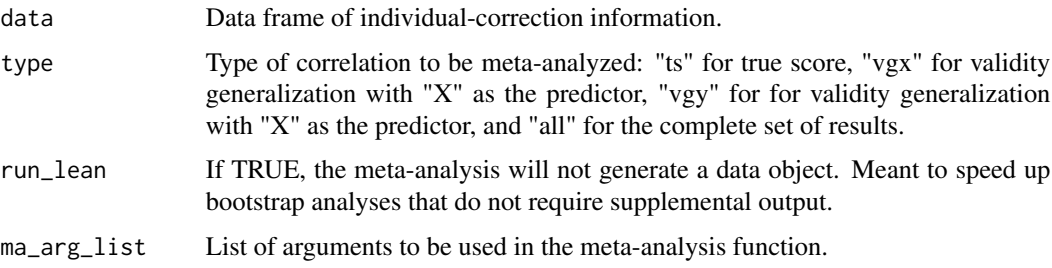

## Value

A meta-analytic table and a data frame.

.tau\_squared\_m\_solver *tau\_m\_squared Solver*

## Description

Function to solve for tau\_m\_squared (outlier-robust estimator of tau\_squared based on absolute deviations from median)

## Usage

.tau\_squared\_m\_solver(Q\_m, wi, k)

# <span id="page-7-0"></span>Arguments

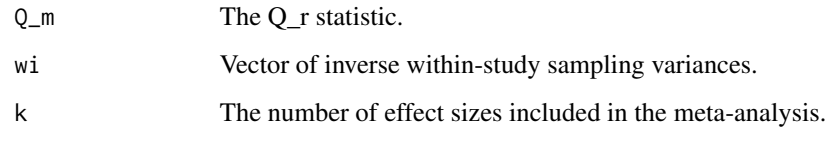

# Value

tau\_r\_squared

# Author(s)

Lifeng Lin and Haitao Chu

.tau\_squared\_r\_solver *tau\_r\_squared Solver*

## Description

Function to solve for tau\_r\_squared (outlier-robust estimator of tau\_squared based on absolute deviations from mean)

## Usage

.tau\_squared\_r\_solver(Q\_r, wi)

## Arguments

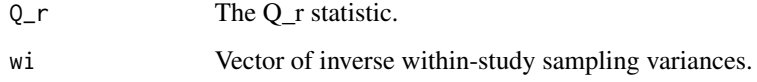

## Value

tau\_r\_squared

# Author(s)

Lifeng Lin and Haitao Chu

<span id="page-8-0"></span>adjust\_n\_d *Adjusted sample size for a non-Cohen* d *value for use in a metaanalysis of Cohen's* d *values*

## Description

This function is used to convert a non-Cohen *d* value (e.g., Glass'  $\Delta$ ) to a Cohen's *d* value by identifying the sample size of a Cohen's *d* that has the same standard error as the non-Cohen *d*. This function permits users to account for the influence of sporadic corrections on the sampling variance of *d* prior to use in a meta-analysis.

## Usage

adjust\_n\_d(d, var\_e, p = NA)

## Arguments

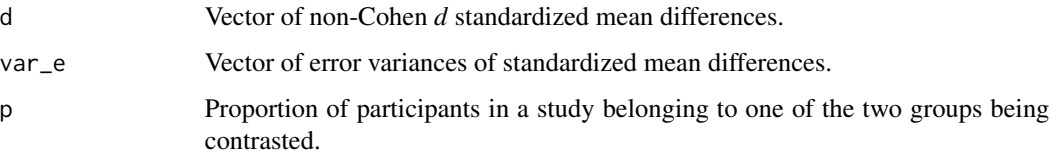

## Details

## The adjusted sample size is computed as:

$$
n_{adjusted} = \frac{d^2p(1-p)+2}{2p(1-p)var_e}
$$

## Value

A vector of adjusted sample sizes.

#### References

Schmidt, F. L., & Hunter, J. E. (2015). *Methods of meta-analysis: Correcting error and bias in research findings* (3rd ed.). Thousand Oaks, CA: SAGE. <https://doi.org/10/b6mg>. Chapter 7 (Equations 7.23 and 7.23a).

# Examples

 $adjust_n_d(d = 1, var_e = .03, p = NA)$ 

<span id="page-9-0"></span>adjust\_n\_r *Adjusted sample size for a non-Pearson correlation coefficient for use in a meta-analysis of Pearson correlations*

## Description

This function is used to compute the adjusted sample size of a non-Pearson correlation (e.g., a tetrachoric correlation) based on the correlation and its estimated error variance. This function allows users to adjust the sample size of a correlation corrected for sporadic artifacts (e.g., unequal splits of dichotomous variables, artificial dichotomization of continuous variables) prior to use in a meta-analysis.

#### Usage

adjust\_n\_r(r, var\_e)

## Arguments

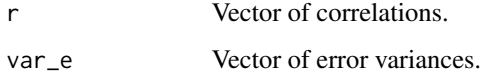

## Details

The adjusted sample size is computed as:

$$
n_{adjusted} = \frac{(r^2 - 1)^2 + var_e}{var_e}
$$

#### Value

A vector of adjusted sample sizes.

# References

Schmidt, F. L., & Hunter, J. E. (2015). *Methods of meta-analysis: Correcting error and bias in research findings* (3rd ed.). Thousand Oaks, CA: SAGE. <https://doi.org/10/b6mg>. Equation 3.7.

#### Examples

 $adjust_n_r(r = .3, var_e = .01)$ 

<span id="page-10-0"></span>anova.ma\_psychmeta *Wald-type tests for moderators in psychmeta meta-analyses*

## Description

This function computes Wald-type pairwise comparisons for each level of categorical moderators for an ma\_psychmeta object, as well as an ombnibus one-way ANOVA test (equal variance not assumed).

Currently, samples across moderator levels are assumed to be indepdent.

## Usage

```
## S3 method for class 'ma_psychmeta'
anova(
 object,
  ...,
 analyses = "all",
 moderators = NULL,
 L = NULL,ma_obj2 = NULL,ma_method = c("bb", "ic", "ad"),
 correction_type = c("ts", "vgx", "vgy"),conf_level = NULL
)
```
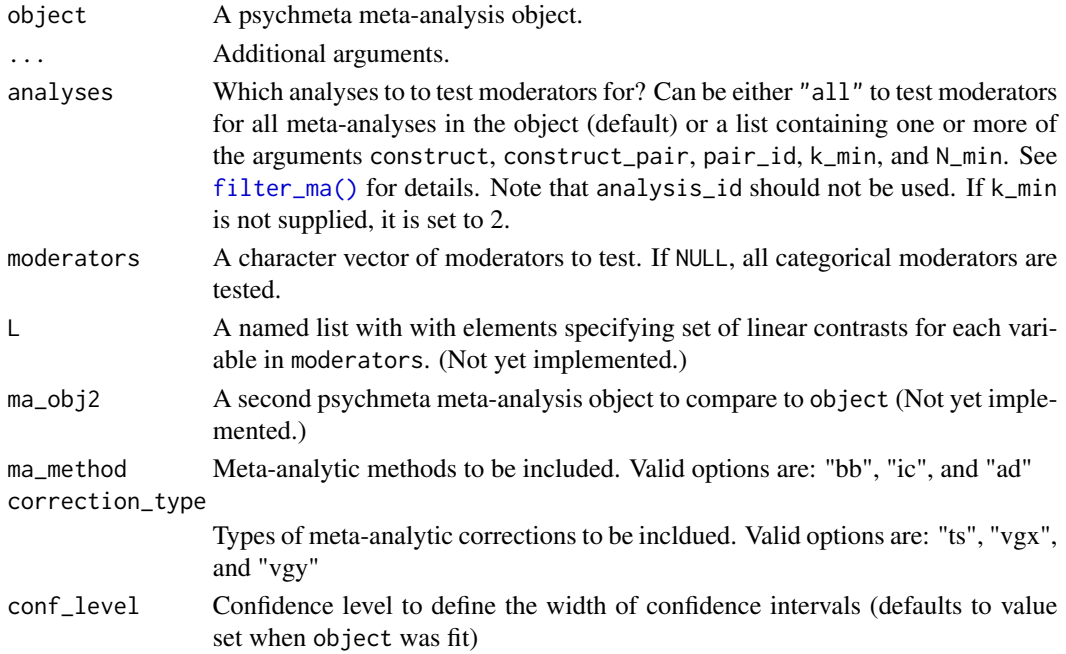

## <span id="page-11-0"></span>Value

An object of class anova.ma\_psychmeta. A tibble with a row for each construct pair in object and a column for each moderator tested. Cells lists of contrasts tested.

#### Note

Currently, only simple (single) categorical moderators (one-way ANOVA) are supported.

## Examples

```
ma_obj \leq ma_r(rxyi, n, construct_x = x_name, construct_y = y_name,moderators = moderator, data = data_r_meas_multi)
```
anova(ma\_obj)

composite\_d\_matrix *Matrix formula to estimate the standardized mean difference associated with a weighted or unweighted composite variable*

## Description

This function is a wrapper for [composite\\_r\\_matrix](#page-15-1) that converts *d* values to correlations, computes the composite correlation implied by the *d* values, and transforms the result back to the *d* metric.

#### Usage

```
composite_d_matrix(d_vec, r_mat, wt_vec, p = 0.5)
```
## Arguments

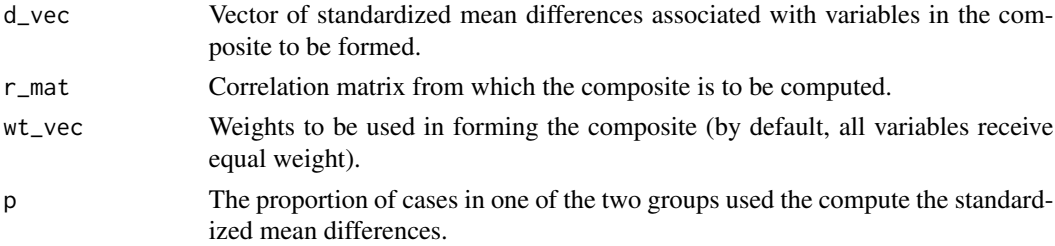

## Details

The composite *d* value is computed by converting the vector of *d* values to correlations, computing the composite correlation (see composite\_r\_matrix), and transforming that composite back into the *d* metric. See "Details" of [composite\\_r\\_matrix](#page-15-1) for the composite computations.

#### Value

The estimated standardized mean difference associated with the composite variable.

<span id="page-12-0"></span>composite\_d\_scalar 13

## Examples

```
composite_d_matrix(d\_vec = c(1, 1), r_matrix = matrix(c(1, .7, .7, 1), 2, 2),wt\_vec = c(1, 1), p = .5)
```
composite\_d\_scalar *Scalar formula to estimate the standardized mean difference associated with a composite variable*

## Description

This function estimates the *d* value of a composite of X variables, given the mean *d* value of the individual X values and the mean correlation among those variables.

## Usage

```
composite_d_scalar(
  mean_d,
 mean_intercor,
 k_vars,
  p = 0.5,
  partial_intercor = FALSE
\lambda
```
## Arguments

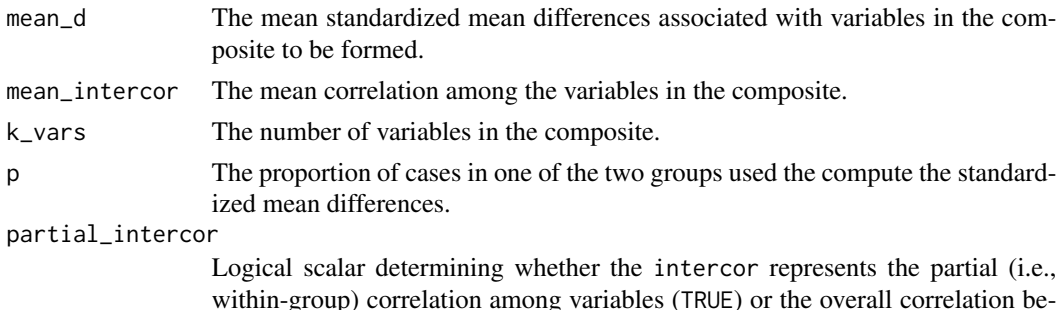

within-group) correlation among variables (TRUE) or the overall correlation between variables (FALSE).

#### Details

There are two different methods available for computing such a composite, one that uses the partial intercorrelation among the X variables (i.e., the average within-group correlation) and one that uses the overall correlation among the X variables (i.e., the total or mixture correlation across groups).

If a partial correlation is provided for the interrelationships among variables, the following formula is used to estimate the composite *d* value:

$$
d_X=\frac{\bar d_{x_i}k}{\sqrt{\bar\rho_{x_ix_j}k^2+\left(1-\bar\rho_{x_ix_j}\right)k}}
$$

<span id="page-13-0"></span>where  $d_X$  is the composite d value,  $\bar{d}_{x_i}$  is the mean *d* value,  $\bar{p}_{x_ix_j}$  is the mean intercorrelation among the variables in the composite, and *k* is the number of variables in the composite. Otherwise, the composite *d* value is computed by converting the mean *d* value to a correlation, computing the composite correlation (see [composite\\_r\\_scalar](#page-16-1) for formula), and transforming that composite back into the *d* metric.

## Value

The estimated standardized mean difference associated with the composite variable.

## References

Rosenthal, R., & Rubin, D. B. (1986). Meta-analytic procedures for combining studies with multiple effect sizes. *Psychological Bulletin, 99*(3), 400–406.

## Examples

```
composite_d_scalar(mean_d = 1, mean_intercor = .7, k_vars = 2, p = .5)
```
composite\_rel\_matrix *Matrix formula to estimate the reliability of a weighted or unweighted composite variable*

## Description

This function computes the reliability of a variable that is a weighted or unweighted composite of other variables.

## Usage

```
composite_rel_matrix(rel_vec, r_mat, sd_vec, wt_vec = rep(1, length(rel_vec)))
```
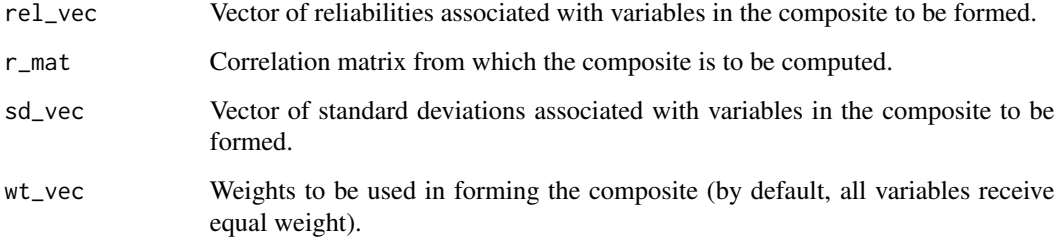

## <span id="page-14-0"></span>Details

This function treats measure-specific variance as reliable.

The Mosier composite formula is computed as:

$$
\rho_{XX} = \frac{\mathbf{w}^T (\mathbf{r} \circ \mathbf{s}) + \mathbf{w}^T \mathbf{S} \mathbf{w} - \mathbf{w}^T \mathbf{s}}{\mathbf{w}^T \mathbf{S} \mathbf{w}}
$$

where  $\rho_{XX}$  is a composite reliability estimate, r is a vector of reliability estimates, w is a vector of weights, S is a covariance matrix, and s is a vector of variances (i.e., the diagonal elements of S).

## Value

The estimated reliability of the composite variable.

## References

Mosier, C. I. (1943). On the reliability of a weighted composite. *Psychometrika, 8*(3), 161–168. <https://doi.org/10.1007/BF02288700>

Schmidt, F. L., & Hunter, J. E. (2015). *Methods of meta-analysis: Correcting error and bias in research findings* (3rd ed.). Thousand Oaks, CA: Sage. <https://doi.org/10/b6mg>. pp. 441 - 447.

## Examples

composite\_rel\_matrix(rel\_vec = c(.8, .8),  $r_m$ at = matrix(c(1, .4, .4, 1), 2, 2), sd\_vec = c(1, 1))

composite\_rel\_scalar *Scalar formula to estimate the reliability of a composite variable*

## Description

This function computes the reliability of a variable that is a unit-weighted composite of other variables.

#### Usage

composite\_rel\_scalar(mean\_rel, mean\_intercor, k\_vars)

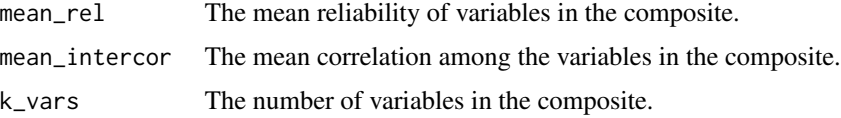

## <span id="page-15-0"></span>Details

The Mosier composite formula is computed as:

$$
\rho_{XX} = \frac{\bar{\rho}_{x_ix_i}k + k(k-1)\,\bar{\rho}_{x_ix_j}}{k + k(k-1)\,\bar{\rho}_{x_ix_j}}
$$

where  $\bar{\rho}_{x_ix_i}$  is the mean reliability of variables in the composite,  $\bar{\rho}_{x_ix_j}$  is the mean intercorrelation among variables in the composite, and *k* is the number of variables in the composite.

## Value

The estimated reliability of the composite variable.

## References

Mosier, C. I. (1943). On the reliability of a weighted composite. *Psychometrika, 8*(3), 161–168. <https://doi.org/10.1007/BF02288700>

Schmidt, F. L., & Hunter, J. E. (2015). *Methods of meta-analysis: Correcting error and bias in research findings* (3rd ed.). Thousand Oaks, CA: Sage. <https://doi.org/10/b6mg>. pp. 441 - 447.

## Examples

```
composite_rel_scalar(mean_rel = .8, mean_intercor = .4, k_vars = 2)
```
<span id="page-15-1"></span>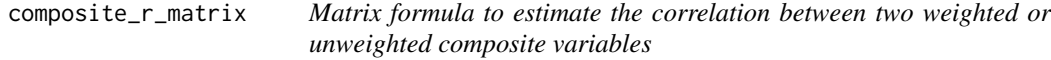

## Description

This function computes the weighted (or unweighted, by default) composite correlation between a set of X variables and a set of Y variables.

#### Usage

```
composite_r_matrix(
  r_mat,
 x_col,
 y_col,
 wt\_vec_x = rep(1, length(x_col)),wt\_vec_y = rep(1, length(y_col)))
```
## <span id="page-16-0"></span>Arguments

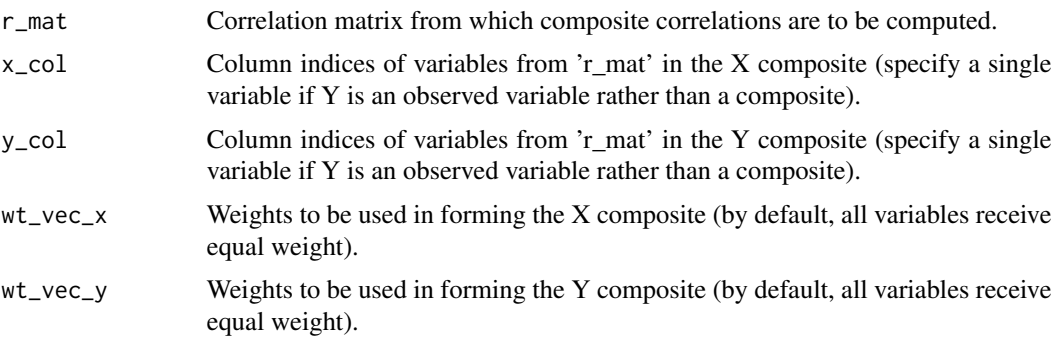

## Details

This is computed as:

$$
\rho_{XY}\frac{\mathbf{w}_X^T\mathbf{R}_{XY}\mathbf{w}_Y}{\sqrt{\left(\mathbf{w}_X^T\mathbf{R}_{XX}\mathbf{w}_X\right)\left(\mathbf{w}_Y^T\mathbf{R}_{YY}\mathbf{w}_Y\right)}}
$$

where  $\rho_{XY}$  is the composite correlation, w is a vector of weights, and R is a correlation matrix. The subscripts of w and R indicate the variables indexed within the vector or matrix.

#### Value

A composite correlation

#### References

Mulaik, S. A. (2010). *Foundations of factor analysis*. Boca Raton, FL: CRC Press. pp. 83–84.

## Examples

```
composite_r_scalar(mean_rxy = .3, k_vars_x = 4, mean_intercor_x = .4)
R <- reshape_vec2mat(.4, order = 5)
R[-1,1] <- R[1,-1] <- .3
composite_r_matrix(r_matrix = R, x_col = 2:5, y_col = 1)
```
<span id="page-16-1"></span>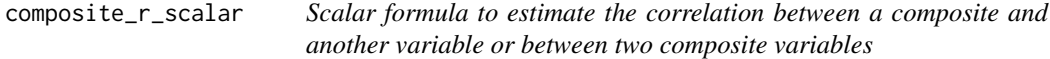

## Description

This function estimates the correlation between a set of X variables and a set of Y variables using a scalar formula.

## Usage

```
composite_r_scalar(
 mean_rxy,
 k_vars_x = NULL,mean_intercor_x = NULL,
 k_vars_y = NULL,mean_intercor_y = NULL
)
```
#### Arguments

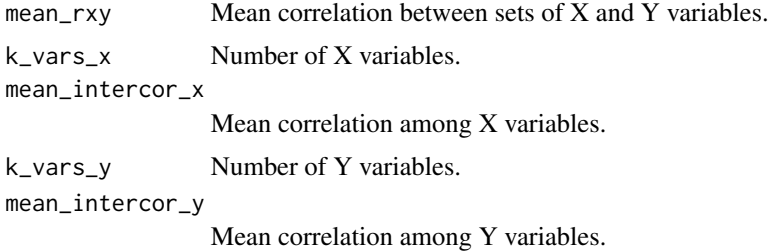

## Details

The formula to estimate a correlation between one composite variable and one external variable is:

$$
\rho_{Xy} = \frac{\bar{\rho}_{x_iy}}{\sqrt{\frac{1}{k_x} + \frac{k_x - 1}{k_x} \bar{\rho}_{x_i x_j}}}
$$

and the formula to estimate the correlation between two composite variables is:

$$
\rho_{XY} = \frac{\bar{\rho}_{x_i y_j}}{\sqrt{\frac{1}{k_x} + \frac{k-1}{k_x} \bar{\rho}_{x_i x_j}} \sqrt{\frac{1}{k_y} + \frac{k_y - 1}{k_y} \bar{\rho}_{y_i y_j}}}
$$

where  $\bar{\rho}_{x_iy}$  and  $\bar{\rho}_{x_iy_j}$  are mean correlations between the x variables and the y variable(s),  $\bar{\rho}_{x_ix_j}$  is the mean correlation among x variables,  $\bar{\rho}_{y_i y_j}$  is the mean correlation among y variables,  $k_x$  is the number of x variables, and  $k_y$  is the number of y variables.

## Value

A vector of composite correlations

#### References

Ghiselli, E. E., Campbell, J. P., & Zedeck, S. (1981). *Measurement theory for the behavioral sciences*. San Francisco, CA: Freeman. p. 163-164.

Schmidt, F. L., & Hunter, J. E. (2015). *Methods of meta-analysis: Correcting error and bias in research findings* (3rd ed.). Thousand Oaks, CA: Sage. <https://doi.org/10/b6mg>. pp. 441 - 447.

## <span id="page-18-0"></span>composite\_u\_matrix 19

#### Examples

```
## Composite correlation between 4 variables and an outside variable with which
## the four variables correlate .3 on average:
composite_r_scalar(mean_rxy = .3, k_vars_x = 4, mean_intercor_x = .4)
## Correlation between two composites:
composition(mean_rxy = .3, k_vars_x = 2, mean_intercor_x = .5,k_vars_y = 2, mean_intercor_y = .2)
```
composite\_u\_matrix *Matrix formula to estimate the u ratio of a composite variable*

## Description

This function estimates the u ratio of a composite variable when at least one matrix of correlations (restricted or unrestricted) among the variables is available.

#### Usage

```
composite_u_matrix(
  ri\_mat = NULL,ra_mat = NULL,
 u_vec,
 wt\_vec = rep(1, length(u\_vec)),sign_r\_vec = 1\lambda
```
## Arguments

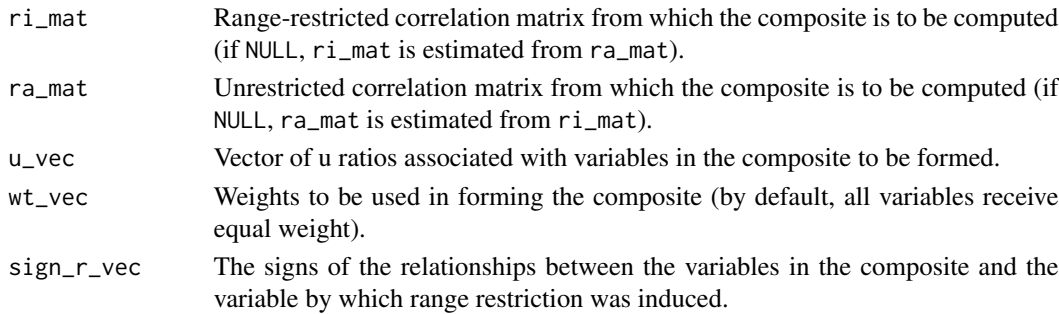

#### Details

This is computed as:

$$
u_{composite} = \sqrt {{{\left( {\mathbf{w} \circ \mathbf{u}} \right)}^T}\mathbf{R}_i \left( {\mathbf{w} \circ \mathbf{u}} \right)} \over {\mathbf{w}^T\mathbf{R}_a \mathbf{w}}}
$$

where  $u_{composite}$  is the composite u ratio, u is a vector of u ratios,  $\mathbf{R}_i$  is a range-restricted correlation matrix,  $\mathbf{R}_a$  is an unrestricted correlation matrix, and w is a vector of weights.

## <span id="page-19-0"></span>Value

The estimated *u* ratio of the composite variable.

#### Examples

```
composite_u_matrix(ri_mat = matrix(c(1, .3, .3, 1), 2, 2), u_vec = c(.8, .8))
```
composite\_u\_scalar *Scalar formula to estimate the u ratio of a composite variable*

#### Description

This function provides an approximation of the u ratio of a composite variable based on the u ratios of the component variables, the mean restricted intercorrelation among those variables, and the mean unrestricted correlation among those variables. If only one of the mean intercorrelations is known, the other will be estimated using the bivariate indirect range-restriction formula. This tends to compute a conservative estimate of the u ratio associated with a composite.

#### Usage

```
composite_u_scalar(mean_ri = NULL, mean_ra = NULL, mean_u, k_vars)
```
## Arguments

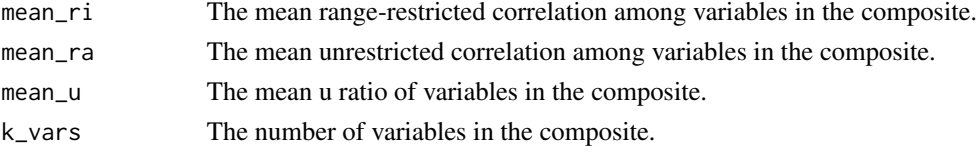

## Details

This is computed as:

$$
u_{composite} = \sqrt{\frac{\bar{\rho}_i \bar{u}^2 k(k-1) + k \bar{u}^2}{\bar{\rho}_a k(k-1) + k}}
$$

where  $u_{composite}$  is the composite u ratio,  $\bar{u}$  is the mean univariate u ratio,  $\bar{\rho}_i$  is the mean restricted correlation among variables,  $\bar{\rho}_a$  is the mean unrestricted correlation among variables, and *k* is the number of variables in the composite.

## Value

The estimated *u* ratio of the composite variable.

#### Examples

```
composition\_u\_scalar(mean\_ri = .3, mean\_ra = .4, mean_u = .8, k\_vars = 2)
```
<span id="page-20-0"></span>

Compute coefficient alpha

#### Usage

```
compute_alpha(sigma = NULL, data = NULL, standardized = FALSE, ...)
```
## Arguments

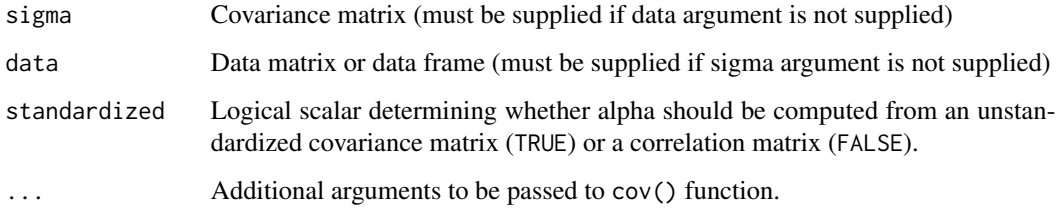

## Value

Coefficient alpha

## Examples

```
compute_alpha(sigma = reshape_vec2mat(cov = .4, order = 10))
```
compute\_dmod *Comprehensive* d*\_*Mod *calculator*

## Description

This is a general-purpose function to compute  $d_{Mod}$  effect sizes from raw data and to perform bootstrapping. It subsumes the functionalities of the compute\_dmod\_par (for parametric computations) and compute\_dmod\_npar (for non-parametric computations) functions and automates the generation of regression equations and descriptive statistics for computing  $d_{Mod}$  effect sizes. Please see documentation for compute\_dmod\_par and compute\_dmod\_npar for details about how the effect sizes are computed.

# Usage

```
compute_dmod(
  data,
 group,
 predictors,
 criterion,
  referent_id,
  focal_id_vec = NULL,
  conf\_level = 0.95,
 rescale_cdf = TRUE,
 parametric = TRUE,
 bootstrap = TRUE,
 boot_iter = 1000,
  stratify = FALSE,
 empirical_ci = FALSE,
 cross_validate_wts = FALSE
\mathcal{L}
```
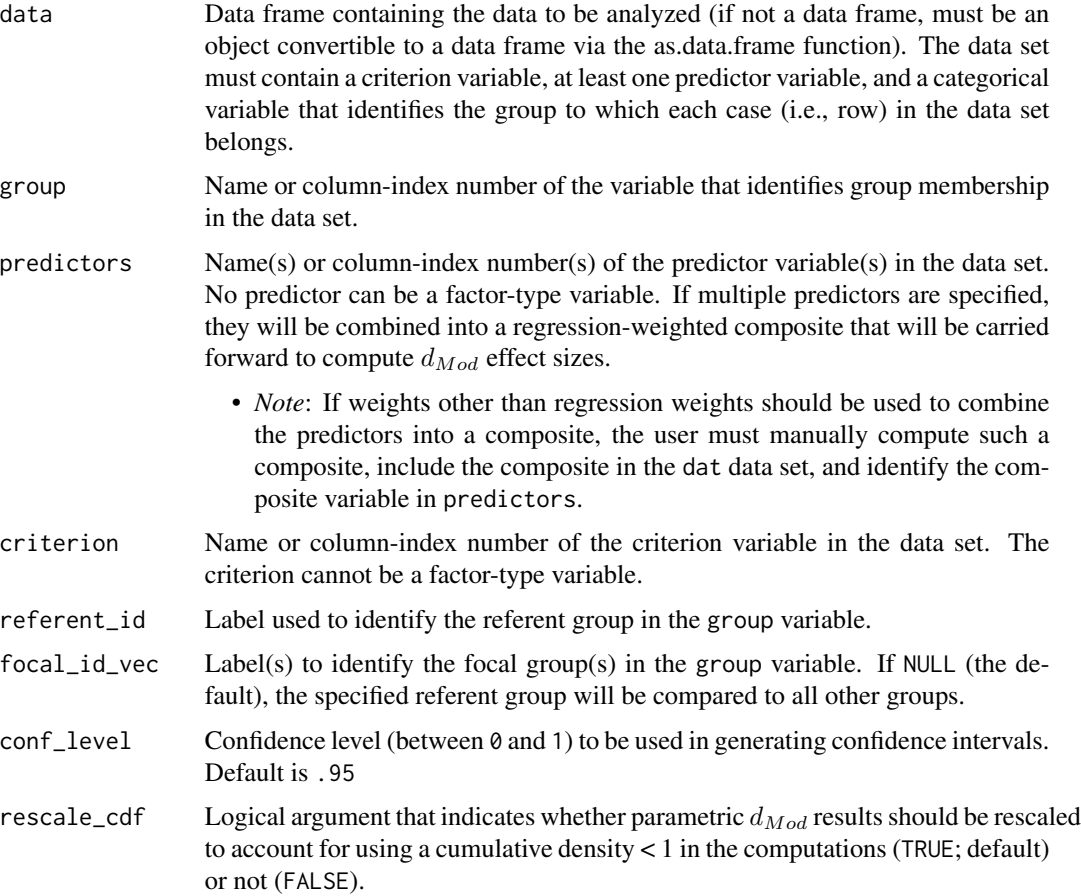

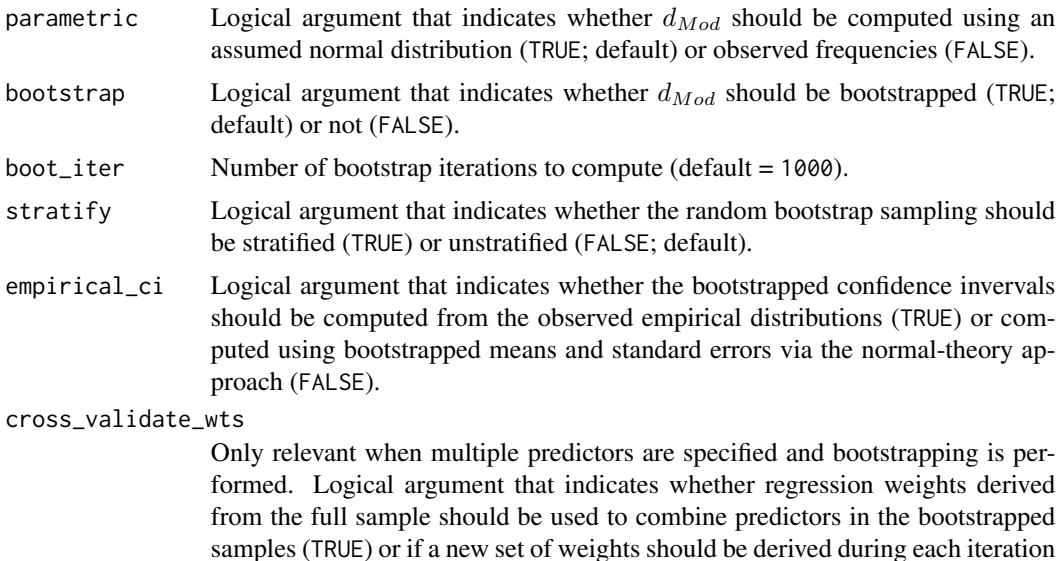

of the bootstrapping procedure (FALSE; default).

#### Value

If bootstrapping is selected, the list will include:

- point\_estimate A matrix of effect sizes  $(d_{Mod_{Signed}}, d_{Mod_{Unsigned}}, d_{Mod_{Under}}, d_{Mod_{Over}})$ , proportions of under- and over-predicted criterion scores, minimum and maximum differences, and the scores associated with minimum and maximum differences. All of these values are computed using the full data set.
- bootstrap\_mean A matrix of the same statistics as the point\_estimate matrix, but the values in this matrix are the means of the results from bootstrapped samples.
- bootstrap\_se A matrix of the same statistics as the point\_estimate matrix, but the values in this matrix are bootstrapped standard errors (i.e., the standard deviations of the results from bootstrapped samples).
- bootstrap\_CI\_Lo A matrix of the same statistics as the point\_estimate matrix, but the values in this matrix are the lower confidence bounds of the results from bootstrapped samples.
- bootstrap\_CI\_Hi A matrix of the same statistics as the point\_estimate matrix, but the values in this matrix are the upper confidence bounds of the results from bootstrapped samples.

If no bootstrapping is performed, the output will be limited to the point\_estimate matrix.

## References

Nye, C. D., & Sackett, P. R. (2016). New effect sizes for tests of categorical moderation and differential prediction. *Organizational Research Methods*, https://doi.org/10.1177/1094428116644505.

#### Examples

# Generate some hypothetical data for a referent group and three focal groups: set.seed(10)

```
refDat <- MASS::mvrnorm(n = 1000, \text{mu} = c(.5, .2),Sigma = matrix(c(1, .5, .5, 1), 2, 2), empirical = TRUE)
foc1Dat <- MASS::mvrnorm(n = 1000, mu = c(-.5, -.2),
                        Sigma = matrix(c(1, .5, .5, 1), 2, 2), empirical = TRUE)
foc2Dat <- MASS::mvrnorm(n = 1000, mu = c(0, 0),
                         Sigma = matrix(c(1, .3, .3, 1), 2, 2), empirical = TRUE)
foc3Dat <- MASS::mvrnorm(n = 1000, mu = c(-.5, -.2),
                         Sigma = matrix(c(1, .3, .3, 1), 2, 2), empirical = TRUE)
colnames(refDat) <- colnames(foc1Dat) <- colnames(foc2Dat) <- colnames(foc3Dat) <- c("X", "Y")
dat \le rbind(cbind(G = 1, refDat), cbind(G = 2, foc1Dat),
            cbind(G = 3, foc2 Dat), cbind(G = 4, foc3 Dat))# Compute point estimates of parametric d_mod effect sizes:
compute_dmod(data = dat, group = "G", predictors = "X", criterion = "Y",
    referent_id = 1, focal_id\_vec = 2:4,
    conf_level = .95, rescale_cdf = TRUE, parametric = TRUE,
    bootstrap = FALSE)
# Compute point estimates of non-parametric d_mod effect sizes:
compute_dmod(data = dat, group = "G", predictors = "X", criterion = "Y",
     referent_id = 1, focal_id\_vec = 2:4,
    conf_level = .95, rescale_cdf = TRUE, parametric = FALSE,
    bootstrap = FALSE)
# Compute unstratified bootstrapped estimates of parametric d_mod effect sizes:
compute_dmod(data = dat, group = "G", predictors = "X", criterion = "Y",
     referent_id = 1, focal_id\_vec = 2:4,
     conf_level = .95, rescale_cdf = TRUE, parametric = TRUE,
    boot_iter = 10, bootstrap = TRUE, stratify = FALSE, empirical_ci = FALSE)
# Compute unstratified bootstrapped estimates of non-parametric d_mod effect sizes:
compute_dmod(data = dat, group = "G", predictors = "X", criterion = "Y",
    referent_id = 1, focal_id\_vec = 2:4,
     conf_level = .95, rescale_cdf = TRUE, parametric = FALSE,
    boot_iter = 10, bootstrap = TRUE, stratify = FALSE, empirical_ci = FALSE)
```
compute\_dmod\_npar *Function for computing non-parametric* d*\_*Mod *effect sizes for a single focal group*

## **Description**

This function computes non-parametric  $d_{Mod}$  effect sizes from user-defined descriptive statistics and regression coefficients, using a distribution of observed scores as weights. This non-parametric function is best used when the assumption of normally distributed predictor scores is not reasonable and/or the distribution of scores observed in a sample is likely to represent the distribution of scores in the population of interest. If one has access to the full raw data set, the dMod function may be used as a wrapper to this function so that the regression equations and descriptive statistics can be computed automatically within the program.

compute\_dmod\_npar 25

#### Usage

```
compute_dmod_npar(
  referent_int,
  referent_slope,
  focal_int,
  focal_slope,
  focal_x,
  referent_sd_y
\lambda
```
## Arguments

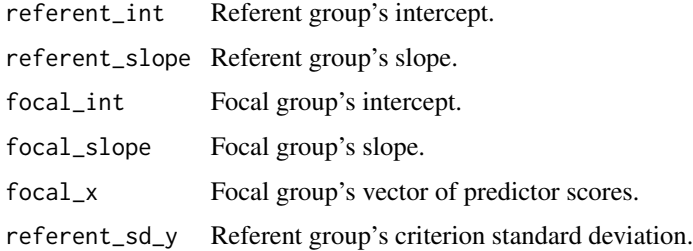

# Details

The  $d_{ModS_{signed}}$  effect size (i.e., the average of differences in prediction over the range of predictor scores) is computed as

$$
d_{Mod_{Signed}} = \frac{\sum_{i=1}^{m} n_i \left[ X_i \left( b_{11} - b_{12} \right) + b_{01} - b_{02} \right]}{SD_{Y_1} \sum_{i=1}^{m} n_i},
$$

where

- $SD_{Y_1}$  is the referent group's criterion standard deviation;
- $\bullet$  m is the number of unique scores in the distribution of focal-group predictor scores;
- X is the vector of unique focal-group predictor scores, indexed  $i = 1$  through m;
- $X_i$  is the  $i^{th}$  unique score value;
- *n* is the vector of frequencies associated with the elements of  $X$ ;
- $n_i$  is the number of cases with a score equal to  $X_i$ ;
- $b_{1_1}$  and  $b_{1_2}$  are the slopes of the regression of Y on X for the referent and focal groups, respectively; and
- $b_{0_1}$  and  $b_{0_2}$  are the intercepts of the regression of Y on X for the referent and focal groups, respectively.

The  $d_{ModUnder}$  and  $d_{ModOver}$  effect sizes are computed using the same equation as  $d_{ModSingle}$ , but  $d_{Mod_{Under}}$  is the weighted average of all scores in the area of underprediction (i.e., the differences in prediction with negative signs) and  $d_{Mod_{Over}}$  is the weighted average of all scores in the area of overprediction (i.e., the differences in prediction with negative signs).

The  $d_{Mod_{Unsigned}}$  effect size (i.e., the average of absolute differences in prediction over the range of predictor scores) is computed as

$$
d_{Mod_{Unsigned}} = \frac{\sum_{i=1}^{m} n_i |X_i (b_{1_1} - b_{1_2}) + b_{0_1} - b_{0_2}|}{SD_{Y_1} \sum_{i=1}^{m} n_i}.
$$

The  $d_{Min}$  effect size (i.e., the smallest absolute difference in prediction observed over the range of predictor scores) is computed as

$$
d_{Min} = \frac{1}{SD_{Y_1}} Min\left[|X(b_{1_1} - b_{1_2}) + b_{0_1} - b_{0_2}|\right].
$$

The  $d_{Max}$  effect size (i.e., the largest absolute difference in prediction observed over the range of predictor scores)is computed as

$$
d_{Max} = \frac{1}{SD_{Y_1}} Max \left[ |X (b_{1_1} - b_{1_2}) + b_{0_1} - b_{0_2}| \right].
$$

*Note*: When  $d_{Min}$  and  $d_{Max}$  are computed in this package, the output will display the signs of the differences (rather than the absolute values of the differences) to aid in interpretation.

## Value

A vector of effect sizes  $(d_{ModSignal}, d_{Modএ_{Unsigned}}, d_{Mod_{Under}}, d_{Mod_{Over}})$ , proportions of underand over-predicted criterion scores, minimum and maximum differences (i.e.,  $d_{Mod}_{{Under}}$  and  $d_{Mod}_{{Over}}$ ), and the scores associated with minimum and maximum differences.

## Examples

```
# Generate some hypothetical data for a referent group and three focal groups:
set.seed(10)
refDat <- MASS::mvrnorm(n = 1000, \text{mu} = c(.5, .2),Sigma = matrix(c(1, .5, .5, 1), 2, 2), empirical = TRUE)
foc1Dat <- MASS::mvrnorm(n = 1000, mu = c(-.5, -.2),
                         Sigma = matrix(c(1, .5, .5, 1), 2, 2), empirical = TRUE)
foc2Dat <- MASS::mvrnorm(n = 1000, mu = c(0, 0),
                         Sigma = matrix(c(1, .3, .3, 1), 2, 2), empirical = TRUE)
foc3Dat <- MASS::mvrnorm(n = 1000, mu = c(-.5, -.2),
                         Sigma = matrix(c(1, .3, .3, 1), 2, 2), empirical = TRUE)
colnames(refDat) <- colnames(foc1Dat) <- colnames(foc2Dat) <- colnames(foc3Dat) <- c("X", "Y")
# Compute a regression model for each group:
refRegMod <- lm(Y ~ X, data.frame(refDat))$coef
foc1RegMod <- lm(Y ~ X, data.frame(foc1Dat))$coef
foc2RegMod <- lm(Y ~ X, data.frame(foc2Dat))$coef
foc3RegMod <- lm(Y ~ X, data.frame(foc3Dat))$coef
# Use the subgroup regression models to compute d_mod for each referent-focal pairing:
# Focal group #1:
compute_dmod_npar(referent_int = refRegMod[1], referent_slope = refRegMod[2],
```

```
focal_x = foc1Dat[, "X"], referent_sd_y = 1)
# Focal group #2:
compute_dmod_npar(referent_int = refRegMod[1], referent_slope = refRegMod[2],
             focal_int = foc2RegMod[1], focal_slope = foc1RegMod[2],
             focal_x = foc2Dat[, "X"], referent_sd_y = 1)
# Focal group #3:
compute_dmod_npar(referent_int = refRegMod[1], referent_slope = refRegMod[2],
             focal_int = foc3RegMod[1], focal_slope = foc3RegMod[2],
             focal_x = foc3Dat[, "X"], referent_sd_y = 1)
```
compute\_dmod\_par *Function for computing parametric* d*\_*Mod *effect sizes for any number of focal groups*

## Description

This function computes  $d_{Mod}$  effect sizes from user-defined descriptive statistics and regression coefficients. If one has access to a raw data set, the dMod function may be used as a wrapper to this function so that the regression equations and descriptive statistics can be computed automatically within the program.

#### Usage

```
compute_dmod_par(
  referent_int,
  referent_slope,
  focal_int,
  focal_slope,
  focal_mean_x,
  focal_sd_x,
  referent_sd_y,
  focal_min_x,
  focal_max_x,
  focal_names = NULL,
  rescale_cdf = TRUE
)
```
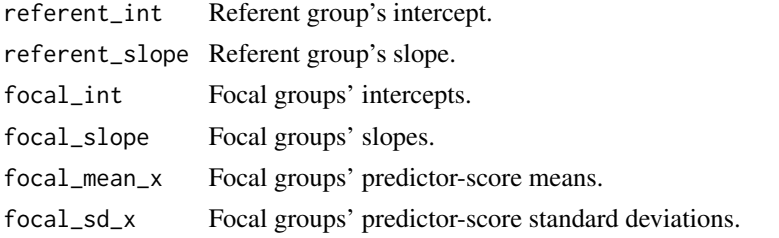

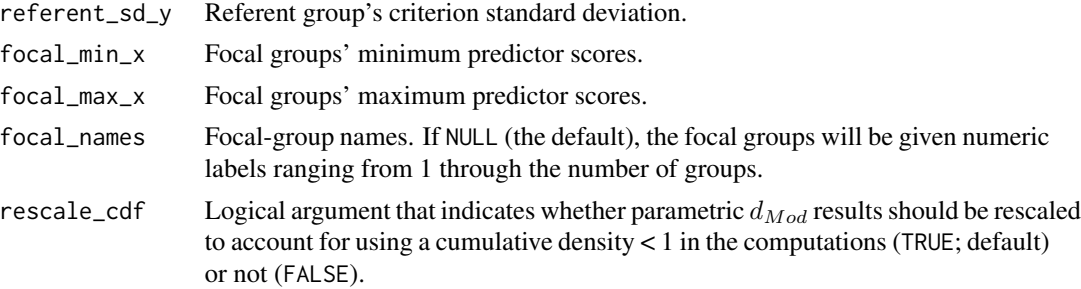

#### Details

The  $d_{Mod_{Signed}}$  effect size (i.e., the average of differences in prediction over the range of predictor scores) is computed as

$$
d_{Mod_{Signed}} = \frac{1}{SD_{Y_1}} \int f_2(X) \left[ X (b_{1_1} - b_{1_2}) + b_{0_1} - b_{0_2} \right] dX,
$$

where

- $SD_{Y_1}$  is the referent group's criterion standard deviation;
- $f_2(X)$  is the normal-density function for the distribution of focal-group predictor scores;
- $b_{1_1}$  and  $b_{1_0}$  are the slopes of the regression of Y on X for the referent and focal groups, respectively;
- $b_{0_1}$  and  $b_{0_0}$  are the intercepts of the regression of Y on X for the referent and focal groups, respectively; and
- the integral spans all X scores within the operational range of predictor scores for the focal group.

The  $d_{Mod_{Under}}$  and  $d_{Mod_{Over}}$  effect sizes are computed using the same equation as  $d_{Mod_{Single}}$ , but  $d_{Mod}_{Under}$  is the weighted average of all scores in the area of underprediction (i.e., the differences in prediction with negative signs) and  $d_{Mod_{Over}}$  is the weighted average of all scores in the area of overprediction (i.e., the differences in prediction with negative signs).

The  $d_{ModUnsigned}$  effect size (i.e., the average of absolute differences in prediction over the range of predictor scores) is computed as

$$
d_{Mod_{Unsigned}} = \frac{1}{SD_{Y_1}} \int f_2(X) \left| X(b_{1_1} - b_{1_2}) + b_{0_1} - b_{0_2} \right| dX.
$$

The  $d_{Min}$  effect size (i.e., the smallest absolute difference in prediction observed over the range of predictor scores) is computed as

$$
d_{Min} = \frac{1}{SD_{Y_1}} Min\left[|X(b_{1_1} - b_{1_2}) + b_{0_1} - b_{0_2}|\right].
$$

The  $d_{Max}$  effect size (i.e., the largest absolute difference in prediction observed over the range of predictor scores)is computed as

$$
d_{Max} = \frac{1}{SD_{Y_1}} Max \left[ |X (b_{1_1} - b_{1_2}) + b_{0_1} - b_{0_2}| \right].
$$

<span id="page-28-0"></span>*Note*: When  $d_{Min}$  and  $d_{Max}$  are computed in this package, the output will display the signs of the differences (rather than the absolute values of the differences) to aid in interpretation.

If  $d_{Mod}$  effect sizes are to be rescaled to compensate for a cumulative density less than 1 (see the rescale\_cdf argument), the result of each effect size involving integration will be divided by the ratio of the cumulative density of the observed range of scores (i.e., the range bounded by the focal\_min\_x and focal\_max\_x arguments) to the cumulative density of scores bounded by -Inf and Inf.

## Value

A matrix of effect sizes  $(d_{Mod_{Signed}}, d_{Mod_{Unsigned}}, d_{Mod_{Under}}, d_{Mod_{Over}})$ , proportions of underand over-predicted criterion scores, minimum and maximum differences (i.e.,  $d_{Mod_{Under}}$  and  $d_{Mod_{Over}}$ ), and the scores associated with minimum and maximum differences. Note that if the regression lines are parallel and infinite focal\_min\_x and focal\_max\_x values were specified, the extrema will be defined using the scores 3 focal-group SDs above and below the corresponding focal-group means.

#### References

Nye, C. D., & Sackett, P. R. (2016). New effect sizes for tests of categorical moderation and differential prediction. *Organizational Research Methods*, https://doi.org/10.1177/1094428116644505.

#### Examples

```
compute_dmod_par(referent_int = -.05, referent_slope = .5,
                 focal(int = c(.05, 0, -.05), focal_slope = c(.5, .3, .3),focal_mean_x = c(-.5, 0, -.5), focal_sdx = rep(1, 3),referent_s d_y = 1,
                 focal\_min_x = rep(-Inf, 3), focal\_max_x = rep(Inf, 3),focal_names = NULL, rescale_cdf = TRUE)
```
conf.limits.nc.chisq *Confidence limits for noncentral chi square parameters (function and documentation from package 'MBESS' version 4.4.3) Function to determine the noncentral parameter that leads to the observed* Chi.Square*-value, so that a confidence interval for the population noncentral chi-squrae value can be formed.*

## Description

Confidence limits for noncentral chi square parameters (function and documentation from package 'MBESS' version 4.4.3) Function to determine the noncentral parameter that leads to the observed Chi.Square-value, so that a confidence interval for the population noncentral chi-squrae value can be formed.

## Usage

```
conf.limits.nc.chisq(
  Chi.Square = NULL,
  conf. level = 0.95,df = NULL,alpha.lower = NULL,
  alpha.upper = NULL,
  tol = 1e-09,Jumping.Prop = 0.1
\mathcal{L}
```
## Arguments

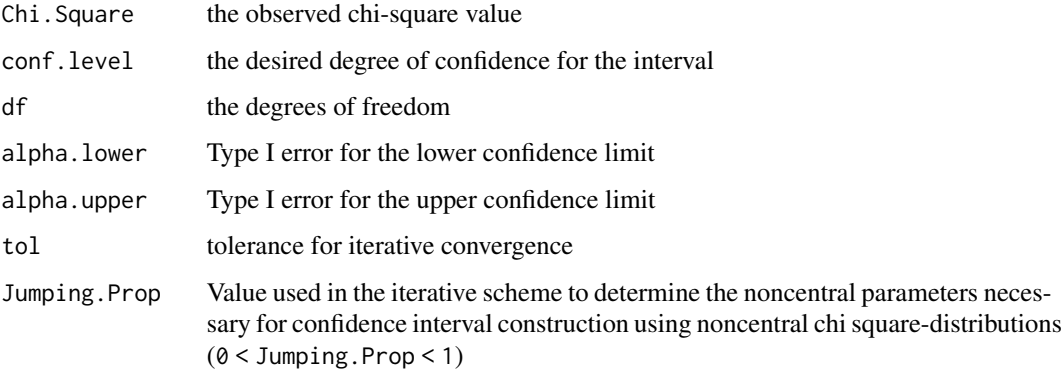

## Details

If the function fails (or if a function relying upon this function fails), adjust the Jumping.Prop (to a smaller value).

## Value

- Lower.LimitValue of the distribution with Lower.Limit noncentral value that has at its specified quantile Chi.Square
- Prob.Less.LowerProportion of cases falling below Lower.Limit
- Upper.LimitValue of the distribution with Upper.Limit noncentral value that has at its specified quantile Chi.Square
- Prob.Greater.UpperProportion of cases falling above Upper.Limit

## Author(s)

Ken Kelley (University of Notre Dame; <KKelley@ND.edu>), Keke Lai (University of California– Merced)

<span id="page-30-0"></span>

Function to construct a confidence interval around an effect size or mean effect size.

## Usage

```
confidence(
  mean,
  se = NULL,df = NULL,
  conf\_level = 0.95,
  conf\_method = c("t", "norm"),...
\mathcal{L}
```
## Arguments

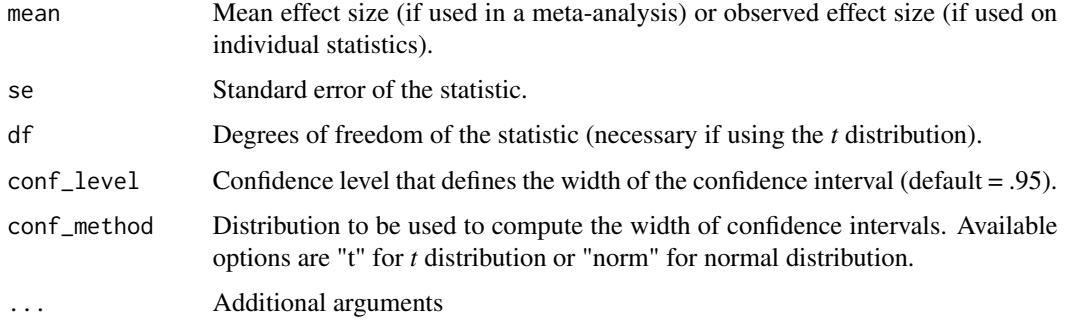

# Details

```
CI = mean_{es} \pm quantile \times SE_{es}
```
## Value

A matrix of confidence intervals of the specified width.

## Examples

```
confidence(mean = c(.3, .5), se = c(.15, .2), df = c(100, 200), conf\_level = .95, conf\_method = "t")confidence(mean = c(.3, .5), se = c(.15, .2), conf\_level = .95, conf\_method = "norm")
```
<span id="page-31-0"></span>

Construct a confidence interval for correlations using Fisher's z transformation

## Usage

```
confidence_r(r, n, conf\_level = 0.95)
```
## Arguments

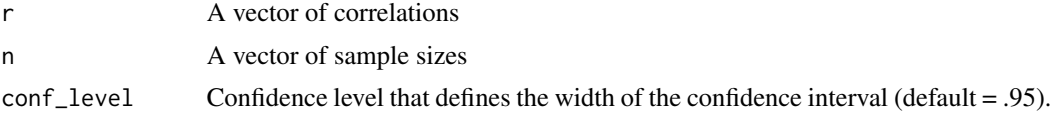

#### Value

A confidence interval of the specified width (or matrix of confidence intervals)

## Examples

 $confidence_r(r = .3, n = 200, conf\_level = .95)$ 

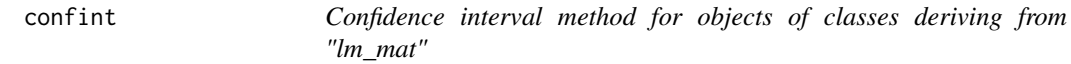

# Description

Confidence interval method for objects of classes deriving from "lm\_mat." Returns lower and upper bounds of confidence intervals for regression coefficients.

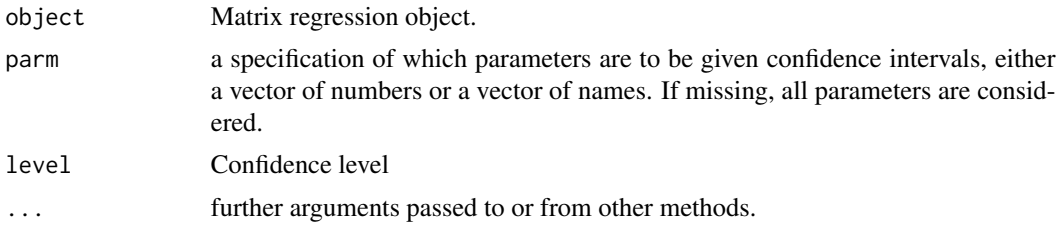

<span id="page-32-0"></span>

Control function to curate intercorrelations to be used in automatic compositing routine

# Usage

```
control_intercor(
  rxyi = NULL,n = NULL,sample_id = NULL,
 construct_x = NULL,construct_y = NULL,
  construct_names = NULL,
  factor_x = NULL,factor_y = NULL,intercor_vec = NULL,
  intercor\_scalar = 0.5,
  dx = NULL,dy = NULL,p = 0.5,
 partial_intercor = FALSE,
 data = NULL,...
\mathcal{L}
```
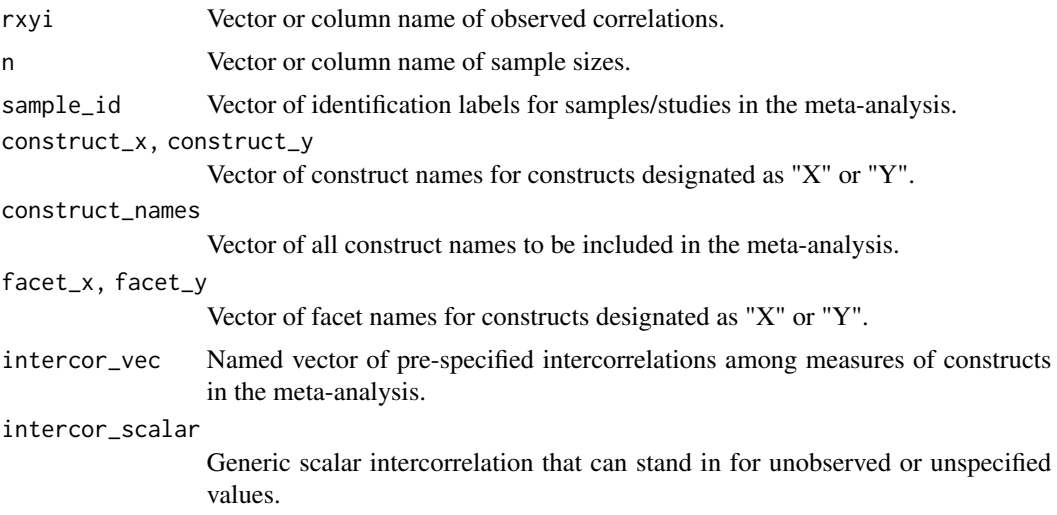

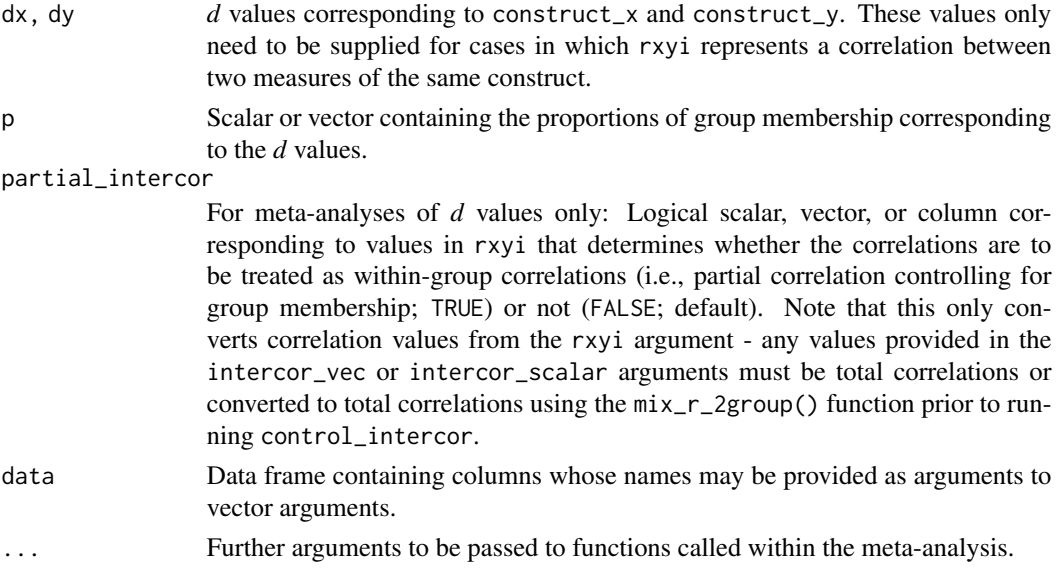

## Value

A vector of intercorrelations

#### Examples

```
## Create a dataset in which constructs correlate with themselves
rxyi \leq seq(.1, .5, length.out = 27)
construct_x <- rep(rep(c("X", "Y", "Z"), 3), 3)
construct_y <- c(rep("X", 9), rep("Y", 9), rep("Z", 9))
dat <- data.frame(rxyi = rxyi,
                  construct_x = construct_x,construct_y = construct_y,
                  stringsAsFactors = FALSE)
dat <- rbind(cbind(sample_id = "Sample 1", dat),
             cbind(sample_id = "Sample 2", dat),
             cbind(sample_id = "Sample 3", dat))
## Identify some constructs for which intercorrelations are not
## represented in the data object:
construct_names = c("U", "V", "W")## Specify some externally determined intercorrelations among measures:
intercor\_vec \leftarrow c(W = .4, X = .1)## Specify a generic scalar intercorrelation that can stand in for missing values:
intercor_scalar <- .5
control_intercor(rxyi = rxyi, sample_id = sample_id,
                 construct_x = construct_x, construct_y = construct_y,construct_names = construct_names,
              intercor_vec = intercor_vec, intercor_scalar = intercor_scalar, data = dat)
```
<span id="page-34-0"></span>control\_psychmeta *Control for* psychmeta *meta-analyses*

## Description

Control for psychmeta meta-analyses

#### Usage

```
control_psychmeta(
  error_type = c("mean", "sample"),
  conf\_level = 0.95,
  cred\_level = 0.8,
  conf\_method = c("t", "norm"),
  \text{cred\_method} = c("t", "norm"),var_unbiased = TRUE,
 pairwise_ads = FALSE,
 moderated_ads = FALSE,
  residual_ads = TRUE,
  check_dependence = TRUE,
  collapse_method = c("composite", "average", "stop"),
  intercor = control_intercor(),
  clean_artifacts = TRUE,
  impute_artifacts = TRUE,
 impute_method = c("bootstrap_mod", "bootstrap_full", "simulate_mod", "simulate_full",
  "wt_mean_mod", "wt_mean_full", "unwt_mean_mod", "unwt_mean_full", "replace_unity",
    "stop"),
  seed = 42,
  use_all_arts = TRUE,
  estimate_pa = FALSE,
  decimals = 2,hs_override = FALSE,
  ...
)
```
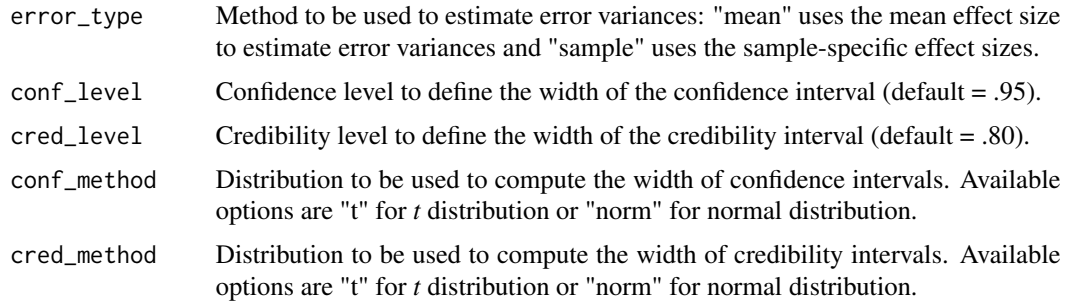

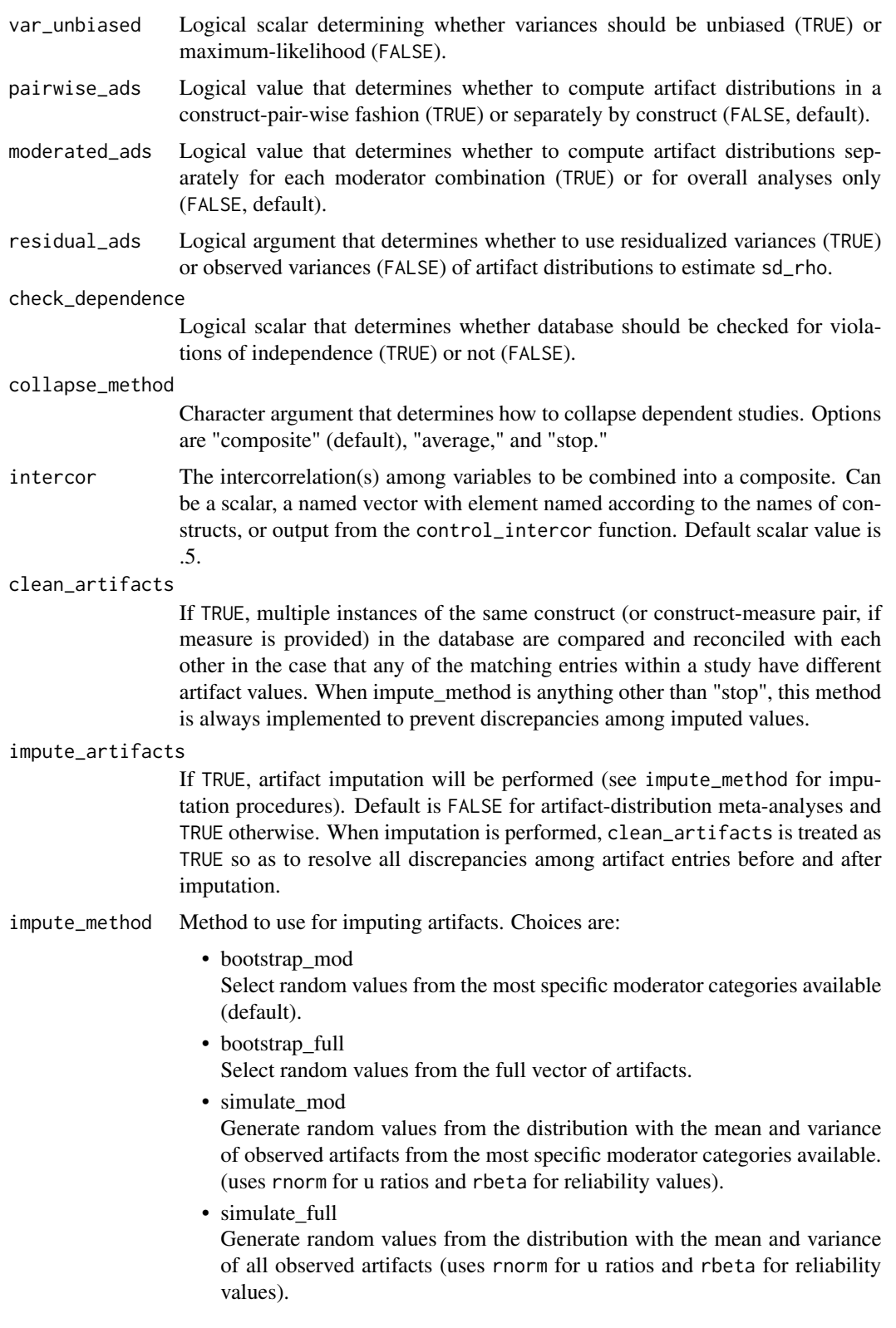
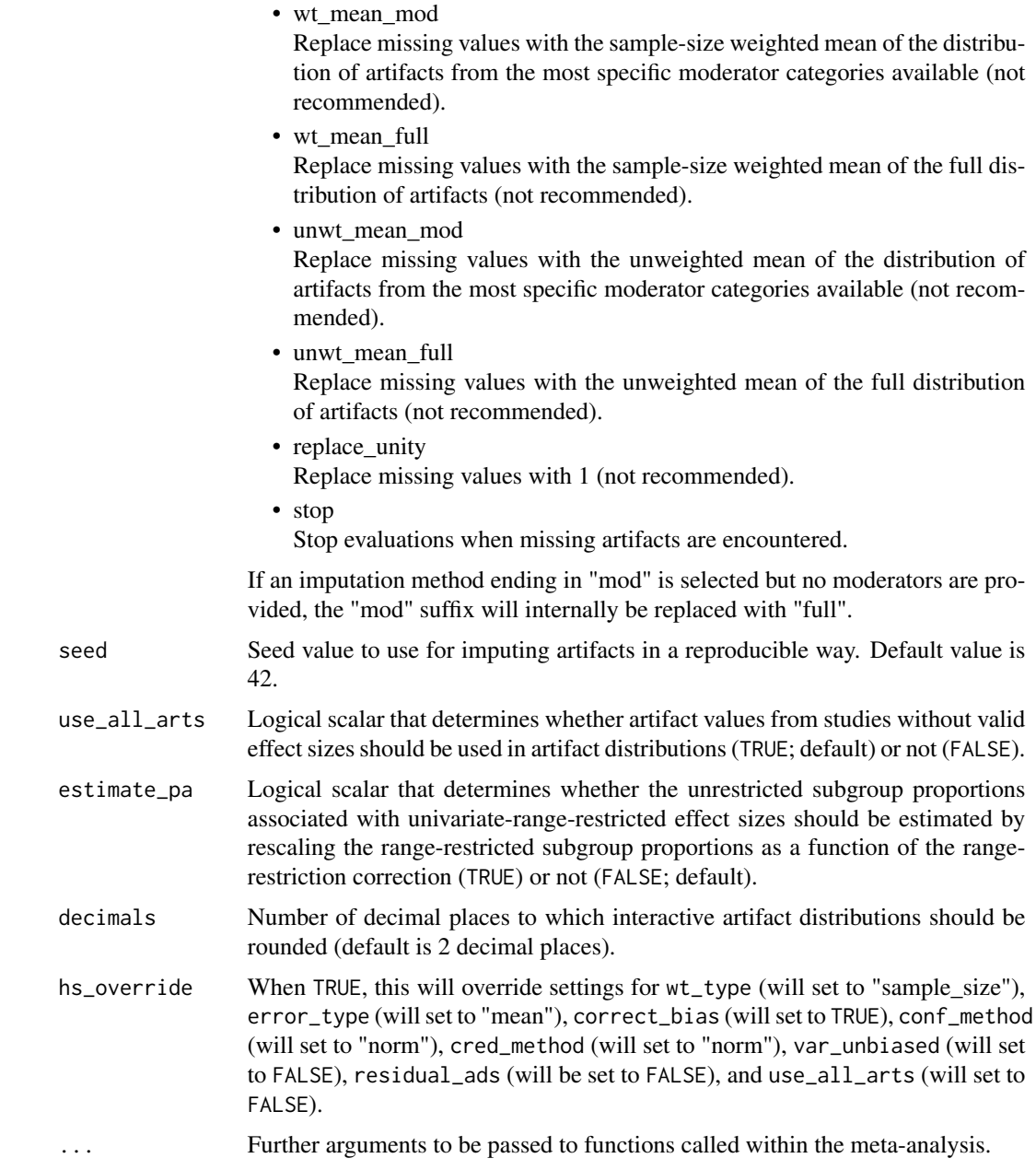

## Value

A list of control arguments in the package environment.

# Examples

control\_psychmeta()

## Description

This function converts a variety of effect sizes to correlations, Cohen's *d* values, or common language effect sizes, and calculates sampling error variances and effective sample sizes.

### Usage

```
convert_es(
 es,
  input_es = c("r", "d", "delta", "g", "t", "p.t", "F", "p.F", "chisq", "p.chisq",
    "or", "lor", "Fisherz", "A", "auc", "cles"),
 output_es = c("r", "d", "A", "auc", "cles"),
 n1 = NULL,n2 = NULL,df1 = NULL,
 df2 = NULL,sd1 = NULL,sd2 = NULL,tails = 2\mathcal{L}
```
## Arguments

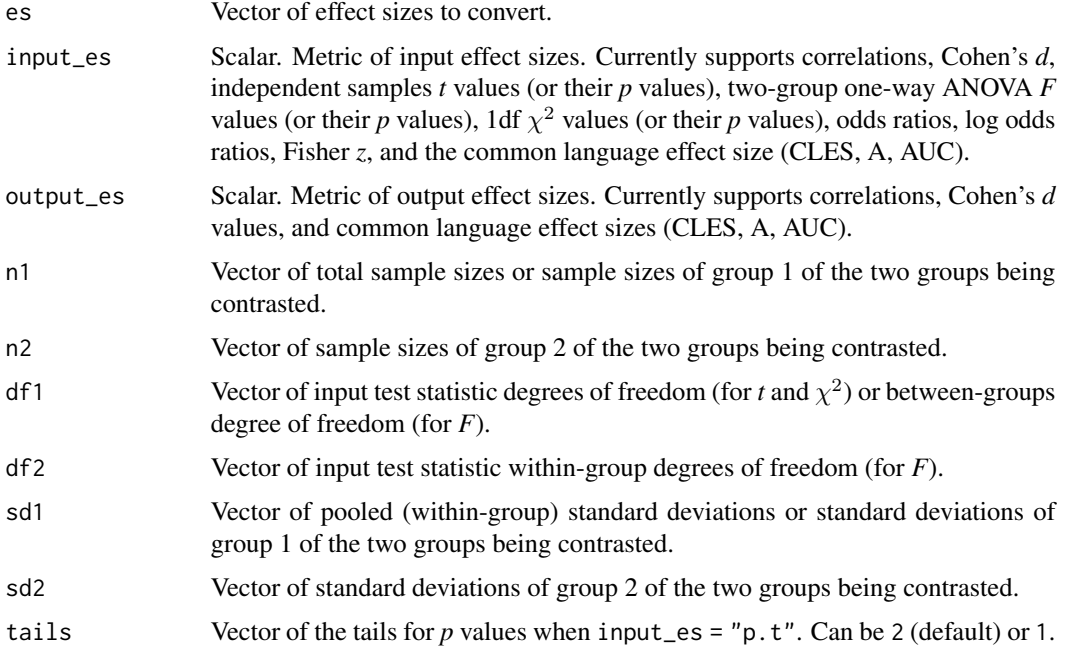

### convert\_ma 39

#### Value

A data frame of class es with variables:

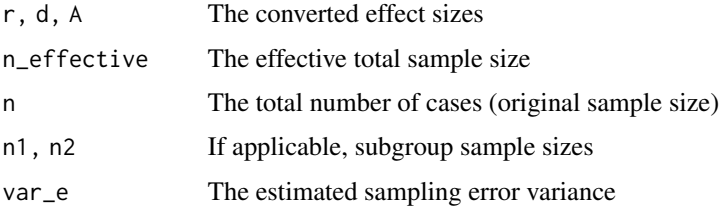

### References

Chinn, S. (2000). A simple method for converting an odds ratio to effect size for use in metaanalysis. *Statistics in Medicine, 19*(22), 3127–3131. <https://doi.org/10.1002/1097-0258(20001130)19:22<3127::AID-SIM784>3.0.CO;2-M>

Lipsey, M. W., & Wilson, D. B. (2001). *Practical meta-analysis*. SAGE Publications.

Ruscio, J. (2008). A probability-based measure of effect size: Robustness to base rates and other factors. *Psychological Methods, 13*(1), 19–30. <https://doi.org/10.1037/1082-989X.13.1.19>

Schmidt, F. L., & Hunter, J. E. (2015). *Methods of meta-analysis: Correcting error and bias in research findings* (3rd ed.). SAGE Publications. <https://doi.org/10.4135/9781483398105>

### Examples

```
convert_es(es = 1, input_es="d", output_es="r", n1=100)
convert\_es(es = 1, input\_es='d", output\_es='r", n1=50, n2 = 50)convert_es(es = .2, input_es="r", output_es="d", n1=100, n2=150)
convert_es(es = -1.3, input_es="t", output_es="r", n1 = 100, n2 = 140)
convert_es(es = 10.3, input_es="F", output_es="d", n1 = 100, n2 = 150)
convert\_es(es = 1.3, input\_es="chisq", output\_es="r", n1 = 100, n2 = 100)convert_es(es = .021, input_es="p.chisq", output_es="d", n1 = 100, n2 = 100)
convert_es(es = 4.37, input_es="or", output_es="r", n1=100, n2=100)
convert_es(es = 4.37, input_es="or", output_es="d", n1=100, n2=100)
convert_es(es = 1.47, input_es="lor", output_es="r", n1=100, n2=100)
convert_es(es = 1.47, input_es="lor", output_es="d", n1=100, n2=100)
```
convert\_ma *Function to convert meta-analysis of correlations to d values or viceversa*

#### Description

Takes a meta-analysis class object of *d* values or correlations (classes r\_as\_r, d\_as\_d, r\_as\_d, and d\_as\_r; second-order meta-analyses are currently not supported) as an input and uses conversion formulas and Taylor series approximations to convert effect sizes and variance estimates, respectively.

#### Usage

```
convert_ma(ma_obj, ...)
```

```
convert_meta(ma_obj, ...)
```
### Arguments

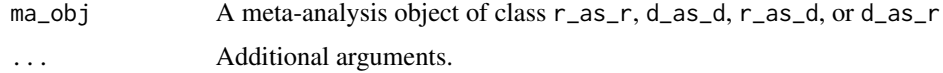

## Details

The formula used to convert correlations to *d* values is:

$$
d = \frac{r\sqrt{\frac{1}{p(1-p)}}}{\sqrt{1-r^2}}
$$

The formula used to convert *d* values to correlations is:

$$
r = \frac{d}{\sqrt{d^2 + \frac{1}{p(1-p)}}}
$$

To approximate the variance of correlations from the variance of *d* values, the function computes:

$$
var_r \approx a_d^2 var_d
$$

where  $a_d$  is the first partial derivative of the  $d$ -to- $r$  transformation with respect to  $d$ :

$$
a_d = -\frac{1}{[d^2p(1-p)-1]\sqrt{d^2+\frac{1}{p-p^2}}}
$$

To approximate the variance of *d* values from the variance of correlations, the function computes:

$$
var_d \approx a_r^2 var_r
$$

where  $a_r$  is the first partial derivative of the *r*-to-*d* transformation with respect to *r*:

$$
a_r = \frac{\sqrt{\frac{1}{p - p^2}}}{\left(1 - r^2\right)^{1.5}}
$$

Value

A meta-analysis converted to the *d* value metric (if ma\_obj was a meta-analysis in the correlation metric) or converted to the correlation metric (if ma\_obj was a meta-analysis in the *d* value metric).

## Description

This function is a wrapper for the correct<sub>r</sub>() function to correct *d* values for statistical and psychometric artifacts.

### Usage

```
correct_d(
 correction = c("meas", "uvdrr_g", "uvdrr_y", "uvirr_g", "uvirr_y", "bvdrr", "bvirr"),
 d,
  ryy = 1,
 uy = 1,
  rGg = 1,
 pi = NULL,
 pa = NULL,uy_observed = TRUE,
  ryy_restricted = TRUE,
  ryy_type = "alpha",
  k_items_y = NA,
  sign\_rgz = 1,
  sign_ryz = 1,
 n1 = NULL,n2 = NA,
 conf\_level = 0.95,
 correct_bias = FALSE
\mathcal{L}
```
## Arguments

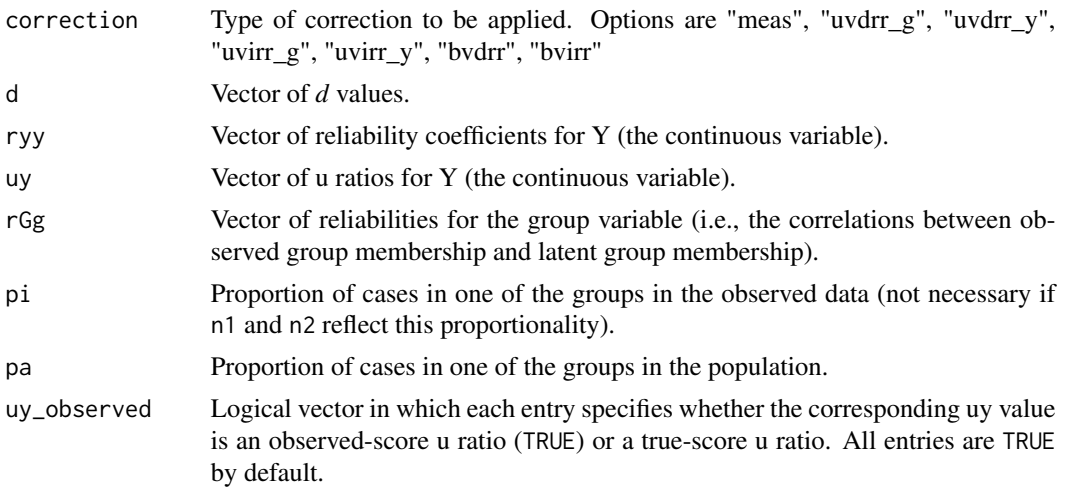

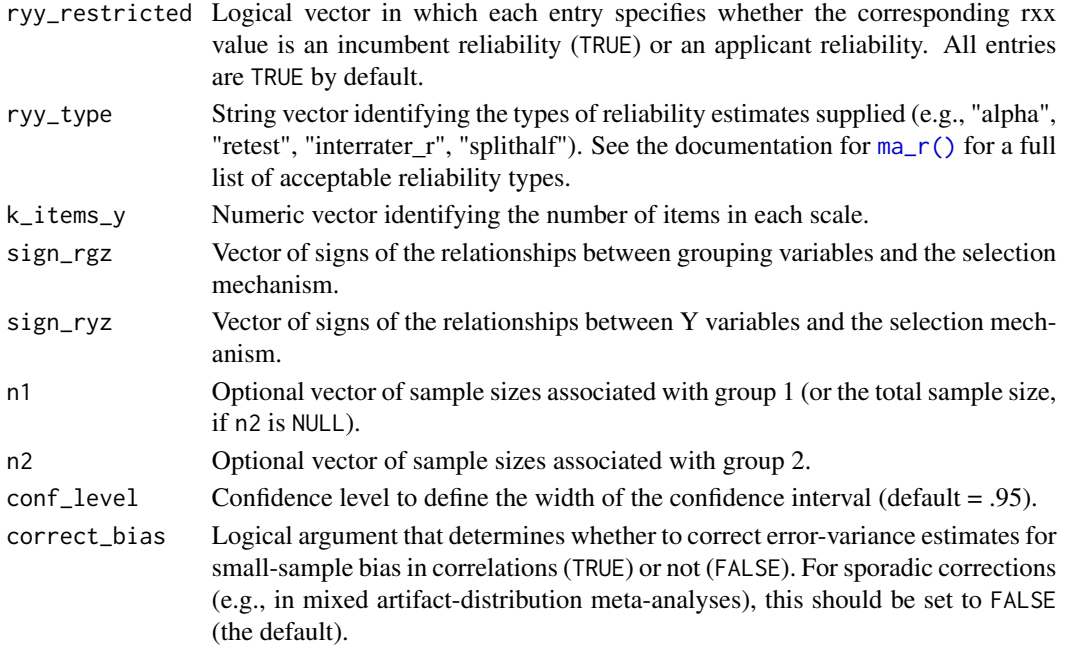

## Value

Data frame(s) of observed *d* values (dgyi), operational range-restricted *d* values corrected for measurement error in Y only (dgpi), operational range-restricted *d* values corrected for measurement error in the grouping only (dGyi), and range-restricted true-score *d* values (dGpi), range-corrected observed-score *d* values (dgya), operational range-corrected *d* values corrected for measurement error in Y only (dgpa), operational range-corrected *d* values corrected for measurement error in the grouping only (dGya), and range-corrected true-score *d* values (dGpa).

### References

Alexander, R. A., Carson, K. P., Alliger, G. M., & Carr, L. (1987). Correcting doubly truncated correlations: An improved approximation for correcting the bivariate normal correlation when truncation has occurred on both variables. *Educational and Psychological Measurement, 47*(2), 309–315. <https://doi.org/10.1177/0013164487472002>

Dahlke, J. A., & Wiernik, B. M. (2019). Not restricted to selection research: Accounting for indirect range restriction in organizational research. *Organizational Research Methods*. Advance online publication. <https://doi.org/10.1177/1094428119859398>

Hunter, J. E., Schmidt, F. L., & Le, H. (2006). Implications of direct and indirect range restriction for meta-analysis methods and findings. *Journal of Applied Psychology, 91*(3), 594–612. [https:](https://doi.org/10.1037/0021-9010.91.3.594) [//doi.org/10.1037/0021-9010.91.3.594](https://doi.org/10.1037/0021-9010.91.3.594)

Le, H., Oh, I.-S., Schmidt, F. L., & Wooldridge, C. D. (2016). Correction for range restriction in meta-analysis revisited: Improvements and implications for organizational research. *Personnel Psychology, 69*(4), 975–1008. <https://doi.org/10.1111/peps.12122>

Schmidt, F. L., & Hunter, J. E. (2015). *Methods of meta-analysis: Correcting error and bias in research findings* (3rd ed.). SAGE Publications. <https://doi.org/10.4135/9781483398105>. pp. 43–44, 140–141.

### correct\_d\_bias 43

#### Examples

```
## Correction for measurement error only
correct_d(correction = "meas", d = .5, ryy = .8, uy = .7,
          rGg = .9, pi = .7, pa = .5)
correct_d(correction = "meas", d = .5, ryy = .8, uy = .7,rGg = .9, pi = NULL, pa = .5, n1 = 100, n2 = 200)
## Correction for direct range restriction in the continuous variable
correct_d(correction = "uvdrr_y", d = .5, ryy = .8, uy = .7,rGg = .9, pi = .7, pa = .5)
correct_d(correction = "uvdrr_y", d = .5, ryy = .8, uy = .7,rGg = .9, pi = NULL, pa = .5, n1 = 100, n2 = 200)
## Correction for direct range restriction in the grouping variable
correct_d(correction = "uvdrr_g", d = .5, ryy = .8, uy = .7,rGg = .9, pi = .7, pa = .5)
correct_d(correction = "uvdrr_g", d = .5, ryy = .8, uy = .7,
         rGg = .9, pi = NULL, pa = .5, n1 = 100, n2 = 200)
## Correction for indirect range restriction in the continuous variable
correct_d(correction = "uvdrr_y", d = .5, ryy = .8, uy = .7,rGg = .9, pi = .7, pa = .5)
correct_d(correction = "uvdrr_y", d = .5, ryy = .8, uy = .7,rGg = .9, pi = NULL, pa = .5, n1 = 100, n2 = 200)
## Correction for indirect range restriction in the grouping variable
correct_d(correction = "uvirr_g", d = .5, ryy = .8, uy = .7,rGg = .9, pi = .7, pa = .5)
correct_d(correction = "uvirr_g", d = .5, ryy = .8, uy = .7,
          rGg = .9, pi = NULL, pa = .5, n1 = 100, n2 = 200)
## Correction for indirect range restriction in the continuous variable
correct_d(correction = "uvdrr_y", d = .5, ryy = .8, uy = .7,
         rGg = .9, pi = .7, pa = .5)
correct_d(correction = "uvdrr_y", d = .5, ryy = .8, uy = .7,rGg = .9, pi = NULL, pa = .5, n1 = 100, n2 = 200)
## Correction for direct range restriction in both variables
correct_d(correction = "bvdrr", d = .5, ryy = .8, uy = .7,
         rGg = .9, pi = .7, pa = .5)
correct_d(correction = "bvdrr", d = .5, ryy = .8, uy = .7,rGg = .9, pi = NULL, pa = .5, n1 = 100, n2 = 200)
## Correction for indirect range restriction in both variables
correct_d(correction = "bvirr", d = .5, ryy = .8, uy = .7,rGg = .9, pi = .7, pa = .5)
correct_d(correction = "bvirr", d = .5, ryy = .8, uy = .7,rGg = .9, pi = NULL, pa = .5, n1 = 100, n2 = 200)
```
correct\_d\_bias *Correct for small-sample bias in Cohen's* d *values*

#### Description

Corrects a vector of Cohen's *d* values for small-sample bias, as Cohen's *d* has a slight positive bias. The bias-corrected *d* value is often called Hedges's *g*.

### Usage

correct\_d\_bias(d, n)

#### Arguments

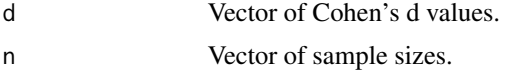

### Details

The bias correction is:

$$
g=d_c=d_{obs}\times J
$$

where

$$
J = \frac{\Gamma(\frac{n-2}{2})}{\sqrt{\frac{n-2}{2}} \times \Gamma(\frac{n-3}{2})}
$$

and  $d_{obs}$  is the observed effect size,  $g = d_c$  is the corrected (unbiased) estimate, n is the total sample size, and  $\Gamma$ () is the [gamma function.](#page-0-0)

Historically, using the gamma function was computationally intensive, so an approximation for  $J$ was used (Borenstein et al., 2009):

$$
J = 1 - 3/(4*(n-2) - 1)
$$

This approximation is no longer necessary with modern computers.

### Value

Vector of g values (d values corrected for small-sample bias).

## References

Hedges, L. V., & Olkin, I. (1985). *Statistical methods for meta-analysis*. Academic Press. p. 104

Borenstein, M., Hedges, L. V., Higgins, J. P. T., & Rothstein, H. R. (2009). *Introduction to metaanalysis*. Wiley. p. 27.

### Examples

 $correct_d_bias(d = .3, n = 30)$  $correct_d_bias(d = .3, n = 300)$  $correct_d_bias(d = .3, n = 3000)$  correct\_glass\_bias *Correct for small-sample bias in Glass'* ∆ *values*

#### Description

Correct for small-sample bias in Glass' ∆ values

#### Usage

correct\_glass\_bias(delta, nc, ne, use\_pooled\_sd = rep(FALSE, length(delta)))

#### Arguments

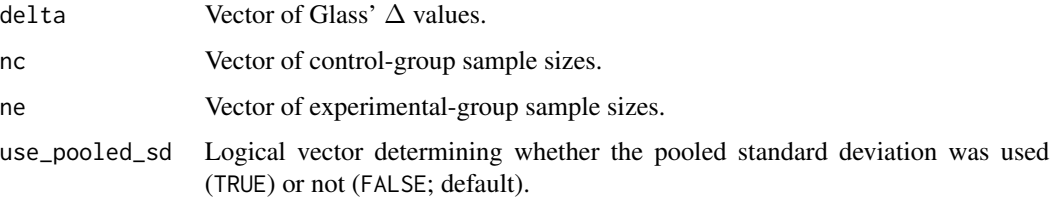

## Details

The bias correction is estimated as:

$$
\Delta_c = \Delta_{obs} \frac{\Gamma\left(\frac{n_{control}-1}{2}\right)}{\Gamma\left(\frac{n_{control}-1}{2}\right)\Gamma\left(\frac{n_{control}-2}{2}\right)}
$$

where  $\Delta$  is the observed effect size,  $\Delta_c$  is the corrected estimate of  $\Delta$ ,  $n_{control}$  is the control-group sample size, and  $\Gamma()$  is the [gamma function.](#page-0-0)

### Value

Vector of d values corrected for small-sample bias.

### References

Hedges, L. V. (1981). Distribution theory for Glass's estimator of effect size and related estimators. *Journal of Educational Statistics, 6*(2), 107–128. https://doi.org/10.2307/1164588

### Examples

```
correct_glass_bias(delta = .3, nc = 30, ne = 30)
```
correct\_matrix\_mvrr *Multivariate select/correction for covariance matrices*

## Description

Correct (or select upon) a covariance matrix using the Pearson-Aitken-Lawley multivariate selection theorem.

## Usage

```
correct_matrix_mvrr(
  Sigma_i,
  Sigma_xx_a,
  x_col,
 y_{col} = NULL,standardize = FALSE,
  var_names = NULL
)
```
### Arguments

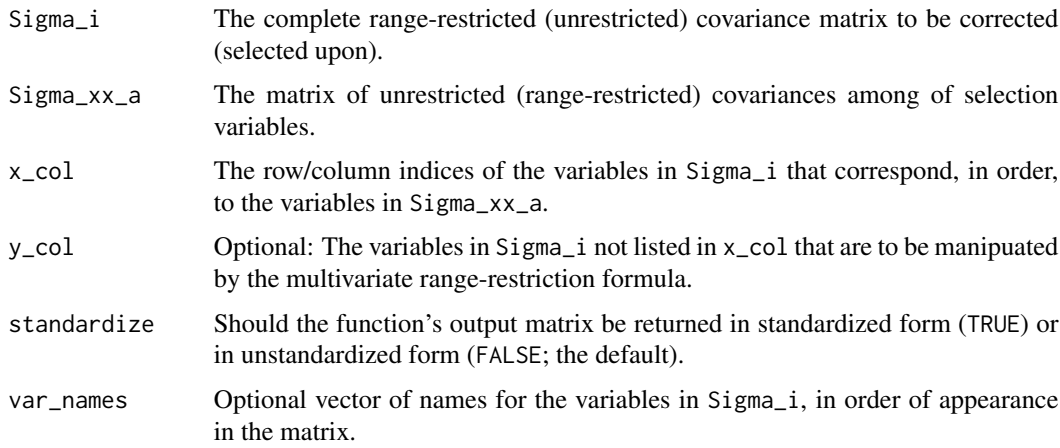

#### Value

A matrix that has been manipulated by the multivariate range-restriction formula.

## References

Aitken, A. C. (1934). Note on selection from a multivariate normal population. *Proceedings of the Edinburgh Mathematical Society (Series 2), 4*(2), 106–110.

Lawley, D. N. (1943). A note on Karl Pearson's selection formulae. *Proceedings of the Royal Society of Edinburgh. Section A. Mathematical and Physical Sciences, 62*(1), 28–30.

correct\_means\_mvrr 47

#### Examples

```
Sigma_i <- reshape_vec2mat(cov = .2, var = .8, order = 4)
Sigma_xx_a <- reshape_vec2mat(cov = .5, order = 2)
correct_matrix_mvrr(Sigma_i = Sigma_i, Sigma_xx_a = Sigma_xx_a, x_col = 1:2, standardize = TRUE)
```
correct\_means\_mvrr *Multivariate select/correction for vectors of means*

## Description

Correct (or select upon) a vector of means using principles from the Pearson-Aitken-Lawley multivariate selection theorem.

### Usage

```
correct_means_mvrr(
  Sigma,
 means_i = rep(0, ncol(Sigma)),means_x_a,
 x_col,
 y_{col} = NULL,var_names = NULL
)
```
## Arguments

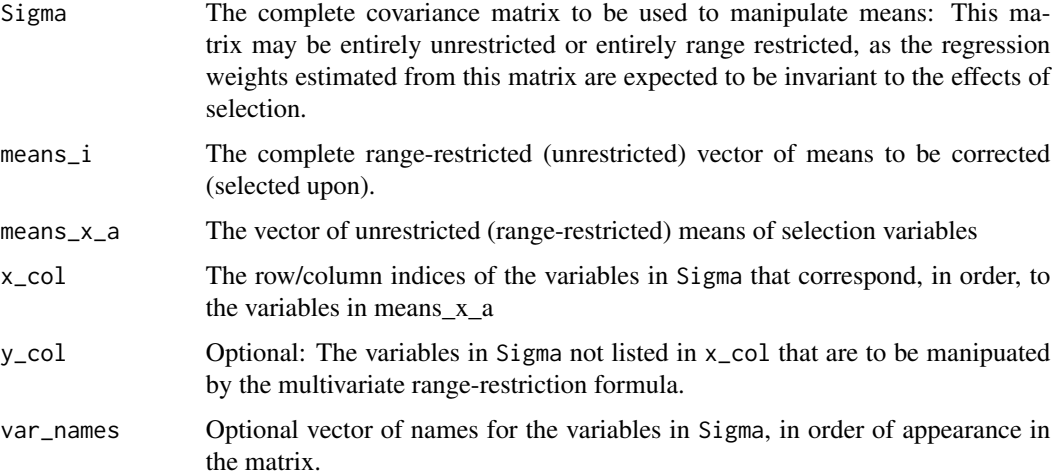

#### Value

A vector of means that has been manipulated by the multivariate range-restriction formula.

#### References

Aitken, A. C. (1934). Note on selection from a multivariate normal population. *Proceedings of the Edinburgh Mathematical Society (Series 2), 4*(2), 106–110.

Lawley, D. N. (1943). A note on Karl Pearson's selection formulae. *Proceedings of the Royal Society of Edinburgh. Section A. Mathematical and Physical Sciences, 62*(1), 28–30.

### Examples

```
Sigma \leq diag(.5, 4)
Sigma[lower.tri(Sigma)] <- c(.2, .3, .4, .3, .4, .4)
Sigma <- Sigma + t(Sigma)
diag(Sigma) <- 1
correct\_means\_mvrr(Sigma = Sigma, means_i = c(.3, .3, .1, .1),means_x_a = c(-.1, -.1), x_col = 1:2)
```
<span id="page-47-0"></span>correct\_r *Correct correlations for range restriction and/or measurement error*

#### Description

Correct correlations for range restriction and/or measurement error

### Usage

```
correct_r(
 correction = c("meas", "uvdrr_x", "uvdrr_y", "uvirr_x", "uvirr_y", "bvdrr", "bvirr"),
  rxyi,
  ux = 1,
  uy = 1,
  rxx = 1,
  ryy = 1,
  ux_observed = TRUE,
  uy_observed = TRUE,
  rxx_restricted = TRUE,
  rxx_type = "alpha",
  k\_items_x = NA,
  ryy_restricted = TRUE,
  ryy_type = "alpha",
  k\_items_y = NA,
  sign_r xz = 1,
  sign_{ryz} = 1,
  n = NULL,conf\_level = 0.95,
  correct_bias = FALSE
)
```
#### correct\_r 49

# Arguments

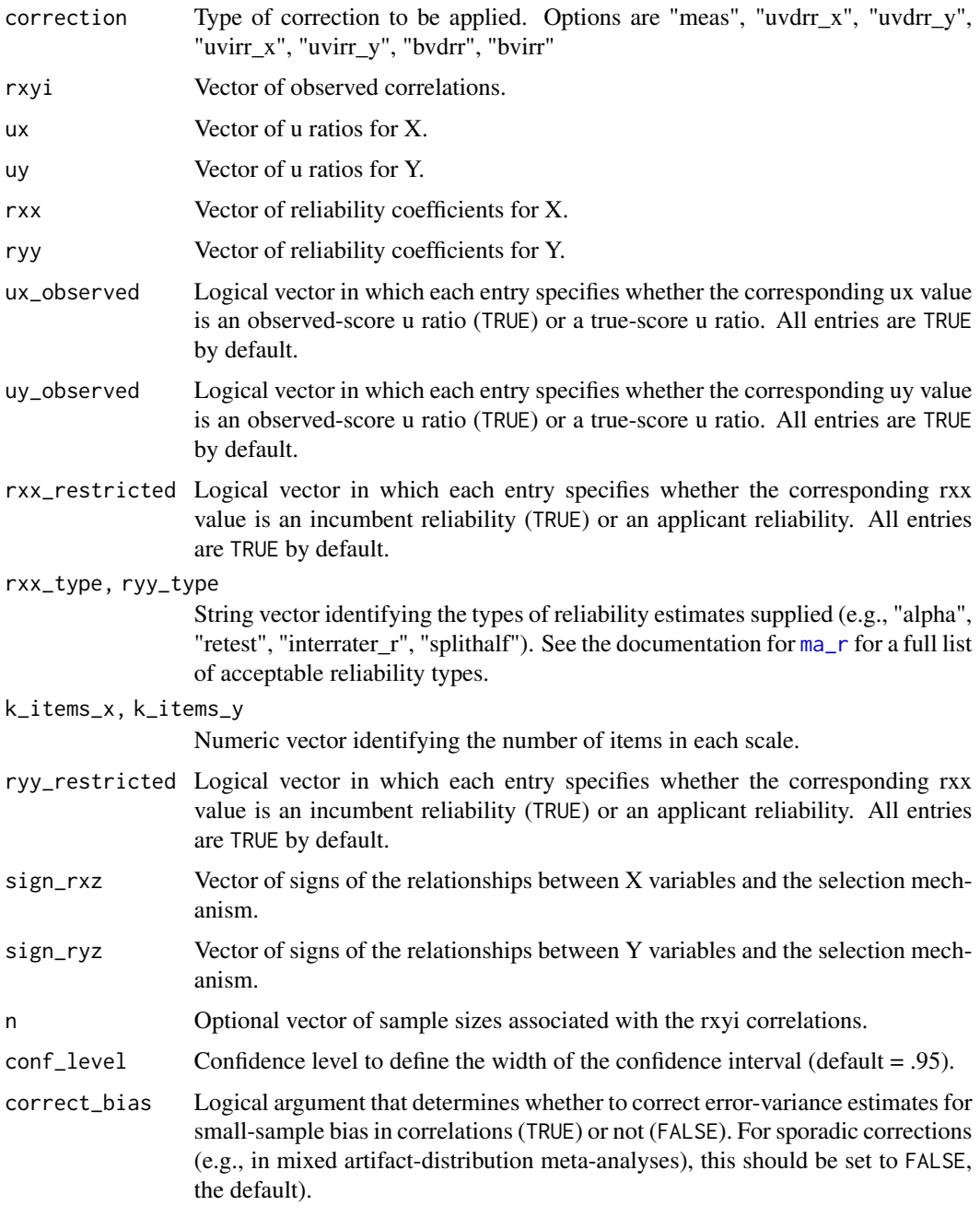

## Details

The correction for measurement error is:

$$
\rho_{TP} = \frac{\rho_{XY}}{\sqrt{\rho_{XX}\rho_{YY}}}
$$

The correction for univariate direct range restriction is:

$$
\rho_{TP_a} = \left[ \frac{\rho_{XY_i}}{u_X \sqrt{\rho_{YY_i}} \sqrt{\left(\frac{1}{u_X^2} - 1\right) \frac{\rho_{XY_i}^2}{\rho_{YY_i}} + 1}} \right] / \sqrt{\rho_{XX_a}}
$$

The correction for univariate indirect range restriction is:

$$
\rho_{TP_a} = \frac{\rho_{XY_i}}{u_T \sqrt{\rho_{XX_i} \rho_{YY_i}} \sqrt{\left(\frac{1}{u_T^2} - 1\right) \frac{\rho_{XY_i}^2}{\rho_{XX_i} \rho_{YY_i}} + 1}}
$$

The correction for bivariate direct range restriction is:

$$
\rho_{TP_a} = \frac{\frac{\rho_{XY_i}^2 - 1}{2\rho_{XY_i}} u_X u_Y + \text{sign}\left(\rho_{XY_i}\right) \sqrt{\frac{\left(1 - \rho_{XY_i}^2\right)^2}{4\rho_{XY_i}} u_X^2 u_Y^2 + 1}}{\sqrt{\rho_{XX_a}\rho_{YY_a}}}
$$

The correction for bivariate indirect range restriction is:

$$
\rho_{TP_a} = \frac{\rho_{XY_i} u_X u_Y + \lambda \sqrt{|1 - u_X^2| |1 - u_Y^2|}}{\sqrt{\rho_{XX_a} \rho_{YY_a}}}
$$

where the  $\lambda$  value allows  $u_x$  and  $u_y$  to fall on either side of unity so as to function as a two-stage correction for mixed patterns of range restriction and range enhancement. The  $\lambda$  value is computed as:

$$
\lambda = \text{sign}\left[\rho_{ST_a}\rho_{SP_a}\left(1-u_X\right)\left(1-u_Y\right)\right] \frac{\text{sign}\left(1-u_X\right) \min\left(u_X, \frac{1}{u_X}\right) + \text{sign}\left(1-u_Y\right) \min\left(u_Y, \frac{1}{u_Y}\right)}{\min\left(u_X, \frac{1}{u_X}\right) \min\left(u_Y, \frac{1}{u_Y}\right)}
$$

#### Value

Data frame(s) of observed correlations (rxyi), operational range-restricted correlations corrected for measurement error in Y only (rxpi), operational range-restricted correlations corrected for measurement error in X only (rtyi), and range-restricted true-score correlations (rtpi), rangecorrected observed-score correlations (rxya), operational range-corrected correlations corrected for measurement error in Y only (rxpa), operational range-corrected correlations corrected for measurement error in X only (rtya), and range-corrected true-score correlations (rtpa).

### References

Alexander, R. A., Carson, K. P., Alliger, G. M., & Carr, L. (1987). Correcting doubly truncated correlations: An improved approximation for correcting the bivariate normal correlation when truncation has occurred on both variables. *Educational and Psychological Measurement, 47*(2), 309–315. <https://doi.org/10.1177/0013164487472002>

Dahlke, J. A., & Wiernik, B. M. (2019). Not restricted to selection research: Accounting for indirect range restriction in organizational research. *Organizational Research Methods*. Advance online publication. <https://doi.org/10.1177/1094428119859398>

Hunter, J. E., Schmidt, F. L., & Le, H. (2006). Implications of direct and indirect range restriction for meta-analysis methods and findings. *Journal of Applied Psychology, 91*(3), 594–612. [https:](https://doi.org/10.1037/0021-9010.91.3.594) [//doi.org/10.1037/0021-9010.91.3.594](https://doi.org/10.1037/0021-9010.91.3.594)

Le, H., Oh, I.-S., Schmidt, F. L., & Wooldridge, C. D. (2016). Correction for range restriction in meta-analysis revisited: Improvements and implications for organizational research. *Personnel Psychology, 69*(4), 975–1008. <https://doi.org/10.1111/peps.12122>

Schmidt, F. L., & Hunter, J. E. (2015). *Methods of meta-analysis: Correcting error and bias in research findings* (3rd ed.). Thousand Oaks, CA: SAGE. <https://doi.org/10/b6mg>. pp. 43-44, 140–141.

#### Examples

```
## Correction for measurement error only
correct_r(correction = "bvirr", rxyi = .3, ux = .8, uy = .8, rxx = .8, ryy = .8,
    ux_observed = TRUE, uy_observed = TRUE, rxx_restricted = TRUE, ryy_restricted = TRUE)
correct_r(correctin = "meas", rxyi = .3, ux = .8, uy = .8, rxx = .8, ryy = .8,ux_observed = TRUE, uy_observed = TRUE, rxx_restricted = TRUE, ryy_restricted = TRUE, n = 100)
## Correction for direct range restriction in X
correct_r(correction = "uvdrr_x", rxyi = .3, ux = .8, uy = .8, rxx = .8, ryy = .8,ux_observed = TRUE, uy_observed = TRUE, rxx_restricted = TRUE, ryy_restricted = TRUE)
correct_r(correction = "uvdrr_x", rxyi = .3, ux = .8, uy = .8, rxx = .8, ryy = .8,ux_observed = TRUE, uy_observed = TRUE, rxx_restricted = TRUE, ryy_restricted = TRUE, n = 100)
## Correction for indirect range restriction in X
correct_r(correction = "uvirr_x", rxyi = .3, ux = .8, uy = .8, rxx = .8, ryy = .8.
    ux_observed = TRUE, uy_observed = TRUE, rxx_restricted = TRUE, ryy_restricted = TRUE)
correct_r(correction = "uvirr_x", rxyi = .3, ux = .8, uy = .8, rxx = .8, ryy = .8,ux_observed = TRUE, uy_observed = TRUE, rxx_restricted = TRUE, ryy_restricted = TRUE, n = 100)
## Correction for direct range restriction in X and Y
correct_r(correctin = "bvdrr", rxyi = .3, ux = .8, uy = .8, rxx = .8, ryy = .8,ux_observed = TRUE, uy_observed = TRUE, rxx_restricted = TRUE, ryy_restricted = TRUE)
correct_r(correction = "bvdrr", rxyi = .3, ux = .8, uy = .8, rxx = .8, ryy = .8,
   ux_observed = TRUE, uy_observed = TRUE, rxx_restricted = TRUE, ryy_restricted = TRUE, n = 100)
## Correction for indirect range restriction in X and Y
correct_r(correction = "bvirr", rxyi = .3, ux = .8, uy = .8, rxx = .8, ryy = .8,
    ux_observed = TRUE, uy_observed = TRUE, rxx_restricted = TRUE, ryy_restricted = TRUE)
correct_r(correction = "bvirr", rxyi = .3, ux = .8, uy = .8, rxx = .8, ryy = .8,
   ux_observed = TRUE, uy_observed = TRUE, rxx_restricted = TRUE, ryy_restricted = TRUE, n = 100)
```
correct\_r\_bias *Correct correlations for small-sample bias*

### Description

Correct correlations for small-sample bias

#### Usage

correct\_r\_bias(r, n)

#### Arguments

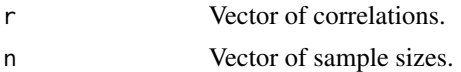

### Details

$$
r_c = \frac{r_{obs}}{\left(\frac{2n-2}{2n-1}\right)}
$$

## Value

Vector of correlations corrected for small-sample bias.

## References

Schmidt, F. L., & Hunter, J. E. (2015). *Methods of meta-analysis: Correcting error and bias in research findings* (3rd ed.). Thousand Oaks, CA: SAGE. <https://doi.org/10/b6mg>. pp. 140–141.

### Examples

 $correct_r\_bias(r = .3, n = 30)$ correct\_r\_bias( $r = .3$ ,  $n = 300$ )  $correct_r\_bias(r = .3, n = 3000)$ 

correct\_r\_coarseness *Correct correlations for scale coarseness*

## Description

Correct correlations for scale coarseness

#### Usage

```
correct_r_coarseness(
  r,
 kx = NULL,ky = NULL,n = NULL,
 dist_x = "norm",dist_y = "norm",bin_value_x = c("median", "mean", "index"),
 bin_value_y = c("median", "mean", "index"),
 width_x = 3,
```

```
width_y = 3,
  1bound_x = NULL,
 ubound_x = NULL,1bound_y = NULL,
  ubound_y = NULL,index_values_x = NULL,
  index_values_y = NULL
\mathcal{L}
```
## Arguments

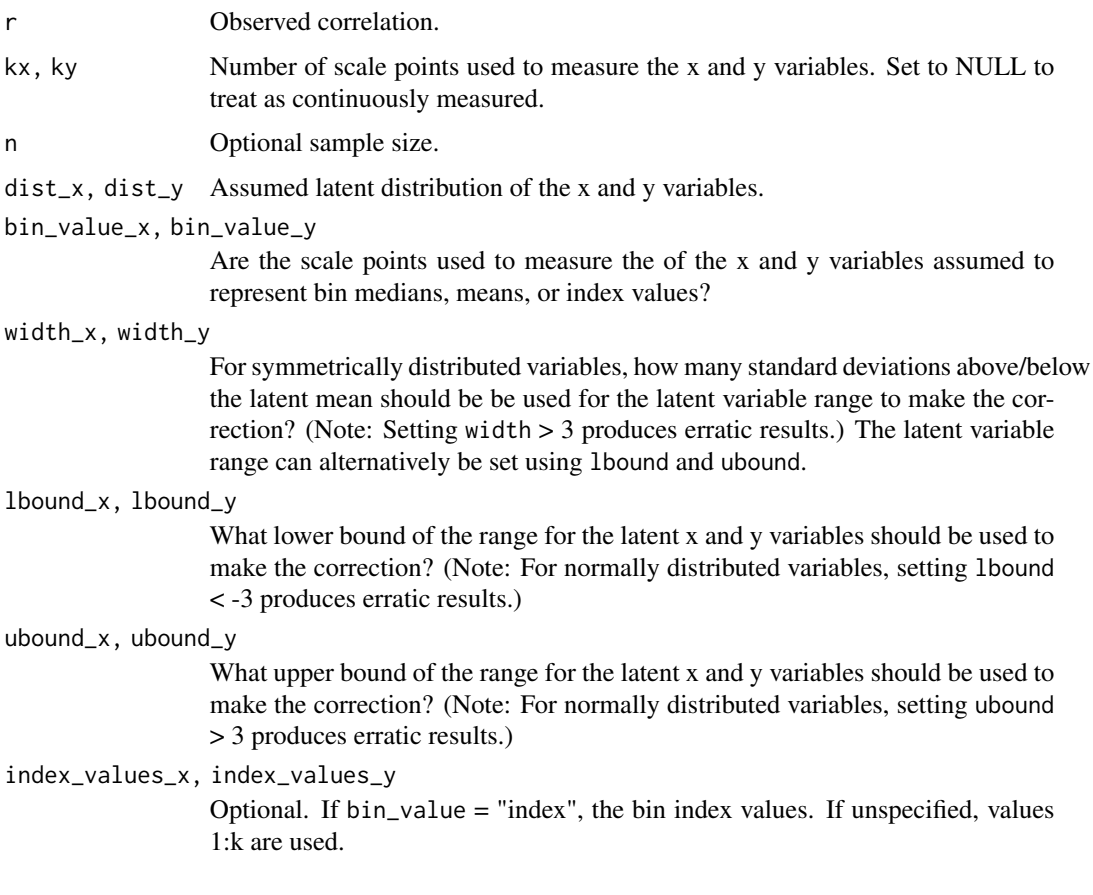

## Value

Vector of correlations corrected for scale coarseness (if n is supplied, corrected error variance and adjusted sample size is also reported).

### References

Aguinis, H., Pierce, C. A., & Culpepper, S. A. (2009). Scale coarseness as a methodological artifact: Correcting correlation coefficients attenuated from using coarse scales. *Organizational Research Methods, 12*(4), 623–652. <https://doi.org/10.1177/1094428108318065>

Schmidt, F. L., & Hunter, J. E. (2015). *Methods of meta-analysis: Correcting error and bias in research findings* (3rd ed.). Thousand Oaks, CA: SAGE. <https://doi.org/10/b6mg>. pp. 287- 288.

Peters, C. C., & Van Voorhis, W. R. (1940). *Statistical procedures and their mathematical bases*. New York, NY: Mcgraw-Hill. <https://doi.org/10.1037/13596-000>. pp. 393–399.

### Examples

```
correct_r_coarseness(r = .35, kx = 5, ky = 4, n = 100)
correct_r\_\text{coarseness}(r = .35, kx = 5, n = 100)correct_r\_\text{coarseness}(r = .35, kx = 5, ky = 4, n = 100, dist_r\_\text{v} = 'max', dist_y="norm")
```
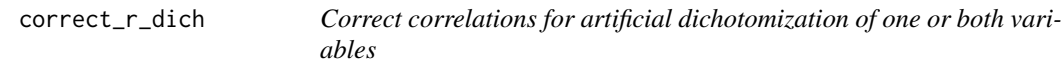

#### Description

Correct correlations for artificial dichotomization of one or both variables

#### Usage

 $correct_r\_dich(r, px = NA, py = NA, n = NULL, ...)$ 

## Arguments

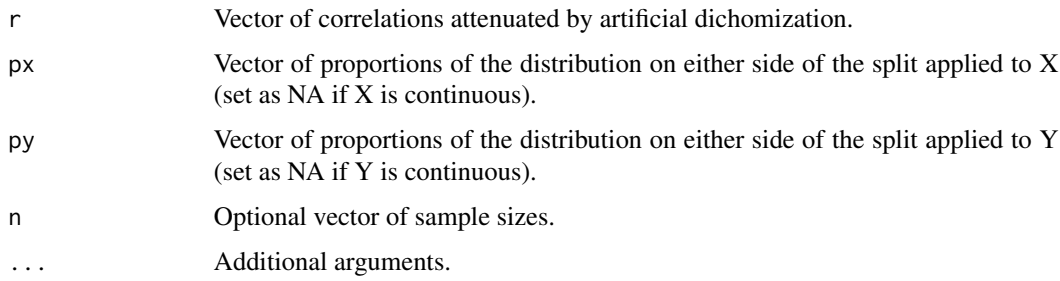

## Details

$$
r_c = \frac{r_{obs}}{\left[\frac{\phi(p_X)}{p_X(1-p_X)}\right]\left[\frac{\phi(p_Y)}{p_Y(1-p_Y)}\right]}
$$

#### Value

Vector of correlations corrected for artificial dichomization (if n is supplied, corrected error variance and adjusted sample size is also reported).

### correct\_r\_split 55

### References

Schmidt, F. L., & Hunter, J. E. (2015). *Methods of meta-analysis: Correcting error and bias in research findings* (3rd ed.). Thousand Oaks, CA: SAGE. <https://doi.org/10/b6mg>. pp. 43–44.

#### Examples

```
correct_r\_dich(r = 0.32, px = .5, py = .5, n = 100)
```
correct\_r\_split *Correct correlations for uneven/unrepresentative splits*

## Description

This correction is mathematically equivalent to correcting the correlation for direct range restriction in the split variable.

### Usage

 $correct_r_split(r, pi, pa = 0.5, n = NULL)$ 

### **Arguments**

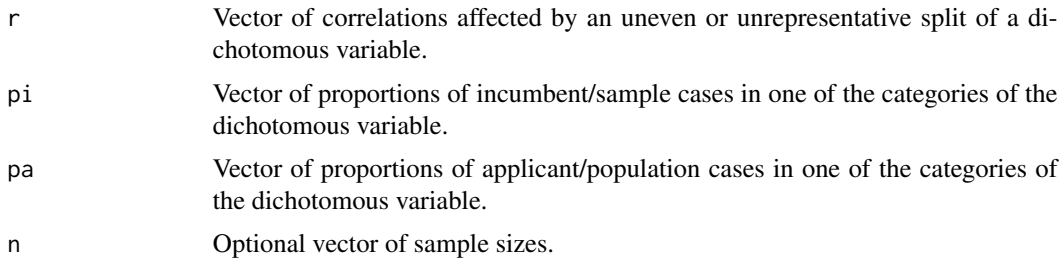

#### Details

$$
r_c = \frac{r_{obs}}{u\sqrt{\left(\frac{1}{u^2}-1\right)r_{obs}^2+1}}
$$

where  $u = \sqrt{\frac{p_i(1-p_i)}{p_a(1-p_a)}}$ , the ratio of the dichotomous variance in the sample ( $p_i$  is the incumbent/sample proportion in one of the two groups) to the dichotomous variance in the population ( $p_a$ ) is the applicant/population proportion in one of the two groups). This correction is identical to the correction for univariate direct range restriction, applied to a dichotomous variable.

#### Value

Vector of correlations corrected for unrepresentative splits (if n is supplied, corrected error variance and adjusted sample size is also reported).

### References

Schmidt, F. L., & Hunter, J. E. (2015). *Methods of meta-analysis: Correcting error and bias in research findings* (3rd ed.). Thousand Oaks, CA: SAGE. <https://doi.org/10/b6mg>. pp. 287- 288.

### Examples

 $correct_r_split(r = 0.3, pi = .9, pa = .5, n = 100)$ 

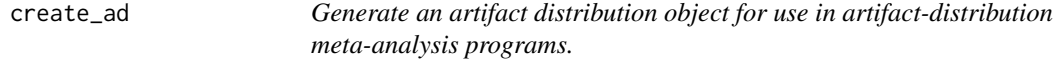

#### Description

This function generates artifact-distribution objects containing either interactive or Taylor series artifact distributions. Use this to create objects that can be supplied to the  $ma_r$  and  $ma_r$  and functions to apply psychometric corrections to barebones meta-analysis objects via artifact distribution methods.

Allows consolidation of observed and estimated artifact information by cross-correcting artifact distributions and forming weighted artifact summaries.

For u ratios, error variances can be computed for independent samples (i.e., settings in which the unrestricted standard deviation comes from an external study) or dependent samples (i.e., settings in which the range-restricted standard deviation comes from a sample that represents a subset of the applicant sample that provided the unrestricted standard deviation). The former circumstance is presumed to be more common, so error variances are computed for independent samples by default.

### Usage

```
create_ad(
  ad_type = c("tsa", "int"),rxxi = NULL,n_rxxi = NULL,wt_rxxi = n_rxxi,rxxi_type = rep('alpha', length(rxxi)),k_items_rxxi = rep(NA, length(rxxi)),
  rxxa = NULL,n_rxxa = NULL,
  wt_rxxa = n_rxxa,
  rxxa_type = rep("alpha", length(rxxa)),
  k_iitems_rxxa = rep(NA, length(rxxa)),
  ux = NULL,ni_{ux} = NULL,
  na_ux = NULL,wt_u x = ni_u x,
  dep_sds_ux_obs = rep(FALSE, length(ux)),
```
create\_ad 57

```
ut = NULL,ni\_ut = NULL,na_{-}ut = NULL,wt_{-}ut = ni_{-}ut,dep_sds_ut_obs = rep(FALSE, length(ut)),
 mean_qxi = NULL,var_qxi = NULL,k_qxi = NULL,mean_n_qxi = NULL,qxi_dist_type = rep("alpha", length(mean_qxi)),
 mean_k_items_qxi = rep(NA, length(mean_qxi)),
 mean_rxxi = NULL,var_rxxi = NULL,
 k_r rxxi = NULL,
 mean_n_rxxi = NULL,
  rxxi_dist_type = rep("alpha", length(mean_rxxi)),
 mean_k_items_rxxi = rep(NA, length(mean_rxxi)),
 mean_{\text{axa}} = NULL,var_qxa = NULL,
 k_{axa} = NULL,
 mean_n_qxa = NULL,qxa_dist_type = rep("alpha", length(mean_qxa)),
 mean_k_items_qxa = rep(NA, length(mean_qxa)),
 mean_rxxa = NULL,
 var_rxxa = NULL,
 k_rrxxa = NULL,
 mean_n_rxxa = NULL,
  rxxa_dist_type = rep("alpha", length(mean_rxxa)),
 mean_k_items_rxxa = rep(NA, length(mean_rxxa)),
 mean_u x = NULL,var_{ux} = NULL,
 k_ux = NULL,mean_ini_ux = NULL,mean_na_ux = rep(NA, length(mean_ux)),
  dep_sds_ux_spec = rep(FALSE, length(mean_ux)),
 mean\_ut = NULL,var_{ut} = NULL,
  k_{-}ut = NULL,mean\_ni\_ut = NULL,mean_na_ut = rep(NA, length(mean_ut)),
  dep_sds_ut_spec = rep(FALSE, length(mean_ut)),
  estimate_rxxa = TRUE,
 estimate_rxxi = TRUE,
  estimate_ux = TRUE,
 estimate_ut = TRUE,
  var_unbiased = TRUE,
  ...
\mathcal{L}
```
# Arguments

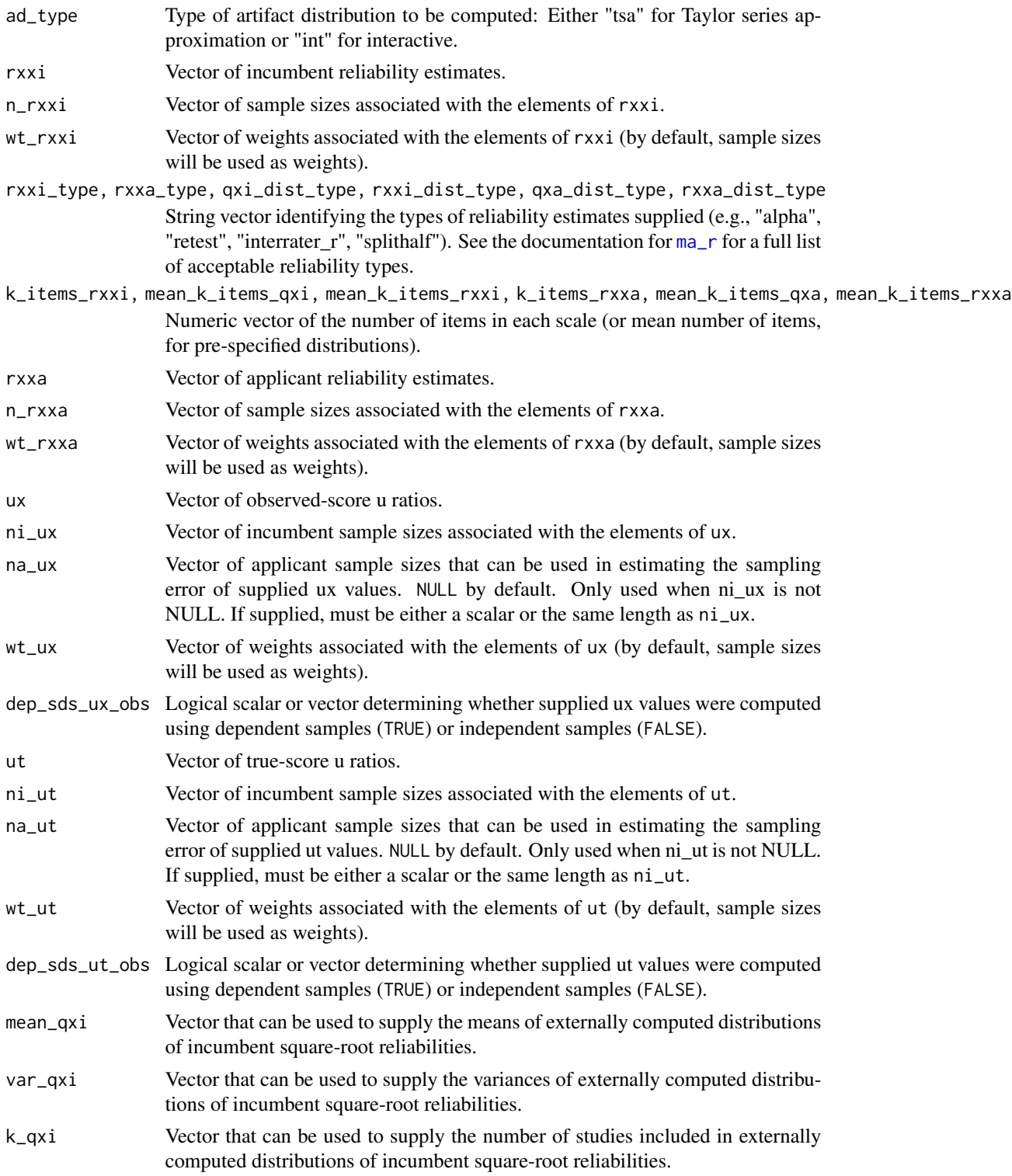

create\_ad 59

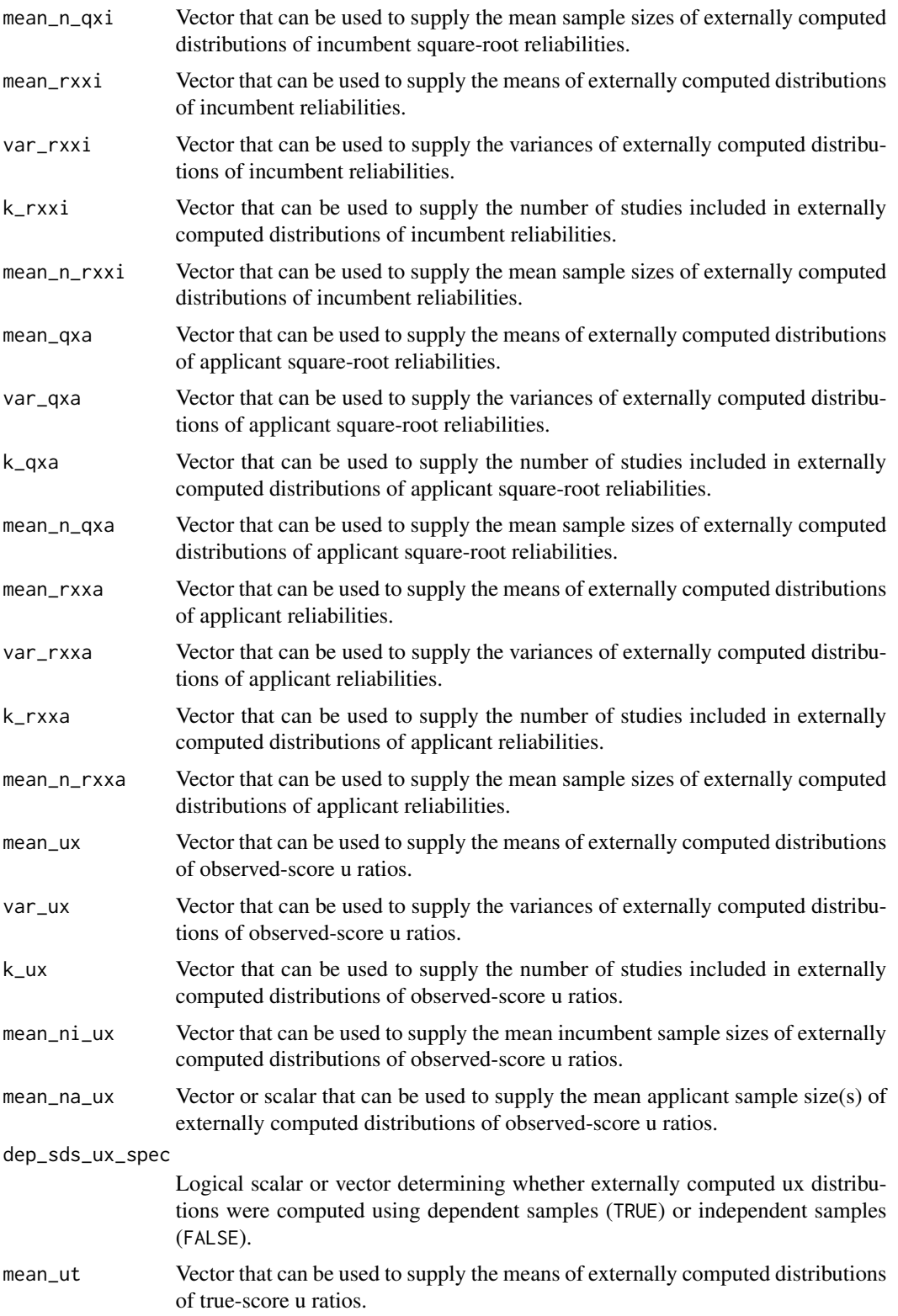

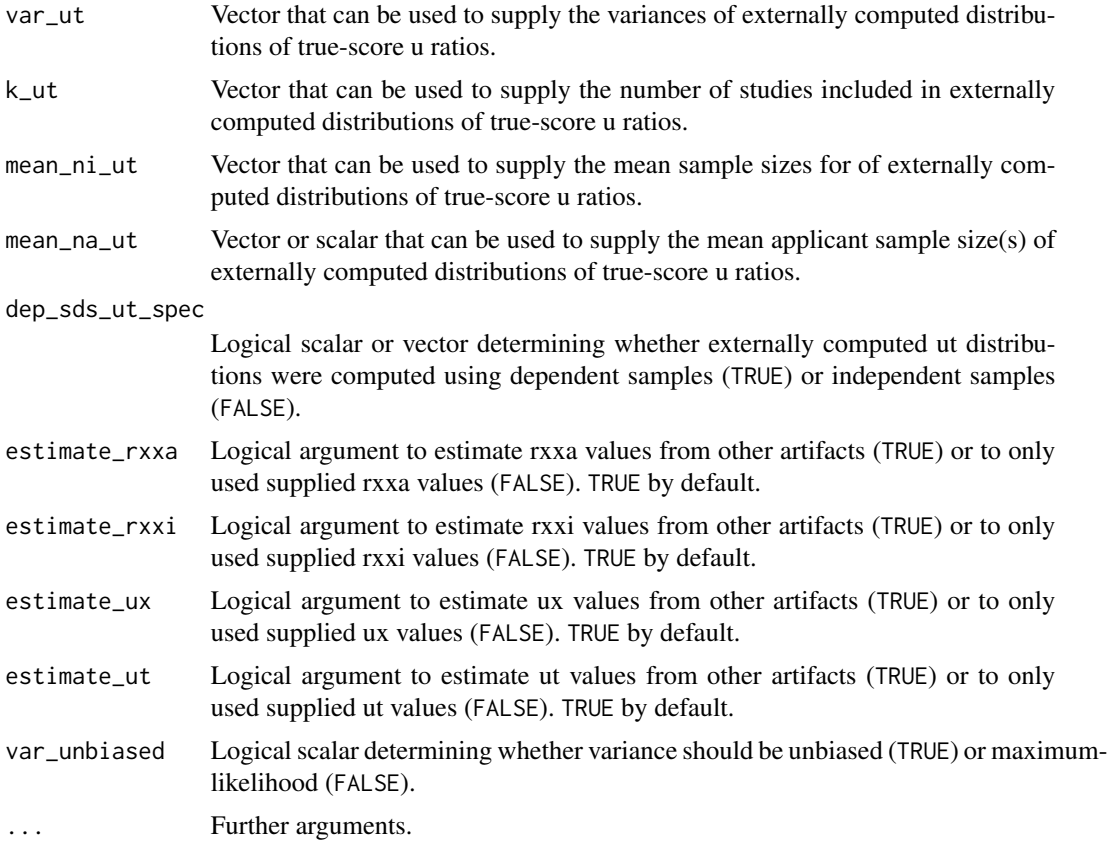

### Value

Artifact distribution object (matrix of artifact-distribution means and variances) for use artifactdistribution meta-analyses.

## Examples

```
## Example computed using observed values only:
create\_ad(ad\_type = "tsa", rxxa = c(.9, .8), n_rxxx = c(50, 150),rxxi = c(.8, .7), n_rxxi = c(50, 150),ux = c(.9, .8), ni_u = c(50, 150)create\_ad(ad\_type = "int", rxxa = c(.9, .8), n_rxxx = c(50, 150),rxxi = c(.8, .7), n_rxxi = c(50, 150),ux = c(.9, .8), ni_ux = c(50, 150))## Example computed using all possible input arguments (arbitrary values):
rxxa <- rxxi <- ux <- ut <- c(.7, .8)n_rxxa <- n_rxxi <- ni_ux <- ni_ut <- c(50, 100)
na_ux <- na_ut <- c(200, 200)
mean_qxa <- mean_qxi <- mean_ux <- mean_ut <- mean_rxxi <- mean_rxxa <- c(.7, .8)
var_qxa <- var_qxi <- var_ux <- var_ut <- var_rxxi <- var_rxxa <- c(.1, .05)
k_qxa <- k_qxi <- k_ux <- k_ut <- k_rxxa <- k_rxxi <- 2
```

```
mean_n_qxa <- mean_n_qxi <- mean_ni_ux <- mean_ni_ut <- mean_n_rxxa <- mean_n_rxxi <- c(100, 100)
dep_sds_ux_obs <- dep_sds_ux_spec <- dep_sds_ut_obs <- dep_sds_ut_spec <- FALSE
mean_na_ux <- mean_na_ut <- c(200, 200)
wt_rxxa <- n_rxxa
wt_rxxi <- n_rxxi
wt_ux <- ni_ux
wt_ut <- ni_ut
estimate_rxxa <- TRUE
estimate_rxxi <- TRUE
estimate_ux <- TRUE
estimate_ut <- TRUE
var_unbiased <- TRUE
create_ad(rxxa = rxxa, n_rxxa = n_rxxa, wt_rxxa = wt_rxxa,
              mean_qxa = mean_qxa, var_qxa = var_qxa,
              k_qxa = k_qxa, mean_n_qxa = mean_n_qxa,
              mean_rxxa = mean_rxxa, var_rxxa = var_rxxa,
              k_rxxa = k_rxxa, mean_n_rxxa = mean_n_rxxa,
              rxxi = rxxi, n_rxxi = n_rxxi, wt_rxxi = wt_rxxi,mean_qxi = mean_qxi, var_qxi = var_qxi,
              k_qxi = k_qxi, mean_n_qxi = mean_n_qxi,
              mean_rxxi = mean_rxxi, var_rxxi = var_rxxi,
              k_rxxi = k_rxxi, mean_n_rxxi = mean_n_rxxi,
              ux = ux, ni\_ux = ni\_ux, na\_ux = na_ux, wt\_ux = wt\_ux,
              dep_sds_ux_obs = dep_sds_ux_obs,
              mean_u x = mean_u x, var_u x = var_u x, k_u x =k_ux, mean_ni_ux = mean_ni_ux,
              mean_na_ux = mean_na_ux, dep_sds_ux_spec = dep_sds_ux_spec,
              ut = ut, ni_{ut} = ni_{ut}, na_{ut} = na_{ut}, wt_{ut} = wt_{ut},
              dep_sds_ut_obs = dep_sds_ut_obs,
              mean_{ut} = mean_{ut}, var_{ut} = var_{ut},k_{-}ut = k_{-}ut, meanni_{-}ut = mean_{-}ni_{-}ut,
              mean_na_ut = mean_na_ut, dep_sds_ut_spec = dep_sds_ut_spec,
              estimate_rxxa = estimate_rxxa, estimate_rxxi = estimate_rxxi,
         estimate_ux = estimate_ux, estimate_ut = estimate_ut, var_unbiased = var_unbiased)
```
create\_ad\_group *Generate an artifact distribution object for a dichotomous grouping variable.*

#### **Description**

This function generates artifact-distribution objects containing either interactive or Taylor series artifact distributions for dichotomous group-membership variables. Use this to create objects that can be supplied to the ma\_r\_ad and ma\_d\_ad functions to apply psychometric corrections to barebones meta-analysis objects via artifact distribution methods.

Allows consolidation of observed and estimated artifact information by cross-correcting artifact distributions and forming weighted artifact summaries.

## Usage

```
create_ad_group(
  ad_type = c("tsa", "int"),rGg = NULL,n_rGg = NULL,wt_rGg = n_rGg,
 pi = NULL,pa = NULL,
 n\_pi = NULL,n_pa = NULL,
 wt_p = n_pi,
 mean_rGg = NULL,
 var_rGg = NULL,
 k_rGg = NULL,mean_n_rGg = NULL,
 var_unbiased = TRUE,
  ...
\mathcal{L}
```
## Arguments

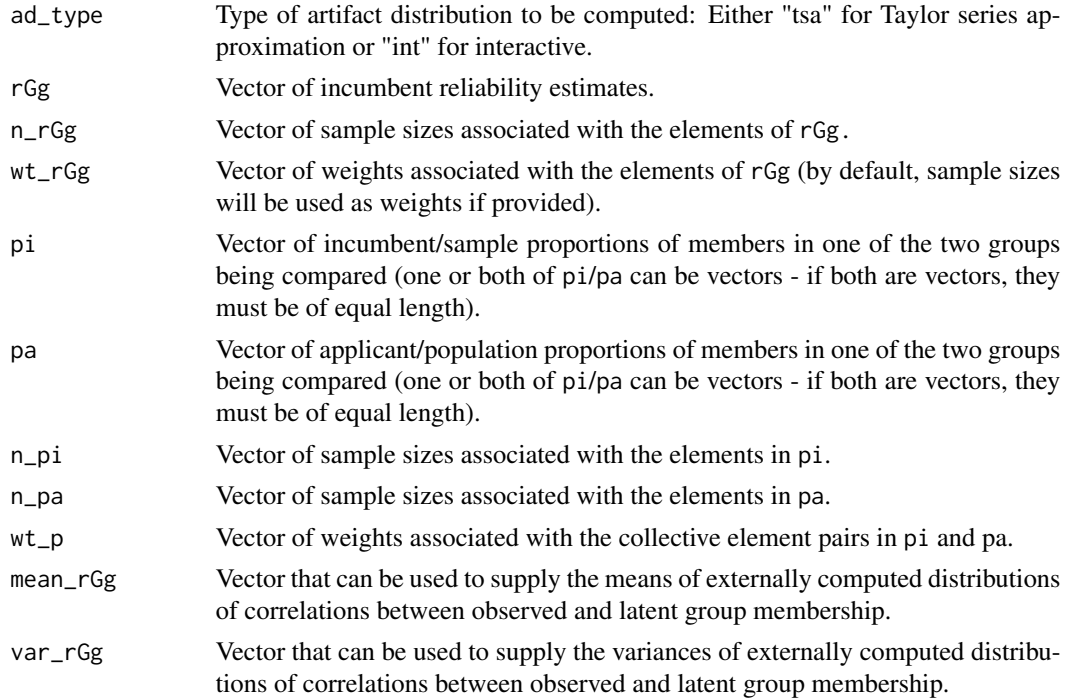

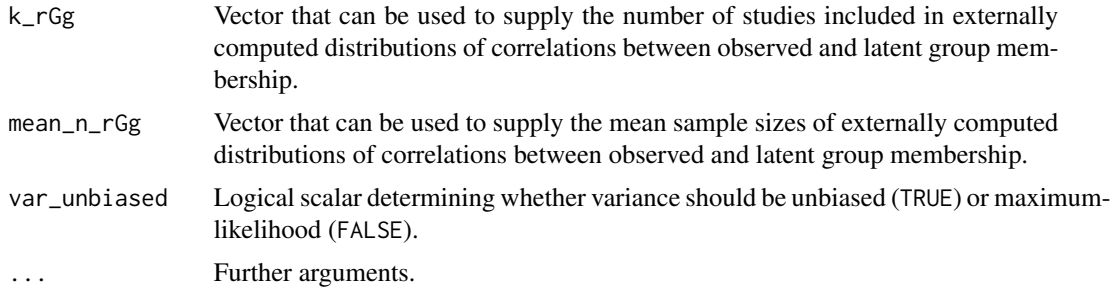

### Value

Artifact distribution object (matrix of artifact-distribution means and variances) for use in artifactdistribution meta-analyses.

## Examples

```
## Example artifact distribution for a dichotomous grouping variable:
create\_ad\_group(rGg = c(.8, .9, .95), n_rGg = c(100, 200, 250),mean_rGg = .9, var_rGg = .05,
                k_rGg = 5, mean_n_rGg = 100,
             pi = c(.6, .55, .3), pa = .5, n\_pi = c(100, 200, 250), n\_pa = c(300, 300, 300),var_unbiased = TRUE)
created\_ad\_group(ad\_type = "int", rGg = c(.8, .9, .95), n_rGg = c(100, 200, 250),mean_rGg = .9, var_rGg = .05,
                k_rGg = 5, mean_n_rGg = 100,
             pi = c(.6, .55, .3), pa = .5, n\_pi = c(100, 200, 250), n\_pa = c(300, 300, 300),var_unbiased = TRUE)
```
create\_ad\_tibble *Create a tibble of artifact distributions by construct*

### Description

Create a tibble of artifact distributions by construct

#### Usage

```
create_ad_tibble(
  ad_type = c("tsa", "int"),n = NULL,sample_id = NULL,
  construct_x = NULL,facet_x = NULL,
 measure_x = NULL,construct_y = NULL,
  factor_y = NULL,
```

```
measure_y = NULL,
  rxx = NULL,rxx_restricted = TRUE,
  rxx_type = "alpha",k\_items_x = NA,
  ryy = NULL,
  ryy_restricted = TRUE,
  ryy_type = "alpha",
  k\_items_y = NA,
 ux = NULL,ux_observed = TRUE,
  uy = NULL,uy_observed = TRUE,
  estimate_rxxa = TRUE,
  estimate_rxxi = TRUE,
  estimate_ux = TRUE,
  estimate_ut = TRUE,
  moderators = NULL,
  cat_moderators = TRUE,
  moderator_type = c("simple", "hierarchical", "none"),
  construct_order = NULL,
  supplemental_ads = NULL,
  data = NULL,control = control_psychmeta(),
  ...
\sum_{i=1}^{n}create_ad_list(
  ad_type = c("tsa", "int"),n = NULL,sample_id = NULL,
  construct_x = NULL,facet_x = NULL,measure_x = NULL,construct_y = NULL,
  facet_y = NULL,measure_v = NULL,
  rxx = NULL,rxx_restricted = TRUE,
  rxx_type = "alpha",
  k\_items_x = NA,
  ryy = NULL,ryy_restricted = TRUE,
  ryy_type = "alpha",
  k_items_y = NA,
  ux = NULL,ux_observed = TRUE,
  uy = NULL,
```

```
uy_observed = TRUE,
 estimate_rxxa = TRUE,
 estimate_rxxi = TRUE,
 estimate_ux = TRUE,
 estimate_ut = TRUE,
 moderators = NULL,
 cat_moderators = TRUE,
 moderator_type = c("simple", "hierarchical", "none"),
 construct_order = NULL,
 supplemental_ads = NULL,
 data = NULL,
 control = control_psychmeta(),
  ...
)
```
## Arguments

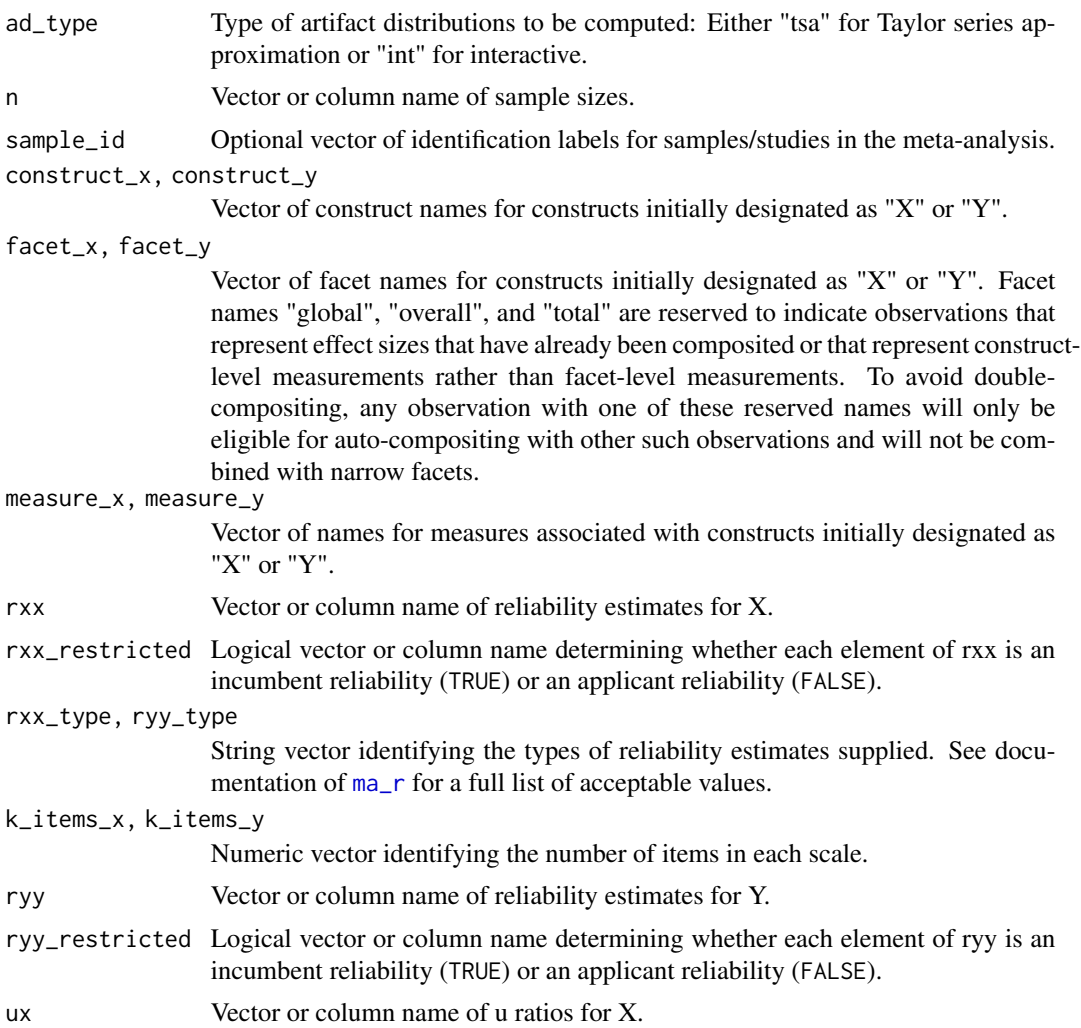

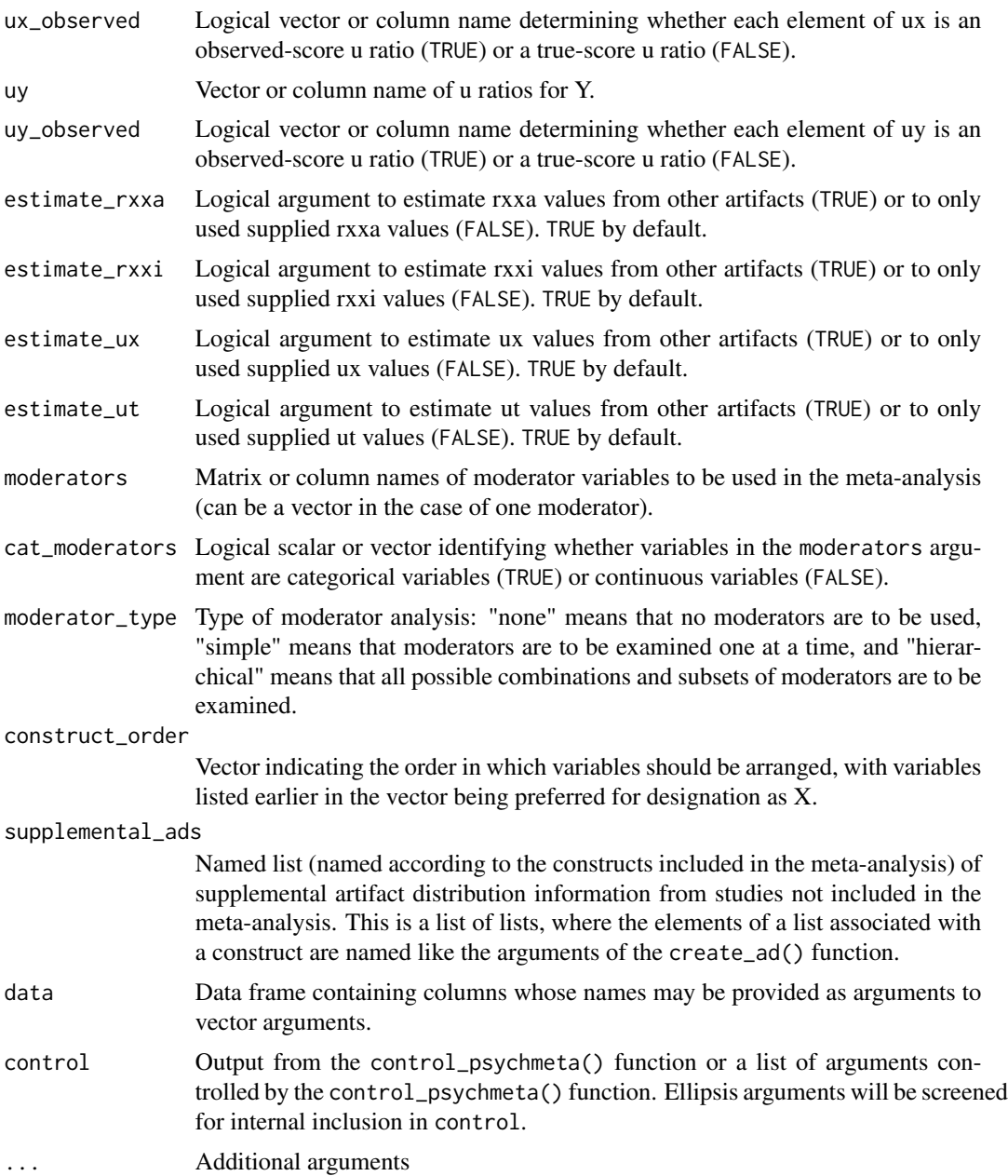

## Value

A tibble of artifact distributions

## Examples

```
## Examples to create Taylor series artifact distributions:
# Overall artifact distributions (not pairwise, not moderated)
create_ad_tibble(ad_type = "tsa",
```

```
n = n, rxx = rxxi, ryy = ryyi,
                 construct_x = x_name, construct_y = y_name,sample_id = sample_id, moderators = moderator,
                 data = data_r_meas_multi,
                 control = control_psychmeta(pairwise_ads = FALSE,
                                             moderated_ads = FALSE))
# Overall artifact distributions by moderator combination
create_ad_tibble(ad_type = "tsa",
                 n = n, rxx = rxxi, ryy = ryyi,
                 construct_x = x_name, construct_y = y_name,
                 sample_id = sample_id, moderators = moderator,
                 data = data_r_meas_multi,
                 control = control_psychmeta(pairwise_ads = FALSE,
                                             moderated_ads = TRUE))
# Pairwise artifact distributions (not moderated)
create_ad_tibble(ad_type = "tsa",
                 n = n, rxx = rxxi, ryy = ryyi,
                 construct_x = x_name, construct_y = y_name,sample_id = sample_id, moderators = moderator,
                 data = data_r_meas_multi,
                 control = control_psychmeta(pairwise_ads = TRUE,
                                               moderated_ads = FALSE))
# Pairwise artifact distributions by moderator combination
create_ad_tibble(ad_type = "tsa",
                 n = n, rxx = rxxi, ryy = ryyi,
                 construct_x = x_name, construct_y = y_name,
                 sample_id = sample_id, moderators = moderator,
                 data = data_r_meas_multi,
                 control = control_psychmeta(pairwise_ads = TRUE,
                                             moderated_ads = TRUE))
```
credibility *Construct a credibility interval*

#### Description

Function to construct a credibility interval around a mean effect size.

#### Usage

```
credibility(mean, sd, k = NULL, cred_level = 0.8, cred_method = c("t", "norm"))
```
#### Arguments

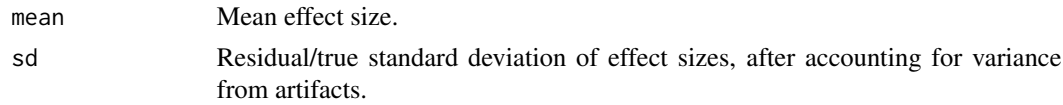

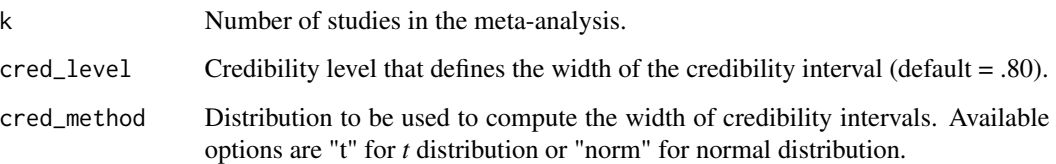

## Details

$$
CR = mean_{es} \pm quantile \times SD_{es}
$$

### Value

A matrix of credibility intervals of the specified width.

### Examples

```
credibility(mean = .3, sd = .15, cred_level = .8, cred_method = "norm")
credibility(mean = .3, sd = .15, cred_level = .8, k = 10)
credibility(mean = c(.3, .5), sd = c(.15, .2), cred_level = .8, k = 10)
```
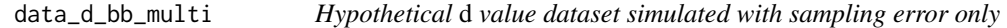

## Description

Data set for use in example meta-analyses of multiple variables.

### Usage

```
data(data_d_bb_multi)
```
### Format

data.frame

# Examples

data(data\_d\_bb\_multi)

data\_d\_meas\_multi *Hypothetical* d *value dataset simulated to satisfy the assumptions of the correction for measurement error only in multiple constructs*

#### Description

Data set for use in example meta-analyses correcting for measurement error in multiple variables.

### Usage

```
data(data_d_meas_multi)
```
## Format

data.frame

## Examples

data(data\_d\_meas\_multi)

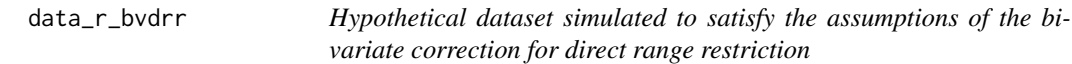

### Description

Data set for use in example meta-analyses of bivariate direct range restriction. Note that the BVDRR correction is only an approximation of the appropriate range-restriction correction and tends to have a noticeable positive bias when applied in meta-analyses.

## Usage

data(data\_r\_bvdrr)

### Format

data.frame

### Examples

data(data\_r\_bvdrr)

#### Description

Data set for use in example meta-analyses of bivariate indirect range restriction.

#### Usage

data(data\_r\_bvirr)

### Format

data.frame

## Examples

data(data\_r\_bvirr)

data\_r\_gonzalezmule\_2014

*Meta-analysis of OCB correlations with other constructs*

### Description

Data set to demonstrate corrections for univariate range restriction and measurement error using individual corrections or artifact distributions. NOTE: This is an updated version of the data set reported in the Gonzalez-Mulé, Mount, an Oh (2014) article that was obtained from the first author.

### Usage

data(data\_r\_gonzalezmule\_2014)

#### Format

data.frame

#### References

Gonzalez-Mulé, E., Mount, M. K., & Oh, I.-S. (2014). A meta-analysis of the relationship between general mental ability and nontask performance. *Journal of Applied Psychology, 99*(6), 1222–1243. <https://doi.org/10.1037/a0037547>

### Examples

data(data\_r\_gonzalezmule\_2014)

data\_r\_mcdaniel\_1994 *Artifact-distribution meta-analysis of the validity of interviews*

#### Description

Data set to demonstrate corrections for univariate range restriction and criterion measurement error using artifact distributions.

### Usage

```
data(data_r_mcdaniel_1994)
```
### Format

data.frame

### References

McDaniel, M. A., Whetzel, D. L., Schmidt, F. L., & Maurer, S. D. (1994). The validity of employment interviews: A comprehensive review and meta-analysis. *Journal of Applied Psychology, 79*(4), 599–616. <https://doi.org/10.1037/0021-9010.79.4.599>

#### Examples

```
data(data_r_mcdaniel_1994)
```
data\_r\_mcleod\_2007 *Bare-bones meta-analysis of parenting and childhood depression*

#### Description

Data set to demonstrate bare-bones meta-analysis.

#### Usage

data(data\_r\_mcleod\_2007)

### Format

data.frame

### References

McLeod, B. D., Weisz, J. R., & Wood, J. J., (2007). Examining the association between parenting and childhood depression: A meta-analysis. *Clinical Psychology Review, 27*(8), 986–1003. [https:](https://doi.org/10.1016/j.cpr.2007.03.001) [//doi.org/10.1016/j.cpr.2007.03.001](https://doi.org/10.1016/j.cpr.2007.03.001)

# Examples

data(data\_r\_mcleod\_2007)

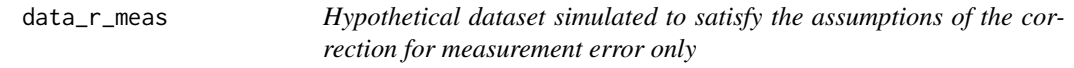

# Description

Data set for use in example meta-analyses correcting for measurement error in two variables.

## Usage

data(data\_r\_meas)

# Format

data.frame

## Examples

data(data\_r\_meas)

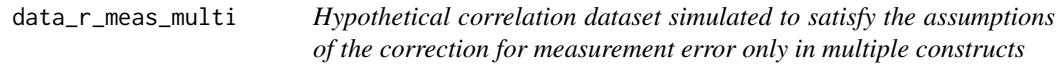

# Description

Data set for use in example meta-analyses correcting for measurement error in multiple variables.

### Usage

data(data\_r\_meas\_multi)

### Format

data.frame

# Examples

data(data\_r\_meas\_multi)
data\_r\_oh\_2009 *Second order meta-analysis of operational validities of big five personality measures across East Asian countries*

### Description

Example of a second-order meta-analysis of correlations corrected using artifact-distribution methods.

#### Usage

data(data\_r\_oh\_2009)

# Format

data.frame

# References

Oh, I. -S. (2009). *The Five-Factor Model of personality and job performance in East Asia: A crosscultural validity generalization study*. (Doctoral dissertation) Iowa City, IA: University of Iowa. <http://search.proquest.com/dissertations/docview/304903943/>

Schmidt, F. L., & Oh, I.-S. (2013). Methods for second order meta-analysis and illustrative applications. *Organizational Behavior and Human Decision Processes, 121*(2), 204–218. [https:](https://doi.org/10.1016/j.obhdp.2013.03.002) [//doi.org/10.1016/j.obhdp.2013.03.002](https://doi.org/10.1016/j.obhdp.2013.03.002)

## Examples

data(data\_r\_oh\_2009)

data\_r\_roth\_2015 *Artifact-distribution meta-analysis of the correlation between school grades and cognitive ability*

# Description

Data set to demonstrate corrections for univariate range restriction and cognitive ability measurement error.

## Usage

```
data(data_r_roth_2015)
```
# Format

data.frame

# References

Roth, B., Becker, N., Romeyke, S., Schäfer, S., Domnick, F., & Spinath, F. M. (2015). Intelligence and school grades: A meta-analysis. *Intelligence, 53*, 118–137. [https://doi.org/10.1016/j.](https://doi.org/10.1016/j.intell.2015.09.002) [intell.2015.09.002](https://doi.org/10.1016/j.intell.2015.09.002)

## Examples

data(data\_r\_roth\_2015)

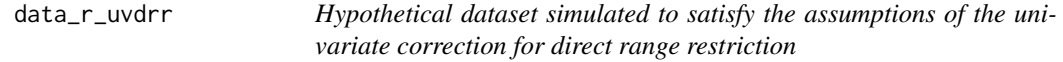

# Description

Data set for use in example meta-analyses correcting for univariate direct range restriction.

## Usage

data(data\_r\_uvdrr)

## Format

data.frame

# Examples

data(data\_r\_uvdrr)

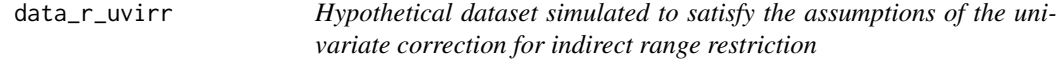

## Description

Data set for use in example meta-analyses correcting for univariate indirect range restriction.

#### Usage

data(data\_r\_uvirr)

## Format

data.frame

## Examples

data(data\_r\_uvirr)

estimate\_artifacts *Estimation of applicant and incumbent reliabilities and of true- and observed-score u ratios*

### Description

Functions to estimate the values of artifacts from other artifacts. These functions allow for reliability estimates to be corrected/attenuated for range restriction and allow u ratios to be converted between observed-score and true-score metrics. Some functions also allow for the extrapolation of an artifact from other available information.

Available functions include:

• estimate\_rxxa

Estimate the applicant reliability of variable X from X's incumbent reliability value and X's observed-score or true-score u ratio.

- estimate\_rxxa\_u Estimate the applicant reliability of variable X from X's observed-score and true-score u ratios.
- estimate\_rxxi Estimate the incumbent reliability of variable X from X's applicant reliability value and X's observed-score or true-score u ratio.
- estimate rxxi u

Estimate the incumbent reliability of variable X from X's observed-score and true-score u ratios.

- estimate\_ux Estimate the true-score u ratio for variable X from X's reliability coefficient and X's observedscore u ratio.
- estimate\_uy

Estimate the observed-score u ratio for variable X from X's reliability coefficient and X's true-score u ratio.

- estimate\_ryya Estimate the applicant reliability of variable Y from Y's incumbent reliability value, Y's correlation with X, and X's u ratio.
- estimate ryyi

Estimate the incumbent reliability of variable Y from Y's applicant reliability value, Y's correlation with X, and X's u ratio.

• estimate\_uy

Estimate the observed-score u ratio for variable Y from Y's applicant and incumbent reliability coefficients.

• estimate\_up

Estimate the true-score u ratio for variable Y from Y's applicant and incumbent reliability coefficients.

# Usage

```
estimate_rxxa(
  rxxi,
  ux,
  ux_observed = TRUE,
  indirect_rr = TRUE,
  rxxi_type = "alpha"
\lambdaestimate_rxxi(
  rxxa,
  ux,
  ux_observed = TRUE,
  indirect_rr = TRUE,
  rxxa_type = "alpha"
\mathcal{L}estimate_ut(ux, rxx, rxx_restricted = TRUE)
estimate_ux(ut, rxx, rxx_restricted = TRUE)
estimate_ryya(ryyi, rxyi, ux)
estimate_ryyi(ryya, rxyi, ux)
estimate_uy(ryyi, ryya, indirect_rr = TRUE, ryy_type = "alpha")
estimate_up(ryyi, ryya)
estimate_rxxa_u(ux, ut)
estimate_rxxi_u(ux, ut)
```
# Arguments

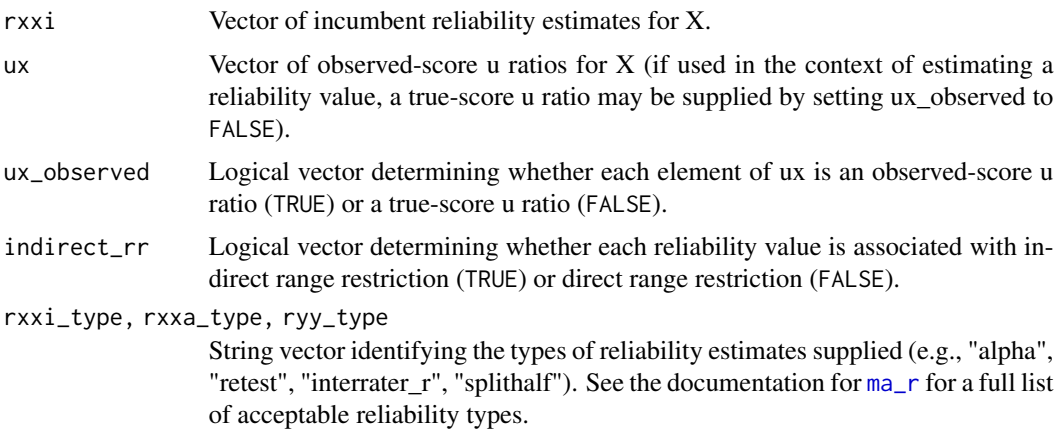

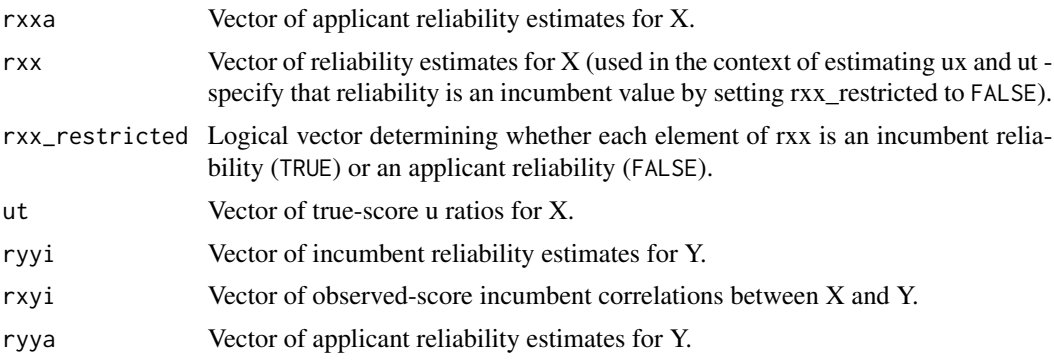

## Details

#### Formulas to estimate rxxa ####

Formulas for indirect range restriction:

$$
\rho_{XX_a} = 1 - u_X^2 (1 - \rho_{XX_i})
$$

$$
\rho_{XX_a} = \frac{\rho_{XX_i}}{\rho_{XX_i} + u_T^2 - \rho_{XX_i} u_T^2}
$$

Formula for direct range restriction:

$$
\rho_{XX_a} = \frac{\rho_{XX_i}}{u_X^2 \left[1 + \rho_{XX_i} \left(\frac{1}{u_X^2} - 1\right)\right]}
$$

#### Formulas to estimate rxxi ####

Formulas for indirect range restriction:

$$
\rho_{XX_i} = 1 - \frac{1 - \rho_{XX_a}}{u_X^2}
$$

$$
\rho_{XX_i} = 1 - \frac{1 - \rho_{XX_a}}{\rho_{XX_a} \left[ u_T^2 - \left( 1 - \frac{1}{\rho_{XX_a}} \right) \right]}
$$

Formula for direct range restriction:

$$
\rho_{XX_i} = \frac{\rho_{XX_i} u_X^2}{1 + \rho_{XX_i} (u_X^2 - 1)}
$$

#### Formulas to estimate ut ####

$$
u_T = \sqrt{\frac{\rho_{XX_i} u_X^2}{1 + \rho_{XX_i} u_X^2 - u_X^2}}
$$

$$
u_T = \sqrt{\frac{u_X^2 - (1 - \rho_{XX_a})}{\rho_{XX_a}}}
$$

#### Formulas to estimate ux ####

$$
u_X = \sqrt{\frac{u_T^2}{\rho_{XX_i} \left(1 + \frac{u_T^2}{\rho_{XX_i}} - u_T^2\right)}}
$$

$$
u_X = \sqrt{\rho_{XX_a} \left[u_T^2 - \left(1 - \frac{1}{\rho_{XX_a}}\right)\right]}
$$

#### Formula to estimate ryya ####

$$
\rho_{YY_a} = 1 - \frac{1 - \rho_{YY_i}}{1 - \rho_{XY_i}^2 \left(1 - \frac{1}{u_X^2}\right)}
$$

#### Formula to estimate ryyi

$$
\rho_{YY_i} = 1 - (1 - \rho_{YY_a}) \left[ 1 - \rho_{XY_i}^2 \left( 1 - \frac{1}{u_X^2} \right) \right]
$$

#### Formula to estimate uy ####

$$
u_Y = \sqrt{\frac{1 - \rho_{YY_a}}{1 - \rho_{YY_i}}}
$$

#### Formula to estimate up ####

$$
u_P = \sqrt{\frac{\frac{1 - \rho_{YY_a}}{1 - \rho_{YY_i}} - (1 - \rho_{YY_a})}{\rho_{YY_a}}}
$$

#### Value

A vector of estimated artifact values.

### References

Schmidt, F. L., & Hunter, J. E. (2015). *Methods of meta-analysis: Correcting error and bias in research findings* (3rd ed.). Thousand Oaks, CA: Sage. <https://doi.org/10/b6mg> p. 127.

Le, H., & Schmidt, F. L. (2006). Correcting for indirect range restriction in meta-analysis: Testing a new meta-analytic procedure. *Psychological Methods, 11*(4), 416–438. [https://doi.org/10.](https://doi.org/10.1037/1082-989X.11.4.416) [1037/1082-989X.11.4.416](https://doi.org/10.1037/1082-989X.11.4.416)

Hunter, J. E., Schmidt, F. L., & Le, H. (2006). Implications of direct and indirect range restriction for meta-analysis methods and findings. *Journal of Applied Psychology, 91*(3), 594–612. [https:](https://doi.org/10.1037/0021-9010.91.3.594) [//doi.org/10.1037/0021-9010.91.3.594](https://doi.org/10.1037/0021-9010.91.3.594)

Le, H., Oh, I.-S., Schmidt, F. L., & Wooldridge, C. D. (2016). Correction for range restriction in meta-analysis revisited: Improvements and implications for organizational research. *Personnel Psychology, 69*(4), 975–1008. <https://doi.org/10.1111/peps.12122>

# estimate\_length\_sb 79

#### Examples

```
estimate_rxxa(rxxi = .8, ux = .8, ux_observed = TRUE)
estimate_rxxi(rxxa = .8, ux = .8, ux_observed = TRUE)
estimate_ut(ux = .8, rxx = .8, rxx_restricted = TRUE)
estimate_u(x = .8, rxx = .8, rxx\_restricted = TRUE)estimate_ryya(ryyi = .8, rxyi = .3, ux = .8)
estimate_ryyi(ryya = .8, rxyi = .3, ux = .8)
estimate_uy(ryyi = c(.5, .7), ryya = c(.7, .8))
estimate_up(ryyi = c(.5, .7), ryya = c(.7, .8))
estimate_rxxa_u(ux = c(.7, .8), ut = c(.65, .75))
estimate_rxxi_u(ux = c(.7, .8), ut = c(.65, .75))
```
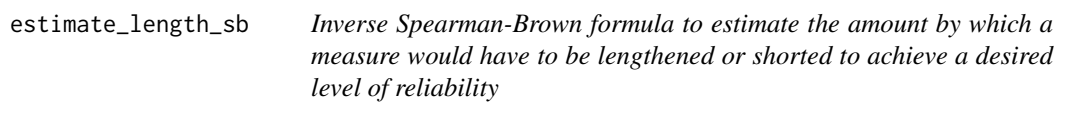

### Description

This function implements the inverse of the Spearman-Brown prophecy formula and answers the question: "How much would I have to increase (do decrease) the length of this measure to obtain a desired reliability level given the current reliability of the measure?" The result of the function is the multiplier by which the length of the original measure should be adjusted. The formula implemented here assumes that all items added to (or subtracted from) the measure will be parallel forms of the original items.

#### Usage

estimate\_length\_sb(rel\_initial, rel\_desired)

#### Arguments

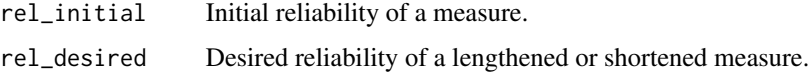

## Details

This is computed as:

$$
k^* = \frac{\rho_{XX}^*(\rho_{XX} - 1)}{(\rho_{XX}^* - 1)\rho_{XX}}
$$

where  $\rho_{XX}$  is the inital reliability,  $\rho_{XX}^*$  is the predicted reliability of a measure with a different length, and  $k^*$  is the number of times the measure would have to be lengthened to obtain a reliability equal to  $\rho_{XX}^*$ .

The estimated number of times by which the number of items in the initial measure would have to be multiplied to achieve the desired reliability.

### References

Ghiselli, E. E., Campbell, J. P., & Zedeck, S. (1981). *Measurement theory for the behavioral sciences*. San Francisco, CA: Freeman. p. 236.

### Examples

```
## Estimated k to achieve a reliability of .8 from a measure with an initial reliability of .7
estimate_length_sb(rel_initial = .7, rel_desired = .8)
```

```
## Estimated k to achieve a reliability of .8 from a measure with an initial reliability of .9
estimate_length_sb(rel_initial = .9, rel_desired = .8)
```
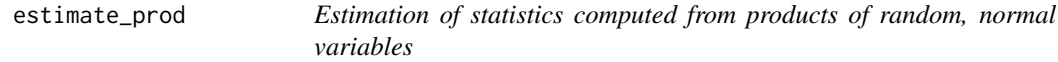

## **Description**

This family of functions computes univariate descriptive statistics for the products of two variables denoted as "x" and "y" (e.g., mean(x \* y) or var(x \* y)) and the covariance between the products of "x" and "y" and of "u" and "v" (e.g.,  $cov(x * y, u * v)$  or  $cov(x * y, u * v)$ ). These functions presume all variables are random normal variables.

Available functions include:

- estimate mean prod Estimate the mean of the product of two variables:  $x * y$ .
- estimate var prod Estimate the variance of the product of two variables:  $x * y$ .
- estimate\_cov\_prods Estimate the covariance between the products of two pairs of variables:  $x * y$  and  $u * v$ .
- estimate cor prods Estimate the correlation between the products of two pairs of variables:  $x * y$  and  $u * v$ .

## Usage

```
estimate_mean_prod(mu_x, mu_y, cov_xy)
```

```
estimate_var_prod(mu_x, mu_y, var_x, var_y, cov_xy)
```

```
estimate_cov_prods(mu_x, mu_y, mu_u, mu_v, cov_xu, cov_xv, cov_yu, cov_yv)
```
# estimate\_prod 81

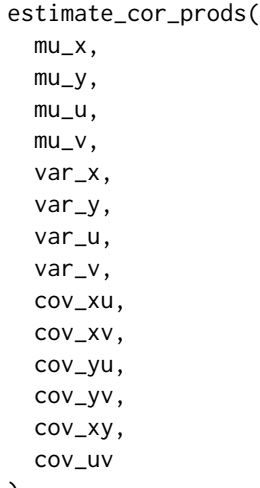

)

# Arguments

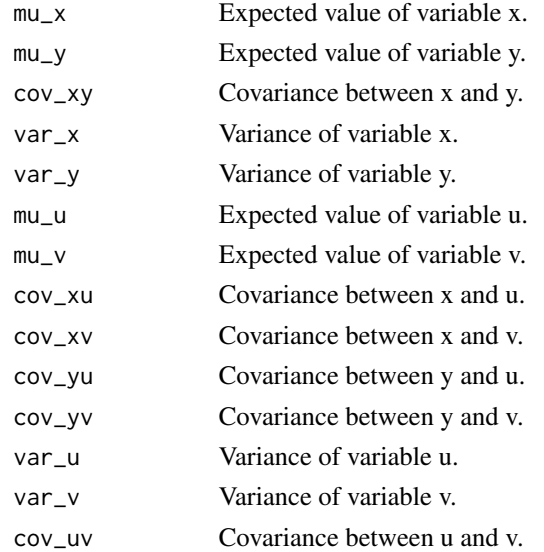

## Value

An estimated statistic computed from the products of random, normal variables.

# References

Bohrnstedt, G. W., & Goldberger, A. S. (1969). On the exact covariance of products of random variables. *Journal of the American Statistical Association, 64*(328), 1439. [https://doi.org/10.](https://doi.org/10.2307/2286081) [2307/2286081](https://doi.org/10.2307/2286081)

Goodman, L. A. (1960). On the exact variance of products. *Journal of the American Statistical Association, 55*(292), 708. <https://doi.org/10.2307/2281592>

# Description

Estimate descriptive statistics of square-root reliabilities from descriptive statistics of reliabilities via Taylor series approximation

#### Usage

```
estimate_q_dist(mean_rel, var_rel)
```
### Arguments

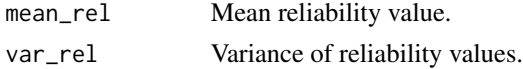

#### Details

$$
var_{q_X} = \frac{var_{\rho_{XX}}}{4q_X^2}
$$

#### Value

The estimated mean and variance of a distribution of square-root reliability values.

### Examples

estimate\_q\_dist(mean\_rel = .8, var\_rel = .15)

estimate\_rel\_dist *Estimate descriptive statistics of reliabilities*

## Description

Estimate descriptive statistics of reliabilities from descriptive statistics of square-root reliabilities via Taylor series approximation

## Usage

estimate\_rel\_dist(mean\_q, var\_q)

# Arguments

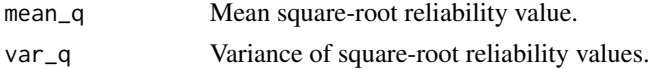

## Details

$$
var_{\rho_{XX}} = 4q_X^2 var_{\rho_{XX}}
$$

## Value

The estimated mean and variance of a distribution of reliability values.

# Examples

```
estimate_{rel\_dist(mean_q = .9, var_q = .05)}
```
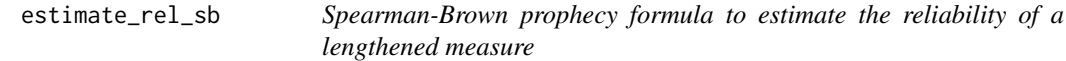

# Description

This function implements the Spearman-Brown prophecy formula for estimating the reliability of a lengthened (or shortened) measure. The formula implemented here assumes that all items added to (or subtracted from) the measure will be parallel forms of the original items.

#### Usage

```
estimate_rel_sb(rel_initial, k)
```
## Arguments

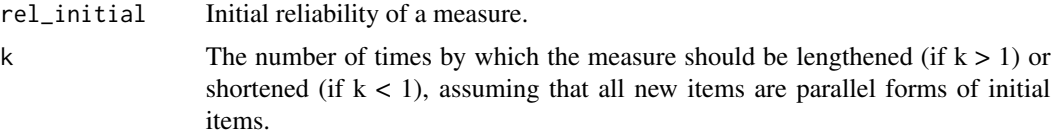

# Details

This is computed as:

$$
\rho_{XX}^* = \frac{k\rho_{XX}}{1 + (k-1)\rho_{XX}}
$$

where  $\rho_{XX}$  is the initial reliability, *k* is the multiplier by which the measure is to be lengthened (or shortened), and  $\rho_{XX}^*$  is the predicted reliability of a measure with a different length.

## Value

The estimated reliability of the lengthened (or shortened) measure.

#### References

Ghiselli, E. E., Campbell, J. P., & Zedeck, S. (1981). *Measurement theory for the behavioral sciences*. San Francisco, CA: Freeman. p. 232.

## Examples

```
## Double the length of a measure with an initial reliability of .7
estimate_rel_sbl (rel\_initial = .7, k = 2)
```

```
## Halve the length of a measure with an initial reliability of .9
estimate_rel_sb(rel_initial = .9, k = .5)
```
estimate\_u *Estimate u ratios from available artifact information*

# Description

Uses information about standard deviations, reliability estimates, and selection ratios to estimate u ratios. Selection ratios are only used to estimate u when no other information is available, but estimates of u computed from SDs and reliabilities will be averaged to reduce error.

## Usage

```
estimate_u(
 measure_id = NULL,
  sdi = NULL,sda = NULL,rxxi = NULL,rxxa = NULL,item_ki = NULL,
  item_ka = NULL,
 n = NULL,meani = NULL,sr = NULL,rxya_est = NULL,
  data = NULL
```
# )

## Arguments

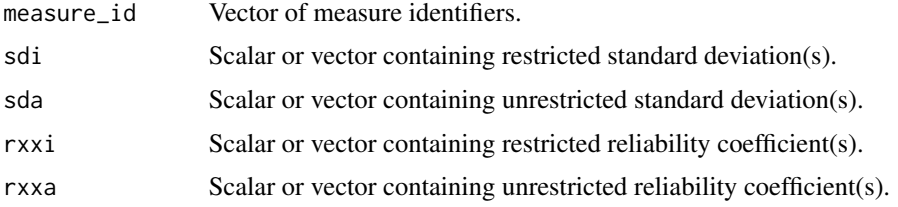

#### estimate\_u 85

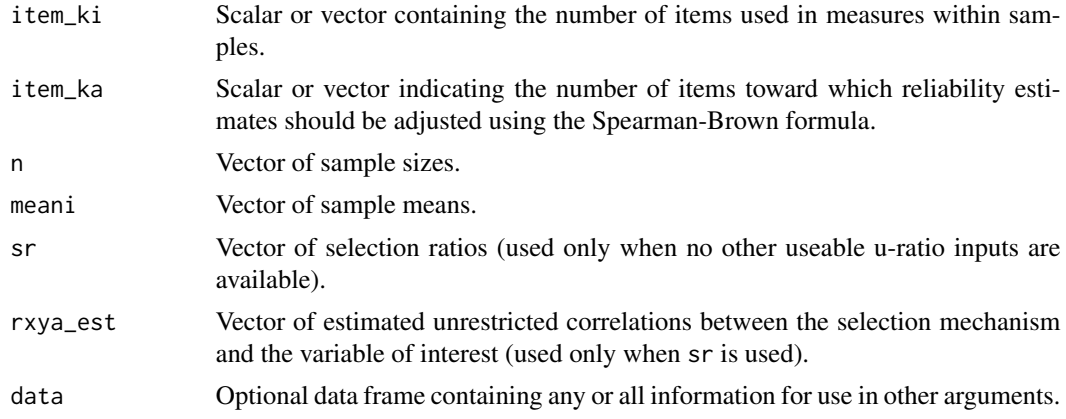

## Value

A vector of estimated u ratios.

# Examples

```
sdi \leftarrow c(1.4, 1.2, 1.3, 1.4)sda \leq -2rxxi <- c(.6, .7, .75, .8)
rxxa <- c(.9, .95, .8, .9)
item_ki <- c(12, 12, 12, NA)
item_ka <- NULL
n <- c(200, 200, 200, 200)
meani \leq c(2, 1, 2, 3)sr \leftarrow c(.5, .6, .7, .4)rxya_est <- .5
## Estimate u from standard deviations only:
estimate_u(sdi = sdi, sda = sda)
## Estimate u from incumbent standard deviations and the
## mixture standard deviation:
estimate_u(sdi = sdi, sda = "mixture", meani = meani, n = n)
## Estimate u from reliability information:
estimate_u(rxxi = rxxi, rxxa = rxxa)## Estimate u from both standard deviations and reliabilities:
estimate_u(sdi = sdi, sda = sda, rxxi = rxxi, rxxa = rxxa,
           item_ki = item_ki, item_ka = item_ka, n = n,
           meani = meani, sr = sr, rxya_est = rxya_est)
estimate_u(sdi = sdi, sda = "average", rxxi = rxxi, rxxa = "average",
           item_ki = item_ki, item_ka = item_ka, n = n, meani = meani)
## Estimate u from selection ratios as direct range restriction:
estimate_u(sr = sr)
```

```
## Estimate u from selection ratios as indirect range restriction:
estimate_u(sr = sr, rxya_est = rxya_est)
```
#### estimate\_var\_artifacts

*Taylor series approximations for the variances of estimates artifact distributions.*

### Description

Taylor series approximations to estimate the variances of artifacts that have been estimated from other artifacts. These functions are implemented internally in the [create\\_ad](#page-55-0) function and related functions, but are useful as general tools for manipulating artifact distributions.

Available functions include:

- estimate var qxi Estimate the variance of a qxi distribution from a qxa distribution and a distribution of u ratios.
- estimate var rxxi Estimate the variance of an rxxi distribution from an rxxa distribution and a distribution of u ratios.
- estimate\_var\_qxa Estimate the variance of a qxa distribution from a qxi distribution and a distribution of u ratios.
- estimate\_var\_rxxa Estimate the variance of an rxxa distribution from an rxxi distribution and a distribution of u ratios.
- estimate\_var\_ut

Estimate the variance of a true-score u ratio distribution from an observed-score u ratio distribution and a reliability distribution.

• estimate var ux

Estimate the variance of an observed-score u ratio distribution from a true-score u ratio distribution and a reliability distribution.

- estimate\_var\_qyi Estimate the variance of a qyi distribution from the following distributions: qya, rxyi, and ux.
- estimate\_var\_ryyi Estimate the variance of an ryyi distribution from the following distributions: ryya, rxyi, and ux.
- estimate\_var\_qya Estimate the variance of a qya distribution from the following distributions: qyi, rxyi, and ux.
- estimate\_var\_ryya

Estimate the variance of an ryya distribution from the following distributions: ryyi, rxyi, and ux.

estimate\_var\_artifacts 87

# Usage

```
estimate_var_qxi(
  qxa,
  var_qxa = 0,
  ux,
  var_{ux} = 0,
  cor_{\text{qxa}\_\text{ux}} = 0,
  ux_observed = TRUE,
  indirect_rr = TRUE,
  qxa_type = "alpha"
\lambdaestimate_var_qxa(
  qxi,
  var_qxi = 0,
  ux,
  var_{ux} = 0,
  cor_qxi_lux = 0,
  ux_observed = TRUE,
  indirect_rr = TRUE,
  qxi_type = "alpha"
\mathcal{L}estimate_var_rxxi(
  rxxa,
  var_rxxa = 0,
  ux,
  var_{ux} = 0,
  cor_rxxa_ux = 0,
  ux_observed = TRUE,
  indirect_rr = TRUE,
  rxxa_type = "alpha"
\mathcal{L}estimate_var_rxxa(
  rxxi,
  var_rxxi = 0,
  ux,
  var_{ux} = 0,
  cor_rxxi_ux = 0,
  ux_observed = TRUE,
  indirect_rr = TRUE,
  rxxi_type = "alpha"
\lambdaestimate_var_ut(
  rxx,
  var_rxx = 0,
```

```
ux,
  var_{ux} = 0,
  cor_rxx_lxx = 0,
 rxx_restricted = TRUE,
 rxx_as_qx = FALSE\mathcal{L}estimate_var_ux(
  rxx,
  var_rxx = 0,
  ut,
  var_{ut} = 0,
  cor_rxx_u t = 0,
  rxx_restricted = TRUE,
  rxx_as_qx = FALSE)
estimate_var_ryya(
  ryyi,
  var_ryyi = 0,
  rxyi,
  var_rxyi = 0,
  ux,
  var_{ux} = 0,
  cor_ryyi_rxyi = 0,
  cor_ryyi_lxx = 0,
  cor_rxyi_lxx = 0\mathcal{L}estimate_var_qya(
  qyi,
  var_qyi = 0,
  rxyi,
  var_rxyi = 0,
  ux,
  var_{ux} = 0,
  cor_qyi_rxyi = 0,
  cor_qyi_lx = 0,
  cor_rxyi_lxx = 0\mathcal{L}estimate_var_qyi(
  qya,
  var_qya = 0,
  rxyi,
  var_rxyi = 0,
  ux,
  var_u x = 0,
```

```
cor_qya_rxyi = 0,
 cor_qya_ux = 0,
 cor_rxyi_lxx = 0\mathcal{L}estimate_var_ryyi(
  ryya,
  var_{ryya} = 0,
 rxyi,
  var_rxyi = 0,
  ux,
 var_{ux} = 0,
 cor_ryya_rxyi = 0,
cor_ryya_ux = 0,
 cor_rxyi_lxx = 0)
```
# Arguments

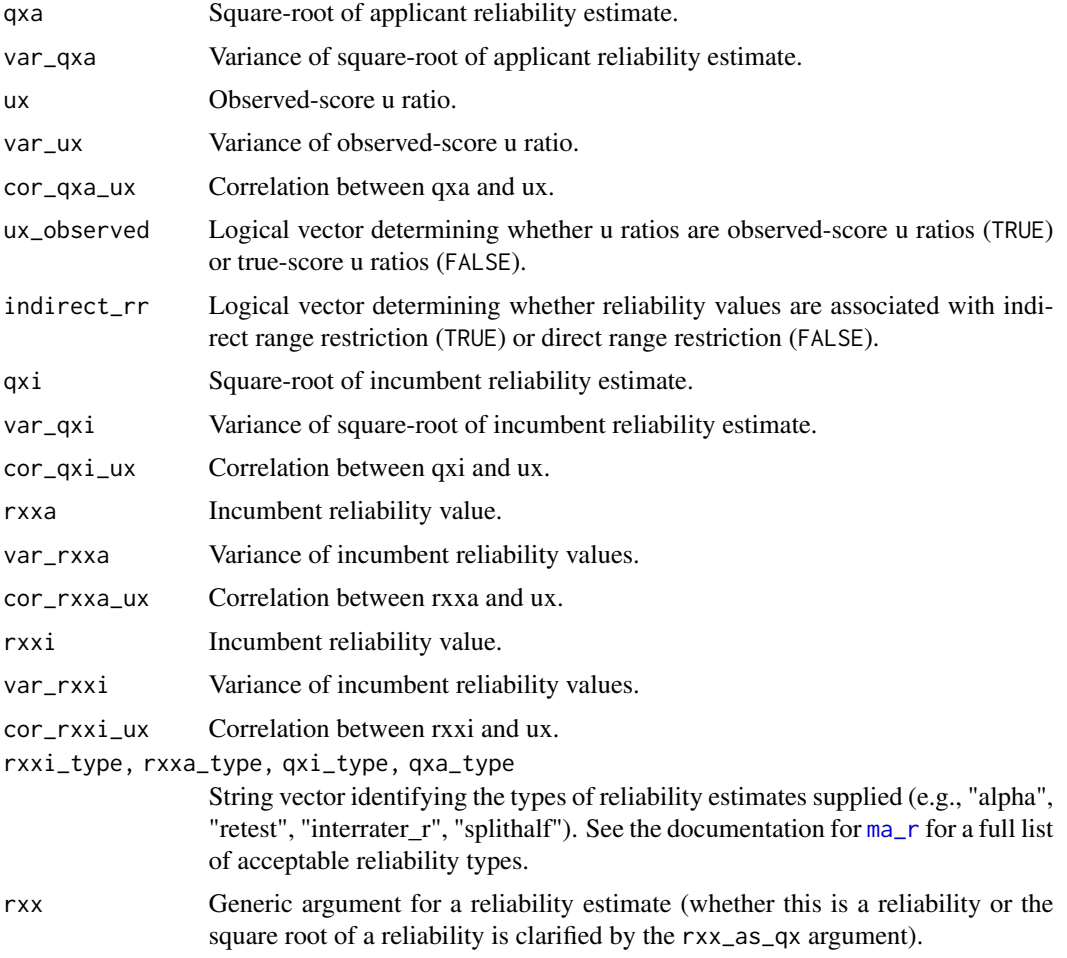

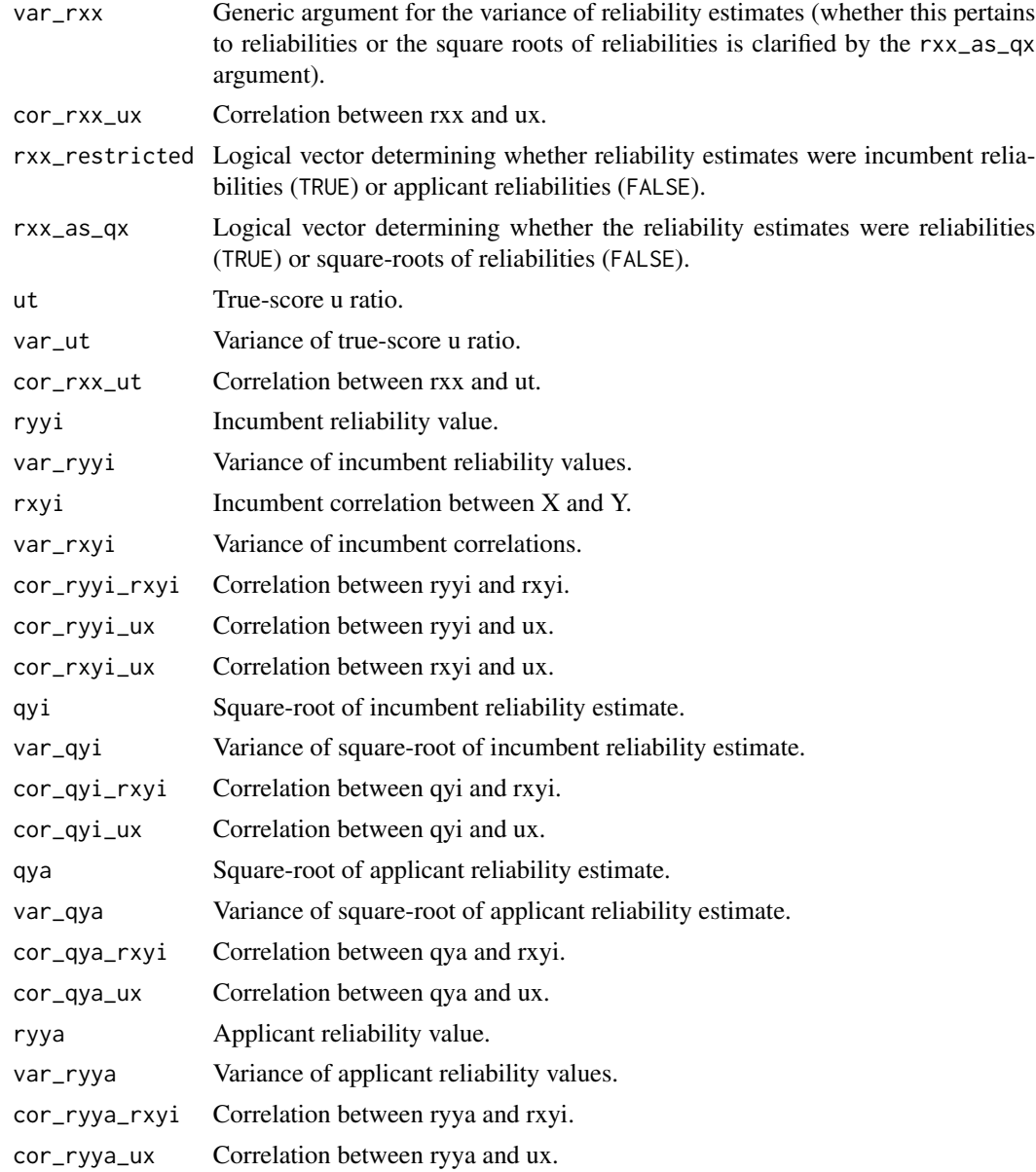

# Details

#### Partial derivatives to estimate the variance of qxa using ux #### Indirect range restriction:

$$
b_{u_X} = \frac{(q_{X_i}^2 - 1)u_X}{\sqrt{(q_{X_i}^2 - 1)u_X^2 + 1}}
$$
  

$$
b_{q_{X_i}} = \frac{q_{X_i}^2 u_X^2}{\sqrt{(q_{X_i}^2 - 1)u_X^2 + 1}}
$$

Direct range restriction:

$$
b_{u_X} = \frac{q_{X_i}^2(q_{X_i}^2 - 1)u_X}{\sqrt{-\frac{q_{X_i}^2(u_X^2 - 1) - u_X^2}{q_{X_i}^2(u_X^2 - 1) - u_X^2}}}(q_{X_i}^2(u_X^2 - 1) - u_X^2)^2}
$$
  

$$
b_{q_{X_i}} = \frac{q_{X_i}u_X^2}{\sqrt{-\frac{q_{X_i}^2}{q_{X_i}^2(u_X^2 - 1) - u_X^2}}(q_{X_i}^2(u_X^2 - 1) - u_X^2)^2}
$$

#### Partial derivatives to estimate the variance of rxxa using ux #### Indirect range restriction:  $b = 2(a+1)$ 

$$
b_{u_X} = 2(\rho_{XX_i} - 1) u_X
$$

$$
\rho_{XX_i} : b_{\rho_{XX_i}} = u_X^2
$$

Direct range restriction:

$$
b_{u_X} = \frac{2(\rho_{XX_i} - 1)\rho_{XX_i}u_X}{(-\rho_{XX_i}u_X^2 + \rho_{XX_i} + u_X^2)^2}
$$

$$
b_{\rho_{XX_i}} = \frac{u_X^2}{(-\rho_{XX_i}u_X^2 + \rho_{XX_i} + u_X^2)^2}
$$

#### Partial derivatives to estimate the variance of rxxa using ut ####

$$
b_{u_T} = \frac{2(\rho_{XX_i} - 1) * \rho_{XX_i} u_T}{(-\rho_{XX_i} u_T^2 + \rho_{XX_i} + u_T^2)^2}
$$

$$
b_{\rho_{XX_i}} = \frac{u_T^2}{(-\rho_{XX_i} u_T^2 + \rho_{XX_i} + u_T^2)^2}
$$

#### Partial derivatives to estimate the variance of qxa using ut ####

$$
b_{u_T} = \frac{q_{X_i}^2(q_{X_i}^2 - 1)u_T}{\sqrt{\frac{-q_{X_i}^2}{q_{X_i}^2*(u_T^2 - 1) - u_T^2}}(q_{X_i}^2(u_T^2 - 1) - u_T^2)^2}
$$
  

$$
b_{q_{X_i}} = \frac{q_{X_i}u_T^2}{\sqrt{\frac{q_{X_i}^2}{u_T^2 - q_{X_i}^2(u_T^2 - 1)}}(u_T^2 - q_{X_i}^2(u_T^2 - 1))^2}
$$

#### Partial derivatives to estimate the variance of qxi using ux #### Indirect range restriction:

$$
b_{u_X}=\dfrac{1-qxa^2}{u_X^3\sqrt{\dfrac{q_{X_a}^2+u_X^2-1}{u_X^2}}}
$$
  

$$
b_{q_{X_a}}=\dfrac{q_{X_a}}{u_X^2\sqrt{\dfrac{q_{X_a-1}^2}{u_X^2}+1}}
$$

Direct range restriction:

$$
\begin{aligned} b_{u_X}&=-\frac{q_{X_a}^2(q_{X_a}^2-1)u_X}{\sqrt{\frac{q_{X_a}^2u_X^2}{q_{X_a}^2(u_X^2-1)+1}}(q_{X_a}^2(u_X^2-1)+1)^2}\\ b_{q_{X_a}}&=\frac{q_{X_a}u_X^2}{\sqrt{\frac{q_{X_a}^2u_X^2}{q_{X_a}^2(u_X^2-1)+1}}(q_{X_a}^2(u_X^2-1)+1)^2} \end{aligned}
$$

##### Partial derivatives to estimate the variance of rxxi using ux #### Indirect range restriction:

$$
b_{u_X} = \frac{2 - 2\rho_{XX_a}}{u_X^3}
$$

$$
b_{\rho_{XX_a}} = \frac{1}{u_X^2}
$$

Direct range restriction:

$$
b_{u_X} = -\frac{2(\rho_{XX_a} - 1)\rho_{XX_a}u_X}{(\rho_{XX_a}(u_X^2 - 1) + 1)^2}
$$
  

$$
b_{\rho_{XX_a}} = \frac{u_X^2}{(\rho_{XX_a}(u_X^2 - 1) + 1)^2}
$$

#### Partial derivatives to estimate the variance of rxxi using ut ####

$$
u_T : b_{u_T} = -\frac{2(\rho_{XX_a} - 1)\rho_{XX_a} u_T}{(\rho_{XX_a}(u_T^2 - 1) + 1)^2}
$$

$$
b_{\rho_{XX_a}} = \frac{u_T^2}{(\rho_{XX_a}(u_T^2 - 1) + 1)^2}
$$

#### Partial derivatives to estimate the variance of qxi using ut ####

$$
b_{u_T} = -\frac{(q_{X_a} - 1)q_{X_a}^2(q_{X_a} + 1)u_T}{\sqrt{\frac{q_{X_a}^2u_T^2}{q_{X_a}^2u_T^2 - q_{X_a}^2 + 1}}(q_{X_a}^2u_T^2 - q_{X_a}^2 + 1)^2}
$$
  

$$
b_{q_{X_a}} = \frac{q_{X_a}u_T^2}{\sqrt{\frac{q_{X_a}^2u_T^2}{q_{X_a}^2u_T^2 - q_{X_a}^2 + 1}}(q_{X_a}^2u_T^2 - q_{X_a}^2 + 1)^2}
$$

#### Partial derivatives to estimate the variance of ut using qxi ####

$$
b_{u_X}=\frac{q^2_{X_i}u_X}{\sqrt{\frac{q^2_{X_i}u^2_X}{(q^2_{X_i}-1)u^2_X+1}}((q^2_{X_i}-1)u^2_X+1)^2}
$$

estimate\_var\_artifacts 93

$$
b_{q_{X_i}} = -\frac{u_X^2(u_X^2 - 1)}{\sqrt{\frac{q_{X_i}^2 u_X^2}{(q_{X_i}^2 - 1)u_X^2 + 1}}((q_{X_i}^2 - 1)u_X^2 + 1)^2}
$$

#### Partial derivatives to estimate the variance of ut using rxxi ####

$$
b_{u_X} = \frac{\rho_{XX_i} u_X}{\sqrt{\frac{\rho_{XX_i} u_X^2}{(\rho_{XX_i} - 1)u_X^2 + 1}((\rho_{XX_i} - 1)u_X^2 + 1)^2}}
$$

$$
b_{\rho_{XX_i}} = -\frac{u_X^2(u_X^2 - 1)}{2\sqrt{\frac{\rho_{XX_i} u_X^2}{(\rho_{XX_i} - 1)u_X^2 + 1}((\rho_{XX_i} - 1)u_X^2 + 1)^2}}
$$

##### Partial derivatives to estimate the variance of ut using qxa ####

$$
\begin{aligned} b_{u_X} &= \frac{u_X}{q_{X_a}^2\sqrt{\frac{q_{X_a}^2+u_X^2-1}{q_{X_a}^2}}}\\ b_{q_{X_a}} &= \frac{1-u_X^2}{q_{X_a}^3\sqrt{\frac{q_{X_a}^2+u_X^2-1}{q_{X_a}^2}}} \end{aligned}
$$

#### Partial derivatives to estimate the variance of ut using rxxa ####

$$
b_{u_X} = \frac{u_X}{\rho_{XX_a} \sqrt{\frac{\rho_{XX_a} + u_X^2 - 1}{\rho_{XX_a}}}}
$$

$$
b_{\rho_{XX_a}} = \frac{1 - u_X^2}{2\rho_{XX_a}^2 \sqrt{\frac{\rho_{XX_a} + u_X^2 - 1}{\rho_{XX_a}}}}
$$

#### Partial derivatives to estimate the variance of ux using qxi ####

$$
b_{u_T} = \frac{q_{X_i}^2 u_T}{\sqrt{\frac{u_T^2}{u_T^2 - q_{X_i}^2 (u_T^2 - 1)}} (u_T^2 - q_{X_i}^2 (u_T^2 - 1))^2}
$$

$$
b_{q_{X_i}} = \frac{q_{X_i}(u_T^2 - 1) \left(\frac{u_T^2}{u_T^2 - q_{X_i}^2 (u_T^2 - 1)}\right)^{1.5}}{u_T^2}
$$

#### Partial derivatives to estimate the variance of ux using rxxi ####

$$
b_{u_T} = \frac{\rho_{XX_i} u_T}{\sqrt{\frac{u_T^2}{-\rho_{XX_i} u_T^2 + \rho_{XX_i} + u_T^2} (-\rho_{XX_i} u_T^2 + \rho_{XX_i} + u_T^2)^2}}
$$

$$
b_{\rho_{XX_i}}=\frac{\left(u_{T}^2-1\right)\left(\frac{u_{T}^2}{-\rho_{XX_i}u_{T}^2+\rho_{XX_i}+u_{T}^2}\right)^{1.5}}{2u_{T}^2}
$$

#### Partial derivatives to estimate the variance of ux using qxa ####

$$
b_{u_T} = \frac{q_{X_a}^2 u_T}{\sqrt{q_{X_a}^2 (u_T^2 - 1) + 1}}
$$
  

$$
b_{q_{X_a}} = \frac{q_{X_a}(u_T - 1)}{\sqrt{q_{X_a}^2 (u_T^2 - 1) + 1}}
$$

#### Partial derivatives to estimate the variance of ux using rxxa ####

$$
b_{u_T} = \frac{\rho_{XX_a} u_T}{\sqrt{\rho_{XX_a}(u_T^2 - 1) + 1}}
$$
  

$$
b_{\rho_{XX_a}} = \frac{u_T^2 - 1}{2\sqrt{\rho_{XX_a}(u_T^2 - 1) + 1}}
$$

#### Partial derivatives to estimate the variance of ryya ####

$$
b_{\rho_{YY_i}} = \frac{1}{\rho_{XY_i}^2 \left(\frac{1}{u_X^2} - 1\right) + 1}
$$

$$
b_{u_X} = \frac{2(\rho_{YY_i} - 1)\rho_{XY_i}^2 u_X}{(u_X^2 - \rho_{XY_i}^2 (u_X^2 - 1))^2}
$$

$$
b_{\rho_{XY_i}} = \frac{2(\rho_{YY_i} - 1)\rho_{XY_i}u_X^2(u_X^2 - 1)}{(u_X^2 - \rho_{XY_i}^2 (u_X^2 - 1))^2}
$$

#### Partial derivatives to estimate the variance of qya ####

$$
b_{q_{Y_i}} = \frac{q_{Y_i}}{\left[1 - \rho_{XY_i}^2 \left(1 - \frac{1}{u_X^2}\right)\right] \sqrt{1 - \frac{1 - q_{Y_i}^2}{1 - \rho_{XY_i}^2 \left(1 - \frac{1}{u_X^2}\right)}}}
$$
\n
$$
b_{u_X} = -\frac{(1 - q_{Y_i}^2)\rho_{XY_i}^2}{u_X^3 \left[1 - \rho_{XY_i}^2 \left(1 - \frac{1}{u_X^2}\right)\right] \sqrt{1 - \frac{1 - q_{Y_i}^2}{1 - \rho_{XY_i}^2 \left(1 - \frac{1}{u_X^2}\right)}}}
$$
\n
$$
b_{\rho_{XY_i}} = -\frac{(1 - q_{Y_i}^2)\rho_{XY_i} \left(1 - \frac{1}{u_X^2}\right)}{\left[1 - \rho_{XY_i}^2 \left(1 - \frac{1}{u_X^2}\right)\right] \sqrt{1 - \frac{1 - q_{Y_i}^2}{1 - \rho_{XY_i}^2 \left(1 - \frac{1}{u_X^2}\right)}}}
$$

#### Partial derivatives to estimate the variance of ryyi ####

$$
\rho_{YY_a} : b_{\rho_{YY_a}} = \rho_{XY_i}^2 \left(\frac{1}{u_X^2} - 1\right) + 1
$$

$$
b_{u_X} = -\frac{2(\rho_{YY_a} - 1)\rho_{XY_i}^2}{u_X^3}
$$

$$
b_{\rho_{XY_i}} = -\frac{2(\rho_{YY_a} - 1)\rho_{XY_i}(u_X^2 - 1)}{u_X^2}
$$

#### Partial derivatives to estimate the variance of qyi ####

$$
b_{q_{Y_a}} = \frac{q_{Y_a} \left[1 - \rho_{XY_i}^2 \left(1 - \frac{1}{u_X^2}\right)\right]}{\sqrt{1 - (1 - q_{Y_a}) \left[1 - \rho_{XY_i}^2 \left(1 - \frac{1}{u_X^2}\right)\right]}}
$$
  

$$
b_{u_X} = \frac{(1 - q_{Y_a}^2)\rho_{XY_i} \left(1 - \frac{1}{u_X^2}\right)}{\sqrt{1 - (1 - q_{Y_a}) \left[1 - \rho_{XY_i}^2 \left(1 - \frac{1}{u_X^2}\right)\right]}}
$$
  

$$
b_{\rho_{XY_i}} = \frac{(1 - q_{Y_a}^2)\rho_{XY_i}^2}{u_X^3 \sqrt{1 - (1 - q_{Y_a}) \left[1 - \rho_{XY_i}^2 \left(1 - \frac{1}{u_X^2}\right)\right]}}
$$

# Examples

estimate\_var\_qxi(qxa = c(.8, .85, .9, .95), var\_qxa = c(.02, .03, .04, .05),  $ux = .8$ ,  $var_uxx = 0$ , ux\_observed = c(TRUE, TRUE, FALSE, FALSE), indirect\_rr = c(TRUE, FALSE, TRUE, FALSE)) estimate\_var\_qxa(qxi = c(.8, .85, .9, .95), var\_qxi = c(.02, .03, .04, .05),  $ux = .8$ ,  $var_uxx = 0$ , ux\_observed = c(TRUE, TRUE, FALSE, FALSE), indirect\_rr = c(TRUE, FALSE, TRUE, FALSE)) estimate\_var\_rxxi(rxxa = c(.8, .85, .9, .95),  $var_r$ xxa = c(.02, .03, .04, .05), ux = .8, var\_ux = 0, ux\_observed = c(TRUE, TRUE, FALSE, FALSE), indirect\_rr = c(TRUE, FALSE, TRUE, FALSE)) estimate\_var\_rxxa(rxxi = c(.8, .85, .9, .95), var\_rxxi = c(.02, .03, .04, .05),  $ux = .8$ ,  $var_lux = 0$ , ux\_observed = c(TRUE, TRUE, FALSE, FALSE), indirect\_rr = c(TRUE, FALSE, TRUE, FALSE))  $estimate\_var\_ut(rxx = c(.8, .85, .9, .95), var\_rxx = 0,$  $ux = c(.8, .8, .9, .9), var_lux = c(.02, .03, .04, .05),$ rxx\_restricted = c(TRUE, TRUE, FALSE, FALSE), rxx\_as\_qx = c(TRUE, FALSE, TRUE, FALSE)) estimate\_var\_ux(rxx =  $c(.8, .85, .9, .95)$ , var\_rxx =  $\theta$ , ut =  $c(.8, .8, .9, .9)$ , var\_ut =  $c(.02, .03, .04, .05)$ , rxx\_restricted = c(TRUE, TRUE, FALSE, FALSE), rxx\_as\_qx = c(TRUE, FALSE, TRUE, FALSE))

```
estimate_var_ryya(ryyi = .9, var_ryyi = .04, rxyi = .4, var_rxyi = 0, ux = .8, var_ux = 0)
estimate\_var_ryya(ryyi = .9, var_ryyi = .04, rxyi = .4, var_rxyi = 0, ux = .8, var_lux = 0)estimate_var_qyi(qya = .9, var_qya = .04, rxyi = .4, var_rxyi = 0, ux = .8, var_ux = 0)
estimate_var_ryyi(ryya = .9, var_ryya = .04, rxyi = .4, var_rxyi = 0, ux = .8, var_ux = 0)
```
estimate\_var\_rho\_int *Non-linear estimate of variance of* ρ *corrected for psychometric artifacts using numeric integration*

#### Description

Functions to estimate the variance of  $\rho$  corrected for psychometric artifacts. These functions integrate over the residual distribution of correlations from an interactive artifact-distribution metaanalysis to non-linearly estimate the variance of  $\rho$ .

Available functions include:

- estimate\_var\_rho\_int\_meas Variance of  $\rho$  corrected for measurement error only
- estimate\_var\_rho\_int\_uvdrr Variance of  $\rho$  corrected for univariate direct range restriction (i.e., Case II) and measurement error
- estimate\_var\_rho\_int\_bvdrr Variance of  $\rho$  corrected for bivariate direct range restriction and measurement error
- estimate\_var\_rho\_int\_uvirr Variance of  $\rho$  corrected for univariate indirect range restriction (i.e., Case IV) and measurement error
- estimate\_var\_rho\_int\_bvirr Variance of  $\rho$  corrected for bivariate indirect range restriction (i.e., Case V) and measurement error
- estimate\_var\_rho\_int\_rb Variance of  $\rho$  corrected using Raju and Burke's correction for direct range restriction and measurement error

#### Usage

```
estimate_var_rho_int_meas(mean_qx, mean_qy, var_res)
```

```
estimate_var_rho_int_uvdrr(
 mean_rxyi,
 mean_rtpa,
 mean_qxa,
 mean_qyi,
 mean_ux,
  var_res
)
```

```
estimate_var_rho_int 97
```

```
estimate_var_rho_int_uvirr(
  mean_rxyi,
  mean_rtpa,
  mean_qxi,
  mean_qyi,
  mean_ut,
  var_res
```
 $\mathcal{L}$ 

estimate\_var\_rho\_int\_bvirr(mean\_qxa, mean\_qya, mean\_ux, mean\_uy, var\_res)

```
estimate_var_rho_int_bvdrr(
  mean_rxyi,
  mean_rtpa,
  mean_qxa,
  mean_qya,
  mean_ux,
  mean_uy,
  var_res
\lambdaestimate_var_rho_int_rb(
  mean_rxyi,
  mean_rtpa,
  mean_qx,
  mean_qy,
  mean_ux,
```

```
\mathcal{L}
```
# Arguments

var\_res

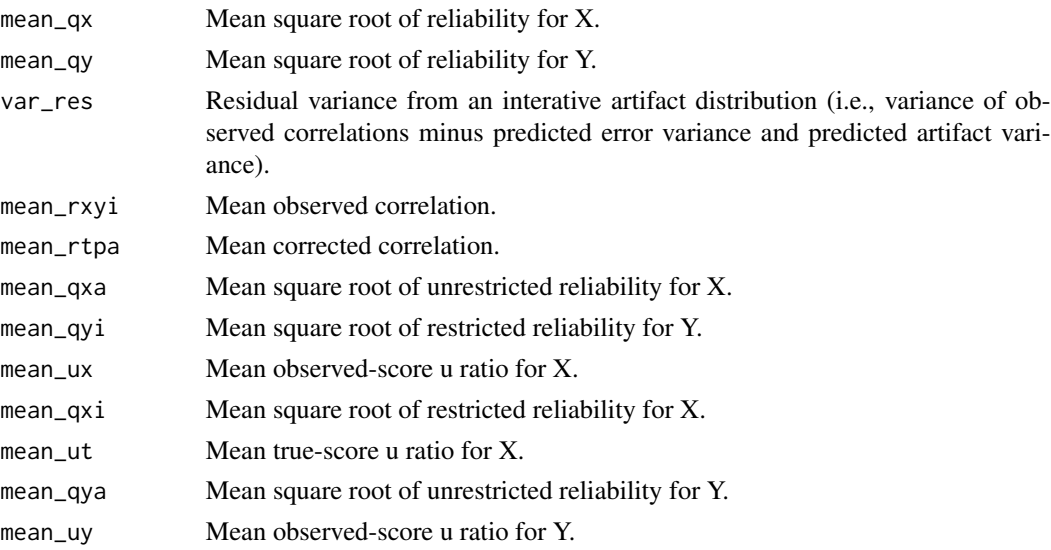

## Value

A vector of non-linear estimates of the variance of rho.

## **Notes**

estimate\_var\_rho\_int\_meas and estimate\_var\_rho\_int\_bvirr do not make use of numeric integration because they are linear functions.

### References

Law, K. S., Schmidt, F. L., & Hunter, J. E. (1994). Nonlinearity of range corrections in metaanalysis: Test of an improved procedure. *Journal of Applied Psychology, 79*(3), 425–438. [https:](https://doi.org/10.1037/0021-9010.79.3.425) [//doi.org/10.1037/0021-9010.79.3.425](https://doi.org/10.1037/0021-9010.79.3.425)

estimate\_var\_rho\_tsa *Taylor Series Approximation of variance of* ρ *corrected for psychometric artifacts*

### Description

Functions to estimate the variance of  $\rho$  corrected for psychometric artifacts. These functions use Taylor series approximations (i.e., the delta method) to estimate the variance in observed effect sizes predictable from the variance in artifact distributions based on the partial derivatives.

The available Taylor-series functions include:

- estimate\_var\_rho\_tsa\_meas Variance of  $\rho$  corrected for measurement error only
- estimate\_var\_rho\_tsa\_uvdrr Variance of  $\rho$  corrected for univariate direct range restriction (i.e., Case II) and measurement error
- estimate\_var\_rho\_tsa\_bvdrr Variance of  $\rho$  corrected for bivariate direct range restriction and measurement error
- estimate\_var\_rho\_tsa\_uvirr Variance of  $\rho$  corrected for univariate indirect range restriction (i.e., Case IV) and measurement error
- estimate\_var\_rho\_tsa\_bvirr Variance of  $\rho$  corrected for bivariate indirect range restriction (i.e., Case V) and measurement error
- estimate\_var\_rho\_tsa\_rb1 Variance of  $\rho$  corrected using Raju and Burke's TSA1 correction for direct range restriction and measurement error
- estimate\_var\_rho\_tsa\_rb2 Variance of  $\rho$  corrected using Raju and Burke's TSA2 correction for direct range restriction and measurement error. Note that a typographical error in Raju and Burke's article has been corrected in this function so as to compute appropriate partial derivatives.

estimate\_var\_rho\_tsa 99

# Usage

```
estimate_var_rho_tsa_meas(
  mean_rtp,
  var_rxy,
  var_e,
  mean_qx = 1,
  var_qx = 0,
  mean_qy = 1,
  var_qy = 0,
  ...
\mathcal{L}estimate_var_rho_tsa_uvdrr(
  mean_rtpa,
  var_rxyi,
  var_e,
  mean_lux = 1,
  var_{ux} = 0,
  mean_qxa = 1,
  var_qxa = 0,
  mean_qyi = 1,
  var_qyi = 0,
  ...
)
estimate_var_rho_tsa_bvdrr(
  mean_rtpa,
  var_rxyi,
  var_e = 0,
  mean_lux = 1,
  var_{ux} = 0,
  mean_\text{uy} = 1,
  var_{uy} = 0,
  mean_{\text{axa}} = 1,
  var_qxa = 0,
  mean_qya = 1,
  var_qya = 0,
  ...
\mathcal{L}estimate_var_rho_tsa_uvirr(
  mean_rtpa,
  var_rxyi,
  var_e,
  mean_{ut} = 1,
  var_{ut} = 0,
  mean_{\text{axa}} = 1,
  var_qx = 0,
```

```
mean_qyi = 1,
  var_qyi = 0,
  ...
\lambdaestimate_var_rho_tsa_bvirr(
  mean_rtpa,
  var_rxyi,
  var_e = 0,
  mean_u x = 1,
  var_{ux} = 0,
  mean_\text{uy} = 1,
  var\_uy = 0,
  mean_{\text{axa}} = 1,
  var_qxa = 0,
  mean_qya = 1,
  var_qya = 0,
  sign_r xz = 1,
  sign_{ryz} = 1,
  ...
\mathcal{L}estimate_var_rho_tsa_rb1(
  mean_rtpa,
  var_rxyi,
  var_e,
  mean_u x = 1,
  var_{ux} = 0,
  mean_rxx = 1,
  var_rxx = 0,
  mean_ryy = 1,
  var_{ryy} = 0,
  ...
\lambdaestimate_var_rho_tsa_rb2(
  mean_rtpa,
  var_rxyi,
  var_e,
  mean_lux = 1,
  var_{ux} = 0,
  mean_qx = 1,
  var_qx = 0,
  mean_qy = 1,
  var_qy = 0,
  ...
\mathcal{L}
```
# Arguments

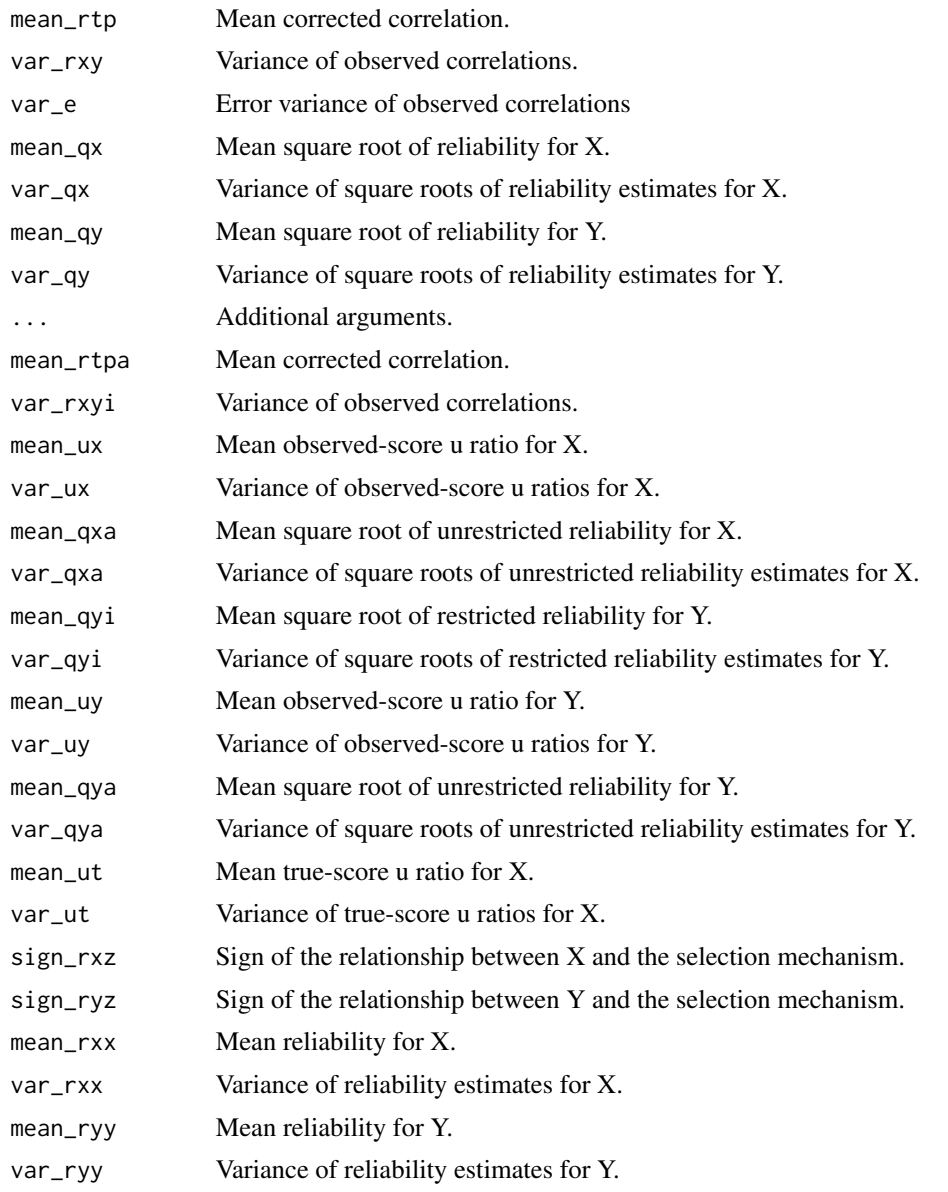

# Details

######## Measurement error only ########

The attenuation formula for measurement error is

 $\rho_{XY} = \rho_{TP} q_X q_Y$ 

where  $\rho_{XY}$  is an observed correlation,  $\rho_{TP}$  is a true-score correlation, and  $q_X$  and  $q_Y$  are the square roots of reliability coefficients for X and Y, respectively.

The Taylor series approximation of the variance of  $\rho_{TP}$  can be computed using the following linear equation,

$$
var_{\rho_{TP}} \approx \left[ var_{r_{XY}} - var_e - (b_1^2 var_{q_X} + b_2^2 var_{q_Y}) \right] / b_3^2
$$

where  $b_1$ ,  $b_2$ , and  $b_3$  are first-order partial derivatives of the attenuation formula with respect to  $q_X$ ,  $q<sub>Y</sub>$ , and  $\rho<sub>TP</sub>$ , respectively. The first-order partial derivatives of the attenuation formula are:

$$
b_1 = \frac{\partial \rho_{XY}}{\partial q_X} = \rho_{TP} q_Y
$$

$$
b_2 = \frac{\partial \rho_{XY}}{\partial q_Y} = \rho_{TP} q_X
$$

$$
b_3 = \frac{\partial \rho_{XY}}{\partial \rho_{TP}} = q_X q_Y
$$

######## Univariate direct range restriction (UVDRR; i.e., Case II) ######## The UVDRR attenuation procedure may be represented as

$$
\rho_{XY_i} = \frac{\rho_{TP_a} q_{Y_i} q_{X_a} u_X}{\sqrt{\rho_{TP_a}^2 q_{X_a}^2 (u_X^2 - 1) + 1}}
$$

The attenuation formula can also be represented as:

$$
\rho_{XY_i} = \rho_{TP_a} q_{Y_i} q_{X_a} u_X A
$$

where

$$
A = \frac{1}{\sqrt{\rho_{TP_a}^2 q_{X_a}^2 (u_X^2 - 1) + 1}}
$$

The Taylor series approximation of the variance of  $\rho_{TP_a}$  can be computed using the following linear equation,

$$
var_{\rho_{TP_a}} \approx \left[ var_{r_{XY_i}} - var_e - \left( b_1^2 var_{q_{X_a}} + b_2^2 var_{q_{Y_i}} + b_3^2 var_{u_X} \right) \right] / b_4^2
$$

where  $b_1$ ,  $b_2$ ,  $b_3$ , and  $b_4$  are first-order partial derivatives of the attenuation formula with respect to  $q_{X_a}, q_{Y_i}, u_X$ , and  $\rho_{TP_a}$ , respectively. The first-order partial derivatives of the attenuation formula are:

$$
b_1 = \frac{\partial \rho_{XY_i}}{\partial q_{X_a}} = \rho_{TP_a} q_{Y_i} u_X A^3
$$

$$
b_2 = \frac{\partial \rho_{XY_i}}{\partial q_{Y_i}} = \frac{\rho_{XY_i}}{q_{Y_i}}
$$

$$
b_3 = \frac{\partial \rho_{XY_i}}{\partial u_X} = -\rho_{TP_a} q_{Y_i} q_{X_a} (\rho_{TP_a}^2 q_{X_a}^2 - 1) A^3
$$

estimate\_var\_rho\_tsa 103

$$
b_4 = \frac{\partial \rho_{XY_i}}{\partial \rho_{TP_a}} = q_{Y_i} q_{X_a} u_X A^3
$$

######## Univariate indirect range restriction (UVIRR; i.e., Case IV) ######## Under univariate indirect range restriction, the attenuation formula yielding  $\rho_{XY_i}$  is:

$$
\rho_{XY_i} = \frac{u_T q_{X_a}}{\sqrt{u_T^2 q_{X_a}^2 + 1 - q_{X_a}^2}} \frac{u_T \rho_{TP_a}}{\sqrt{u_T^2 \rho_{TP_a}^2 + 1 - \rho_{TP_a}^2}}
$$

The attenuation formula can also be represented as:

$$
\rho_{XY_i} = q_{X_a} q_{Y_i} \rho_{TP_a} u_T^2 AB
$$

where

$$
A=\frac{1}{\sqrt{u_T^2q_{X_a}^2+1-q_{X_a}^2}}
$$

and

$$
B=\frac{1}{\sqrt{u_T^2 \rho_{TP_a}^2+1-\rho_{TP_a}^2}}
$$

The Taylor series approximation of the variance of  $\rho_{TP_a}$  can be computed using the following linear equation,

$$
var_{\rho_{TP_a}} \approx \left[ var_{r_{XY_i}} - var_e - (b_1^2 var_{q_{X_a}} + b_2^2 var_{q_{Y_i}} + b_3^2 var_{u_T}) \right] / b_4^2
$$

where  $b_1$ ,  $b_2$ ,  $b_3$ , and  $b_4$  are first-order partial derivatives of the attenuation formula with respect to  $q_{X_a}, q_{Y_i}, u_T$ , and  $\rho_{TP_a}$ , respectively. The first-order partial derivatives of the attenuation formula are:

$$
b_1 = \frac{\partial \rho_{XY_i}}{\partial q_{X_a}} = \frac{\rho_{XY_i}}{q_{X_a}} - \rho_{XY_i} q_{X_a} B^2 (u_T^2 - 1)
$$

$$
b_2 = \frac{\partial \rho_{XY_i}}{\partial q_{Y_i}} = \frac{\rho_{XY_i}}{q_{Y_i}}
$$

$$
b_3 = \frac{\partial \rho_{XY_i}}{\partial u_T} = \frac{2\rho_{XY_i}}{u_T} - \rho_{XY_i} u_T q_{X_a}^2 B^2 - \rho_{XY_i} u_T \rho_{TP_a}^2 A^2
$$

$$
b_4 = \frac{\partial \rho_{XY_i}}{\partial \rho_{TP_a}} = \frac{\rho_{XY_i}}{\rho_{TP_a}} - \rho_{XY_i} \rho_{TP_a} A^2 (u_T^2 - 1)
$$

######## Bivariate direct range restriction (BVDRR) ########

Under bivariate direct range restriction, the attenuation formula yielding  $\rho_{XY_i}$  is:

$$
\rho_{XY_i}=\frac{A+\rho^2_{TP_a}q_{X_a}q_{Y_a}-\frac{1}{q_{X_a}q_{Y_a}}}{2\rho_{TP_a}u_Xu_Y}
$$

where

$$
A = \sqrt{\left(\frac{1}{q_{X_a}q_{Y_a}} - \rho_{TP_a}^2 q_{X_a}q_{Y_a}}\right)^2 + 4\rho_{TP_a}u_X^2u_Y^2}
$$

The Taylor series approximation of the variance of  $\rho_{TP_a}$  can be computed using the following linear equation,

$$
var_{\rho_{TP_a}} \approx \left[ var_{r_{XY_i}} - var_e - (b_1^2 var_{q_{X_a}} + b_2^2 var_{q_{Y_i}} + b_3^2 var_{u_X} + b_4^2 var_{u_Y}) \right] / b_5^2
$$

where  $b_1$ ,  $b_2$ ,  $b_3$ ,  $b_4$ , and  $b_5$  are first-order partial derivatives of the attenuation formula with respect to  $q_{X_a}, q_{Y_a}, u_X, u_Y$ , and  $\rho_{TP_a}$ , respectively. First, we define terms to simplify the computation of partial derivatives:

$$
B = (\rho_{TP_a}^2 q_{X_a}^2 q_{Y_a}^2 + q_{X_a} q_{Y_a} A - 1)
$$
  

$$
C = 2\rho_{TP_a} q_{X_a}^2 q_{Y_a}^2 u_X u_Y A
$$

The first-order partial derivatives of the attenuation formula are:

$$
b_1 = \frac{\partial \rho_{XY_i}}{\partial q_{X_a}} = \frac{\left(\rho_{TP_a}^2 q_{X_a}^2 q_{Y_a}^2 + 1\right)B}{q_{X_a}C}
$$

$$
b_2 = \frac{\partial \rho_{XY_i}}{\partial q_{Y_i}} = \frac{\left(\rho_{TP_a}^2 q_{X_a}^2 q_{Y_a}^2 + 1\right)B}{q_{Y_a}C}
$$

$$
b_3 = \frac{\partial \rho_{XY_i}}{\partial u_X} = -\frac{\left(\rho_{TP_a} q_{X_a} q_{Y_a} - 1\right)\left(\rho_{TP_a} q_{X_a} q_{Y_a} + 1\right)B}{u_XC}
$$

$$
b_4 = \frac{\partial \rho_{XY_i}}{\partial u_Y} = -\frac{\left(\rho_{TP_a} q_{X_a} q_{Y_a} - 1\right)\left(\rho_{TP_a} q_{X_a} q_{Y_a} + 1\right)B}{u_YC}
$$

$$
b_5 = \frac{\partial \rho_{XY_i}}{\partial \rho_{TP_a}} = \frac{\left(\rho_{TP_a}^2 q_{X_a}^2 q_{Y_a}^2 + 1\right)B}{\rho_{TP_a}C}
$$

######## Bivariate indirect range restriction (BVIRR; i.e., Case V) ######## Under bivariate indirect range restriction, the attenuation formula yielding  $\rho_{XY_i}$  is:

$$
\rho_{XY_i} = \frac{\rho_{TP_a} q_{X_a} q_{Y_a} - \lambda \sqrt{|1 - u_X^2| |1 - u_Y^2|}}{u_X u_Y}
$$

The Taylor series approximation of the variance of  $\rho_{TP_a}$  can be computed using the following linear equation,

$$
var_{\rho_{TP_a}} \approx \left[ var_{r_{XY_i}} - var_e - (b_1^2 var_{q_{X_a}} + b_2^2 var_{q_{Y_i}} + b_3^2 var_{u_X} + b_4^2 var_{u_Y}) \right] / b_5^2
$$

where  $b_1$ ,  $b_2$ ,  $b_3$ ,  $b_4$ , and  $b_5$  are first-order partial derivatives of the attenuation formula with respect to  $q_{X_a}, q_{Y_a}, u_X, u_Y$ , and  $\rho_{TP_a}$ , respectively. First, we define terms to simplify the computation of partial derivatives:

$$
b_1 = \frac{\partial \rho_{XY_i}}{\partial q_{X_a}} = \frac{\rho_{TP_a} q_{Y_a}}{u_X u_Y}
$$

$$
b_2 = \frac{\partial \rho_{XY_i}}{\partial q_{Y_i}} = \frac{\rho_{TP_a} q_{X_a}}{u_X u_Y}
$$

$$
b_3 = \frac{\partial \rho_{XY_i}}{\partial u_X} = \frac{\lambda \left(1 - u_X^2\right) \sqrt{|1 - u_Y^2|}}{u_Y \left|1 - u_X^2\right|^{1.5}} - \frac{\rho_{XY_i}}{u_X}
$$

$$
b_4 = \frac{\partial \rho_{XY_i}}{\partial u_Y} = \frac{\lambda \left(1 - u_Y^2\right) \sqrt{|1 - u_X^2|}}{u_X \left|1 - u_Y^2\right|^{1.5}} - \frac{\rho_{XY_i}}{u_Y}
$$

$$
b_5 = \frac{\partial \rho_{XY_i}}{\partial \rho_{TP_a}} = \frac{q_{X_a} q_{Y_a}}{u_X u_Y}
$$

######## Raju and Burke's TSA1 procedure ########

Raju and Burke's attenuation formula may be represented as

$$
\rho_{XY_i} = \frac{\rho_{TP_a} u_X \sqrt{\rho_{XX_a}\rho_{YY_a}}}{\sqrt{\rho_{TP_a}^2 \rho_{XX_a}\rho_{YY_a} u_X^2 - \rho_{TP_a}^2 \rho_{XX_a}\rho_{YY_a} + 1}}
$$

The Taylor series approximation of the variance of  $\rho_{TP_a}$  can be computed using the following linear equation,

$$
var_{\rho_{TP_a}} \approx \left[ var_{r_{XY_i}} - var_e - \left(B^2 var_{\rho_{YY_a}} + C^2 var_{\rho_{XX_a}} + D^2 var_{u_X}\right)\right] / A^2
$$

where A, B, C, and D are first-order partial derivatives of the attenuation formula with respect to  $\rho_{TP_a}, \rho_{XX_a}, \rho_{YY_a}$ , and  $u_X$ , respectively. The first-order partial derivatives of the attenuation formula are:

$$
A = \frac{\partial \rho_{XY_i}}{\partial \rho_{TP_a}} = \frac{\rho_{XY_i}}{\rho_{TP_a}} + \frac{\rho_{XY_i}^3 (1 - u_X^2)}{\rho_{TP_a} u_X^2}
$$

$$
B = \frac{\partial \rho_{XY_i}}{\partial \rho_{YY_a}} = \frac{1}{2} \left( \frac{\rho_{XY_i}}{\rho_{YY_a}} + \frac{\rho_{XY_i}^3 (1 - u_X^2)}{\rho_{YY_a} u_X^2} \right)
$$

$$
C = \frac{\partial \rho_{XY_i}}{\partial \rho_{XX_a}} = \frac{1}{2} \left( \frac{\rho_{XY_i}}{\rho_{XX_a}} + \frac{\rho_{XY_i}^3 (1 - u_X^2)}{\rho_{XX_a} u_X^2} \right)
$$

$$
D = \frac{\partial \rho_{XY_i}}{\partial u_X} = \frac{\rho_{XY_i} - \rho_{XY_i}^3}{u_X}
$$

########## Raju and Burke's TSA2 procedure #########

Raju and Burke's attenuation formula may be represented as

$$
\rho_{XY_i} = \frac{\rho_{TP_a} q_{X_a} q_{Y_a} u_X}{\sqrt{\rho_{TP_a}^2 q_{X_a}^2 q_{Y_a}^2 u_X^2 - \rho_{TP_a}^2 q_{X_a}^2 q_{Y_a}^2 + 1}}
$$

The Taylor series approximation of the variance of  $\rho_{TP_a}$  can be computed using the following linear equation,

$$
var_{\rho_{TP_a}} \approx \left[ var_{r_{XY_i}} - var_e - \left( F^2 var_{q_{Y_a}} + G^2 var_{q_{X_a}} + H^2 var_{u_X} \right) \right] / E^2
$$

where E, F, G, and H are first-order partial derivatives of the attenuation formula with respect to  $\rho_{TP_a}, q_{X_a}, q_{Y_a}$ , and  $u_X$ , respectively. The first-order partial derivatives of the attenuation formula (with typographic errors in the original article corrected) are:

$$
E = \frac{\partial \rho_{XY_i}}{\partial \rho_{TP_a}} = \frac{\rho_{XY_i}}{\rho_{TP_a}} + \frac{\rho_{XY_i(1-u_X^2)}^3}{\rho_{TP_a} u_X^2}
$$

$$
F = \frac{\partial \rho_{XY_i}}{\partial q_{Y_a}} = \frac{\rho_{XY_i}}{q_{Y_a}} + \frac{\rho_{XY_i(1-u_X^2)}^3}{q_{Y_a} u_X^2}
$$

$$
G = \frac{\partial \rho_{XY_i}}{\partial q_{X_a}} = \frac{\rho_{XY_i}}{q_{X_a}} + \frac{\rho_{XY_i(1-u_X^2)}^3}{q_{X_a} u_X^2}
$$

$$
H = \frac{\partial \rho_{XY_i}}{\partial u_X} = \frac{\rho_{XY_i} - \rho_{XY_i}^3}{u_X}
$$

#### Value

Vector of meta-analytic variances estimated via Taylor series approximation.

#### **Notes**

A typographical error in Raju and Burke's article has been corrected in estimate\_var\_rho\_tsa\_rb2 so as to compute appropriate partial derivatives.

#### References

Dahlke, J. A., & Wiernik, B. M. (2019). Not restricted to selection research: Accounting for indirect range restriction in organizational research. *Organizational Research Methods*. Advance online publication. <https://doi.org/10.1177/1094428119859398>

Hunter, J. E., Schmidt, F. L., & Le, H. (2006). Implications of direct and indirect range restriction for meta-analysis methods and findings. *Journal of Applied Psychology, 91*(3), 594–612. [https:](https://doi.org/10.1037/0021-9010.91.3.594) [//doi.org/10.1037/0021-9010.91.3.594](https://doi.org/10.1037/0021-9010.91.3.594)

Raju, N. S., & Burke, M. J. (1983). Two new procedures for studying validity generalization. *Journal of Applied Psychology, 68*(3), 382–395. [https://doi.org/10.1037/0021-9010.68.3.](https://doi.org/10.1037/0021-9010.68.3.382) [382](https://doi.org/10.1037/0021-9010.68.3.382)

estimate\_var\_tsa 107

#### Examples

```
estimate_var_rho_tsa_meas(mean_rtp = .5, var_rxy = .02, var_e = .01,
                 mean_qx = .8, var_qx = .005,
                 mean_qy = .8, var_qy = .005estimate_var_rho_tsa_uvdrr(mean_rtpa = .5, var_rxyi = .02, var_e = .01,
                  mean_{ux} = .8, var_{ux} = .005,
                  mean_qxa = .8, var_qxa = .005,
                  mean_qyi = .8, var_qyi = .005)
estimate_var_rho_tsa_bvdrr(mean_rtpa = .5, var_rxyi = .02, var_e = .01,
                  mean_ux = .8, var_ux = .005,
                  mean_{uy} = .8, var_{uy} = .005,
                  mean_qxa = .8, var_qxa = .005,
                  mean_qya = .8, var_qya = .005)
estimate_var_rho_tsa_uvirr(mean_rtpa = .5, var_rxyi = .02, var_e = .01,
                  mean_{ut} = .8, var_{ut} = .005,
                  mean_qxa = .8, var_qxa = .005,
                  mean_qyi = .8, var_qyi = .005)
estimate_var_rho_tsa_bvirr(mean_rtpa = .5, var_rxyi = .02, var_e = .01,
                  mean_lux = .8, var_lux = .005,
                  mean_uy = .8, var_uy = .005,
                  mean_qxa = .8, var_qxa = .005,
                  mean_qya = .8, var_qya = .005,
                  sign_r xz = 1, sign_r yz = 1)
estimate_var_rho_tsa_rb1(mean_rtpa = .5, var_rxyi = .02, var_e = .01,
                mean_{ux} = .8, var_{ux} = .005,
                mean_rxx = .8, var_rxx = .005,
                mean_ryy = .8, var_ryy = .005)
estimate_var_rho_tsa_rb2(mean_rtpa = .5, var_rxyi = .02, var_e = .01,
                mean_ux = .8, var_ux = .005,
                mean_qx = .8, var_qx = .005,
                mean_qy = .8, var_qy = .005
```
estimate\_var\_tsa *Taylor Series Approximation of effect-size variances corrected for psychometric artifacts*

### Description

Functions to estimate the variances corrected for psychometric artifacts. These functions use Taylor series approximations (i.e., the delta method) to estimate the corrected variance of an effect-size distribution.

The available Taylor-series functions include:

- estimate\_var\_tsa\_meas Variance of  $\rho$  corrected for measurement error only
- estimate\_var\_tsa\_uvdrr

Variance of  $\rho$  corrected for univariate direct range restriction (i.e., Case II) and measurement error

- estimate\_var\_tsa\_bvdrr Variance of  $\rho$  corrected for bivariate direct range restriction and measurement error
- estimate\_var\_tsa\_uvirr Variance of  $\rho$  corrected for univariate indirect range restriction (i.e., Case IV) and measurement error
- estimate\_var\_tsa\_bvirr Variance of  $\rho$  corrected for bivariate indirect range restriction (i.e., Case V) and measurement error
- estimate\_var\_tsa\_rb1 Variance of  $\rho$  corrected using Raju and Burke's TSA1 correction for direct range restriction and measurement error
- estimate\_var\_tsa\_rb2 Variance of  $\rho$  corrected using Raju and Burke's TSA2 correction for direct range restriction and measurement error. Note that a typographical error in Raju and Burke's article has been corrected in this function so as to compute appropriate partial derivatives.

#### Usage

```
estimate_var_tsa_meas(mean_rtp, var = 0, mean_qx = 1, mean_qy = 1, ...)
estimate_var_tsa_uvdrr(
  mean_rtpa,
  var = 0,
  mean_u x = 1,
  mean_{\text{axa}} = 1,
  mean_{\text{avi}} = 1,
  ...
\lambdaestimate_var_tsa_bvdrr(
  mean_rtpa,
  var = 0,
  mean_u x = 1,
  mean_\text{uy} = 1,
  mean_qxa = 1,
  mean_qya = 1,
  ...
\mathcal{L}estimate_var_tsa_uvirr(
  mean_rtpa,
  var = 0,
  mean_{ut} = 1,
  mean_{\text{axa}} = 1,
  mean_qyi = 1,
  ...
\lambda
```
```
estimate_var_tsa_bvirr(
  mean_rtpa,
  var = 0,
  mean_lux = 1,
  mean_uy = 1,
  mean_{\text{axa}} = 1,
  mean_qya = 1,
  sign_r xz = 1,
  sign_{ryz} = 1,
  ...
\mathcal{L}estimate_var_tsa_rb1(
  mean_rtpa,
  var = 0,
  mean_lux = 1,
  mean_rxx = 1,
  mean_ryy = 1,
  ...
\mathcal{L}estimate_var_tsa_rb2(
  mean_rtpa,
  var = 0,
  mean_lux = 1,
  mean_qx = 1,
  mean_qy = 1,
  ...
\mathcal{L}
```
# Arguments

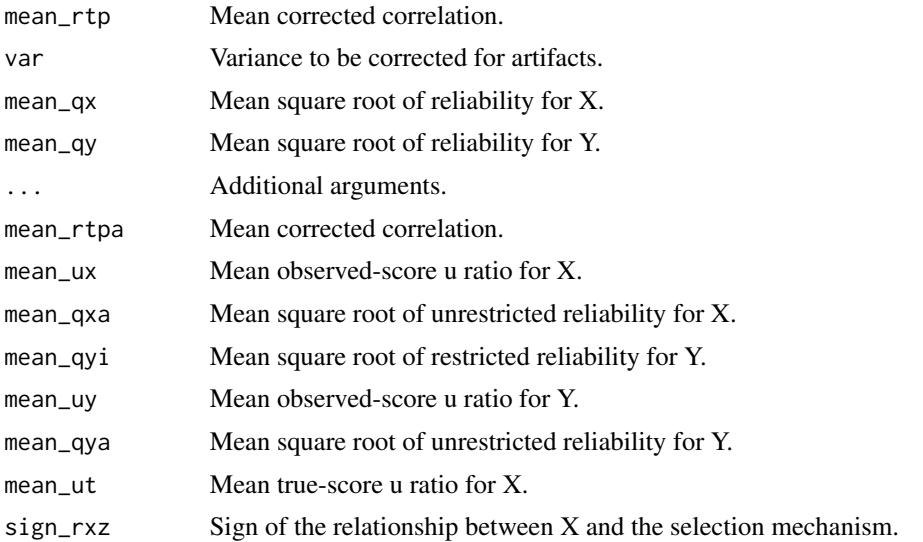

110 estimate\_var\_tsa

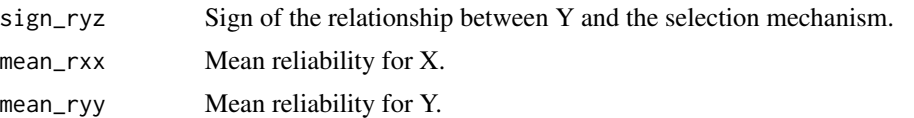

# Value

Vector of variances corrected for mean artifacts via Taylor series approximation.

#### **Notes**

A typographical error in Raju and Burke's article has been corrected in estimate\_var\_tsa\_rb2 so as to compute appropriate partial derivatives.

#### References

Dahlke, J. A., & Wiernik, B. M. (2019). Not restricted to selection research: Accounting for indirect range restriction in organizational research. *Organizational Research Methods*. Advance online publication. <https://doi.org/10.1177/1094428119859398>

Hunter, J. E., Schmidt, F. L., & Le, H. (2006). Implications of direct and indirect range restriction for meta-analysis methods and findings. *Journal of Applied Psychology, 91*(3), 594–612. [https:](https://doi.org/10.1037/0021-9010.91.3.594) [//doi.org/10.1037/0021-9010.91.3.594](https://doi.org/10.1037/0021-9010.91.3.594)

Raju, N. S., & Burke, M. J. (1983). Two new procedures for studying validity generalization. *Journal of Applied Psychology, 68*(3), 382–395. [https://doi.org/10.1037/0021-9010.68.3.](https://doi.org/10.1037/0021-9010.68.3.382) [382](https://doi.org/10.1037/0021-9010.68.3.382)

```
estimate_var_tsa_meas(mean_rtp = .5, var = .02,
                 mean_qx = .8,
                  mean_qy = .8estimate_var_tsa_uvdrr(mean_rtpa = .5, var = .02,
                   mean_u x = .8,
                  mean_{axa} = .8mean_qyi = .8estimate_var_tsa_bvdrr(mean_rtpa = .5, var = .02,
                  mean_lux = .8,
                  mean_{uy} = .8,
                  mean_{\text{axa}} = .8mean_qya = .8estimate_var_tsa_uvirr(mean_rtpa = .5, var = .02,
                  mean_{ut} = .8,
                  mean_{\text{axa}} = .8,
                  mean_qyi = .8estimate_var_tsa_bvirr(mean_rtpa = .5, var = .02,
                  mean_lux = .8,
                   mean_\text{uy} = .8,
                   mean_{\text{axa}} = .8,
                   mean_qya = .8,
                   sign_r xz = 1, sign_r yz = 1estimate_var_tsa_rb1(mean_rtpa = .5, var = .02,
```
#### filter\_ma 111

```
mean_lux = .8,
               mean_rxx = .8,
               mean_{ryy} = .8estimate_var_tsa_rb2(mean_rtpa = .5, var = .02,
               mean_u x = .8,
               mean_qx = .8,
               mean_qy = .8
```
<span id="page-110-0"></span>filter\_ma *Filter meta-analyses*

# Description

Filter psychmeta meta-analysis objects based on specified criteria.

# Usage

```
filter_ma(
 ma_obj,
 analyses = "all",
 match = c("all", "any"),case_sensitive = TRUE,
  ...
)
filter_meta(
 ma_obj,
  analyses = "all",
  match = c("all", "any"),case_sensitive = TRUE,
  ...
)
```
# Arguments

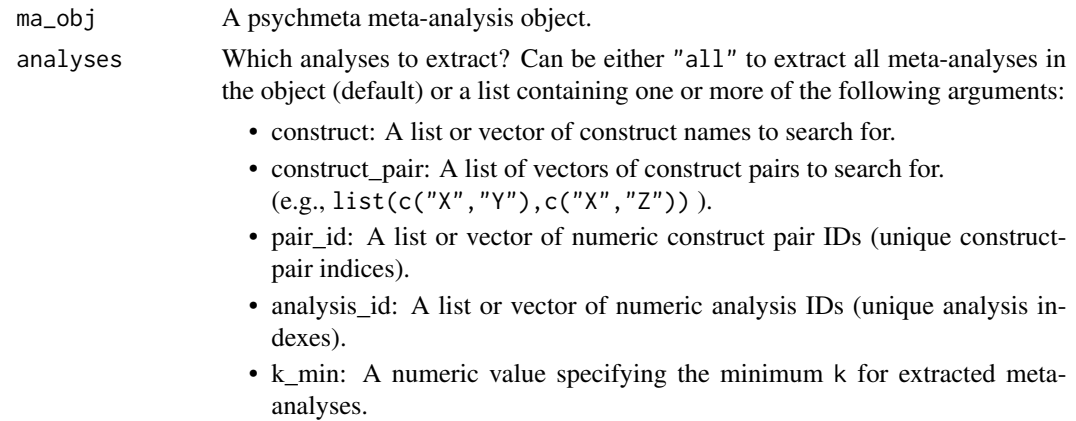

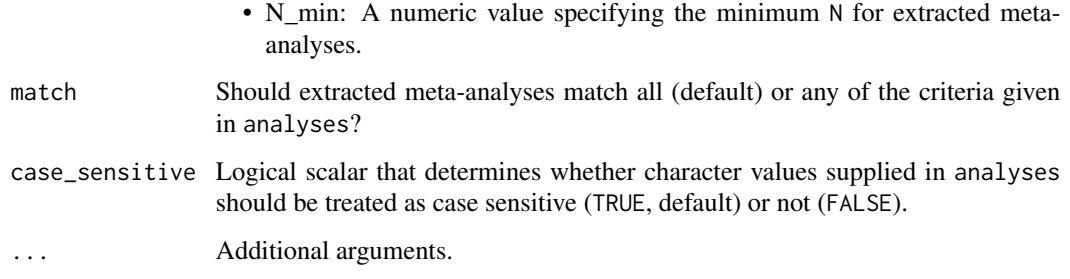

#### Value

A psychmeta meta-analysis object with analyses matching the specified criteria.

#### Examples

```
ma\_obj \leq ma_r(ma\_method = "ic", rxyi = rxyi, n = n, rxx = rxxi, ryy = ryyi,construct_x = x_name, construct_y = y_name, sample_id = sample_id, citekey = NULL,
               moderators = moderator, data = data_r_meas_multi,
               impute_artifacts = FALSE, clean_artifacts = FALSE)
ma_obj <- ma_r_ad(ma_obj, correct_rr_x = FALSE, correct_rr_y = FALSE)
filter_ma(ma_obj, analyses="all")
filter_ma(ma_obj, analyses=list(construct="X"), match="all")
filter_ma(ma_obj, analyses=list(construct="X", k_min=21), match="any")
filter_ma(ma_obj, analyses=list(construct="X", k_min=21), match="all")
```
format\_num *Format numbers for presentation*

#### Description

A function to format numbers and logical values as characters for display purposes. Includes control over formatting of decimal digits, leading zeros, sign characters, and characters to replace logical, NA, NaN, and Inf values. Factors are converted to strings. Strings are returned verbatim.

#### Usage

```
format_num(x, digits = 2L, decimal.mark = getOption("OutDec"),
              leading0 = "conditional", drop0integer = FALSE,
              neg.sign = "\u2212", pos.sign = "figure",
              big.mark = " \u202F", big.interval = 3L,
              small.mark = "\u202F", small.interval = 3L,
              na.mark = "\u2014", lgl.mark = c("+", "\u2212"),
              inf.mark = c("+\u221E", "\u2212\u221E") )
```
# format\_num 113

#### Arguments

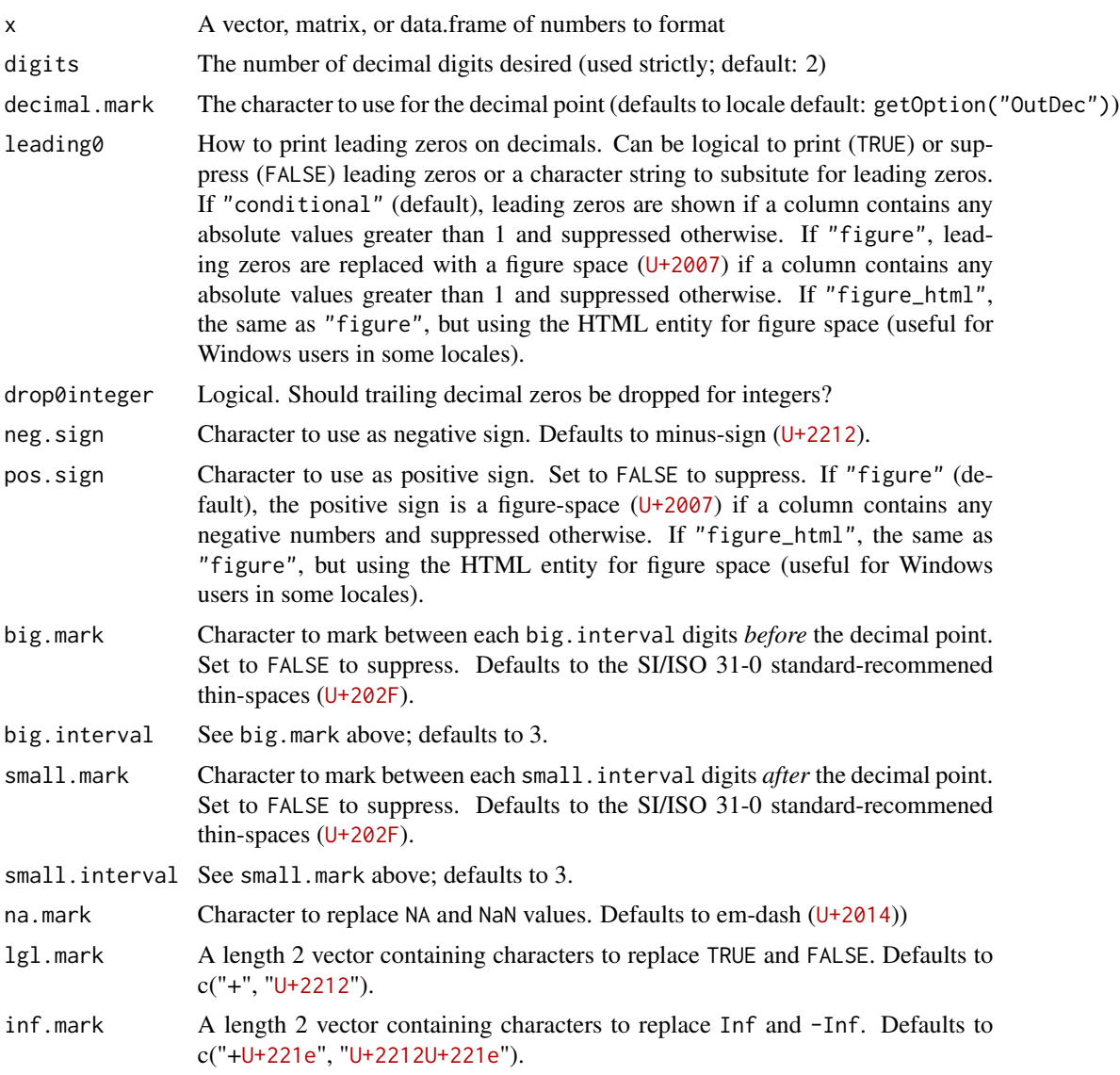

# Examples

# format\_num() converts numeric values to characters with the specified formatting options. # By default, thousands digit groups are separated by thin spaces, negative signs are replaced # with minus signs, and positive signs and leading zeros are replaced with figure spaces # (which have the same width as numbers and minus signs). These options ensure that all # results will align neatly in columns when tabled. format\_num(x = c(10000, 1000, 2.41, -1.20, 0.41, -0.20))

```
# By default, format_num() uses your computer locale's default decimal mark as
# the decimal point. To force the usage of "." instead (e.g., for submission to
# a U.S. journal), set decimal.mark = ".":
```

```
format_num(x = .41, decimal.mark = ".")
# By default, format_num() separates groups of large digits using thin spaces.
# This is following the international standard for scientific communication (SI/ISO 31-0),
# which advises against using "." or "," to seprate digits because doing so can lead
# to confusion for human and computer readers because "." and "," are also used
# as decimal marks in various countries. If you prefer to use commmas to separate
# large digit groups, set big.mark = ",":
format_num(x = 10000, big.mark = ",")
```
generate\_bib *Generate a list of references included in meta-analyses*

# Description

This function generates a list of studies contributing to a meta-analysis

#### Usage

```
generate_bib(
 ma_obj = NULL,bib = NULL,title.bib = NULL,
  style = "apa",additional_citekeys = NULL,
  file = NULL,
  output\_dir = getwd(),
  output_format = c("word", "html", "pdf", "text", "odt", "rmd", "biblatex",
    "citekeys"),
  analyses = "all"match = c("all", "any"),case_sensitive = TRUE,
  save_build_files = FALSE,
  header = list(),
  ...
\lambda
```
# Arguments

# ma\_obj A psychmeta meta-analysis object with citekeys supplied. bib A BibTeX file containing the citekeys for the meta-analyses. title.bib The title to give to the bibliography. If NULL, defaults to "Sources Contributing to Meta-Analyses" style What style should references be formatted in? Can be a file path or URL for a [CSL citation style](https://github.com/citation-style-language/styles) or the style ID for any style available from the [Zotero Style](https://zotero.org/styles) [Repository\)](https://zotero.org/styles). Defaults to APA style. (Retrieving a style by ID requires an internet connection. If unavailable, references will be rendered in Chicago style.).

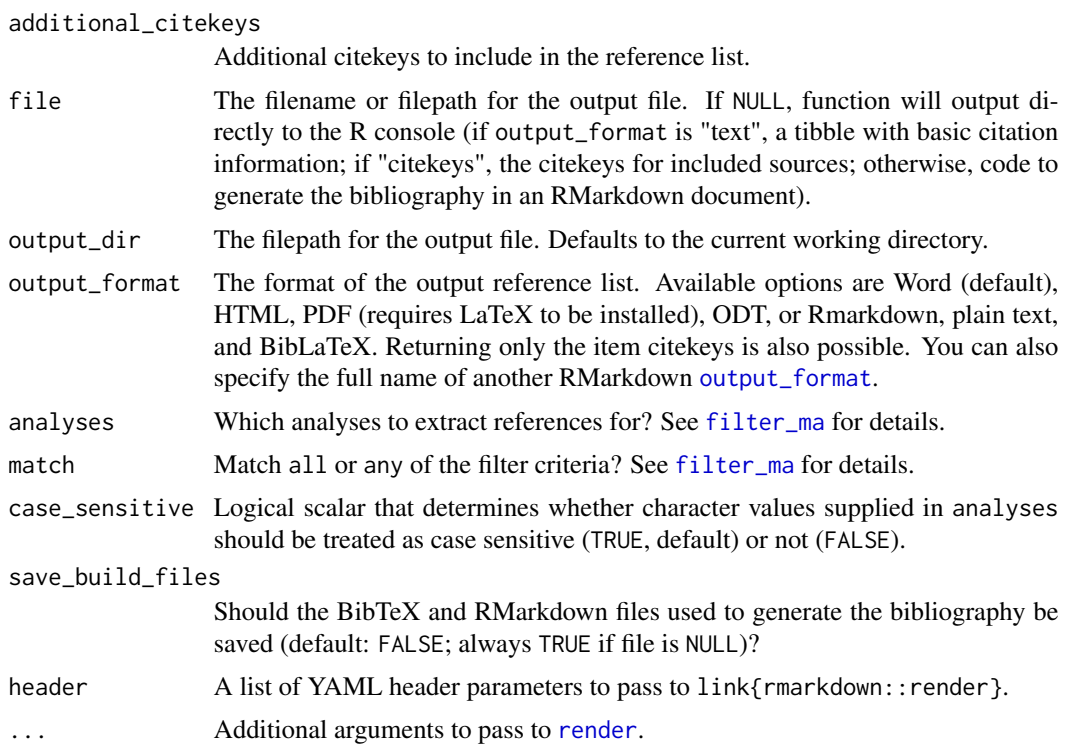

#### Value

A list containing a tibble of bibtex reference data. Additionally, a reference list formatted in the requested style and output\_format is exported (or printed if file is "console").

#### See Also

Other output functions: [metabulate\\_rmd\\_helper\(](#page-169-0)), [metabulate\(](#page-165-0))

#### Examples

```
## Not run:
## Run a meta-analysis using ma_r() and include a citekey argument to provide
## citation information for each source contributing to the meta-analyses.
ma_obj <- ma_r(ma_method = "ic", rxyi = rxyi, n = n, rxx = rxxi, ryy = ryyi,
               construct_x = x_name, construct_y = y_name, sample_id = sample_id,moderators = moderator, citekey = citekey, data = data_r_meas_multi)
```

```
## Next, use generate_bib() to generate the bibliography for the retained studies.
## The bib argument is the BibTeX or BibLaTeX .bib file containing the full
## reference information for each of the citekeys included in the meta-analysis database.
generate_bib(ma_obj, bib = system.file("templates/sample_bibliography.bib", package="psychmeta"),
           file = "sample bibliography", output_dir = tempdir(), output_format = "word")
```
## End(Not run)

generate\_directory *Generate a system of folders from a file path to a new directory*

#### Description

This function is intended to be helpful in simulations when directories need to be created and named according to values that are used or created within the simulation.

# Usage

```
generate_directory(path)
```
#### Arguments

path The path to the directory to be created

#### Value

Creates a system of folders to a new directory.

get\_stuff *Extract results from a psychmeta meta-analysis object*

#### Description

Functions to extract specific results from a meta-analysis tibble. This family of functions harvests information from meta-analysis objects and returns it as lists or tibbles that are easily navigable.

Available functions include:

- get\_stuff Wrapper function for all other "get\_" functions.
- get\_metatab Retrieve list of meta-analytic tables.
- get\_ad Retrieve list of artifact-distribution objects or a summary table of artifact descriptive statistics.
- get\_plots Retrieve list of meta-analytic plots.
- get\_escalc Retrieve list of escalc objects (i.e., effect-size data) for use with metafor.
- get\_metafor Alias for get\_escalc.
- get\_followup Retrieve list of follow-up analyses.

#### $get\_stuff$  117

- get\_leave1out Retrieve list of leave-one-out meta-analyses (special case of get\_followup).
- get\_cumulative Retrieve list of cumulative meta-analyses (special case of get\_followup).
- get\_bootstrap Retrieve list of bootstrap meta-analyses (special case of get\_followup).
- get\_metareg Retrieve list of meta-regression analyses (special case of get\_followup).
- get\_heterogeneity Retrieve list of heterogeneity analyses (special case of get\_followup).
- get\_matrix Retrieve a tibble of matrices summarizing the relationships among constructs (only applicable to meta-analyses with multiple constructs).

#### Usage

```
get_stuff(
 ma_obj,
 what = c("metatab", "escalc", "metafor", "ad", "followup", "heterogeneity",
    "leave1out", "cumulative", "bootstrap", "metareg", "matrix", "plots"),
  analyses = "all",
 match = c("all", "any"),case_sensitive = TRUE,
 ma_method = c("bb", "ic", "ad"),
 correction_type = c("ts", "vgx", "vgy").moderators = FALSE,
  as\_ad\_obj = TRUE,inputs_only = FALSE,
  ad_type = c("tsa", "int"),follow_up = c("heterogeneity", "leave1out", "cumulative", "bootstrap", "metareg"),
 plot_types = c("funnel", "forest", "leave1out", "cumulative"),
  ...
\lambdaget_escalc(
 ma_obj,
 analyses = "all",
 match = c("all", "any"),case_sensitive = TRUE,
 moderators = TRUE,
  ...
\lambdaget_metafor(
 ma_obj,
 analyses = "all",
 match = c("all", "any"),
```

```
case_sensitive = TRUE,
 moderators = TRUE,
  ...
\lambdaget_metatab(
 ma_obj,
  analyses = "all",
  match = c("all", "any"),case_sensitive = TRUE,
 ma_method = c("bb", "ic", "ad"),
 correction_type = c("ts", "vgx", "vgy"),...
)
get_ad(
 ma_obj,
  analyses = "all",match = c("all", "any"),case_sensitive = TRUE,
 ma_method = c("ad", "ic"),ad_type = c("tsa", "int"),as\_ad\_obj = FALSE,inputs_only = FALSE,
  ...
\sum_{i=1}^{n}get_followup(
 ma_obj,
 analyses = "all",
 match = c("all", "any"),case_sensitive = TRUE,
 follow_up = c("heterogeneity", "leave1out", "cumulative", "bootstrap", "metareg"),
  ...
\mathcal{L}get_heterogeneity(
 ma_obj,
 analyses = "all",
 match = c("all", "any"),case_sensitive = TRUE,
  ...
\mathcal{L}get_leave1out(
 ma_obj,
  analyses = "all",
 match = c("all", "any"),
```

```
case_sensitive = TRUE,
  ...
\lambdaget_cumulative(
 ma_obj,
 analyses = "all",
 match = c("all", "any"),case_sensitive = TRUE,
  ...
\lambdaget_bootstrap(
 ma_obj,
  analyses = "all",
  match = c("all", "any"),case_sensitive = TRUE,
  ...
\lambdaget_metareg(
 ma_obj,
 analyses = "all",
 match = c("all", "any"),case_sensitive = TRUE,
  ...
\mathcal{L}get_matrix(
 ma_obj,
  analyses = "all",
  match = c("all", "any"),case_sensitive = TRUE,
  ...
\mathcal{L}get_plots(
 ma_obj,
 analyses = "all",
 match = c("all", "any"),case_sensitive = TRUE,
 plot_types = c("funnel", "forest", "leave1out", "cumulative"),
  ...
\mathcal{L}
```
# Arguments

ma\_obj A psychmeta meta-analysis object.

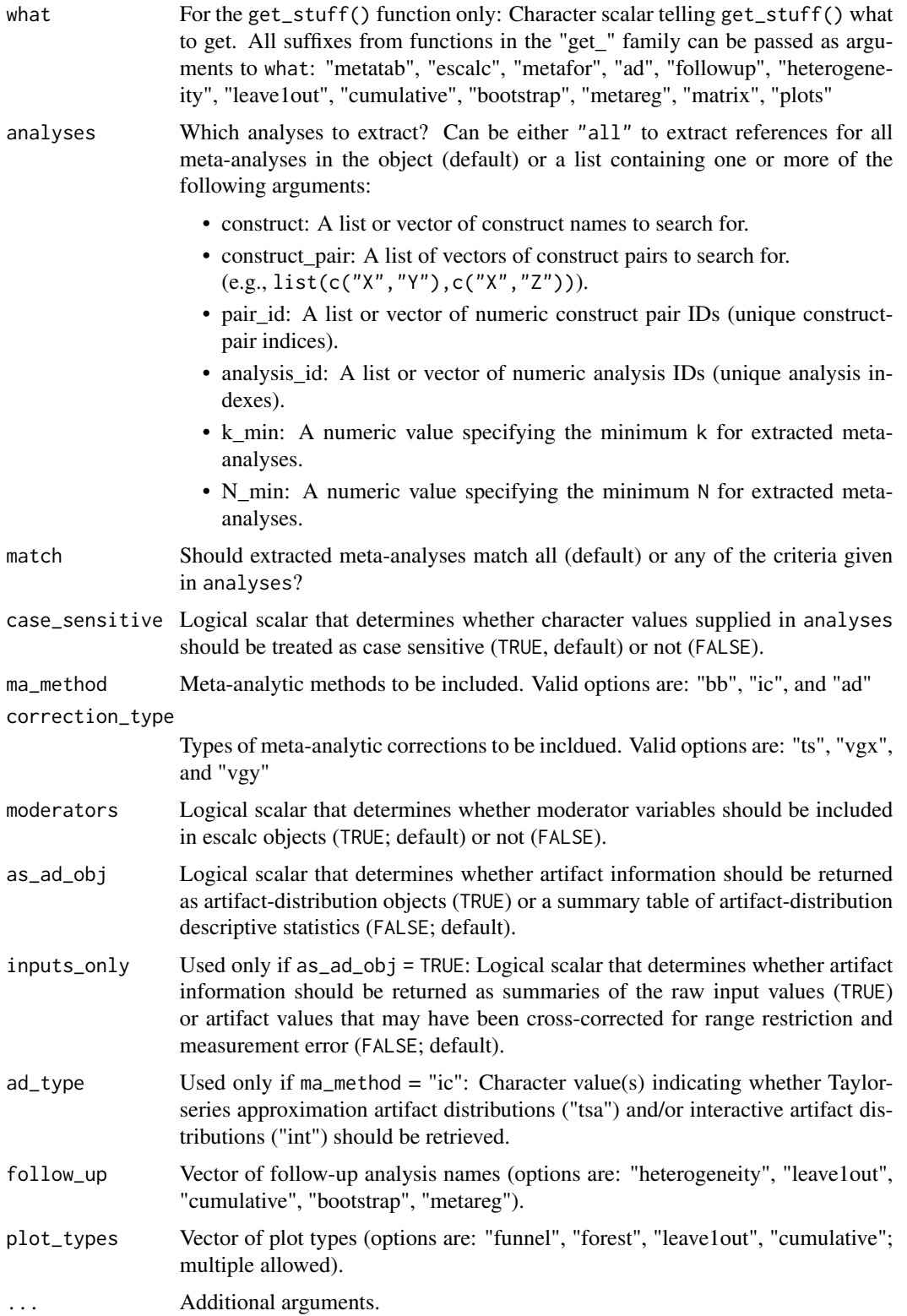

 $get\_stuff$  121

#### Value

Selected set of results.

```
## Not run:
## Run meta-analysis:
ma\_obj \leq ma_r(ma\_method = "ic", rxyi = rxyi, n = n, rxx = rxxi, ryy = ryyi,construct_x = x_name, construct_y = y_name,
               sample_id = sample_id, citekey = NULL,
               moderators = moderator, data = data_r_meas_multi,
               impute_artifacts = FALSE, clean_artifacts = FALSE)
ma_obj <- ma_r_ad(ma_obj, correct_rr_x = FALSE, correct_rr_y = FALSE)
## Run additional analyses:
ma_obj <- heterogeneity(ma_obj)
ma_obj <- sensitivity(ma_obj, boot_iter = 10, boot_ci_type = "norm")
ma_obj <- metareg(ma_obj)
ma_obj <- plot_funnel(ma_obj)
ma_obj <- plot_forest(ma_obj)
## View summary:
summary(ma_obj)
## Extract selected analyses:
get_metatab(ma_obj)
get_matrix(ma_obj)
get_escalc(ma_obj)
get_bootstrap(ma_obj)
get_cumulative(ma_obj)
get_leave1out(ma_obj)
get_heterogeneity(ma_obj)
get_metareg(ma_obj)
get_plots(ma_obj)
get_ad(ma_obj, ma_method = "ic", as_ad_obj = TRUE)
get_ad(ma_obj, ma_method = "ic", as_ad_obj = FALSE)
## Same extractions as above, but using get_stuff() and the "what" argument:
get_stuff(ma_obj, what = "metatab")
get_stuff(ma_obj, what = "matrix")
get_stuff(ma_obj, what = "escalc")
get_stuff(ma_obj, what = "bootstrap")
get_stuff(ma_obj, what = "cumulative")
get_stuff(ma_obj, what = "leave1out")
get_stuff(ma_obj, what = "heterogeneity")
get_stuff(ma_obj, what = "metareg")
get_stuff(ma_obj, what = "plots")
get_stuff(ma_obj, what = "ad", ma_method = "ic", as_ad_obj = TRUE)
get_stuff(ma_obj, what = "ad", ma_method = "ic", as_ad_obj = FALSE)
```
This function computes a variety of supplemental statistics for meta-analyses. The statistics here are included for interested users. It is strongly recommended that heterogeneity in meta-analysis be interpreted using the  $SD_{res}$ ,  $SD_{\rho}$ , and  $SD_{\delta}$  statistics, along with corresponding credibility intervals, which are reported in the default ma\_obj output (Wiernik et al., 2017).

#### Usage

```
heterogeneity(
 ma_obj,
  es_failsafe = NULL,
  conf_level = attributes(ma_obj)$inputs$conf_level,
  var_res_ci_method = c("profile_var_es", "profile_Q", "normal_logQ"),
  ...
)
```
#### Arguments

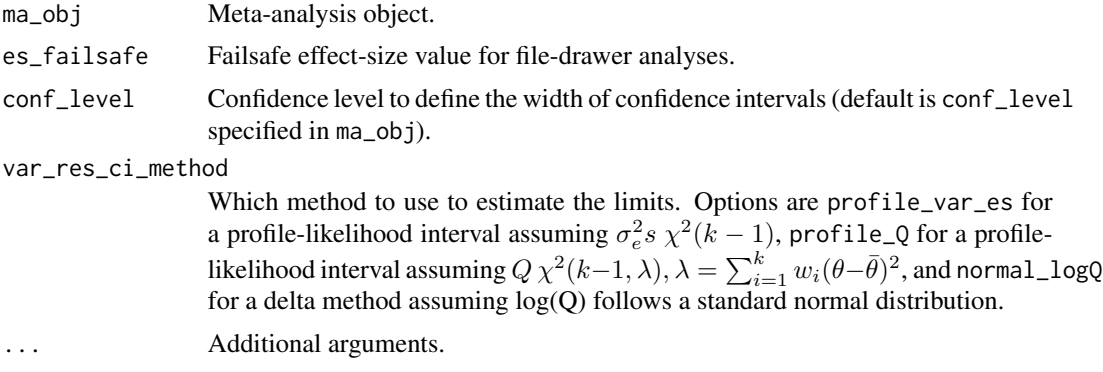

#### Value

ma\_obj with heterogeneity statistics added. Included statistics include:

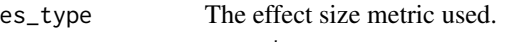

percent\_var\_accounted

Percent variance accounted for statistics (by sampling error, by other artifacts, and total). These statistics are widely reported, but not recommended, as they tend to be misinterpreted as suggesting only a small portion of the observed variance is accounted for by sampling error and other artifacts (Schmidt, 2010; Schmidt & Hunter, 2015, p. 15, 425). The square roots of these values are more interpretable and appropriate indices of the relations between observed effect sizes and statistical artifacts (see cor(es, perturbations)).

cor(es, perturbations) The correlation between observed effect sizes and statistical artifacts in each sample (with sampling error, with other artifacts, and with artifacts in total), sample (with sampling error, with other artifacts, and with artifacts in total), computed as  $\sqrt{percent}$  var accounted. These indices are more interpretable and appropriate indices of the relations between observed effect sizes and statistical artifacts than percent\_var\_accounted. rel\_es\_obs 1−  $\frac{var_{pre}}{var_{per}}$ , the reliability of observed effect size differences as indicators of true vares effect sizes differences in the sampled studies. This value is useful for correcting correlations between moderators and effect sizes in meta-regression. H\_squared The ratio of the observed effect size variance to the predicted (error) variance. Also the square root of Q divided by its degrees of freedom. H The ratio of the observed effect size standard deviation to the predicted (error) standard deviation. I\_squared The estimated percent variance not accounted for by sampling error or other artifacts (attributable to moderators and uncorrected artifacts). This statistic is simply rel\_es\_obs expressed as a percentage rather than a decimal. Q Cochran's  $\chi^2$  statistic. Significance tests using this statistic are strongly discouraged; heterogeneity should instead be determined by examining the width of the credibility interval and the practical differences between effect sizes contained within it (Wiernik et al., 2017). This value is not accurate when artifact distribution methods are used for corrections. tau\_squared <sup>2</sup>, an estimator of the random effects variance component (analogous to the Hunter-Schmidt  $SD_{res}^2$ ,  $SD_{\rho}^2$ , or  $SD_{\delta}^2$  statistics), with its confidence interval. This value is not accurate when artifact distribution methods are used for corrections. tau  $\sqrt{2}$  $\tau^2$ , analogous to the Hunter-Schmidt  $SD_{res}$ ,  $SD_{\rho}$ , and  $SD_{\delta}$  statistics, with its confidence interval. This value is not accurate when artifact distribution methods are used for corrections. Q\_r, H\_r\_squared, H\_r, I\_r\_squared, tau\_r\_squared, tau\_r Outlier-robust versions of these statistics, computed based on absolute deviations from the weighted mean effect size (see Lin et al., 2017). These values are not accurate when artifact distribution methods are used for corrections. Q\_m, H\_m\_squared, H\_m, I\_m\_squared, tau\_m\_squared, tau\_m Outlier-robust versions of these statistics, computed based on absolute deviations from the weighted median effect size (see Lin et al., 2017). These values are not accurate when artifact distribution methods are used for corrections. file\_drawer Fail-safe *N* and *k* statistics (file-drawer analyses). These statistics should not be used to evaluate publication bias, as they counterintuitively suggest *less* when publication bias is strong (Becker, 2005). However, in the absence of publication bias, they can be used as an index of second-order sampling error (how likely is a mean effect to reduce to the specified value with additional studies?). The confidence interval around the mean effect can be used more directly for the same purpose.

Results are reported using computation methods described by Schmidt and Hunter. For barebones and indivdiual-correction meta-analyses, results are also

reported using computation methods described by DerSimonian and Laird, outlier-robust computation methods, and, if weights from \pkg{metafor} are used, heterogeneity results from \pkg{metafor}.

#### References

Becker, B. J. (2005). Failsafe *N* or file-drawer number. In H. R. Rothstein, A. J. Sutton, & M. Borenstein (Eds.), *Publication bias in meta-analysis: Prevention, assessment and adjustments* (pp. 111–125). Hoboken, NJ: Wiley. <https://doi.org/10.1002/0470870168.ch7>

Higgins, J. P. T., & Thompson, S. G. (2002). Quantifying heterogeneity in a meta-analysis. *Statistics in Medicine, 21*(11), 1539–1558. <https://doi.org/10.1002/sim.1186>

Lin, L., Chu, H., & Hodges, J. S. (2017). Alternative measures of between-study heterogeneity in meta-analysis: Reducing the impact of outlying studies. *Biometrics, 73*(1), 156–166. [https:](https://doi.org/10.1111/biom.12543) [//doi.org/10.1111/biom.12543](https://doi.org/10.1111/biom.12543)

Schmidt, F. (2010). Detecting and correcting the lies that data tell. *Perspectives on Psychological Science, 5*(3), 233–242. <https://doi.org/10.1177/1745691610369339>

Schmidt, F. L., & Hunter, J. E. (2015). *Methods of meta-analysis: Correcting error and bias in research findings* (3rd ed.). Thousand Oaks, CA: Sage. <https://doi.org/10/b6mg>. pp. 15, 414, 426, 533–534.

Wiernik, B. M., Kostal, J. W., Wilmot, M. P., Dilchert, S., & Ones, D. S. (2017). Empirical benchmarks for interpreting effect size variability in meta-analysis. *Industrial and Organizational Psychology, 10*(3). <https://doi.org/10.1017/iop.2017.44>

```
## Correlations
ma_obj \leq ma_r_ic(rxyi = rxyi, n = n, rxx = rxxi, ryy = ryyi, ux = ux,correct\_rr_y = FALSE, data = data_r\_uvir)ma_obj <- ma_r_ad(ma_obj, correct_rr_y = FALSE)
ma_obj <- heterogeneity(ma_obj = ma_obj)
ma_obj$heterogeneity[[1]]$barebones
ma_obj$heterogeneity[[1]]$individual_correction$true_score
ma_obj$heterogeneity[[1]]$artifact_distribution$true_score
## d values
ma\_obj \leq ma\_d\_ic(d = d, n1 = n1, n2 = n2, ryy = ryyi,data = data_d_meas_multi)
ma_obj <- ma_d_ad(ma_obj)
ma_obj <- heterogeneity(ma_obj = ma_obj)
ma_obj$heterogeneity[[1]]$barebones
ma_obj$heterogeneity[[1]]$individual_correction$latentGroup_latentY
ma_obj$heterogeneity[[1]]$artifact_distribution$latentGroup_latentY
```
Note that this interval does not incorporate uncertainty in artifact estimates, so the interval will be somewhat conservative when applied to individual-correction or artifact-distribution meta-analyses.

#### Usage

```
limits_tau(
  var_es,
  var_pre,
  k,
  method = c("profile_var_es", "profile_Q", "normal_logQ"),
  conf\_level = 0.95,
  var_unbiased = TRUE
\mathcal{L}
```
# Arguments

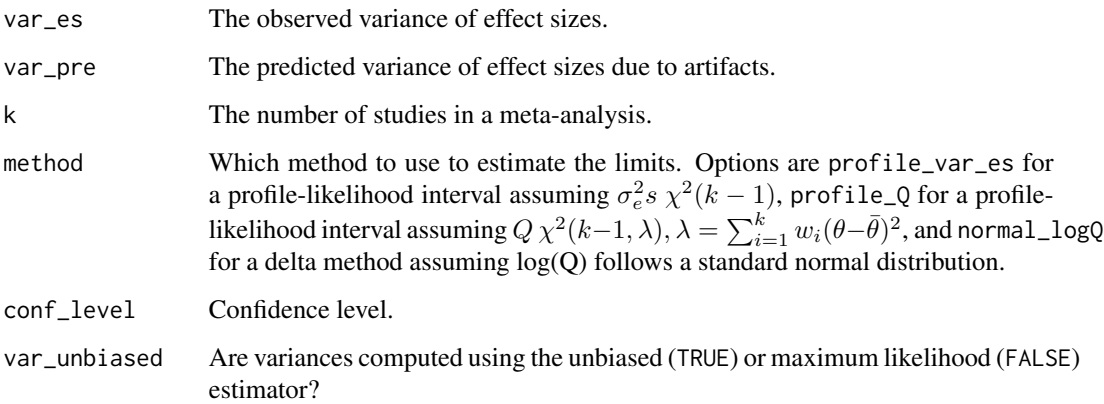

#### Value

The confidence limits of tau

#### Examples

limits\_tau(var\_es = 0.008372902, var\_pre = 0.004778935, k = 20)

Note that this interval does not incorporate uncertainty in artifact estimates, so the interval will be somewhat conservative when applied to individual-correction or artifact-distribution meta-analyses.

#### Usage

```
limits_tau2(
  var_es,
  var_pre,
  k,
  method = c("profile_var_es", "profile_Q", "normal_logQ"),
  conf\_level = 0.95,
  var_unbiased = TRUE
\mathcal{L}
```
# Arguments

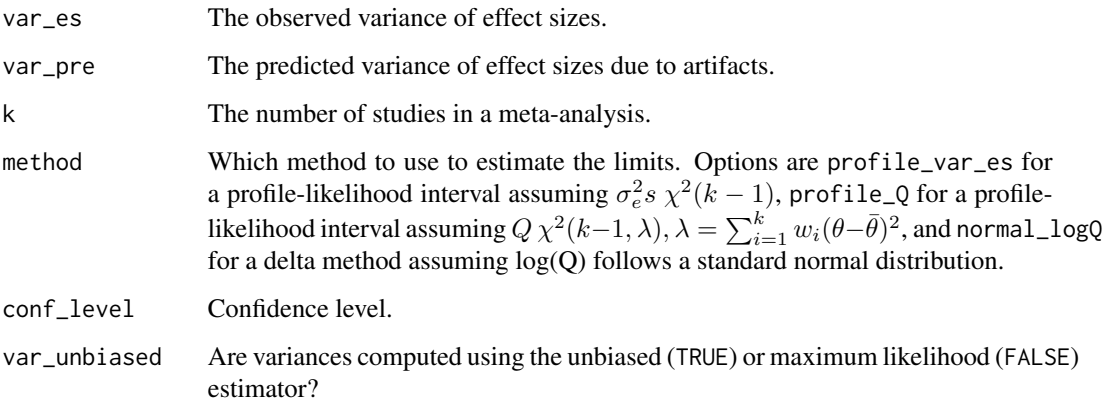

# Value

The confidence limits of tau-squared

```
limits_tau2(var_es = 0.008372902, var_pre = 0.004778935, k = 20)
```
Compute linear regression models and generate "lm" objects from covariance matrices.

#### Usage

```
lm_mat(
  formula,
  cov_mat,
  mean\_vec = rep(0, ncol(cov_mat)),n = \text{Inf},
  se_{\text{beta\_method}} = c("lm", "normal"),...
)
matrixreg(
  formula,
  cov_mat,
  mean\_vec = rep(0, ncol(cov_mat)),n = Inf,se_{\text{beta\_method}} = c("lm", "normal"),...
\mathcal{L}matreg(
  formula,
  cov_mat,
  mean_vec = rep(0, ncol(cov_mat)),
  n = Inf,se\_beta\_method = c("lm", "normal"),...
)
lm_matrix(
  formula,
  cov_mat,
  mean\_vec = rep(0, ncol(cov_mat)),n = \text{Inf},
  se\_beta\_method = c("lm", "normal"),...
\mathcal{L}
```
#### Arguments

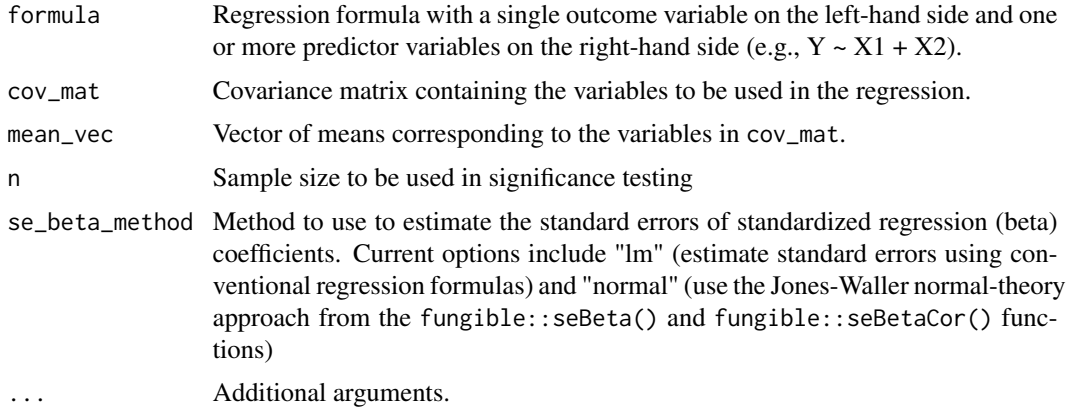

#### Value

An object with the class "lm\_mat" that can be used with summary, print, predict, and anova methods.

```
## Generate data
S <- reshape_vec2mat(cov = c(.3 * 2 * 3,.4 * 2 * 4,.5 * 3 * 4,
                     var = c(2, 3, 4)^2,
                     var_names = c("X", "Y", "Z"))
mean_vec <- setNames(c(1, 2, 3), colnames(S))
dat <- data.frame(MASS::mvrnorm(n = 100, mu = mean_vec,
                                 Sigma = S, empirical = TRUE))
## Compute regression models with lm
lm\_out1 \leq lm(Y \sim X, data = dat)lm\_out2 \leftarrow lm(Y \sim X + Z, data = dat)## Compute regression models with lm_mat
matreg_out1 <- lm\_mat(formula = Y \sim X, cov_mat = S, mean_vec = mean_vec, n = nrow(dat))
matreg_out2 <- lm\_mat(formula = Y \sim X + Z, cov_mat = S, mean_vec = mean_vec, n = nrow(dat))
## Compare results of lm and lm_mat with one predictor
lm_out1
matreg_out1
## Compare summaries of lm and lm_mat with one predictor
summary(lm_out1)
summary(matreg_out1)
## Compare results of lm and lm_mat with two predictors
lm_out2
matreg_out2
```

```
## Compare summaries of lm and lm_mat with two predictors
summary(lm_out2)
summary(matreg_out2)
## Compare predictions made with lm and lm_mat
predict(object = matreg.out1, newdata = data frame(X = 1:5))predict(object = summary(matreg_out1), newdata = data.frame(X = 1:5))
predict(lm_out1, newdata = data.frame(X = 1:5))## Compare predictions made with lm and lm_mat (with confidence intervals)
predict(object = matreg.out1, new data = data frame(X = 1:5),se.fit = TRUE, interval = "confidence")
predict(lm_out1, newdata = data.frame(X = 1:5),se.fit = TRUE, interval = "confidence")
## Compare predictions made with lm and lm_mat (with prediction intervals)
predict(object = matreg.out1, new data = data frame(X = 1:5),se.fit = TRUE, interval = "prediction")
predict(lm_out1, newdata = data.frame(X = 1:5),se.fit = TRUE, interval = "prediction")
## Compare model comparisons computed using lm and lm_mat objects
anova(lm_out1, lm_out2)
anova(matreg_out1, matreg_out2)
## Model comparisons can be run on lm_mat summaries, too:
anova(summary(matreg_out1), summary(matreg_out2))
## Or summaries and raw models can be mixed:
anova(matreg_out1, summary(matreg_out2))
anova(summary(matreg_out1), matreg_out2)
## Compare confidence intervals computed using lm and lm_mat objects
confint(object = lm_out1)confint(object = matreg_out1)
confint(object = summary(matreg_out1))
confint(object = lm_out2)confint(object = matreg_out2)
confint(object = summary(matreg_out2))
```
<span id="page-128-1"></span>ma\_d *Meta-analysis of* d *values*

#### <span id="page-128-0"></span>Description

The ma\_r\_bb, ma\_r\_ic, and ma\_r\_ad functions implement bare-bones, individual-correction, and artifact-distribution correction methods for *d* values, respectively. The ma\_d function is the master function for meta-analyses of *d* values - it facilitates the computation of bare-bones, artifactdistribution, and individual-correction meta-analyses of correlations for any number of group-wise contrasts and any number of dependent variables. When artifact-distribution meta-analyses are performed, ma\_d will automatically extract the artifact information from a database and organize it into the requested type of artifact distribution object (i.e., either Taylor series or interactive artifact distributions). ma\_d is also equipped with the capability to clean databases containing inconsistently recorded artifact data, impute missing artifacts (when individual-correction meta-analyses are requested), and remove dependency among samples by forming composites or averaging effect sizes and artifacts. The automatic compositing features in ma\_d are employed when sample\_ids and/or construct names are provided.

#### Usage

```
ma_d(
 d,
 n1,
  n2 = NULL,n\_adj = NULL,sample_id = NULL,
  citekey = NULL,
  treat_as_r = FALSE,
  ma_method = c("bb", "ic", "ad"),
  ad_{\text{type}} = c("tsa", "int"),correction_method = "auto",
  group_id = NULL,group1 = NULL,group2 = NULL,group_order = NULL,
  construct_Y = NULL,
  facet_y = NULL,measure_y = NULL,construct_order = NULL,
 wt_type = c("n_effective", "sample_size", "inv_var_mean", "inv_var_sample", "DL",
    "HE", "HS", "SJ", "ML", "REML", "EB", "PM"),
  correct_bias = TRUE,
  correct_rel = NULL,
  correct_rGg = FALSE,
  correct_ryy = TRUE,
  correct_rr = NULL,
  correct\_rr\_g = TRUE,
  correct_rr_y = TRUE,
  indirect_rr = NULL,
  indirect_rr_g = TRUE,
  indirect_rr_y = TRUE,
  rGg = NULL,pi = NULL,
  pa = NULL,ryy = NULL,
  ryy_restricted = TRUE,
  ryy_type = "alpha",
  k_items_y = NULL,
```

```
uy = NULL,uy_observed = TRUE,
  sign_rz = NULL,
  sign_{\text{rgz}} = 1,
  sign_{ryz} = 1,
  moderators = NULL,
  cat_moderators = TRUE,
  moderator_type = c("simple", "hierarchical", "none"),
  supplemental_ads = NULL,
  data = NULL,control = control_psychmeta(),
  ...
\mathcal{L}ma_d_ad(
  ma_obj,
  ad\_obj_g = NULL,ad\_obj_y = NULL,correction_method = "auto",
  use\_ic\_ads = c("tsa", "int"),correct_rGg = FALSE,
  correct_ryy = TRUE,
  correct_rr_g = TRUE,
  correct_rr_y = TRUE,
  indirect_rr_g = TRUE,
  indirect_rr_y = TRUE,
  sign\_rgz = 1,
  sign_{ryz} = 1,
  control = control_psychmeta(),
  ...
\mathcal{L}ma_d_bb(
 d,
 n1,
 n2 = rep(NA, length(d)),n_adj = NULL,
  sample_id = NULL,
  citekey = NULL,
 wt_type = c("n_effective", "sample_size", "inv_var_mean", "inv_var_sample", "DL",
    "HE", "HS", "SJ", "ML", "REML", "EB", "PM"),
  correct_bias = TRUE,
  moderators = NULL,
  cat_moderators = TRUE,
  moderator_type = c("simple", "hierarchical", "none"),
  data = NULL,control = control_psychmeta(),
  ...
```

```
\mathcal{L}ma_d_ic(
 d,
 n1,
 n2 = NULL,n\_adj = NULL,sample_id = NULL,
  citekey = NULL,
  treat_as_r = FALSE,
 wt_type = c("n_effective", "sample_size", "inv_var_mean", "inv_var_sample", "DL",
    "HE", "HS", "SJ", "ML", "REML", "EB", "PM"),
  correct_bias = TRUE,
  correct_rGg = FALSE,
  correct_ryy = TRUE,
  correct_rr_g = FALSE,
  correct_rr_y = TRUE,
  indirect_rr_g = TRUE,
  indirect_rr_y = TRUE,
  rGg = NULL,pi = NULL,pa = NULL,ryy = NULL,
  ryy_restricted = TRUE,
  ryy_type = "alpha",
  k\_items_y = NULL,uy = NULL,uy_observed = TRUE,
  sign_{\text{rgz}} = 1,
  sign_{ryz} = 1,
  moderators = NULL,
  cat_moderators = TRUE,
  moderator_type = c("simple", "hierarchical", "none"),
  supplemental_ads_y = NULL,
  data = NULL,
  control = control_psychmeta(),
  ...
\mathcal{L}
```
# Arguments

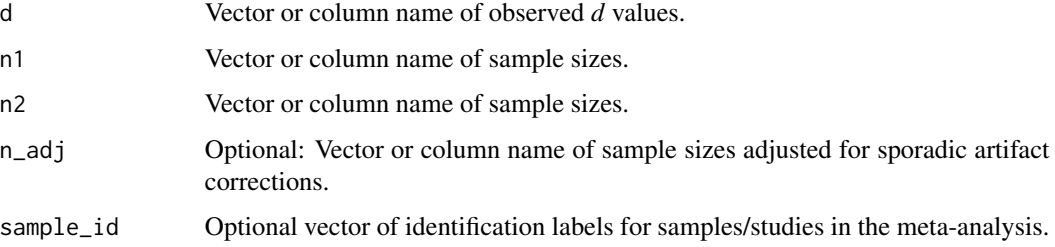

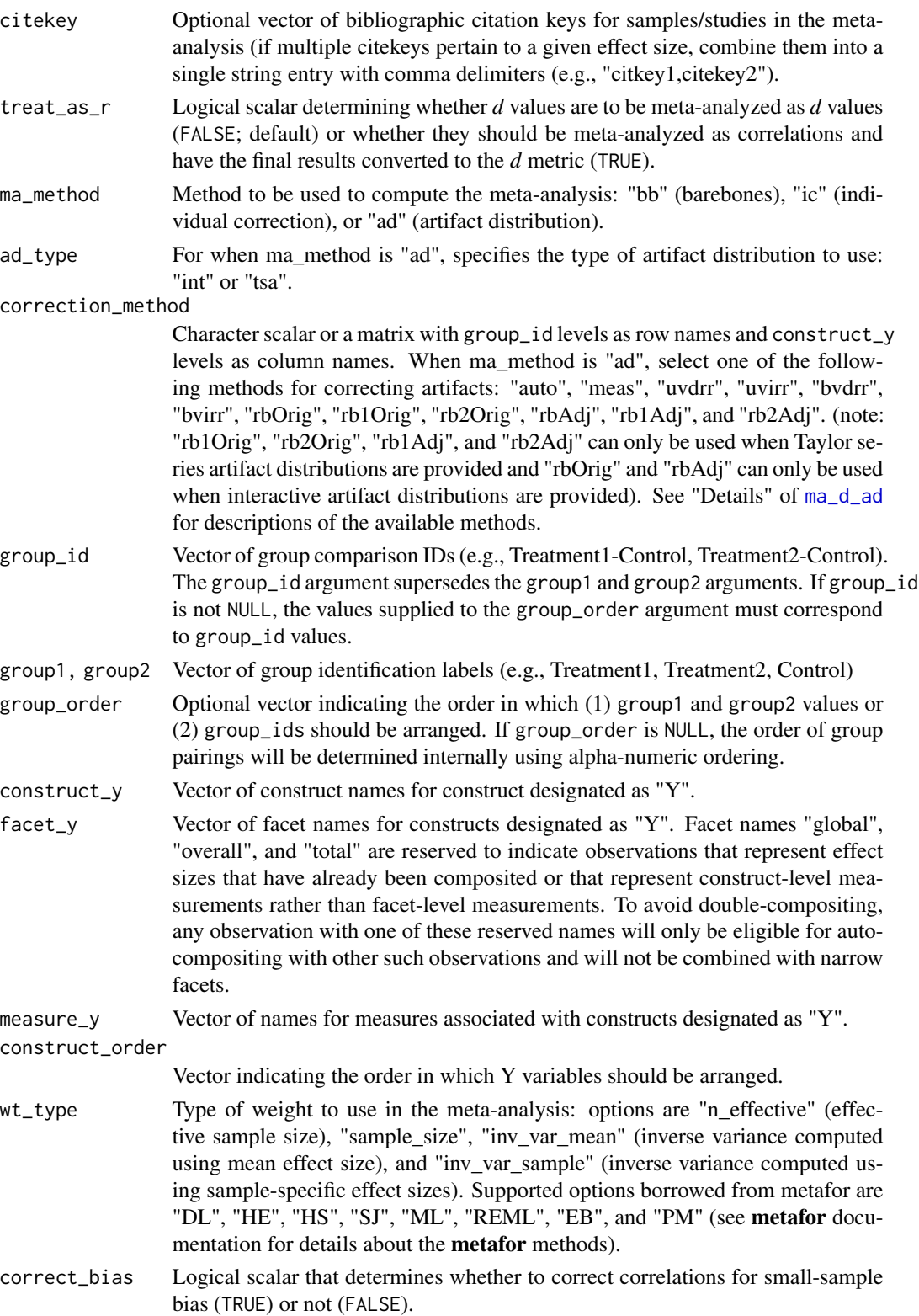

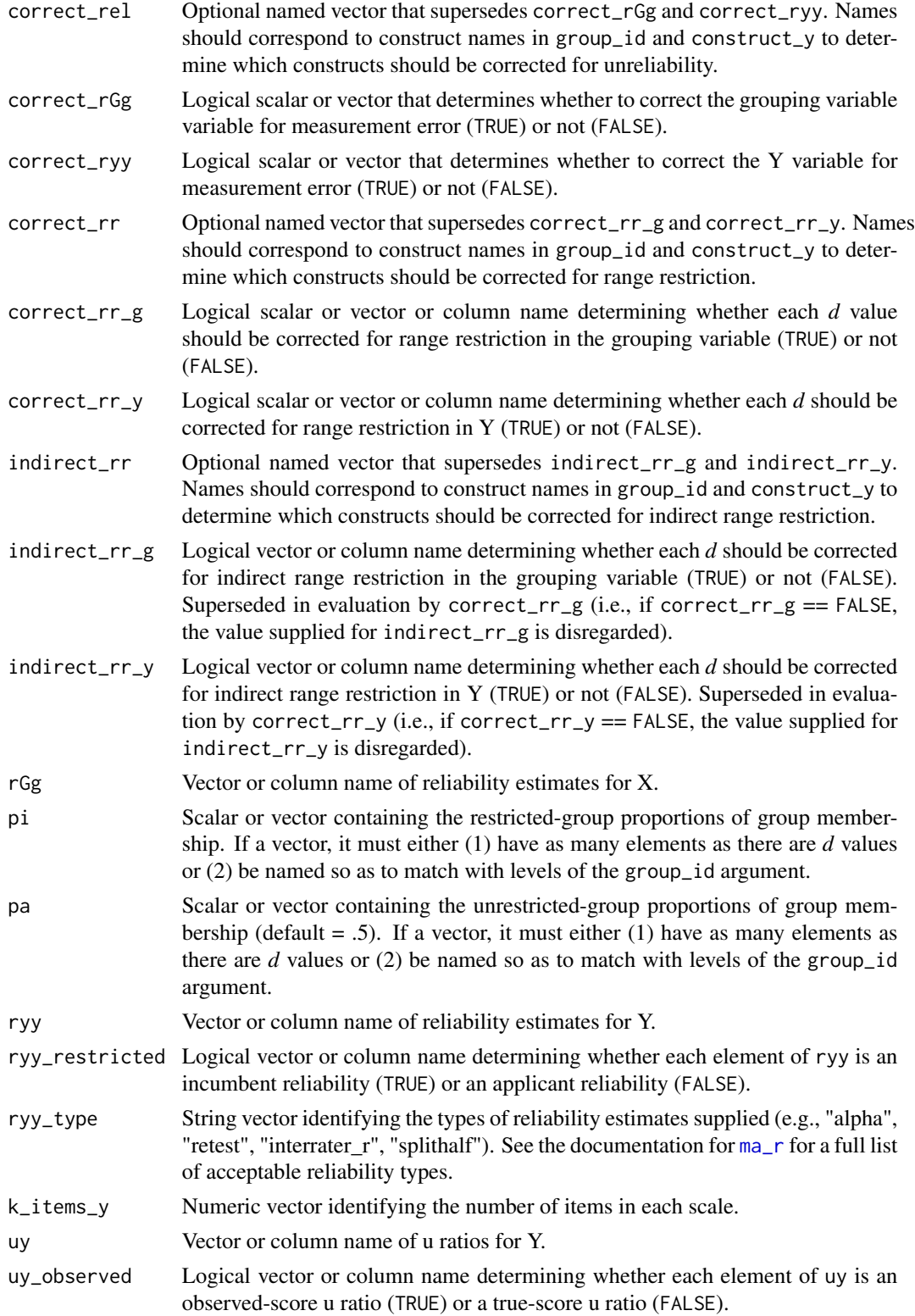

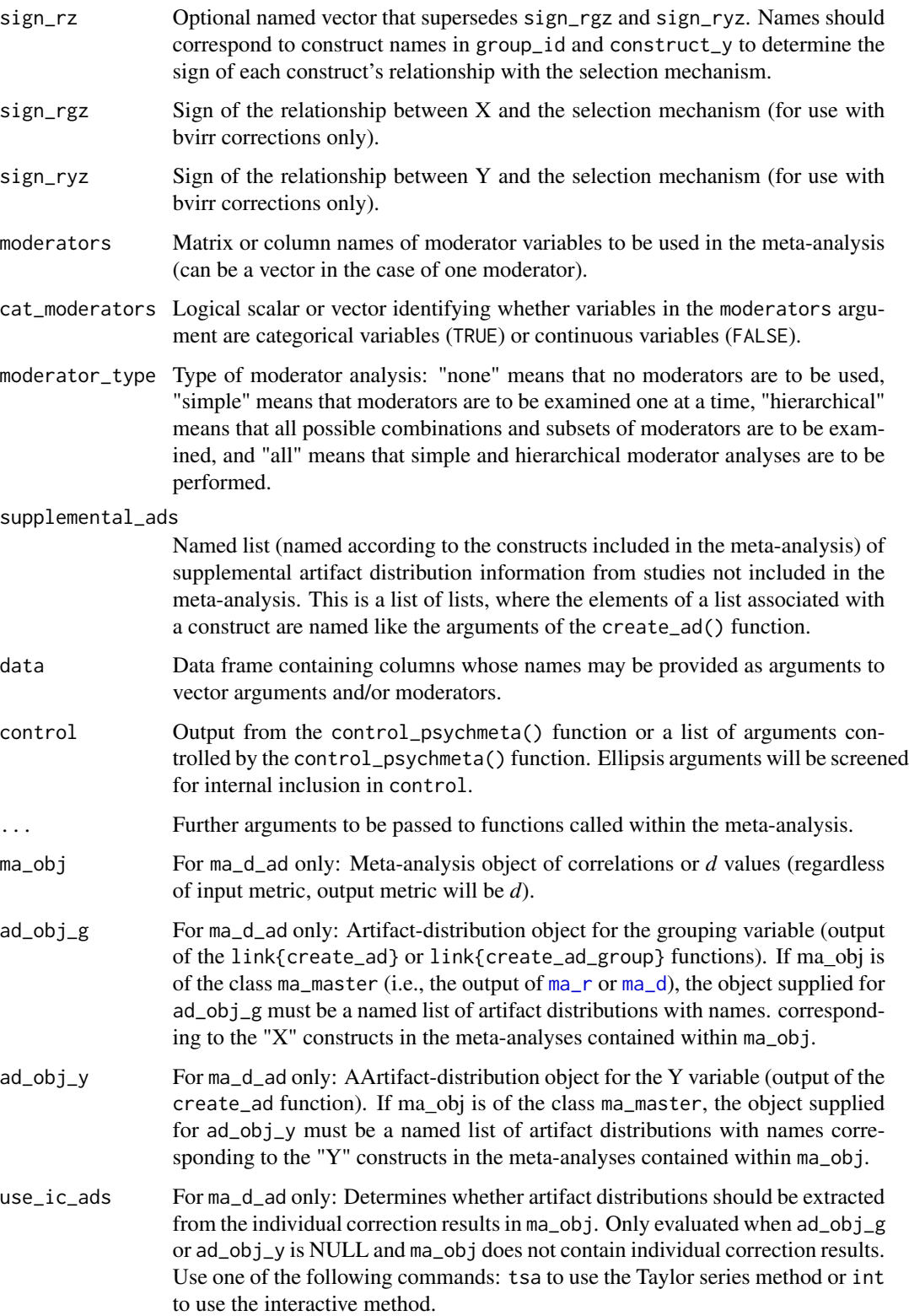

supplemental\_ads\_y

For ma\_d\_ic only: List supplemental artifact distribution information from studies not included in the meta-analysis. The elements of this list are named like the arguments of the create\_ad() function.

# Details

The options for correction\_method are:

• "auto"

Automatic selection of the most appropriate correction procedure, based on the available artifacts and the logical arguments provided to the function. (default)

• "meas"

Correction for measurement error only.

• "uvdrr"

Correction for univariate direct range restriction (i.e., Case II). The choice of which variable to correct for range restriction is made using the correct\_rr\_x and correct\_rr\_y arguments.

• "uvirr"

Correction for univariate indirect range restriction (i.e., Case IV). The choice of which variable to correct for range restriction is made using the correct\_rr\_x and correct\_rr\_y arguments.

• "bvdrr"

Correction for bivariate direct range restriction. Use with caution: This correction is an approximation only and is known to have a positive bias.

• "bvirr"

Correction for bivariate indirect range restriction (i.e., Case V).

• "rbOrig"

Not recommended: Raju and Burke's version of the correction for direct range restriction, applied interactively. We recommend using "uvdrr" instead.

• "rbAdj"

Not recommended: Raju and Burke's version of the correction for direct range restriction, applied interactively. Adjusted to account for range restriction in the reliability of the Y variable. We recommend using "uvdrr" instead.

• "rb1Orig"

Not recommended: Raju and Burke's version of the correction for direct range restriction, applied using their TSA1 method. We recommend using "uvdrr" instead.

• "rb1Adj"

Not recommended: Raju and Burke's version of the correction for direct range restriction, applied using their TSA1 method. Adjusted to account for range restriction in the reliability of the Y variable. We recommend using "uvdrr" instead.

• "rb2Orig"

Not recommended: Raju and Burke's version of the correction for direct range restriction, applied using their TSA2 method. We recommend using "uvdrr" instead.

• "rb2Adj"

Not recommended: Raju and Burke's version of the correction for direct range restriction, applied using their TSA2 method. Adjusted to account for range restriction in the reliability of the Y variable. We recommend using "uvdrr" instead.

 $ma_d$   $137$ 

# Value

A nested tabular object of the class "ma\_psychmeta". Components of output tables for bare-bones meta-analyses:

• Pair\_ID

Unique identification number for each construct-contrast pairing.

- group\_contrast Name of the variable analyzed as the group-contrast variable.
- construct\_y Name of the variable analyzed as construct Y.
- analysis\_id Unique identification number for each analysis.
- analysis\_type Type of moderator analyses: Overall, Simple Moderator, or Hierarchical Moderator.
- k Number of effect sizes meta-analyzed.
- N

Total sample size of all effect sizes in the meta-analysis.

- mean\_d Mean observed *d* value.
- var\_d Weighted variance of observed *d* values.
- var\_e Predicted sampling-error variance of observed *d* values.
- var\_res

Variance of observed *d* values after removing predicted sampling-error variance.

- sd\_d Square root of var\_r.
- se\_d Standard error of mean\_d.
- sd\_e Square root of var\_e.
- sd\_res Square root of var\_res.
- CI\_LL\_XX

Lower limit of the confidence interval around mean\_d, where "XX" represents the confidence level as a percentage.

• CI\_UL\_XX

Upper limit of the confidence interval around mean\_d, where "XX" represents the confidence level as a percentage.

• CR\_LL\_XX

Lower limit of the credibility interval around mean\_d, where "XX" represents the credibility level as a percentage.

• CR\_UL\_XX

Upper limit of the credibility interval around mean\_d, where "XX" represents the credibility level as a percentage.

Components of output tables for individual-correction meta-analyses:

- pair\_id Unique identification number for each construct-contrast pairing.
- group\_contrast Name of the variable analyzed as the group-contrast variable.
- construct\_y Name of the variable analyzed as construct Y.
- analysis\_id Unique identification number for each analysis.
- analysis\_type Type of moderator analyses: Overall, Simple Moderator, or Hierarchical Moderator.
- k

Number of effect sizes meta-analyzed.

• N

Total sample size of all effect sizes in the meta-analysis.

• mean\_d

Mean observed *d* value.

- var\_d Weighted variance of observed *d* values.
- var\_e

Predicted sampling-error variance of observed *d* values.

- var\_res Variance of observed *d* values after removing predicted sampling-error variance.
- sd\_d Square root of var\_r.
- se\_d Standard error of mean\_d.
- sd\_e Square root of var\_e.
- sd\_res Square root of var\_res.
- mean\_delta Mean artifact-corrected *d* value.
- var\_d\_c Variance of artifact-corrected *d* values.
- var\_e\_c Predicted sampling-error variance of artifact-corrected *d* values.
- var\_delta Variance of artifact-corrected *d* values after removing predicted sampling-error variance.

 $ma_d$   $139$ 

- sd\_d\_c Square root of var\_r\_c.
- se\_d\_c Standard error of mean\_delta.
- sd\_e\_c Square root of var\_e\_c.
- sd\_delta Square root of var\_delta.
- CI\_LL\_XX

Lower limit of the confidence interval around mean\_delta, where "XX" represents the confidence level as a percentage.

• CI\_UL\_XX

Upper limit of the confidence interval around mean\_delta, where "XX" represents the confidence level as a percentage.

• CR\_LL\_XX

Lower limit of the credibility interval around mean\_delta, where "XX" represents the credibility level as a percentage.

• CR\_UL\_XX

Upper limit of the credibility interval around mean\_delta, where "XX" represents the credibility level as a percentage.

Components of output tables for artifact-distribution meta-analyses:

• pair\_id

Unique identification number for each construct-contrast pairing.

• group\_contrast

Name of the variable analyzed as the group-contrast variable.

- construct\_y Name of the variable analyzed as construct Y.
- analysis\_id Unique identification number for each analysis.
- analysis\_type Type of moderator analyses: Overall, Simple Moderator, or Hierarchical Moderator.
- k

Number of effect sizes meta-analyzed.

• N

Total sample size of all effect sizes in the meta-analysis.

- mean\_d Mean observed *d* value.
- var\_d Weighted variance of observed *d* values.
- var\_e Predicted sampling-error variance of observed *d* values.

• var\_art

Amount of variance in observed *d* values that is attributable to measurement-error and rangerestriction artifacts.

• var\_pre

Total predicted artifactual variance (i.e., the sum of var\_e and var\_art).

• var\_res

Variance of observed *d* values after removing predicted sampling-error variance and predicted artifact variance.

- sd\_d Square root of var\_d.
- se\_d Standard error of mean\_d.
- sd\_e Square root of var\_e.
- sd\_art Square root of var\_art.
- sd\_pre Square root of var\_pre.
- sd\_res Square root of var\_res.
- mean\_delta Mean artifact-corrected *d* value.
- var\_d

Weighted variance of observed *d* values corrected to the metric of delta.

• var\_e

Predicted sampling-error variance of observed *d* values corrected to the metric of delta.

• var\_art

Amount of variance in observed *d* values that is attributable to measurement-error and rangerestriction artifacts corrected to the metric of delta.

• var\_pre

Total predicted artifactual variance (i.e., the sum of var\_e and var\_art) corrected to the metric of delta.

• var\_delta

Variance of artifact-corrected *d* values after removing predicted sampling-error variance and predicted artifact variance.

• sd\_d

Square root of var\_d corrected to the metric of delta.

- se\_d Standard error of mean\_d corrected to the metric of delta.
- sd\_e

Square root of var\_e corrected to the metric of delta.

• sd\_art

Square root of var\_art corrected to the metric of delta.

 $ma_d$   $141$ 

• sd\_pre

Square root of var\_pre corrected to the metric of delta.

- sd\_delta Square root of var\_delta.
- CI\_LL\_XX

Lower limit of the confidence interval around mean\_delta, where "XX" represents the confidence level as a percentage.

• CI\_UL\_XX

Upper limit of the confidence interval around mean\_delta, where "XX" represents the confidence level as a percentage.

• CR\_LL\_XX

Lower limit of the credibility interval around mean\_delta, where "XX" represents the credibility level as a percentage.

• CR\_UL\_XX

Upper limit of the credibility interval around mean\_delta, where "XX" represents the credibility level as a percentage.

#### Note

The difference between "rb" methods with the "orig" and "adj" suffixes is that the original does not account for the impact of range restriction on criterion reliabilities, whereas the adjusted procedure attempts to estimate the applicant reliability information for the criterion. The "rb" procedures are included for posterity: We strongly recommend using the "uvdrr" procedure to appropriately correct for univariate range restriction.

#### References

Schmidt, F. L., & Hunter, J. E. (2015). *Methods of meta-analysis: Correcting error and bias in research findings (3rd ed.)*. Thousand Oaks, California: SAGE Publications, Inc. Chapter 4.

Law, K. S., Schmidt, F. L., & Hunter, J. E. (1994). Nonlinearity of range corrections in metaanalysis: Test of an improved procedure. *Journal of Applied Psychology, 79*(3), 425.

Dahlke, J. A., & Wiernik, B. M. (2019). Not restricted to selection research: Accounting for indirect range restriction in organizational research. *Organizational Research Methods*. Advance online publication. <https://doi.org/10.1177/1094428119859398>

Raju, N. S., & Burke, M. J. (1983). Two new procedures for studying validity generalization. *Journal of Applied Psychology, 68*(3), 382. https://doi.org/10.1037/0021-9010.68.3.382

```
### Demonstration of ma_d ###
## The 'ma_d' function can compute multi-construct bare-bones meta-analyses:
ma_d(d = d, n1 = n1, n2 = n2, construct_y = construct, data = data_d_mean_multi)## It can also perform multiple individual-correction meta-analyses:
ma_d(ma_method = "ic", d = d, n1 = n1, n2 = n2, ryy = ryyi,construct_y = construct, data = data_d_mean_multi)
```

```
## And 'ma_d' can also curate artifact distributions and compute multiple
## artifact-distribution meta-analyses:
ma_d(ma_method = "ad", d = d, n1 = n1, n2 = n2,ryy = ryyi, correct_rr_y = FALSE,
     construct_y = construct, data = data_d_meas_multi)
### Demonstration of ma_d_bb ###
## Example meta-analyses using simulated data:
ma_d_bbb(d = d, n1 = n1, n2 = n2)data = data_d_meas_multi[data_d_meas_multi$construct == "Y",])
ma_d_bbb(d = d, n1 = n1, n2 = n2,data = data_d_meas_multi[data_d_meas_multi$construct == "Z",])
### Demonstration of ma_d_ic ###
## Example meta-analyses using simulated data:
ma\_d\_ic(d = d, n1 = n1, n2 = n2, ryy = ryyi, correct\_rr_y = FALSE,data = data_d_meas_multi[data_d_meas_multi$construct == "Y",])
ma\_d\_ic(d = d, n1 = n1, n2 = n2, ryy = ryyi, correct_rry = FALSE,data = data_d_meas_multi[data_d_meas_multi$construct == "Z",])
```
ma\_d\_order2 *Second-order meta-analysis function for* d *values*

#### Description

This function computes second-order meta-analysis function for *d* values. It supports second-order analyses of bare-bones, artifact-distribution, and individual-correction meta-analyses.

#### Usage

```
ma_d_order2(
 k,
 N = NULL,d = NULL,delta = NULL,
 var_d = NULL,var_d_c = NULL,ma_type = c("bb", "ic", "ad"),sample_id = NULL,
 citekey = NULL,
 moderators = NULL,
 moderator_type = "simple",
 construct_x = NULL,construct_Y = NULL,
  construct_order = NULL,
  data = NULL,control = control_psychmeta(),
```
...  $\mathcal{L}$ 

# Arguments

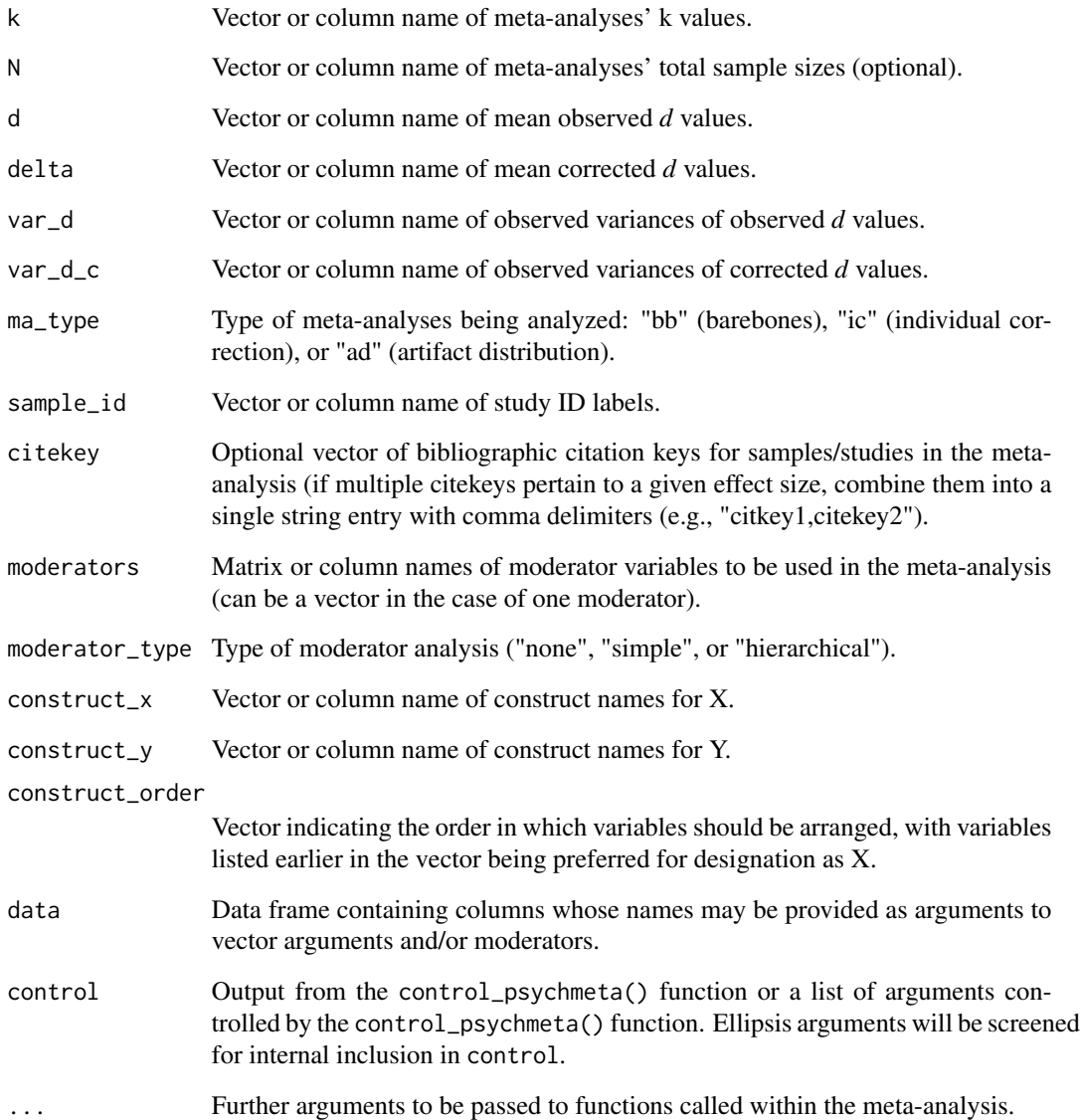

# Value

A nested tabular object of the class "ma\_psychmeta".

This function computes bare-bones meta-analyses of any effect size using user-supplied effect error variances.

## Usage

```
ma_generic(
  es,
 n,
 var_e,
  sample_id = NULL,
 citekey = NULL,
  construct_x = NULL,construct_y = NULL,
  group1 = NULL,
  group2 = NULL,wt_type = c("sample_size", "inv_var", "DL", "HE", "HS", "SJ", "ML", "REML", "EB",
    "PM"),
 moderators = NULL,
  cat_moderators = TRUE,
 moderator_type = c("simple", "hierarchical", "none"),
 data = NULL,control = control_psychmeta(),
 weights = NULL,...
\mathcal{L}
```
# Arguments

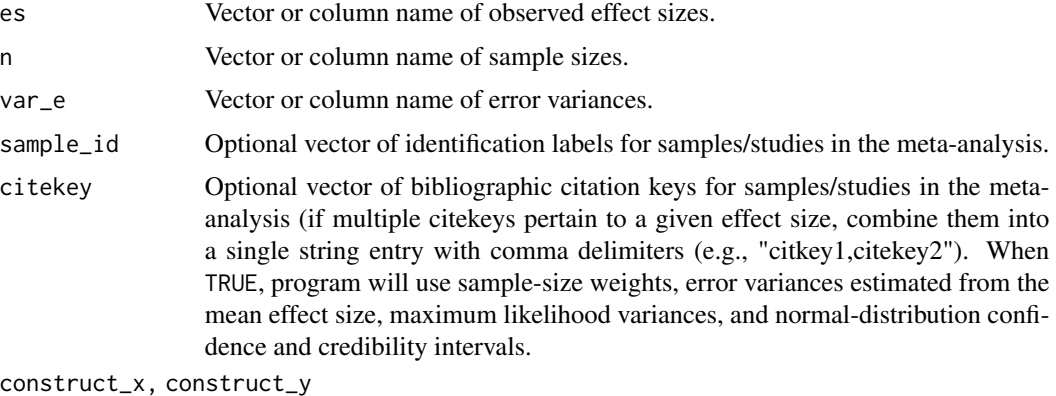

Vector of construct names for constructs designated as "X" and as "Y".
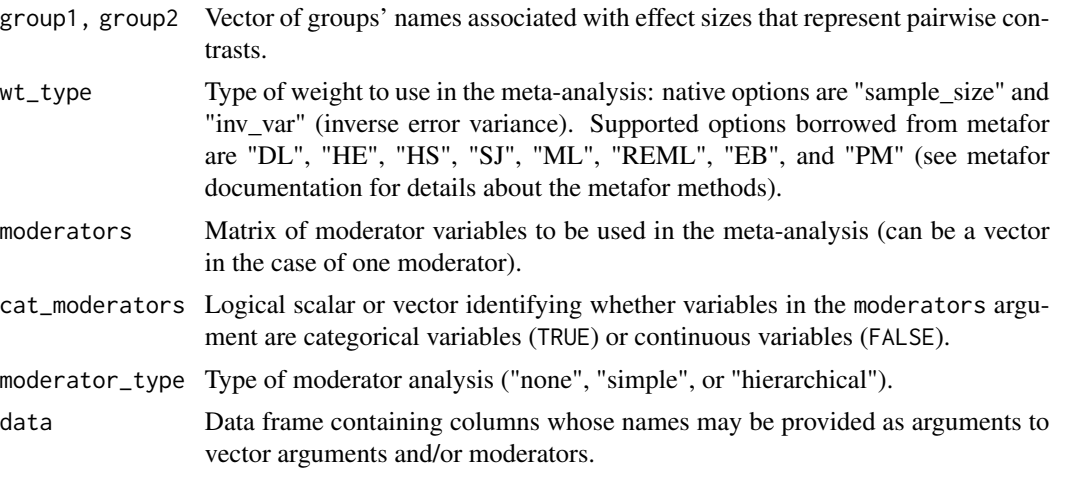

- control Output from the control\_psychmeta() function or a list of arguments controlled by the control\_psychmeta() function. Ellipsis arguments will be screened for internal inclusion in control. weights Optional vector of weights to be used. When weights is non-NULL, these
- ... Further arguments to be passed to functions called within the meta-analysis.

weights override the argument supplied to wt\_type.

#### Value

A nested tabular object of the class "ma\_psychmeta".

#### Examples

 $es \leftarrow c(.3, .5, .8)$ n <- c(100, 200, 150) var\_e  $\leq -1$  / n  $ma_obj \leq ma_generic(es = es, n = n, var_e = var_e)$ ma\_obj summary(ma\_obj)

<span id="page-144-1"></span>

ma\_r *Meta-analysis of correlations*

#### <span id="page-144-0"></span>Description

The ma\_r\_bb, ma\_r\_ic, and ma\_r\_ad functions implement bare-bones, individual-correction, and artifact-distribution correction methods for correlations, respectively. The ma\_r function is the master function for meta-analyses of correlations - it facilitates the computation of bare-bones, artifactdistribution, and individual-correction meta-analyses of correlations for any number of construct pairs. When artifact-distribution meta-analyses are performed, ma\_r will automatically extract the artifact information from a database and organize it into the requested type of artifact distribution object (i.e., either Taylor series or interactive artifact distributions). ma\_r is also equipped with

the capability to clean databases containing inconsistently recorded artifact data, impute missing artifacts (when individual-correction meta-analyses are requested), and remove dependency among samples by forming composites or averaging effect sizes and artifacts. The automatic compositing features in ma\_r are employed when sample\_ids and/or construct names are provided.

```
ma_r(
  rxyi,
  n,
  n\_adj = NULL,sample_id = NULL,
  citekey = NULL,
  ma_method = c("bb", "ic", "ad"),
  ad_{type} = c("tsa", "int"),
  correction_method = "auto",
  construct_x = NULL,construct_y = NULL,
  factor_x = NULL,factor_y = NULL,measure_x = NULL,measure_y = NULL,construct_order = NULL,
 wt_type = c("sample_size", "inv_var_mean", "inv_var_sample", "DL", "HE", "HS", "SJ",
    "ML", "REML", "EB", "PM"),
  correct_bias = TRUE,
  correct_rel = NULL,
  correct_rxx = TRUE,
  correct_ryy = TRUE,
  correct_rr = NULL,
  correct_rr_x = TRUE,
  correct_rr_y = TRUE,
  indirect_rr = NULL,
  indirectrr_x = TRUE,indirect_rr_y = TRUE,
  rxx = NULL,rxx_restricted = TRUE,
  rxx_type = "alpha",k_items_x = NULL,
  ryy = NULL,ryy_restricted = TRUE,
  ryy_type = "alpha",
  k_items_y = NULL,
  ux = NULL,
  ux_observed = TRUE,
  uy = NULL,
  uy_observed = TRUE,
  sign_rz = NULL,sign_r xz = 1,
```

```
sign_{ryz} = 1,
 moderators = NULL,
  cat_moderators = TRUE,
 moderator_type = c("simple", "hierarchical", "none"),
  supplemental_ads = NULL,
  data = NULL,control = control_psychmeta(),
  ...
\mathcal{L}ma_r_ad(
 ma_obj,
 ad\_obj_x = NULL,ad\_obj_y = NULL,correction_method = "auto",
  use\_ic\_ads = c("tsa", "int"),correct_rxx = TRUE,
  correct_ryy = TRUE,
  correct_rr_x = TRUE,
  correct\_rr_y = TRUE,
  indirect_rr_x = TRUE,
  indirect_rr_y = TRUE,
  sign_r xz = 1,
  sign_{ryz} = 1,
  control = control_psychmeta(),
  ...
\lambdama_r_bb(
 r,
 n,
 n\_adj = NULL,sample_id = NULL,
 citekey = NULL,
 wt_type = c("sample_size", "inv_var_mean", "inv_var_sample", "DL", "HE", "HS", "SJ",
    "ML", "REML", "EB", "PM"),
 correct_bias = TRUE,
 moderators = NULL,
  cat_moderators = TRUE,
 moderator_type = c("simple", "hierarchical", "none"),
 data = NULL,control = control_psychmeta(),
  ...
)
ma_r_ic(
 rxyi,
 n,
```

```
n\_adj = NULL,sample_id = NULL,
 citekey = NULL,
 wt_type = c("sample_size", "inv_var_mean", "inv_var_sample", "DL", "HE", "HS", "SJ",
    "ML", "REML", "EB", "PM"),
 correct_bias = TRUE,
 correct_rxx = TRUE,
 correct_ryy = TRUE,
 correct_rr_x = TRUE,
  correct_rr_y = TRUE,
  indirect_rr_x = TRUE,
  indirect_rr_y = TRUE,
  rxx = NULL,rxx_restricted = TRUE,
  rxx_type = "alpha",
 k_items_x = NULL,
 ryy = NULL,
 ryy_restricted = TRUE,
  ryy_type = "alpha",k_items_y = NULL,
 ux = NULL,ux_observed = TRUE,
 uy = NULL,uy_observed = TRUE,
  sign_r xz = 1,
  sign_{ryz} = 1,
 moderators = NULL,
 cat_moderators = TRUE,
 moderator_type = c("simple", "hierarchical", "none"),
 supplemental_ads_x = NULL,
  supplemental_ads_y = NULL,
 data = NULL,control = control_psychmeta(),
  ...
\mathcal{L}
```
# Arguments

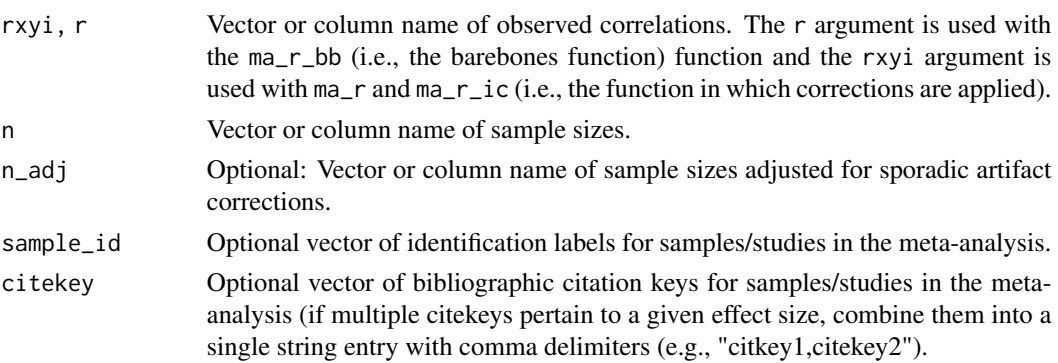

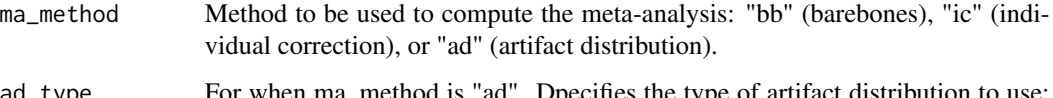

Letype For when ma\_method is "ad". Dpecifies the type of artifact distribution to use  $\mathbf{u}$ "int" or "tsa".

correction\_method

For when ma\_method is "ad". Character scalar or a square matrix with the collective levels of construct\_x and construct\_y as row names and column names. Select one of the following methods for correcting artifacts: "auto", "meas", "uvdrr", "uvirr", "bvdrr", "bvirr", "rbOrig", "rb1Orig", "rb2Orig", "rbAdj", "rb1Adj", and "rb2Adj". (note: "rb1Orig", "rb2Orig", "rb1Adj", and "rb2Adj" can only be used when Taylor series artifact distributions are provided and "rbOrig" and "rbAdj" can only be used when interative artifact distributions are provided). See "Details" of [ma\\_r\\_ad](#page-144-0) for descriptions of the available methods.

#### construct\_x, construct\_y

Vector of construct names for constructs initially designated as "X" or as "Y".

facet\_x, facet\_y

Vector of facet names for constructs initially designated as "X" or as "Y". Facet names "global", "overall", and "total" are reserved to indicate observations that represent effect sizes that have already been composited or that represent constructlevel measurements rather than facet-level measurements. To avoid doublecompositing, any observation with one of these reserved names will only be eligible for auto-compositing with other such observations and will not be combined with narrow facets.

#### measure\_x, measure\_y

Vector of names for measures associated with constructs initially designated as "X" or as "Y".

#### construct\_order

Vector indicating the order in which variables should be arranged, with variables listed earlier in the vector being preferred for designation as X.

- wt\_type Type of weight to use in the meta-analysis: options are "sample\_size", "inv\_var\_mean" (inverse variance computed using mean effect size), and "inv\_var\_sample" (inverse variance computed using sample-specific effect sizes). Supported options borrowed from metafor are "DL", "HE", "HS", "SJ", "ML", "REML", "EB", and "PM" (see **metafor** documentation for details about the **metafor** methods).
- correct\_bias Logical scalar that determines whether to correct correlations for small-sample bias (TRUE) or not (FALSE).
- correct\_rel Optional named vector that supersedes correct\_rxx and correct\_ryy. Names should correspond to construct names in construct\_x and construct\_y to determine which constructs should be corrected for unreliability.
- correct\_rxx, correct\_ryy

Logical scalar or vector that determines whether to correct the X or Y variable for measurement error (TRUE) or not (FALSE).

# correct\_rr Optional named vector that supersedes correct\_rr\_x and correct\_rr\_y. Names should correspond to construct names in construct\_x and construct\_y to determine which constructs should be corrected for range restriction.

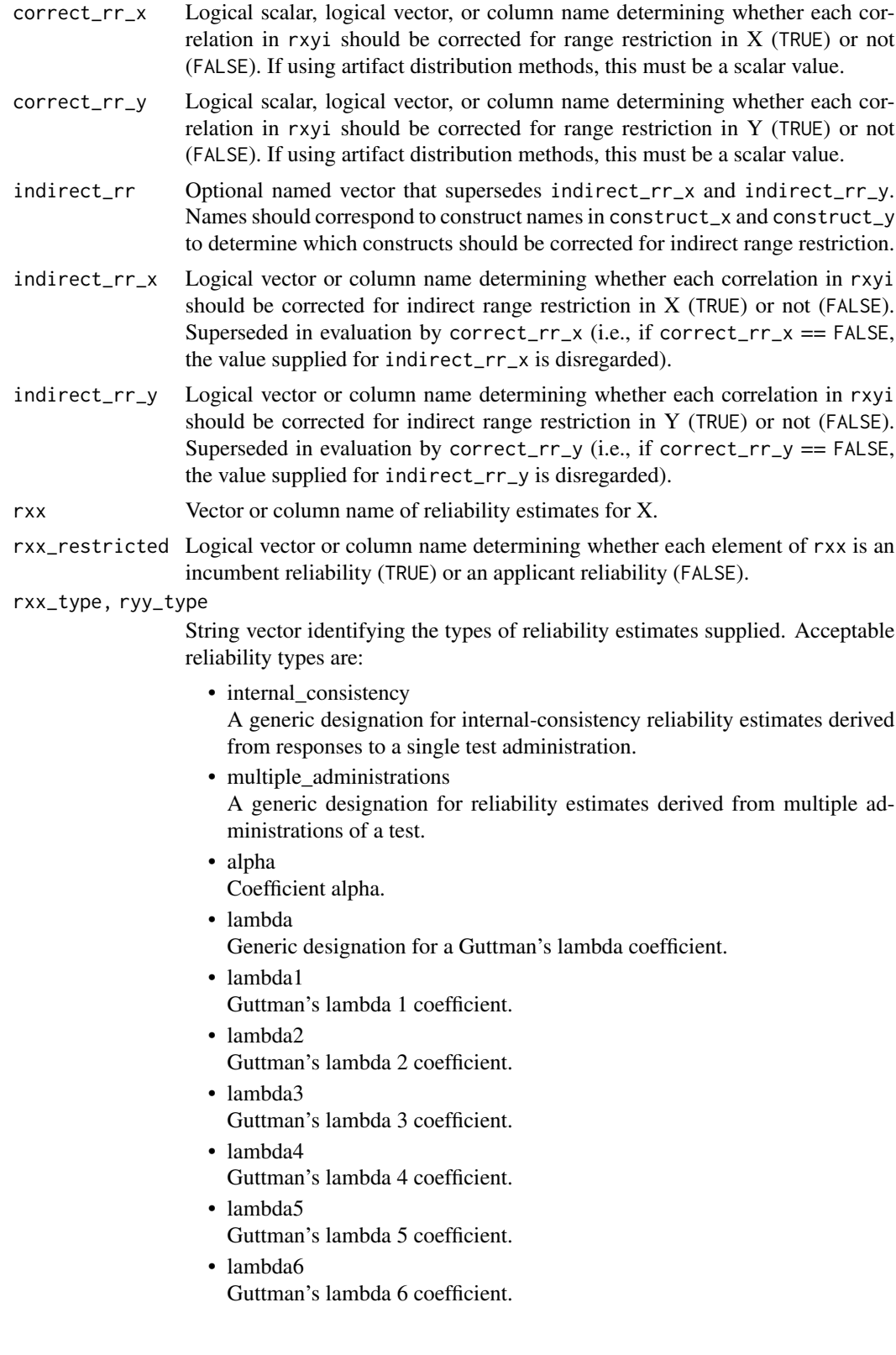

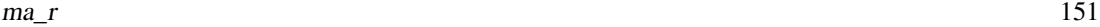

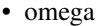

Omega coefficient indicating the proportion variance in a variable accounted for by modeled latent factors.

• icc

Intraclass correlation coefficient.

- interrater r Inter-rater correlation coefficient.
- interrater r sb Inter-rater correlation coefficient, stepped up with the Spearman-Brown formula.
- splithalf

Split-half reliability coefficient.

- splithalf sb Split-half reliability coefficient, corrected toward the full test length with the Spearman-Brown formula.
- retest

Test-retest reliability coefficient.

• parallel

Parallel-forms reliability coefficient with tests taken during the same testing session.

• alternate

Alternate-forms reliability coefficient with tests taken during the same testing session.

- parallel delayed Parallel-forms reliability coefficient with tests taken during separate testing sessions with a time delay in between.
- alternate delayed Alternate-forms reliability coefficient with tests taken during separate testing sessions with a time delay in between.

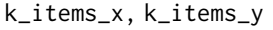

Numeric vector identifying the number of items in each scale.

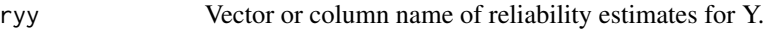

- ryy\_restricted Logical vector or column name determining whether each element of coderyy is an incumbent reliability (TRUE) or an applicant reliability (FALSE).
- ux Vector or column name of u ratios for X.
- ux\_observed Logical vector or column name determining whether each element of ux is an observed-score u ratio (TRUE) or a true-score u ratio (FALSE).
- uy Vector or column name of u ratios for Y.
- uy\_observed Logical vector or column name determining whether each element of uy is an observed-score u ratio (TRUE) or a true-score u ratio (FALSE).
- sign\_rz Optional named vector that supersedes sign\_rxz and sign\_ryz. Names should correspond to construct names in construct\_x and construct\_y to determine the sign of each construct's relationship with the selection mechanism.
- sign\_rxz Sign of the relationship between X and the selection mechanism (for use with bvirr corrections only).

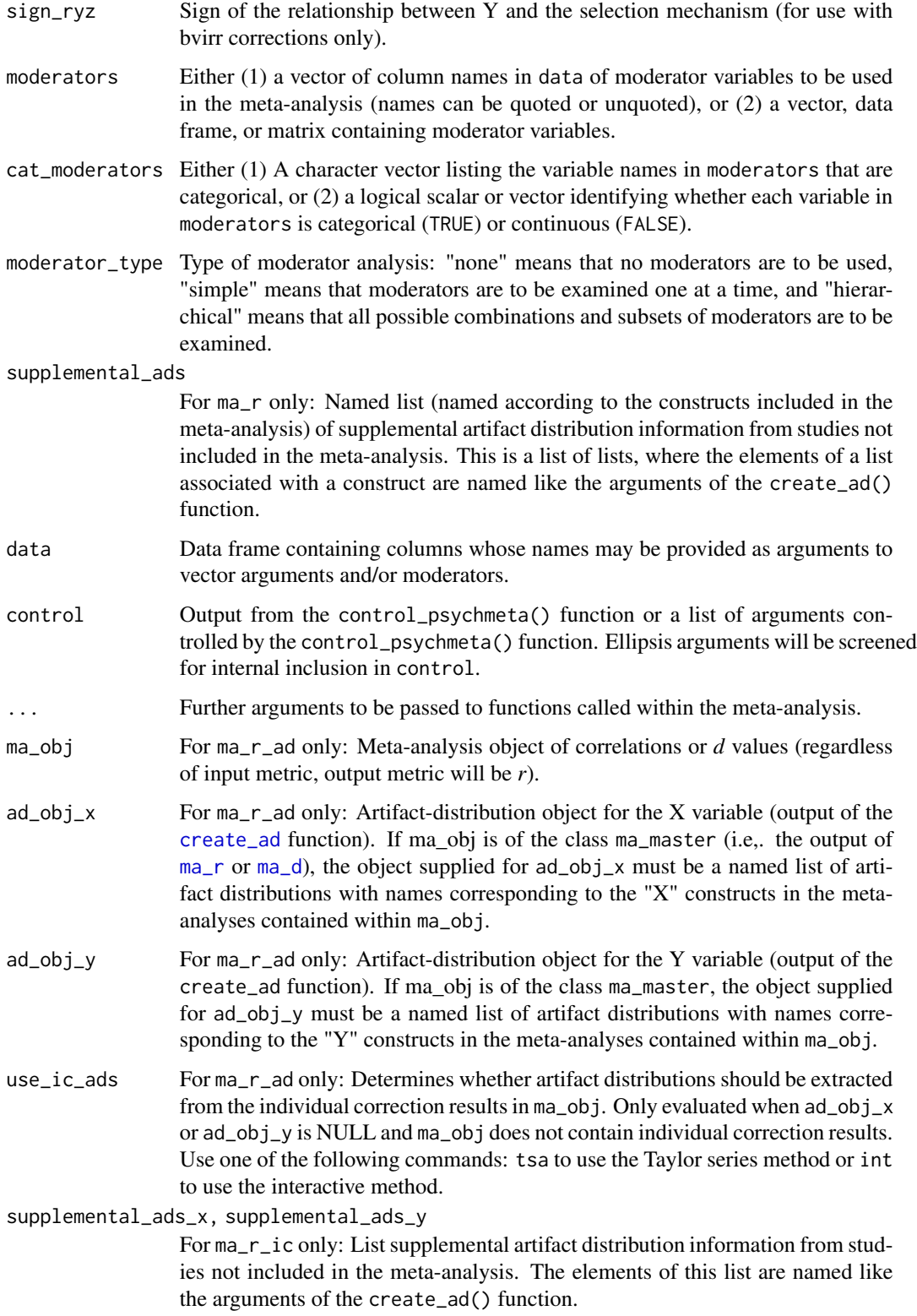

 $ma_r$  153

# Details

The options for correction\_method are:

• "auto"

Automatic selection of the most appropriate correction procedure, based on the available artifacts and the logical arguments provided to the function. (default)

• "meas"

Correction for measurement error only.

• "uvdrr"

Correction for univariate direct range restriction (i.e., Case II). The choice of which variable to correct for range restriction is made using the correct\_rr\_x and correct\_rr\_y arguments.

• "uvirr"

Correction for univariate indirect range restriction (i.e., Case IV). The choice of which variable to correct for range restriction is made using the correct\_rr\_x and correct\_rr\_y arguments.

• "bvdrr"

Correction for bivariate direct range restriction. Use with caution: This correction is an approximation only and is known to have a positive bias.

• "bvirr"

Correction for bivariate indirect range restriction (i.e., Case V).

• "rbOrig"

Not recommended: Raju and Burke's version of the correction for direct range restriction, applied interactively. We recommend using "uvdrr" instead.

• "rbAdj"

Not recommended: Raju and Burke's version of the correction for direct range restriction, applied interactively. Adjusted to account for range restriction in the reliability of the Y variable. We recommend using "uvdrr" instead.

• "rb1Orig"

Not recommended: Raju and Burke's version of the correction for direct range restriction, applied using their TSA1 method. We recommend using "uvdrr" instead.

• "rb1Adj"

Not recommended: Raju and Burke's version of the correction for direct range restriction, applied using their TSA1 method. Adjusted to account for range restriction in the reliability of the Y variable. We recommend using "uvdrr" instead.

• "rb2Orig"

Not recommended: Raju and Burke's version of the correction for direct range restriction, applied using their TSA2 method. We recommend using "uvdrr" instead.

• "rb2Adj"

Not recommended: Raju and Burke's version of the correction for direct range restriction, applied using their TSA2 method. Adjusted to account for range restriction in the reliability of the Y variable. We recommend using "uvdrr" instead.

#### Value

A nested tabular object of the class "ma\_psychmeta". Components of output tables for bare-bones meta-analyses:

- pair\_id Unique identification number for each construct pairing.
- construct\_x Name of the variable analyzed as construct X.
- construct\_y Name of the variable analyzed as construct Y.
- analysis\_id Unique identification number for each analysis.
- analysis\_type Type of moderator analyses: Overall, Simple Moderator, or Hierarchical Moderator.
- k

Number of effect sizes meta-analyzed.

• N

Total sample size of all effect sizes in the meta-analysis.

- mean\_r Mean observed correlation.
- var\_r

Weighted variance of observed correlations.

• var\_e

Predicted sampling-error variance of observed correlations.

- var\_res Variance of observed correlations after removing predicted sampling-error variance.
- sd\_r

Square root of var\_r.

- se\_r Standard error of mean\_r.
- sd\_e Square root of var\_e.
- sd\_res Square root of var\_res.
- CI\_LL\_XX

Lower limit of the confidence interval around mean\_r, where "XX" represents the confidence level as a percentage.

• CI\_UL\_XX

Upper limit of the confidence interval around mean\_r, where "XX" represents the confidence level as a percentage.

• CR\_LL\_XX

Lower limit of the credibility interval around mean\_r, where "XX" represents the credibility level as a percentage.

• CR\_UL\_XX

Upper limit of the credibility interval around mean\_r, where "XX" represents the credibility level as a percentage.

Components of output tables for individual-correction meta-analyses:

 $ma_r$  155

- pair\_id Unique identification number for each construct pairing.
- construct\_x Name of the variable analyzed as construct X.
- construct\_y Name of the variable analyzed as construct Y.
- analysis\_id Unique identification number for each analysis.
- analysis\_type Type of moderator analyses: Overall, Simple Moderator, or Hierarchical Moderator.
- k

Number of effect sizes meta-analyzed.

• N

Total sample size of all effect sizes in the meta-analysis.

- mean\_r Mean observed correlation.
- var\_r Weighted variance of observed correlations.
- var\_e Predicted sampling-error variance of observed correlations.
- var\_res Variance of observed correlations after removing predicted sampling-error variance.
- sd\_r Square root of var\_r.
- se\_r Standard error of mean\_r.
- sd\_e Square root of var\_e.
- sd\_res Square root of var\_res.
- mean rho Mean artifact-corrected correlation.
- var\_r\_c Variance of artifact-corrected correlations.
- var\_e\_c Predicted sampling-error variance of artifact-corrected correlations.
- var\_rho Variance of artifact-corrected correlations after removing predicted sampling-error variance.
- sd\_r\_c Square root of var\_r\_c.
- se\_r\_c Standard error of mean\_rho.
- sd\_e\_c Square root of var\_e\_c.
- sd\_rho Square root of var\_rho.
- CI\_LL\_XX

Lower limit of the confidence interval around mean\_rho, where "XX" represents the confidence level as a percentage.

• CI\_UL\_XX

Upper limit of the confidence interval around mean\_rho, where "XX" represents the confidence level as a percentage.

• CR\_LL\_XX

Lower limit of the credibility interval around mean\_rho, where "XX" represents the credibility level as a percentage.

• CR\_UL\_XX

Upper limit of the credibility interval around mean\_rho, where "XX" represents the credibility level as a percentage.

Components of output tables for artifact-distribution meta-analyses:

• pair\_id

Unique identification number for each construct pairing.

- construct\_x Name of the variable analyzed as construct X.
- construct\_y Name of the variable analyzed as construct Y.
- analysis\_id Unique identification number for each analysis.
- analysis\_type

Type of moderator analyses: Overall, Simple Moderator, or Hierarchical Moderator.

• k

Number of effect sizes meta-analyzed.

• N

Total sample size of all effect sizes in the meta-analysis.

- mean\_r Mean observed correlation.
- var\_r

Weighted variance of observed correlations.

• var\_e

Predicted sampling-error variance of observed correlations.

• var\_art

Amount of variance in observed correlations that is attributable to measurement-error and range-restriction artifacts.

• var\_pre

Total predicted artifactual variance (i.e., the sum of var\_e and var\_art).

 $ma_r$  157

• var\_res

Variance of observed correlations after removing predicted sampling-error variance and predicted artifact variance.

- sd\_r Square root of var\_r.
- se\_r Standard error of mean\_r.
- sd\_e Square root of var\_e.
- sd\_art Square root of var\_art.
- sd\_pre Square root of var\_pre.
- sd\_res Square root of var\_res.
- mean\_rho Mean artifact-corrected correlation.
- var\_r\_c Weighted variance of observed correlations corrected to the metric of rho.
- var\_e\_c

Predicted sampling-error variance of observed correlations corrected to the metric of rho.

• var\_art\_c

Amount of variance in observed correlations that is attributable to measurement-error and range-restriction artifacts corrected to the metric of rho.

- var\_pre\_c Total predicted artifactual variance (i.e., the sum of var\_e and var\_art) corrected to the metric of rho.
- var\_rho

Variance of artifact-corrected correlations after removing predicted sampling-error variance and predicted artifact variance.

- sd\_r\_c Square root of var\_r corrected to the metric of rho.
- se\_r\_c Standard error of mean\_r corrected to the metric of rho.
- sd\_e\_c

Square root of var\_e corrected to the metric of rho.

- sd\_art\_c Square root of var\_art corrected to the metric of rho.
- sd\_pre\_c Square root of var\_pre corrected to the metric of rho.
- sd\_rho Square root of var\_rho.

• CI\_LL\_XX

Lower limit of the confidence interval around mean\_rho, where "XX" represents the confidence level as a percentage.

• CI\_UL\_XX

Upper limit of the confidence interval around mean\_rho, where "XX" represents the confidence level as a percentage.

• CR\_LL\_XX

Lower limit of the credibility interval around mean\_rho, where "XX" represents the credibility level as a percentage.

• CR\_UL\_XX

Upper limit of the credibility interval around mean\_rho, where "XX" represents the credibility level as a percentage.

#### **Note**

The difference between "rb" methods with the "orig" and "adj" suffixes is that the original does not account for the impact of range restriction on criterion reliabilities, whereas the adjusted procedure attempts to estimate the applicant reliability information for the criterion. The "rb" procedures are included for posterity: We strongly recommend using the "uvdrr" procedure to appropriately correct for univariate range restriction.

#### References

Schmidt, F. L., & Hunter, J. E. (2015). *Methods of meta-analysis: Correcting error and bias in research findings* (3rd ed.). Thousand Oaks, CA: Sage. <https://doi.org/10/b6mg>. Chapter 4.

Law, K. S., Schmidt, F. L., & Hunter, J. E. (1994). Nonlinearity of range corrections in metaanalysis: Test of an improved procedure. *Journal of Applied Psychology, 79*(3), 425–438. [https:](https://doi.org/10.1037/0021-9010.79.3.425) [//doi.org/10.1037/0021-9010.79.3.425](https://doi.org/10.1037/0021-9010.79.3.425)

Dahlke, J. A., & Wiernik, B. M. (2019). Not restricted to selection research: Accounting for indirect range restriction in organizational research. *Organizational Research Methods*. Advance online publication. <https://doi.org/10.1177/1094428119859398>

Raju, N. S., & Burke, M. J. (1983). Two new procedures for studying validity generalization. *Journal of Applied Psychology, 68*(3), 382–395. [https://doi.org/10.1037/0021-9010.68.3.](https://doi.org/10.1037/0021-9010.68.3.382) [382](https://doi.org/10.1037/0021-9010.68.3.382)

#### Examples

```
## Not run:
## The 'ma_r' function can compute multi-construct bare-bones meta-analyses:
ma\_obj \leq ma_r(rxyi = rxyi, n = n, rxx = rxxi, ryy = ryyi,construct_x = x_name, construct_y = y_name, sample_id = sample_id,
     moderators = moderator, data = data_r_meas_multi)
summary(ma_obj)
## It can also perform multiple individual-correction meta-analyses:
ma\_obj \leq ma_r(ma\_method = "ic", rxyi = rxyi, n = n, rxx = rxxi, ryy = ryyi,construct_x = x_name, construct_y = y_name, sample_id = sample_id,
```

```
moderators = moderator, data = data_r_meas_multi)
```

```
summary(ma_obj)
ma_obj$meta_tables[[1]]$individual_correction$true_score
## And 'ma_r' can also curate artifact distributions and compute multiple
## artifact-distribution meta-analyses:
ma_obj \leq ma_r(ma_method = "ad", ad_type = "int", rxyi = rxyi, n = n, rxx = rxxi, ryy = ryyi,correct_rr_x = FALSE, correct_rr_y = FALSE,
               construct_x = x_name, construct_y = y_name, sample_id = sample_id,
               clean_artifacts = FALSE, impute_artifacts = FALSE,
               moderators = moderator, data = data_r_meas_multi)
summary(ma_obj)
ma_obj$meta_tables[[1]]$artifact_distribution$true_score
## Even if no studies in the database provide artifact information,
## pre-specified artifact distributions from previous meta-analyses
## can still be used! (These results should match the previous example.)
ma_obj \leq ma_r(max_method = "ad", rxyi = rxyi, n = n,correct_rr_x = FALSE, correct_rr_y = FALSE,
               construct_x = x_name, construct_y = y_name, sample_id = sample_id,clean_artifacts = FALSE, impute_artifacts = FALSE,
               moderators = moderator, data = data_r_meas_multi,
               supplemental_ads =
                  list(X = list(mean_qxi = 0.8927818, var_qxi = 0.0008095520, k_qxi = 40,
                                   mean_n_qxi = 11927 / 40, qxi_dist_type = "alpha"),
                       Y = list(mean_{\text{axi}} = 0.8941266, \text{var}_{\text{axi}} = 0.0009367234, \text{ k}_{\text{axi}} = 40,mean_n_qxi = 11927 / 40, qxi_dist_type = "alpha"),
                        Z = list(mean_{\text{axi}} = 0.8962108, \text{var}_{\text{axi}} = 0.0007840593, \text{ k}_{\text{axi}} = 40,mean_n_qxi = 11927 / 40, qxi_dist_type = "alpha")summary(ma_obj)
ma_obj$meta_tables[[1]]$artifact_distribution$true_score
## Artifact information may also be supplied by passing "ad_obj" class objects with the
## "supplemental_ads" argument.
## Create a list of artifact-distribution objects:
ad\_list \leftarrow create\_ad\_list(n = n, rxx = rxxi, ryy = ryyi,construct_x = x_name, construct_y = y_name,sample_id = sample_id,
                           data = data_r_meas_multi)
ad_list <- setNames(ad_list$ad_x, ad_list$construct_x)
## Run the artifact-distribution meta-analysis:
ma\_obj \leq ma_r(max\_method = "ad", rxyi = rxyi, n = n,correct_rr_x = FALSE, correct_rr_y = FALSE,
               construct_x = x_name, construct_y = y_name, sample_id = sample_id,clean_artifacts = FALSE, impute_artifacts = FALSE,
               moderators = moderator, data = data_r_meas_multi,
               supplemental_ads = ad_list)
summary(ma_obj)
ma_obj$meta_tables[[1]]$artifact_distribution$true_score
```
## Artifact information from studies not included in the meta-analysis can also be used to make ## corrections. Passing artifact information with the 'supplemental\_ads' argument allows for

```
## additional artifact values and/or means and variances of artifacts to be used.
## The 'supplemental_ads' analysis below gives the same results as the prior meta-analysis.
x_ids <- c(data_r_meas_multi$x_name, data_r_meas_multi$y_name) == "X"
rxxi <- c(data_r_meas_multi$rxxi, data_r_meas_multi$ryyi)[x_ids]
n_rxxi = c(data_r_meas_multi$n, data_r_meas_multi$n)[x_ids]
y_ids <- c(data_r_meas_multi$x_name, data_r_meas_multi$y_name) == "Y"
ryyi <- c(data_r_meas_multi$rxxi, data_r_meas_multi$ryyi)[y_ids]
n_ryyi = c(data_r_meas_multi$n, data_r_meas_multi$n)[y_ids]
z_ids <- c(data_r_meas_multi$x_name, data_r_meas_multi$y_name) == "Z"
rzzi <- c(data_r_meas_multi$rxxi, data_r_meas_multi$ryyi)[z_ids]
n_rzzi = c(data_r_meas_multi$n, data_r_meas_multi$n)[z_ids]
ma_obj \leq ma_r(max_method = "ad", rxyi = rxyi, n = n,correct_rr_x = FALSE, correct_rr_y = FALSE,
               construct_x = x_name, construct_y = y_name,
               moderators = moderator, sample_id = sample_id, data = data_r_meas_multi,
          supplemental\_ads = list(X = list(rxxi = rxxi, n_rxxi = n_rxxxi, wt_rxxxi = n_rxxxi),Y = list(rxxi = ryyi, n_rxxi = n_ryyi, wt_rxxi = n_ryyi),Z = list(rxxi = rzzi, n_rxxi = n_rzzi, wt_rxxi = n_rzzi))summary(ma_obj)
ma_obj$meta_tables[[1]]$artifact_distribution$true_score
## If 'use_all_arts' is set to TRUE, artifacts from studies without valid correlations
## will be used to inform artifact distributions. Below, correlations and artifacts
## are provided by non-overlapping sets of studies.
dat1 <- dat2 <- data_r_meas_multi
dat1$rxxi <- dat1$ryyi <- NA
dat2$rxyi <- NA
dat2$sample_id <- dat2$sample_id + 40
dat <- rbind(dat1, dat2)
ma_obj < - ma_r(maxmethod = "ad", rxyi = rxyi, n = n, rxx = rxxi, ryy = ryyi,correct_rr_x = FALSE, correct_rr_y = FALSE,
               construct_x = x_name, construct_y = y_name,sample_id = sample_id, moderators = moderator,
               use_all_arts = TRUE, data = dat)
summary(ma_obj)
ma_obj$meta_tables[[1]]$artifact_distribution$true_score
### Demonstration of ma_r_bb ###
## Example analysis using data from Gonzalez-Mule et al. (2014):
## Not correcting for bias and using normal distributions to compute uncertainty intervals
## allows for exact replication of the results reported in the text:
```

```
ma_r_bb(r = rxyi, n = n, correct_bias = FALSE, conf_method = "norm", cred_method = "norm",
               data = data_r_gonzalezmule_2014)
```

```
## Using hs_override = TRUE allows one to easily implement the traditional Hunter-Schmidt method:
ma_r_bb(r = rxyi, n = n, hs_override = TRUE, data = data_r_gonzalezmule_2014)
```

```
## With hs_override = FALSE, the program defaults will compute unbiased variances and use
## t-distributions to estimate confidence and credibility intervals - these settings make
## a noticeable difference for small studies like the textbook example:
ma_r_bbb(r = rxyi, n = n, hs_override = FALSE, data = data_r_gonzalezmule_2014)
### Demonstration of ma_r_ic ###
## Simulated example satisfying the assumptions of the Case IV
## range-restriction correction (parameter values: mean_rho = .3, sd_rho = .15):
ma_r_ic(rxyi = rxyi, n = n, rxx = rxxi, ryy = ryyi, ux = ux, data = data_r_uvirr)
## Simulated example satisfying the assumptions of the Case V
## range-restriction correction
ma\_r\_ic(rxyi = rxyi, n = n, rxx = rxxi, ryy = ryyi,rxx_type = "parallel", ryy_type = "parallel",
        ux = ux, uy = uy, data = data_r_bvirr)
## Published example from Gonzalez-Mule et al. (2014)
ma_r_ic(rxyi = rxyi, n = n, hs_override = TRUE, data = data_r_gonzalezmule_2014,
        rxx = rxxi, ryy = ryyi, ux = ux, indirect_rrx = TRUE,
        moderators = c("Rating source", "Published", "Type", "Complexity"))
### Demonstration of ma_r_ad ###
## Compute barebones meta-analysis
ma\_obj \leq ma_r_bbc(r = rxyi, n = n, correct_bias = FALSE,conf_method = "norm", cred_method = "norm", data = data_r_mcdaniel_1994)
## Construct artifact distribution for X
ad_obj_x <- create_ad(ad_type = "tsa", mean_rxxi = data_r_mcdaniel_1994$Mrxxi[1],
                      var_rxxi = data_r_mcdaniel_1994$SDrxxi[1]^.5,
                      ux = data_r_mcdaniel_1994$ux,
                      wt_ux = data_r_mcdaniel_1994$`ux frequency`)
## Construct artifact distribution for Y
ad_obj_y <- create_ad(ad_type = "tsa", rxxi = data_r_mcdaniel_1994$ryyi,
                      wt_rxxi = data_r_mcdaniel_1994$`ryyi frequency`)
## Compute artifact-distribution meta-analysis, correcting for measurement error only
ma_r_ad(ma_obj = ma_obj, ad_obj_x = ad_obj_x, ad_obj_y = ad_obj_y, correction_method = "meas")
## Compute artifact-distribution meta-analysis, correcting for univariate direct range restriction
ma_r_ad(ma_obj = ma_obj, ad_obj_x = ad_obj_x, ad_obj_y = ad_obj_y, correction_method = "uvdrr",
        correct_rr_y = FALSE, indirect_rr_x = FALSE)
# The results of ma_r() can also be corrected using artifact distributions
ma_obj \leq ma_r(max_method = "bb", rxyi = rxyi, n = n,construct_x = x_name, construct_y = y_name, sample_id = sample_id,moderators = moderator, data = data_r_meas_multi)
```

```
# The create_ad_list function can be used to generate batches of artifact-distribution objects.
# Here is an example in which one distribution is created per construct.
ad_tibble \leq create_ad_tist(n = n, rxx = rxxi, ryy = ryyi,construct_x = x_name, construct_y = y_name,sample_id = sample_id,
                            data = data_r_meas_multi)
# Passing that collection of distributions to ma_r_ad() corrects 'ma_obj' for artifacts:
ma_obj_tibble <- ma_r_ad(ma_obj = ma_obj,
                         ad\_obj_x = ad\_tibble, ad\_obj_y = ad\_tibble)summary(ma_obj_tibble)
ma_obj_tibble$meta_tables[[1]]$artifact_distribution$true_score
# The same outcomes as the previous example can be achieved by passing a named list of
# artifact information, with each element bearing the name of a construct:
ad_list <- setNames(ad_tibble$ad_x, ad_tibble$construct_x)
ma_obj_list <- ma_r_ad(ma_obj = ma_obj,
                       ad\_obj_x = ad\_list, ad\_obj_y = ad\_list)summary(ma_obj_list)
ma_obj_list$meta_tables[[1]]$artifact_distribution$true_score
# It is also possible to construct artifact distributions in a pairwise fashion.
# For example, if correlations between X and Y and between X and Z are being analyzed,
# X will get a different distribution for its relationships with Y than with Z.
# These pairwise distributions are based only on artifact data from specific construct pairs.
ad\_tibble\_pair \leftarrow create\_ad\_list(n = n, rxx = rxxi, ryy = ryyi,construct_x = x_name, construct_y = y_name,
                                 sample_id = sample_id,
                                 control = control_psychmeta(pairwise_ads = TRUE),
                                 data = data_r_meas_multi)
# Passing these pairwise distributions to ma_r_ad() corrects 'ma_obj' for artifacts:
ma_obj_pair <- ma_r_ad(ma_obj = ma_obj,
                       ad\_obj_x = ad\_tibble\_pair, ad\_obj_y = ad\_tibble\_pair)summary(ma_obj_pair)
ma_obj_pair$meta_tables[[1]]$artifact_distribution$true_score
# Sometimes moderators have important influcnces on artifact distributions as well as
# distributions of effect sizes. When this occurs, moderated artifact distributions
# can be created to make more appropriate corrections.
ad_tibble_mod <- create_ad_list(n = n, rxx = rxxi, ryy = ryyi,
                                construct_x = x_name, construct_y = y_name,
                                sample_id = sample_id,
                                control = control_psychmeta(moderated_ads = TRUE),
                                moderators = moderator,
                                data = data_r_meas_multi)
# Passing these moderated distributions to ma_r_ad() corrects 'ma_obj' for artifacts:
ma_obj_mod <- ma_r_ad(ma_obj = ma_obj,
                      ad\_obj\_x = ad\_tibble\_mod, ad\_obj\_y = ad\_tibble\_mod)summary(ma_obj_mod)
ma_obj_mod$meta_tables[[1]]$artifact_distribution$true_score
```

```
# It is also possible to create pairwise moderated artifact distributions.
ad_tibble_pairmod <- create_ad_list(n = n, rxx = rxxi, ryy = ryyi,
                                    construct_x = x_name, construct_y = y_name,sample_id = sample_id,
                                    control = control_psychmeta(moderated_ads = TRUE,
                                                                 pairwise_ads = TRUE),
                                    moderators = moderator,
                                    data = data_r_meas_multi)
# Passing these pairwise moderated distributions to ma_r_ad() corrects 'ma_obj' for artifacts:
ma_obj_pairmod <- ma_r_ad(ma_obj = ma_obj,
                          ad_obj_x = ad_tibble_pairmod, ad_obj_y = ad_tibble_pairmod)
summary(ma_obj_pairmod)
ma_obj_pairmod$meta_tables[[1]]$artifact_distribution$true_score
# For even more control over which artifact distributions are used in corrections, you can supply
# un-named list of distributions in which the order of distributions corresponds to the order of
# meta-analyses in ma_obj. It is important for the elements to be un-named, as the absence of names
# and the length of the list are the two ways in which ma_r_ad() validates the lists.
ad_list_pairmod_x <- ad_tibble_pairmod$ad_x
ad_list_pairmod_y <- ad_tibble_pairmod$ad_y
# Passing these lists of distributions to ma_r_ad() corrects 'ma_obj' for artifacts:
ma_obj_pairmodlist <- ma_r_ad(ma_obj = ma_obj,
                             ad_obj_x = ad_list_pairmod_x, ad_obj_y = ad_list_pairmod_y)
summary(ma_obj_pairmodlist)
ma_obj_pairmodlist$meta_tables[[1]]$artifact_distribution$true_score
```
## End(Not run)

ma\_r\_order2 *Second-order meta-analysis function for correlations*

#### Description

This function computes second-order meta-analysis function for correlations. It supports secondorder analyses of bare-bones, artifact-distribution, and individual-correction meta-analyses.

```
ma_r_order2(
 k,
 N = NULL,
  r = NULL,
  rho = NULL,
  var_r = NULL,
  var_r_c = NULL,ma_type = c("bb", "ic", "ad"),sample_id = NULL,
```

```
citekey = NULL,
 moderators = NULL,
 moderator_type = "simple",
 construct_x = NULL,
 construct_y = NULL,
 construct_order = NULL,
 data = NULL,control = control_psychmeta(),
  ...
\mathcal{L}
```
# Arguments

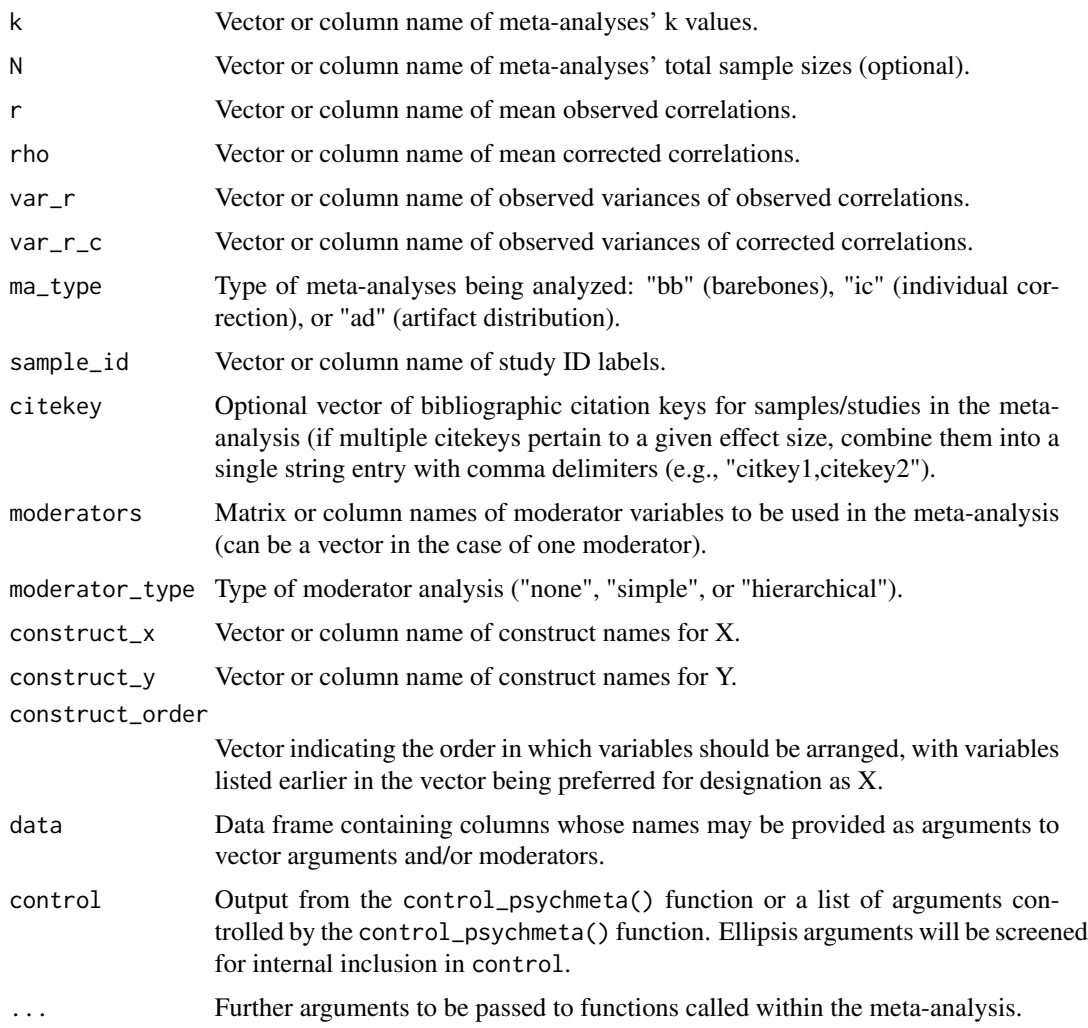

# Value

A nested tabular object of the class "ma\_psychmeta".

#### merge\_simdat\_d 165

#### Examples

```
## Analysis of the validity of conscientiousness as a predictor of job performance in East Asia
out \le ma_r_order2(k = k, r = r_bar_i, rho = rho_bar_i, var_r = var_r,
                   var_r_c = NULL, ma_type = c("bb", "ad"),sample_id = NULL, moderators = NULL,
                   construct_x = NULL, construct_y = NULL,
                 data = dplyr::filter(data_r_oh_2009, Predictor == "Conscientiousness"))
summary(out)
## Analysis of the validity of the Big Five traits as predictors of job performance in East Asia
out \le ma_r_order2(k = k, r = r_bar_i, rho = rho_bar_i, var_r = var_r,
                   var_r_c = NULL, ma_type = c("bb", "ad"),sample_id = NULL, moderators = NULL, construct_x = Predictor,
                   data = data_r_oh_2009summary(out)
## Analysis of the average validity of the Big Five traits as predictors of
## job performance by Eastern Asian country
out \leq ma_r_order2(k = k, r = r_bar_i, rho = rho_bar_i, var_r = var_r,
                   var_r_c = NULL, ma_type = c("bb", "ad"),
                   sample_id = NULL, moderators = "Country", data = data_r_oh_2009)
summary(out)
```
merge\_simdat\_d *Merge multiple "simdat\_d\_database" class objects*

#### **Description**

This function allows for multiple simulated databases from [simulate\\_d\\_database](#page-190-0) to be merged together into a single database. Merged databases will be assigned moderator variable codes.

#### Usage

```
merge_simdat_d(...)
```
#### Arguments

```
... Collection of objects created by the "simulate_d_database" function. Simply en-
                 ter the database objects as merge_simdat_d(data_obj1, data_obj2, data_obj_3).
```
### Value

A merged database of class simdat\_d

#### Description

This function allows for multiple simulated databases from [simulate\\_r\\_database](#page-197-0) to be merged together into a single database. Merged databases will be assigned moderator variable codes.

#### Usage

```
merge_simdat_r(...)
```
### Arguments

... Collection of objects created by the "simulate\_r\_database" function. Simply enter the database objects as merge\_simdat\_r(data\_obj1, data\_obj2, data\_obj\_3).

#### Value

A merged database of class simdat\_r\_database

<span id="page-165-0"></span>

metabulate *Write a summary table of meta-analytic results*

#### Description

Write a summary table of meta-analytic results

```
metabulate(
  ma_obj,
  file = NULL,
  output\_dir = getwd(),
  output_format = c("word", "html", "pdf", "odt", "text", "rmd"),
  show_msd = TRUE,show_conf = TRUE,
  show_cred = TRUE,
  show_se = FALSE,
  show_var = FALSE,
  analyses = "all",
  match = c("all", "any"),
  case_sensitive = TRUE,
  ma_method = "ad",correction_type = "ts",
  collapse_construct_labels = TRUE,
```
#### metabulate the contract of the contract of the contract of the contract of the contract of the contract of the contract of the contract of the contract of the contract of the contract of the contract of the contract of the

```
bold_headers = TRUE,
digits = 2L,
decimal.mark = getOption("OutDec"),
leading0 = "conditional",
drop0integer = FALSE,
neg.sizen = "−",
pos.sign = "figure_html",
big.mark = " ",
big.interval = 3L,
small. mark = " ",small.interval = 3L,
na.mark = "Qmdash,"lgl.mark = c("+", "−"),inf.maxk = c("+∞", "−∞"),conf_format = "brackets",
cred_format = "brackets",
symbol_es = "ES",
caption = "Results of meta-analyses",
header = NULL,
verbose = FALSE,
unicode = NULL,
bib = NULL,title.bib = NULL,
style = "apa",
additional_citekeys = NULL,
save_build_files = FALSE,
...
```
### Arguments

 $\mathcal{L}$ 

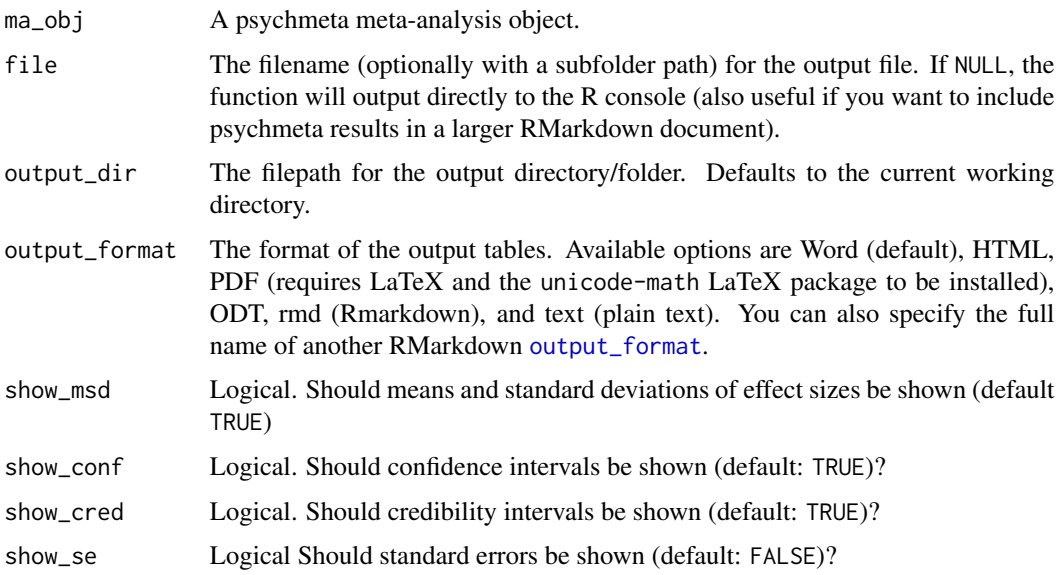

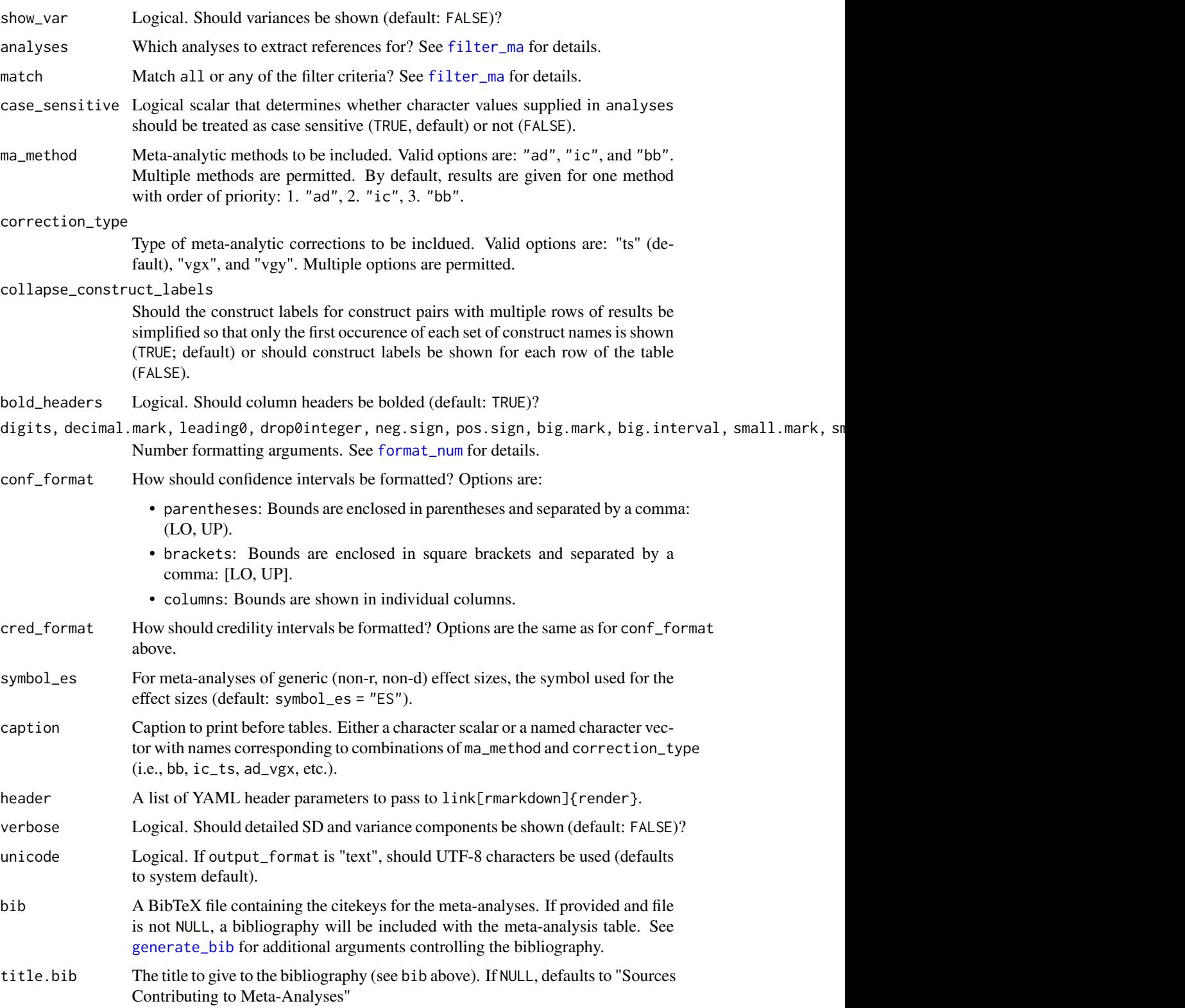

#### metabulate the contract of the contract of the contract of the contract of the contract of the contract of the contract of the contract of the contract of the contract of the contract of the contract of the contract of the

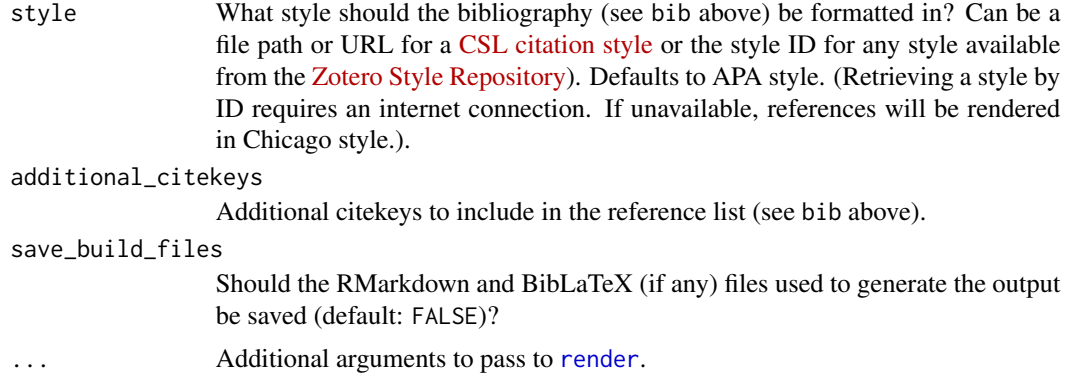

#### Value

A list of meta-analysis results [tibble](#page-0-0)s with "caption" and "footnote" attributes.

If file is specified, formatted tables and bibliographies are exported in the requested output\_format. Formatted tables of meta-analytic output.

#### See Also

Other output functions: [generate\\_bib\(](#page-113-0)), [metabulate\\_rmd\\_helper\(](#page-169-0))

#### Examples

```
## Not run:
## Create a results table for meta-analysis of correlations and output to Word:
ma_r<sub>o</sub>bj <- ma_r(ma_method = "ic", rxyi = rxyi, n = n, rxx = rxxi, ryy = ryyi,
                 construct_x = x_name, construct_y = y_name,
                 moderators = moderator, data = data_r_meas_multi)
metabulate(ma_obj = ma_r_obj, file = "meta tables correlations",
           output_format = "word", output_dir = tempdir())
## Output to PDF:
metabulate(ma_obj = ma_r_obj, file = "meta tables correlations",
           output_format = "pdf", output_dir = tempdir())
## Output to ODT (LibreOffice):
metabulate(ma_obj = ma_r_obj, file = "meta tables correlations",output_format = "odt", output_dir = tempdir())## To produce Markdown tables to include inline in an RMarkdown report,
## leave file == NULL and output_format to anything but "text":
ma_table <- metabulate(ma_obj = ma_r_obj, file = NULL, output_format = "rmd")
## Use the metabulate_rmd_helper() function to ensure all symbols render properly.
Insert the following code as 'as-is' output:
metabulate_rmd_helper()
```
## Then, add the formatted table to your document using your preferred table

```
## formatting functions:
```

```
#### Using just the 'knitr' package, include the following as 'as-is' output:
knitr::kable(ma_table[[1]], caption = attr(ma_table[[1]], "caption"))
cat("\n", attr(ma_table[[1]], "footnote"))
#### Using 'knitr' plus the 'kableExtra' package:
knitr::kable(ma_table[[1]], "latex", booktabs = TRUE,
                  caption = attr(ma_table[[1]], "caption")) %>%
       kableExtra::kable_styling(latex_options = c("striped", "hold_position")) %>%
       kableExtra::footnote(general = attr(ma_table[[1]], "footnote")
# !!! Note: On Windows, R currently can only handle Unicode characters if kables
# are printed at top-level (e.g., not in an if() statement, in a for() loop,
# or in lapply() or map() ). To correctly print Unicode metabulate tables, call
# kable() as a top-level function (as above).
## Create output table for meta-analysis of d values:
ma_d_obj \leq ma_d(ma_method = "ic", d = d, n1 = n1, n2 = n2, ryy = ryyi,construct_y = construct, data = data_d_meas_multi)
ma_d_obj \leftarrow ma_d_ad(ma_obj = ma_d_obj, correct\_rr_g = FALSE, correct\_rr_y = FALSE)metabulate(ma_obj = ma_d_obj, file = "meta tables d values", output_dir = tempdir())
## Create output table for meta-analysis of generic effect sizes:
dat <- data.frame(es = data_r_meas_multi$rxyi,
                  n = data_r_meas_multi$n,
                  var_e = (1 - data_r_meas_multi$rxyi^2)^2 / (data_r_meas_multi$n - 1))
ma\_obj \leq ma\_generic(es = es, n = n, var_e = var_e, data = dat)metabulate(ma_obj = ma_obj, file = "meta tables generic es", output_dir = tempdir())
## End(Not run)
```
<span id="page-169-0"></span>metabulate\_rmd\_helper *Add metabulate equation commands and LaTeX dependencies*

#### Description

[metabulate](#page-165-0) requires several lines of code to correctly render meta-analysis results table column headings and footnotes. If metabulate is used to render files directly, these are added to the internal RMarkdown document. If you use metabulate output in a larger RMarkdown document, use this function to automatically add the necessary lines of code based on your chosen output format.

```
metabulate_rmd_helper(latex = TRUE, html = TRUE, word_proc = TRUE)
```
#### Arguments

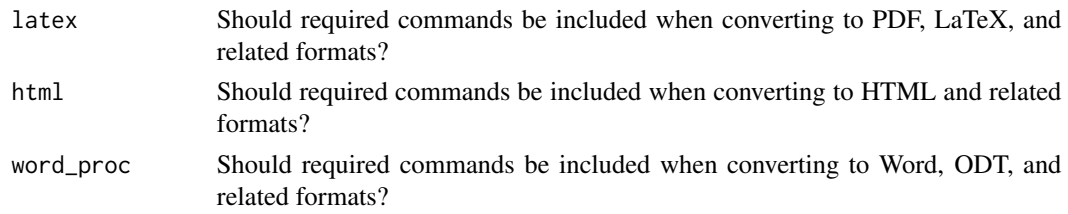

#### Value

Requested commands are printed to the console.

#### PDF and LaTeX output

If latex is TRUE and you render to PDF, LaTeX, or other output formats requiring LaTeX (e.g., beamer\_presentation, see [knitr::is\\_latex\\_output](#page-0-0)), a YAML metadata block with a header-includes argument calling the required unicode-math LaTeX package is printed.

An RMarkdown file can only include one header-includes metadata entry. If your document already has one, set latex to FALSE and manually add add the unicode-math package to your LaTeX header instead.

(Note that header-includes is generally discouraged in favor of adding an include argument to specific output formats, see [http://rmarkdown.rstudio.com/pdf\\_document\\_format.html#](http://rmarkdown.rstudio.com/pdf_document_format.html#includes) [includes](http://rmarkdown.rstudio.com/pdf_document_format.html#includes).)

#### HTML output

If html is TRUE and you render to HTML (or related formats, see [knitr::is\\_html\\_output](#page-0-0), the following LaTeX math commands are defined:

- symit
- symup
- symbfit
- symbfup

If you define your own LaTeX or MathJax macros for these commands, set html to FALSE.

# Microsoft Office and LibreOffice output

If word\_proc is TRUE and you render to Word or ODT (or related formats such as PowerPoint), the following LaTeX math commands are defined:

- symit
- symup
- symbfit
- symbfup

If you define your own LaTeX, Office, or OpenDocument macros for these commands, set word\_proc to FALSE.

#### 172 metareg

# See Also

Other output functions: [generate\\_bib\(](#page-113-0)), [metabulate\(](#page-165-0))

#### Examples

```
## Include this line as 'asis' output in your RMarkdown document:
metabulate_rmd_helper()
```
## If you've already included \usepackage{unicode-math} in your RMarkdown header ## for PDF (and related formats) header, set latex to FALSE: metabulate\_rmd\_helper(latex = FALSE)

metareg *Compute meta-regressions*

#### Description

This function is a wrapper for **metafor**'s rma function that computes meta-regressions for all barebones and individual-correction meta-analyses within an object. It makes use of both categorical and continuous moderator information stored in the meta-analysis object and allows for interaction effects to be included in the regression model. Output from this function will be added to the metaanalysis object in a list called follow\_up\_analyses. If using this function with a multi-construct meta-analysis object from [ma\\_r](#page-144-1) or [ma\\_d](#page-128-0), note that the follow\_up\_analyses list is appended to the meta-analysis object belonging to a specific construct pair within the construct\_pairs list.

# Usage

```
metareg(ma_obj, formula_list = NULL, ...)
```
### Arguments

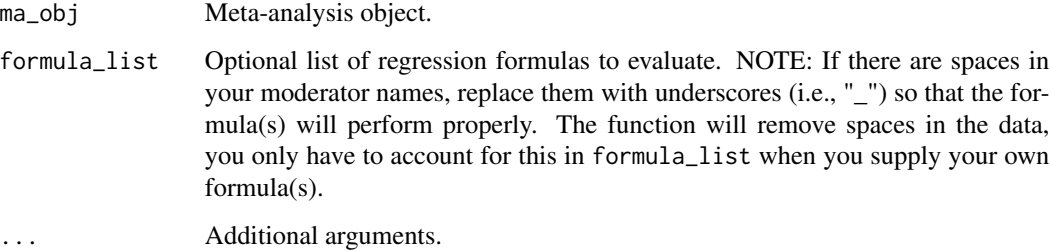

#### Value

ma\_obj with meta-regression results added (see ma\_obj\$follow\_up\_analyses\$metareg).

#### mix\_dist 173

#### Examples

```
## Meta-analyze the data from Gonzalez-Mule et al. (2014)
## Note: These are corrected data and we have confirmed with the author that
## these results are accurate:
ma_obj <- ma_r_ic(rxyi = rxyi, n = n, hs_override = TRUE, data = data_r_gonzalezmule_2014,
                  rxx = rxxi, ryy = ryyi, ux = ux, indirect_rrx = TRUE,
                  correct_rr_x = TRUE, moderators = Complexity)
## Pass the meta-analysis object to the meta-regression function:
ma_obj <- metareg(ma_obj)
## Examine the meta-regression results for the bare-bones and corrected data:
ma_obj$metareg[[1]]$barebones$`Main Effects`
ma_obj$metareg[[1]]$individual_correction$true_score$`Main Effects`
## Meta-analyze simulated d-value data
dat <- data_d_meas_multi
## Simulate a random moderator
set.seed(100)
dat$moderator <- sample(1:2, nrow(dat), replace = TRUE)
ma_obj <- ma_d(ma_method = "ic", d = d, n1 = n1, n2 = n2, ryy = ryyi,
               construct_y = construct, sample_id = sample_id,moderators = moderator, data = dat)
## Pass the meta-analysis object to the meta-regression function:
ma_obj <- metareg(ma_obj)
## Examine the meta-regression results for the bare-bones and corrected data:
ma_obj$metareg[[1]]$barebones$`Main Effects`
ma_obj$metareg[[1]]$individual_correction$latentGroup_latentY$`Main Effects`
```
mix\_dist *Descriptive statistics for a mixture distribution*

#### Description

Compute descriptive statistics for a mixture distribution. This function returns the grand mean, the pooled sample variance (mean square within), variance of sample means (mean square between), portions of the total variance that are within and between groups, and mixture (total sample) variance of the mixture sample data.

```
mix_dist(mean_vec, var_vec, n_vec, unbiased = TRUE, na.rm = FALSE)
```
# Arguments

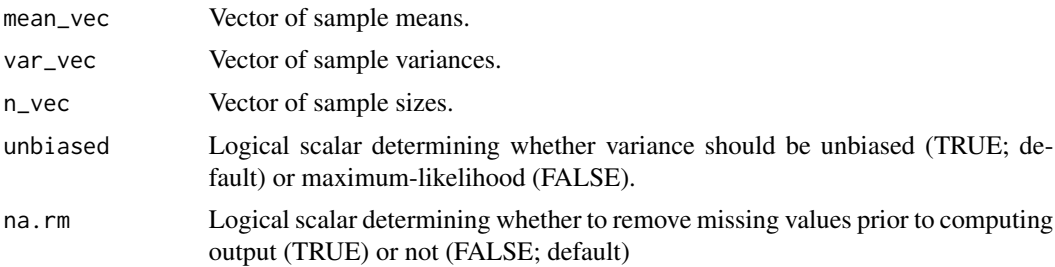

# Details

The grand mean of a mixture distribution is computed as:

$$
\mu = \frac{\Sigma_{i=1}^k \bar{x}_i n_i}{\Sigma_{i=1}^k n_i}
$$

where  $\mu$  is the grand mean,  $\bar{x}_i$  represents the sample means, and  $n_i$  represents the sample sizes. Maximum-likelihood mixture variances are computed as:

$$
var_{pooled_{ML}} = MSW_{ML} = \frac{\sum_{i=1}^{k} (\bar{x}_i - \mu) n_i}{\sum_{i=1}^{k} n_i}
$$

$$
var_{means_{ML}} = MSB_{ML} = \frac{\sum_{i=1}^{k} (\bar{x}_i - \mu) n_i}{k}
$$

$$
var_{BG_{ML}} = \frac{\sum_{i=1}^{k} (\bar{x}_i - \mu) n_i}{\sum_{i=1}^{k} n_i}
$$

$$
var_{WG_{ML}} = \frac{\sum_{i=1}^{k} v_i n_i}{\sum_{i=1}^{k} n_i}
$$

$$
var_{mix_{ML}} = var_{BG_{ML}} + var_{WG_{ML}}
$$

where  $v_i$  represents the sample variances.

Unbiased mixture variances are computed as:

$$
var_{pooled_{Unbiased}} = MSW_{Unbiased} = \frac{\sum_{i=1}^{k} v_i (n_i - 1)}{\left(\sum_{i=1}^{k} n_i\right) - k}
$$

$$
var_{means_{Unbiased}} = MSB_{Unbiased} = \frac{\sum_{i=1}^{k} (\bar{x}_i - \mu) n_i}{k - 1}
$$

$$
var_{BG_{Unbiased}} = \frac{\sum_{i=1}^{k} (\bar{x}_i - \mu) n_i}{\left(\sum_{i=1}^{k} n_i\right) - 1}
$$

$$
var_{WG_{Unbiased}} = \frac{\sum_{i=1}^{k} v_i (n_i - 1)}{\left(\sum_{i=1}^{k} n_i\right) - 1}
$$

 $var_{mix_{Unbiased}} = var_{BG_{Unbiased}} + var_{WG_{Unbiased}}$ 

# mix\_matrix 175

# Value

The mean, pooled sample (within-sample) variance, variance of sample means (between-groups), and mixture (total sample) variance of the mixture sample data.

# Examples

```
mix\_dist(mean\_vec = c(-.5, 0, .5), var\_vec = c(.9, 1, 1.1), n\_vec = c(100, 100, 100))
```
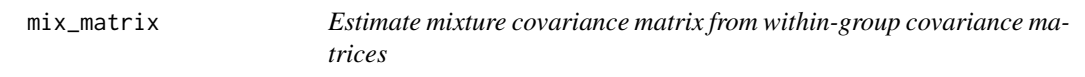

# Description

Estimate mixture covariance matrix from within-group covariance matrices

# Usage

```
mix_matrix(
  sigma_list,
  mu_mat,
  p_vec,
  N = Inf,
  group_names = NULL,
  var_names = NULL
)
```
# Arguments

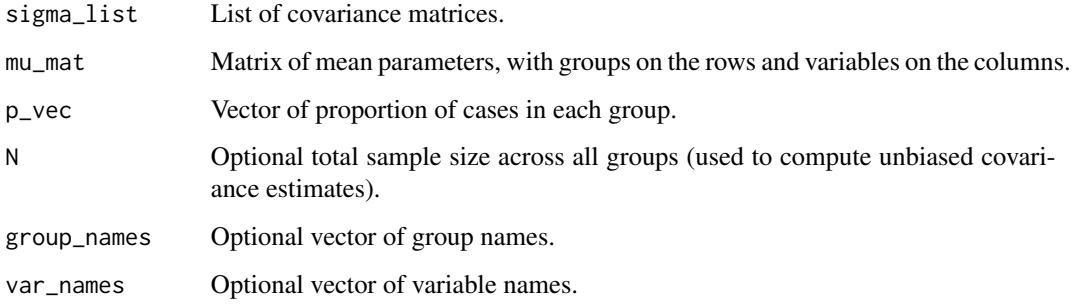

### Value

List of mixture covariances and means.

#### Examples

```
out <- unmix_matrix(sigma_mat = reshape_vec2mat(.5, order = 2),
                    mu_mat = rbind(c(0, 0), c(.5, 1)),
                    p_{\text{v}}vec = c(.3, .7), N = 100)
mix_matrix(sigma_list = out$cov_group_unbiased,
           mu_mat = out$means_raw[-3,],
           p_vec = out$p_group, N = out$N)
```
mix\_r\_2group *Estimate the mixture correlation for two groups*

# Description

Estimate the mixture correlation for two groups

### Usage

 $mix_r_2group(rxy, dx, dy, p = 0.5)$ 

#### Arguments

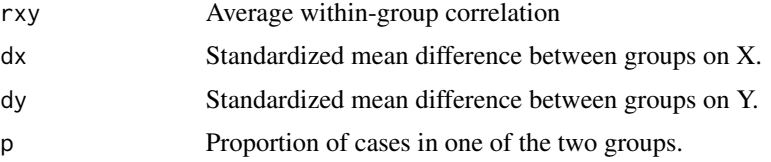

# Details

The average within-group correlation is estimated as:

$$
\rho_{xy_{WG}} = \rho_{xy_{Mix}} \sqrt{(d_x^2 p(1-p) + 1) (d_y^2 p(1-p) + 1)} - \sqrt{d_x^2 d_y^2 p^2 (1-p)^2}
$$

where  $\rho_{xy_{WG}}$  is the average within-group correlation,  $\rho_{xy_{Mix}}$  is the overall mixture correlation,  $d_x$ is the standardized mean difference between groups on X,  $d<sub>y</sub>$  is the standardized mean difference between groups on Y, and *p* is the proportion of cases in one of the two groups.

# Value

A vector of two-group mixture correlations

# Examples

 $mix_r_2group(rxy = .375, dx = 1, dy = 1, p = .5)$ 

# Description

Create forest plots

# Usage

```
plot_forest(
 ma_obj,
  analyses = "all",
  match = c("all", "any"),case_sensitive = TRUE,
  show_filtered = FALSE,
 ma_facetname = "Summary",
 facet_levels = NULL,
  conf\_level = 0.95,
  conf\_method = "t",x_limits = NULL,
 x_breaks = NULL,
 x<sup>-</sup>lab = NULL,
 y_lab = "Reference"
\mathcal{L}
```
# Arguments

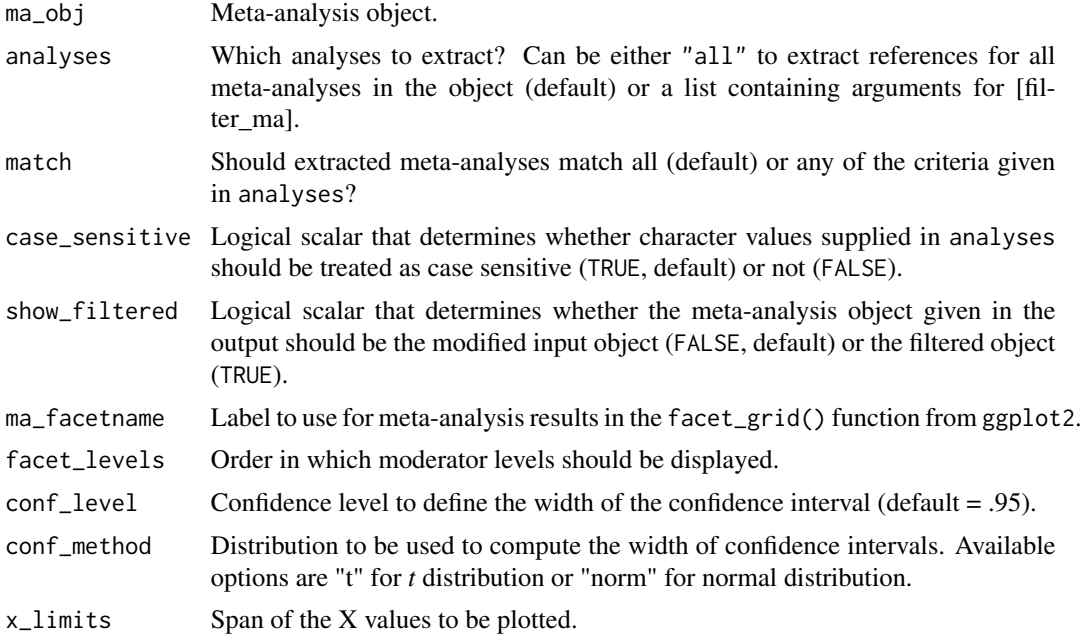

# 178 plot\_funnel

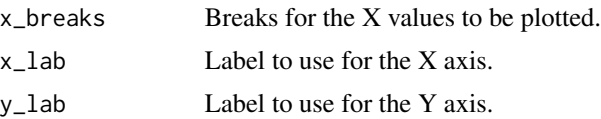

# Value

A list of forest plots.

#### Author(s)

Based on code by John Sakaluk

#### Examples

```
## Not run:
ma_obj <- ma_r(ma_method = "ic", rxyi = rxyi, n = n, rxx = rxxi, ryy = ryyi,
               construct_x = x_name, construct_y = y_name, sample_id = sample_id,
               moderators = moderator, data = data_r_meas_multi)
plot_forest(ma_obj = ma_obj)
plot_forest(ma_obj = ma_obj, analyses = list(pair_id = 2))
plot_forest(ma_obj = ma_obj, analyses = list(pair_id = 1), show_filtered = TRUE)
## d values
ma_obj \le ma_d(ma_method = "ic", d = d, n1 = n1, n2 = n2, ryy = ryyi,construct_y = construct, sample_id = sample_id,
               data = data_d_meas_multi)
plot_forest(ma_obj = ma_obj)
plot_forest(ma_obj = ma_obj, analyses = list(pair_id = 2))
plot_forest(ma_obj = ma_obj, analyses = list(pair_id = 1, analysis_id = 1), show_filtered = TRUE)
```
## End(Not run)

plot\_funnel *Create funnel plots*

#### Description

This function creates funnel plots for meta-analyses (plots of effect size versus . Both traditional funnel plots and

```
plot_funnel(
 ma_obj,
  se_type = c("auto", "mean", "sample"),
  label_es = NULL,
  conf\_level = c(0.95, 0.99),
  conf_linetype = c("dashed", "dotted"),
```

```
conf\_fill = NA,
  conf_alpha = 1,
  null_effect = NA,
  null\_conf\_level = c(0.9, 0.95, 0.99),
  null_conf_linetype = c("solid", "dashed", "dotted"),
  null_conf_fill = "black",
  null_{conf_{all}} = c(0.1, 0.2, 0.4),
 analyses = "all",
 match = c("all", "any"),case_sensitive = TRUE,
  show_filtered = FALSE
\mathcal{L}plot_cefp(
 ma_obj,
  se_type = "sample",
  label_es = NULL,
  conf_level = NA,
  conf_linetype = NA,
  conf\_fill = NA,
  conf_alpha = 1,
  null_effect = NULL,
  null_conf_level = c(0.9, 0.95, 0.99),
  null_conf_linetype = c("solid", "dashed", "dotted"),
  null_conf_fill = "black",
  null_{conf_{all}} = c(0, 0.2, 0.4),
  analyses = "all",
  match = c("all", "any"),case_sensitive = TRUE,
 show_filtered = FALSE
\mathcal{L}
```
# Arguments

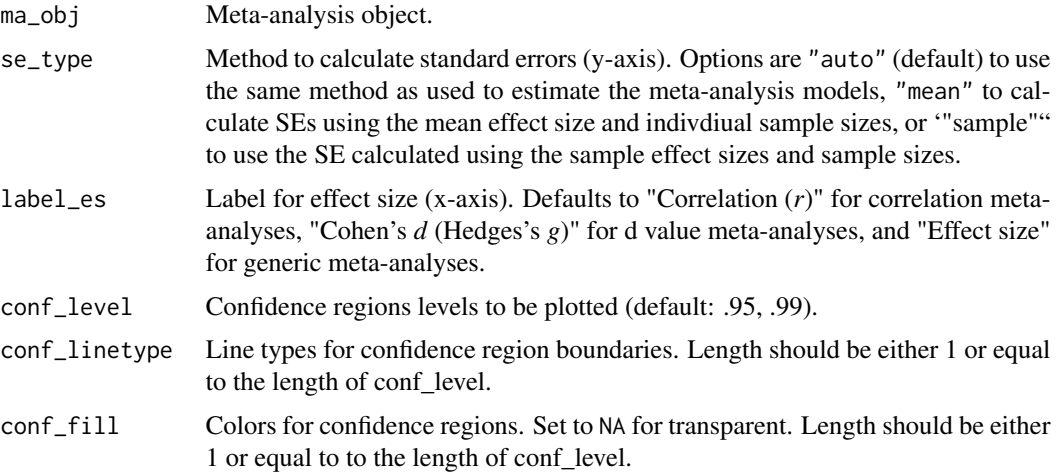

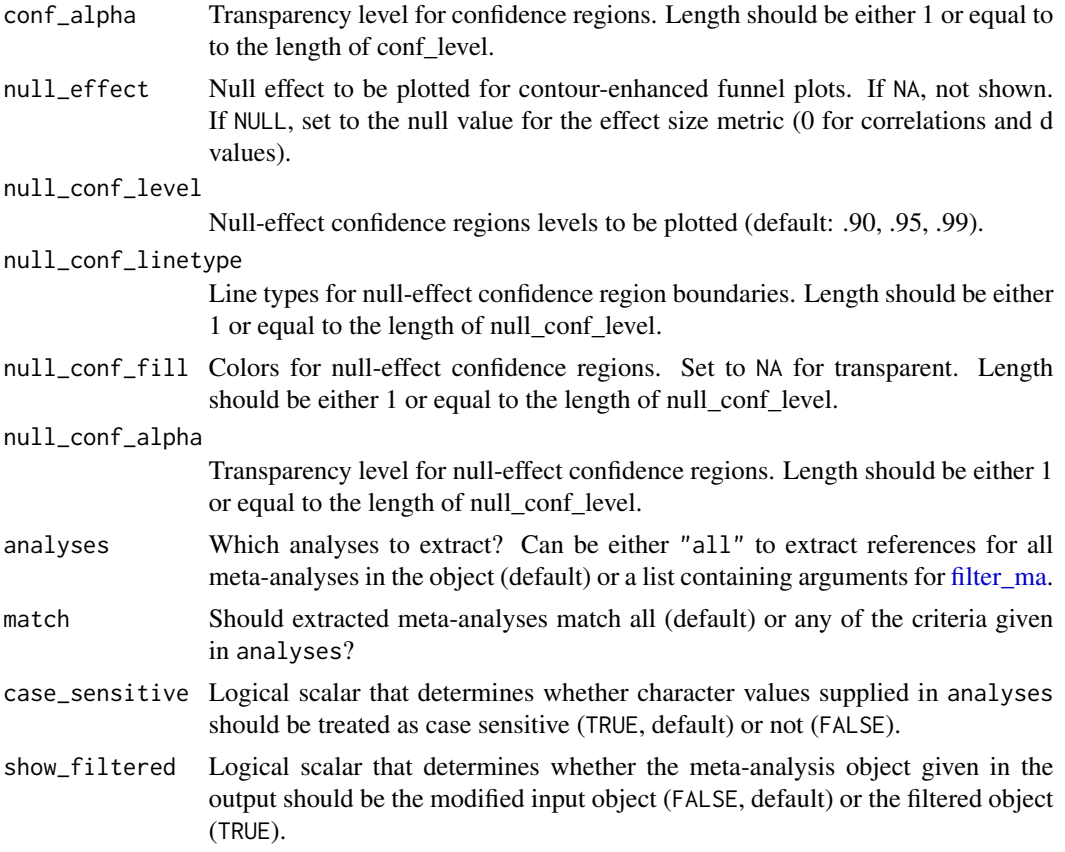

#### Value

A list of funnel plots.

### Author(s)

Based on code by John Sakaluk

# Examples

```
## Not run:
## Correlations
ma_obj <- ma_r(ma_method = "ic", rxyi = rxyi, n = n, rxx = rxxi, ryy = ryyi,
               construct_x = x_name, construct_y = y_name, sample_id = sample_id,moderators = moderator, data = data_r_meas_multi)
plot_funnel(ma_obj = ma_obj)
plot_funnel(ma_obj = ma_obj, analyses = list(pair_id = 2))
plot_funnel(ma_obj = ma_obj, analyses = list(pair_id = 1, analysis_id = 1), show_filtered = TRUE)
## d values
ma_obj \le ma_d(ma_method = "ic", d = d, n1 = n1, n2 = n2, ryy = ryyi,construct_y = construct, sample_id = sample_id,
               data = data_d_meas_multi)
```
#### predict the contract of the contract of the contract of the contract of the contract of the contract of the contract of the contract of the contract of the contract of the contract of the contract of the contract of the co

```
plot_funnel(ma_obj = ma_obj)
plot_funnel(ma_obj = ma_obj, analyses = list(pair_id = 2))
plot_funnel(ma_obj = ma_obj, analyses = list(pair_id = 1, analysis_id = 1), show_filtered = TRUE)
## End(Not run)
```
predict *Prediction method for objects of classes deriving from "lm\_mat"*

# Description

Prediction method for objects of classes deriving from "lm\_mat"

# Arguments

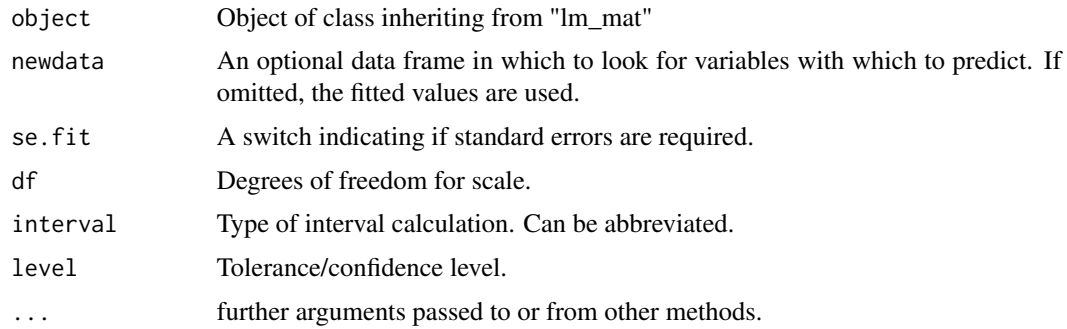

## Value

An set of predicted values

print *Print methods for* psychmeta

# Description

Print methods for psychmeta output objects with classes exported from psychmeta.

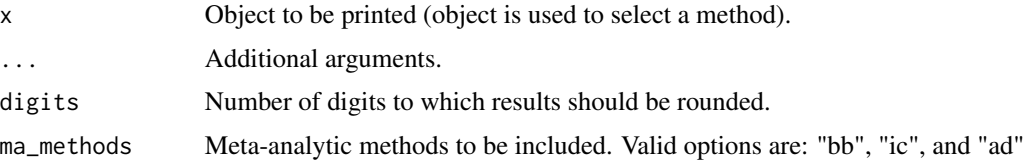

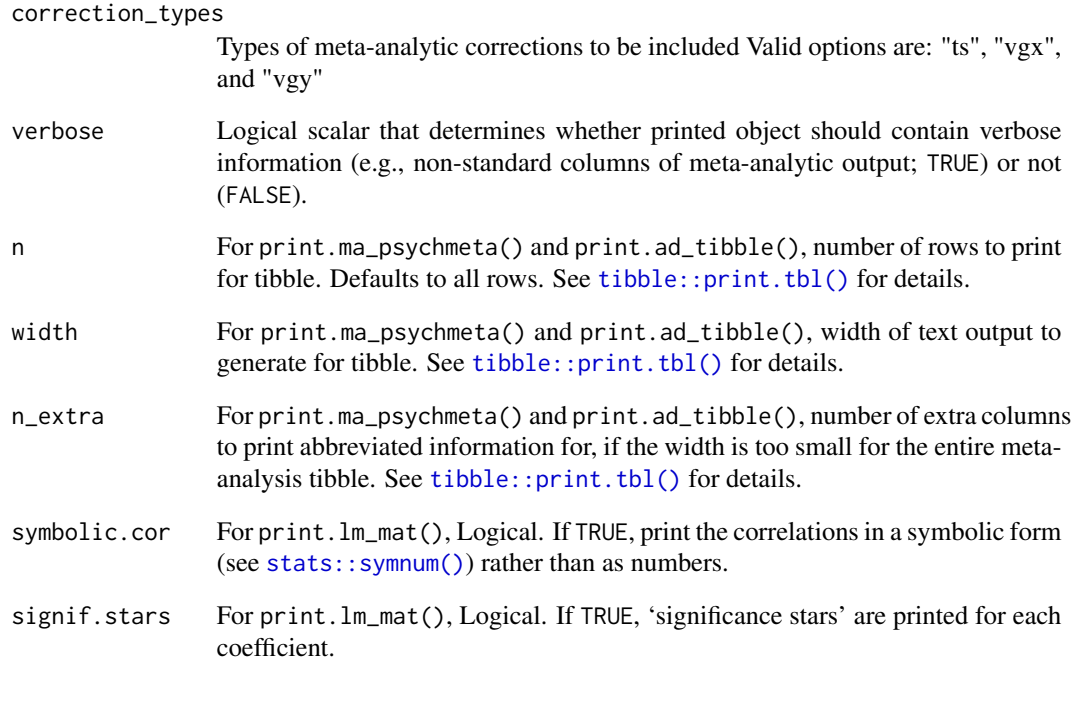

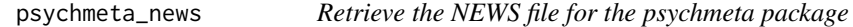

# Description

This function gives a shortcut to the utils::news(package = "psychmeta") function and displays psychmeta's NEWS file, which contains version information, outlines additions and changes to the package, and describes other updates.

# Usage

```
psychmeta_news()
```
# Examples

psychmeta\_news()

reattribute *Copy class and attributes from the original version of an object to a modified version.*

# Description

Copy class and attributes from the original version of an object to a modified version.

## Usage

reattribute(x, result)

# Arguments

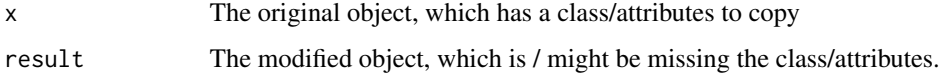

## Value

result, now with class/attributes restored.

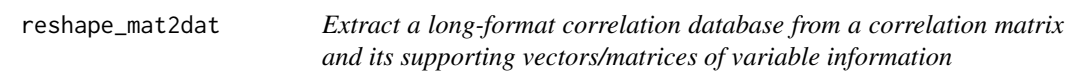

# Description

This function is designed to extract data from a correlation matrix that is in the format commonly published in journals, with leading columns of construct names and descriptive statistics being listed along with correlation data.

# Usage

```
reshape_mat2dat(
 var_names,
 cor_data,
  common_data = NULL,
 unique_data = NULL,
  diag_label = NULL,
 lower\_tri = TRUE,data = NULL
)
```
#### **Arguments**

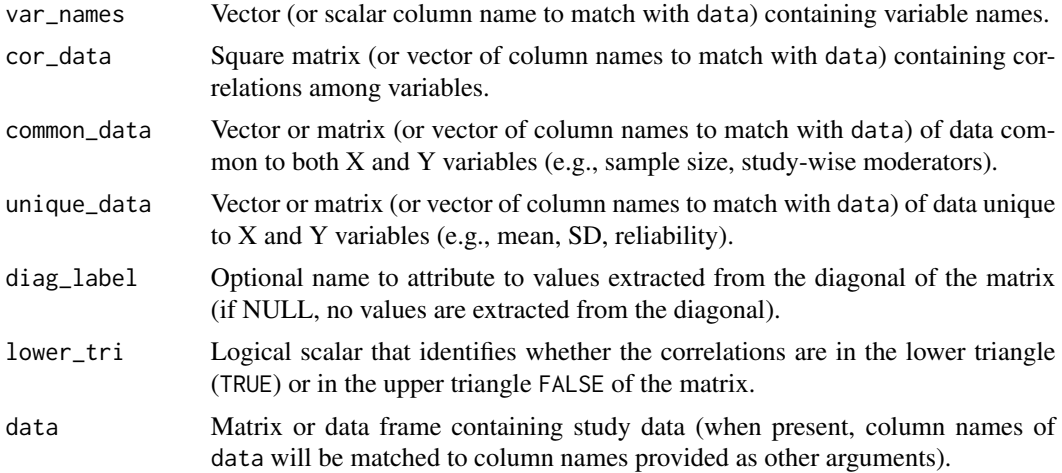

#### Value

Long-format data frame of correlation data, variable names, and supporting information

## Author(s)

Jack W. Kostal

## Examples

```
## Create a hypothetical matrix of data from a small study:
mat \le data.frame(var_names = c("X", "Y", "Z"),
                  n = c(100, 100, 100),
                  mean = c(4, 5, 3),
                  sd = c(2.4, 2.6, 2),
                  rel = c(.8, .7, .85),reshape\_vec2mat(cov = c(.3, .4, .5)))
```
## Arguments can be provided as quoted characters or as the unquoted names of 'data''s columns: reshape\_mat2dat(var\_names = var\_names,

```
cor\_data = c("Var1", "Var2", "Var3"),common_data = "n",
unique_data = c("mean", "sd", "rel"),
data = mat)
```

```
## Arguments can also provided as raw vectors, matrices, or data frames, without a data argument:
reshape_mat2dat(var_names = mat[,1],
               cor\_data = mat[, 6:8],common_data = mat[, 2],unique_data = mat[, 3:5])
```

```
## If data is not null, arguments can be a mix of matrix/data frame/vector and column-name arguments
reshape_mat2dat(var_names = mat[,1],
               cor\_data = mat[, 6:8],
```

```
common_data = "n",unique_data = c("mean", "sd", "rel"),
data = mat)
```
reshape\_vec2mat *Assemble a variance-covariance matrix*

## Description

The reshape\_vec2mat function facilitates the creation of square correlation/covariance matrices from scalars or vectors of variances/covariances. It allows the user to supply a vector of covariances that make up the lower triangle of a matrix, determines the order of the matrix necessary to hold those covariances, and constructs a matrix accordingly.

# Usage

```
reshape_vec2mat(
 cov = NULL,var = NULL,order = NULL,
 var_names = NULL,
 by_row = FALSE,
 diag = FALSE
)
```
## Arguments

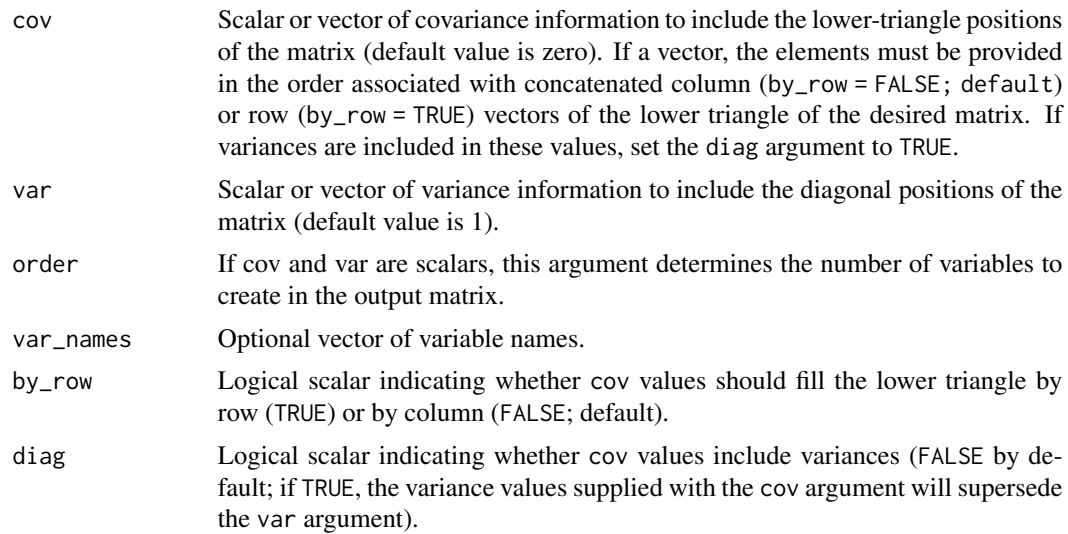

## Value

A variance-covariance matrix

#### Examples

```
## Specify the lower triangle covariances
## Can provide names for the variables
reshape_vec2mat(cov = c(.3, .2, .4), var_names = c("x", "y", "z"))
## Specify scalar values to repeat for the covariances and variances
reshape_vec2mat(cov = .3, var = 2, order = 3)
## Give a vector of variances to create a diagonal matrix
reshape_vec2mat(var = 1:5)
## Specify order only to create identity matrix
reshape_vec2mat(order = 3)
## Specify order and scalar variance to create a scalar matrix
reshape_vec2mat(var = 2, order = 3)
## A quick way to make a 2x2 matrix for bivariate correlations
reshape_vec2mat(cov = .2)
```
reshape\_wide2long *Reshape database from wide format to long format*

## Description

This function automates the process of converting a wide-format database (i.e., a database in which intercorrelations between construct pairs define the columns, such that there are multiple columns of correlations) to a long-format database (i.e., a database with just one column of correlations). The meta-analysis functions in **psychmeta** work best with long-format databases, so this function can be a helpful addition to one's workflow when data are organized in a wide format.

#### Usage

```
reshape_wide2long(
  data,
  common_vars = NULL,
  es_design = NULL,
  n_design = NULL,
  other_design = NULL,
  es_name = "rxyi",
  missing_col_action = c("warn", "ignore", "stop")
)
```
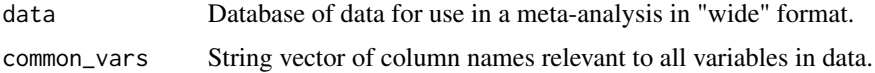

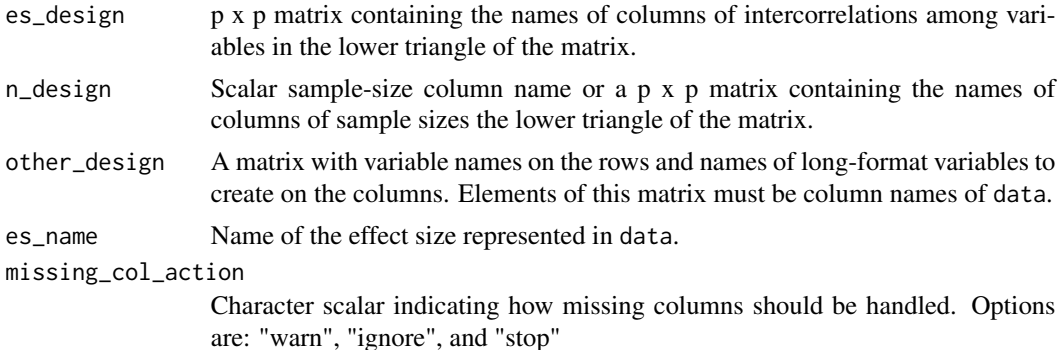

#### Value

A long-format database

#### Examples

```
n_{\text{params}} = c(\text{mean} = 150, \text{ sd} = 20)rho_params \le list(c(.1, .3, .5),
                   c(mean = .3, sd = .05),
                   rbind(value = c(.1, .3, .5), weight = c(1, 2, 1)))rel\_params = list(c(.7, .8, .9),c(mean = .8, sd = .05),
                  rbind(value = c(.7, .8, .9), weight = c(1, 2, 1)))sr_params = c(list(1, 1, c(.5, .7)))sr\_composite\_params = list(1, c(.5, .6, .7))wt_params = list(list(c(1, 2, 3)),c(mean = 2, sd = .25),
                      rbind(value = c(1, 2, 3), weight = c(1, 2, 1)),
                 list(c(1, 2, 3),c(mean = 2, sd = .25),
                      rbind(value = c(1, 2, 3), weight = c(1, 2, 1))))## Simulate with wide format
data \le simulate_r_database(k = 10, n_params = n_params, rho_params = rho_params,
                          rel_params = rel_params, sr_params = sr_params,
                        sr_composite_params = sr_composite_params, wt_params = wt_params,
                          var_names = c("X", "Y", "Z"), format = "wide")$statistics
## Define values to abstract from the data object
common_vars <- "sample_id"
es_design <- matrix(NA, 3, 3)
var_names <- c("X", "Y", "Z")
es_design[lower.tri(es_design)] <- c("rxyi_X_Y", "rxyi_X_Z", "rxyi_Y_Z")
rownames(es_design) <- colnames(es_design) <- var_names
n_design <- "ni"
other_design <- cbind(rxxi = paste0("parallel_rxxi_", var_names),
                      ux_local = paste0("ux_local_", var_names),
                      ux_external = paste0("ux_external_", var_names))
rownames(other_design) <- var_names
```
188 sensitivity and the contract of the contract of the contract of the contract of the contract of the contract of the contract of the contract of the contract of the contract of the contract of the contract of the contra

```
## Reshape the data to "long" format
reshape_wide2long(data = data, common_vars = common_vars, es_design = es_design,
                          n_design = n_design, other_design = other_design)
```
sensitivity *Sensitivity analyses for meta-analyses*

# Description

Wrapper function to compute bootstrap analyses, leave-one-out analyses, and cumulative metaanalyses. This function helps researchers to examine the stability/fragility of their meta-analytic results with bootstrapping and leave-one-out analyses, as well as detect initial evidence of publication bias with cumulative meta-analyses.

#### Usage

```
sensitivity(
 ma_obj,
 leave1out = TRUE,
 bootstrap = TRUE,
 cumulative = TRUE,
  sort_method = c("weight", "n", "inv_var"),
 boot_iter = 1000,
 boot_conf_level = 0.95,
 boot_ci_type = c("bca", "norm", "basic", "stud", "perc"),
  ...
)
sensitivity_bootstrap(
 ma_obj,
 boot_iter = 1000,
 boot_conf_level = 0.95,
 boot_ci_type = c("bca", "norm", "basic", "stud", "perc"),
  ...
\mathcal{L}sensitivity_cumulative(ma_obj, sort_method = c("weight", "n", "inv_var"), ...)
```

```
sensitivity_leave1out(ma_obj, ...)
```
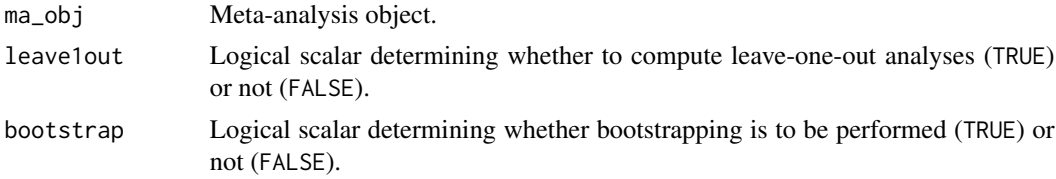

#### sensitivity 189

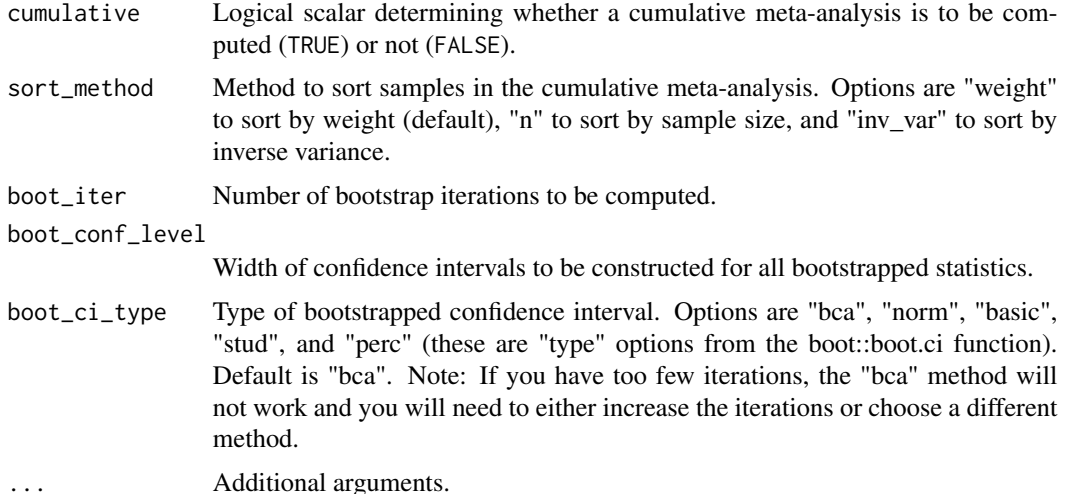

#### Value

An updated meta-analysis object with sensitivity analyses added.

- When bootstrapping is performed, the bootstrap section of the follow\_up\_analyses section of the updated ma\_obj returned by this function will contain both a matrix summarizing the mean, variance, and confidence intervals of the bootstrapped samples and a table of metaanalytic results from all bootstrapped samples.
- When leave-one-out analyses are performed, the ma\_obj will acquire a list of leave-one-out results in its follow\_up\_analyses section that contains a table of all leave-one-out metaanalyses along with plots of the mean and residual variance of the effect sizes in the metaanalyses.
- When cumulative meta-analysis is performed, the ma\_obj will acquire a list of cumulative meta-analysis results in its follow\_up\_analyses section that contains a table of all metaanalyses computed along with plots of the mean and residual variance of the effect sizes in the meta-analyses, sorted by the order in which studies were added to the meta-analysis.

# Examples

```
## Not run:
## Run a meta-analysis using simulated correlation data:
ma_obj \leq ma_r_ic(rxyi = rxyi, n = n, rxx = rxxi, ryy = ryyi, ux = ux,correct\_rr_y = FALSE, data = data_r\_uvirma_obj <- ma_r_ad(ma_obj, correct_rr_y = FALSE)
## Pass the meta-analysis object to the sensitivity() function:
ma_obj \leq sensitivity(ma_obj = ma_obj, boot_iter = 10,
                     boot_ci_type = "norm", sort_method = "inv_var")
## Examine the tables and plots produced for the IC meta-analysis:
ma_obj$bootstrap[[1]]$barebones
ma_obj$bootstrap[[1]]$individual_correction$true_score
ma_obj$leave1out[[1]]$individual_correction$true_score
```

```
ma_obj$cumulative[[1]]$individual_correction$true_score
## Examine the tables and plots produced for the AD meta-analysis:
ma_obj$bootstrap[[1]]$artifact_distribution$true_score
ma_obj$leave1out[[1]]$artifact_distribution$true_score
ma_obj$cumulative[[1]]$artifact_distribution$true_score
## Run a meta-analysis using simulated d-value data:
ma\_obj \leq ma\_d\_ic(d = d, n1 = n1, n2 = n2, ryy = ryyi,data = filter(data_d_meas_multi, construct == "Y"))
ma_obj <- ma_d_ad(ma_obj)
## Pass the meta-analysis object to the sensitivity() function:
ma\_obj \le sensitivity(ma\_obj = ma\_obj, boot_iter = 10,
                      boot_ci_type = "norm", sort_method = "inv_var")
## Examine the tables and plots produced for the IC meta-analysis:
ma_obj$bootstrap[[1]]$barebones
ma_obj$bootstrap[[1]]$individual_correction$latentGroup_latentY
ma_obj$leave1out[[1]]$individual_correction$latentGroup_latentY
ma_obj$cumulative[[1]]$individual_correction$latentGroup_latentY
## Examine the tables and plots produced for the AD meta-analysis:
ma_obj$bootstrap[[1]]$artifact_distribution$latentGroup_latentY
ma_obj$leave1out[[1]]$artifact_distribution$latentGroup_latentY
ma_obj$cumulative[[1]]$artifact_distribution$latentGroup_latentY
## End(Not run)
```
simulate\_alpha *Generate a vector of simulated sample alpha coefficients*

# **Description**

This function generates inter-item covariance matrices from a population matrix and computes a coefficient alpha reliability estimate for each matrix.

#### Usage

```
simulate_alpha(
  item_mat = NULL,
  alpha = NULL,k<sup>-</sup>items = NULL,
  n_cases,
  k_samples,
  standarized = FALSE
)
```
#### **Arguments**

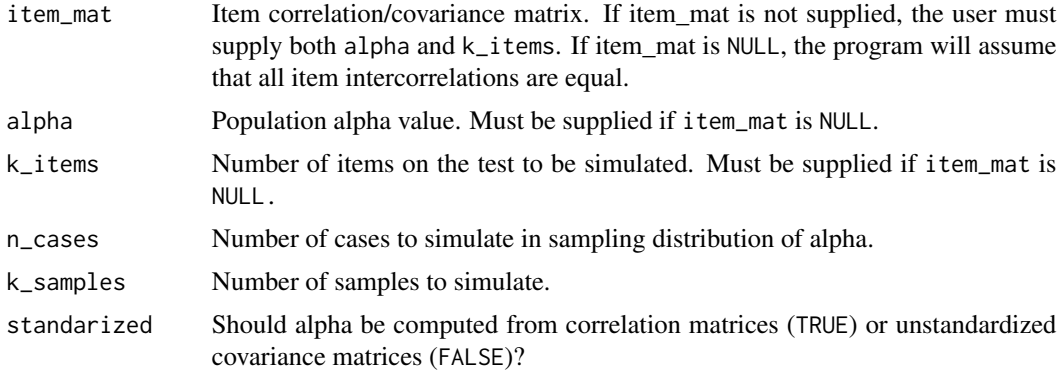

#### Value

A vector of simulated sample alpha coefficients

## Examples

```
## Define a hypothetical matrix:
item_mat \leq reshape_vec2mat(cov = .3, order = 12)
## Simulations of unstandardized alphas
set.seed(100)
simulate_alpha(item_mat = item_mat, n_cases = 50, k_samples = 10, standarized = FALSE)
set.seed(100)
simulate_alpha(alpha = mean(item_mat[lower.tri(item_mat)]) / mean(item_mat),
k_items = ncol(item_mat), n_cases = 50, k_samples = 10, standarized = FALSE)
## Simulations of standardized alphas
set.seed(100)
simulate_alpha(item_mat = item_mat, n_cases = 50, k_samples = 10, standarized = TRUE)
set.seed(100)
simulate_alpha(alpha = mean(item_mat[lower.tri(item_mat)]) / mean(item_mat),
k_items = ncol(item_mat), n_cases = 50, k_samples = 10, standarized = TRUE)
```
<span id="page-190-0"></span>simulate\_d\_database *Simulate d value databases of primary studies*

#### Description

The simulate\_d\_database function generates databases of psychometric d value data from samplesize parameters, correlation parameters, mean parameters, standard deviation parameters, reliability parameters, and selection-ratio parameters. The output database can be provided in a long format. If composite variables are to be formed, parameters can also be defined for the weights used to form the composites as well as the selection ratios applied to the composites. This function will return a database of statistics as well as a database of parameters - the parameter database contains the

actual study parameters for each simulated sample (without sampleing error) to allow comparisons between meta-analytic results computed from the statistics and the actual means and variances of parameters. The [merge\\_simdat\\_d](#page-164-0) function can be used to merge multiple simulated databases and the [sparsify\\_simdat\\_d](#page-202-0) function can be used to randomly delete artifact information (a procedure commonly done in simulations of artifact-distribution methods).

# Usage

```
simulate_d_database(
 k,
  n_params,
  rho_params,
 mu_params = NULL,
  sigma_params = 1,
  rel_params = 1,
  sr_params = 1,
  k_items_params = 1,
 wt_params = NULL,
  allow_neg_wt = FALSE,
  sr_composite_params = NULL,
  group_names = NULL,
  var_names = NULL,
  composite_names = NULL,
  diffs_as_obs = FALSE,
  show_applicant = FALSE,
  keep_vars = NULL,
  decimals = 2,
 max\_iter = 100,
  ...
)
```
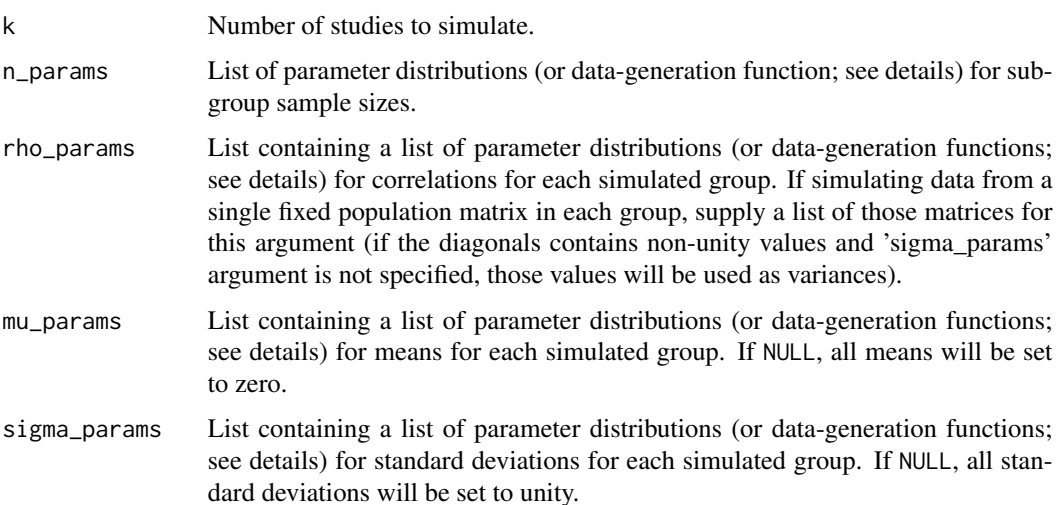

- sr\_params List of parameter distributions (or data-generation functions; see details) for selection ratios. If NULL, all selection ratios will be set to unity.
- k\_items\_params List of parameter distributions (or data-generation functions; see details) for the number of test items comprising each of the variables to be simulated (all are single-item variables by default).
- wt\_params List of parameter distributions (or data-generation functions; see details) to create weights for use in forming composites. If multiple composites are formed, the list should be a list of lists, with the general format:  $list$ (comp1\_params =  $list(...params...), comp2-params = list(...params...), etc.).$
- allow\_neg\_wt Logical scalar that determines whether negative weights should be allowed (TRUE) or not (FALSE).
- sr\_composite\_params
	- Parameter distributions (or data-generation functions; see details) for composite selection ratios.
- group\_names Optional vector of group names.

will be set to unity.

- var\_names Optional vector of variable names for all non-composite variables.
- composite\_names
	- Optional vector of names for composite variables.
- diffs\_as\_obs Logical scalar that determines whether standard deviation parameters represent standard deviations of observed scores (TRUE) or of true scores (FALSE; default).
- show\_applicant Should applicant data be shown for sample statistics (TRUE) or suppressed (FALSE)?
- keep\_vars Optional vector of variable names to be extracted from the simulation and returned in the output object. All variables are returned by default. Use this argument when only some variables are of interest and others are generated solely to serve as selection variables.
- decimals Number of decimals to which statistical results (not parameters) should be rounded. Rounding to 2 decimal places best captures the precision of data available from published primary research.
- max\_iter Maximum number of iterations to allow in the parameter selection process before terminating with convergence failure. Must be finite.
- ... Additional arguments.

## Details

Values supplied as any argument with the suffix "params" can take any of three forms (see Examples for a demonstration of usage):

- A vector of values from which study parameters should be sampled.
- A vector containing a mean with a variance or standard deviation. These values must be named "mean," "var," and "sd", respectively, for the program to recognize which value is which.
- A matrix containing a row of values (this row must be named "values") from which study parameters should be sampled and a row of weights (this row must be labeled 'weights') associated with the values to be sampled.
- A matrix containing a column of values (this column must be named "values") from which study parameters should be sampled and a column of weights (this column must be labeled 'weights') associated with the values to be sampled.
- A function that is configured to generate data using only one argument that defines the number of cases to generate, e.g.,  $fun(n = 10)$ .

## Value

A database of simulated primary studies' statistics and analytically determined parameter values.

# Examples

```
## Define sample sizes, means, and other parameters for each of two groups:
n_{\text{params}} \leftarrow \text{list}(c(\text{mean} = 200, \text{ sd} = 20),c(mean = 100, sd = 20)rho_{params} \leftarrow list(list(c(.3, .4, .5)),list(c(.3, .4, .5)))mu_params <- list(list(c(mean = .5, sd = .5), c(-.5, 0, .5)),
                               list(c(mean = 0, sd = .5), c(-.2, 0, .2)))sigma_params <- list(list(1, 1),
                                    list(1, 1))
rel_params <- list(list(.8, .8),
                                 list(.8, .8))
sr_arams \leftarrow list(1, .5)simulate_d_database(k = 5, n_params = n_params, rho_params = rho_params,mu_params = mu_params, sigma_params = sigma_params,
                                   rel_params = rel_params, sr_params = sr_params,
                                   k<sup>1</sup>/<sub>1</sub> k<sup>2</sup>/<sub>1</sub> k<sup>3</sup>/<sub>1</sub> k<sup>3</sup>/<sub>1</sub> k<sup>3</sup>/<sub>1</sub> k<sup>3</sup>k<sup>3</sup>k<sup></sup>
                                   group_names = NULL, var_names = c("y1", "y2"),
                                   show_applicant = TRUE, keep_vars = c("y1", "y2"), decimals = 2)
```
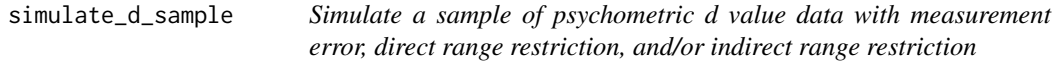

#### Description

This function generates a simulated psychometric sample consisting of any number of groups and computes the *d* values that result after introducing measurement error and/or range restriction.

simulate\_d\_sample 195

# Usage

```
simulate_d_sample(
 n_vec,
  rho_mat_list,
 mu_mat,
 sigma_mat = 1,
  rel\_mat = 1,
 sr\_vec = 1,
 k\_items\_vec = 1,
 wt\_mat = NULL,sr_composites = NULL,
 group_names = NULL,
 var_names = NULL,
 composite_names = NULL,
  diffs_as_obs = FALSE
)
```
# Arguments

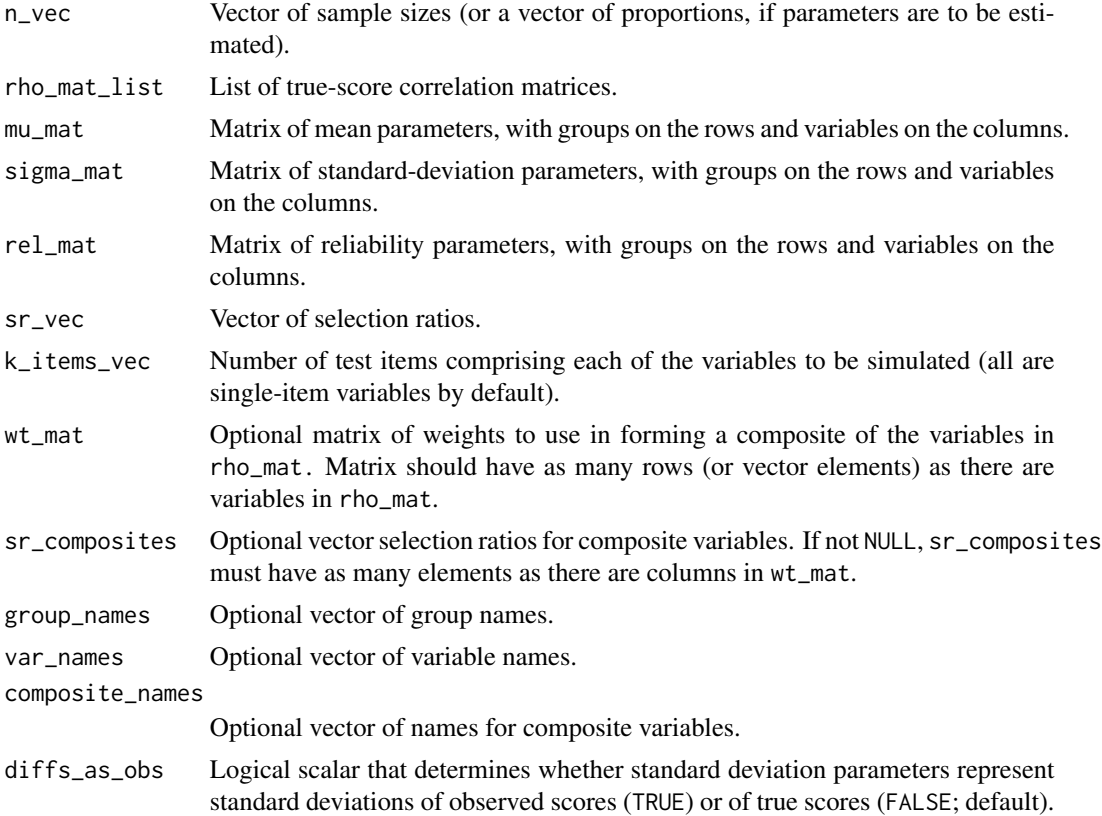

## Value

A sample of simulated mean differences.

#### Examples

```
## Simulate statistics by providing integers as "n_vec":
simulate_d\_sample(n\_vec = c(200, 100), rho\_mat\_list = list(reshape\_vec2mat(.5),reshape_vec2mat(.4)),
                 mu_mat = rbind(c(1, .5), c(0, 0)), sigma_mat = rbind(c(1, 1), c(1, 1)),
                  rel_mat = rbind(c(.8, .7), c(.7, .7)), sr\_vec = c(1, .5),
                  group_names = c("A", "B")## Simulate parameters by providing proportions as "n_vec":
simulate_d_sample(n_vec = c(2/3, 1/3), rho_mat_list = list(reshape_vec2mat(.5),
                                                           reshape_vec2mat(.4)),
                 mu_mat = rbind(c(1, .5), c(0, 0)), sigma_mat = rbind(c(1, 1), c(1, 1)),
                  rel_mat = rbind(c(.8, .7), c(.7, .7)), sr\_vec = c(1, .5),
                  group_names = c("A", "B")
```
simulate\_matrix *Generate a list of simulated sample matrices sampled from the Wishart distribution*

## Description

This function generates simulated sample matrices based on a population matrix and a sample size. It uses the Wishart distribution (i.e., the multivariate  $\chi^2$  distribution) to obtain data, rescales the data into the input metric, and can be standardized into a correlation matrix by setting as\_cor to TRUE. The function can produce a list of matrices for any number of samples.

## Usage

simulate\_matrix(sigma, n, k = 1, as\_cor = FALSE)

#### Arguments

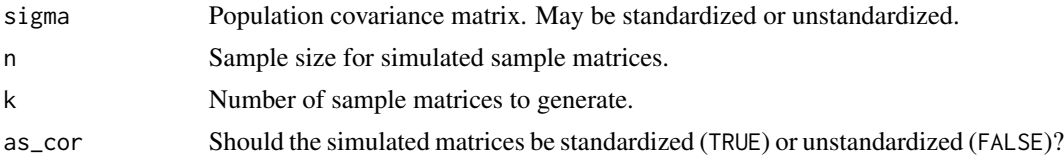

#### Value

A list of simulated sample matrices.

# Examples

```
## Define a hypothetical matrix:
sigma \leq reshape_vec2mat(cov = .4, order = 5)
## Simualte a list of unstandardized covariance matrices:
simulate_matrix(sigma = sigma, n = 50, k = 10, as_cor = FALSE)
```

```
## Simualte a list of correlation matrices:
simulate_matrix(sigma = sigma, n = 50, k = 10, as_cor = TRUE)
```
simulate\_psych *Simulate Monte Carlo psychometric data (observed, true, and error scores)*

## Description

Simulate Monte Carlo psychometric data (observed, true, and error scores)

#### Usage

```
simulate_psych(
 n,
 rho_mat,
 mu\_vec = rep(0, ncol(rho\_mat)),signa\_vec = rep(1, ncol(rho\_mat)),rel\_vec = rep(1, ncol(rho\_mat)),sr\_vec = rep(1, ncol(rho_matrix)),k_items_vec = rep(1, ncol(rho_mat)),
 wt\_mat = NULL,sr_composites = NULL,
 var_names = NULL,
 composite_names = NULL
\lambda
```
# Arguments

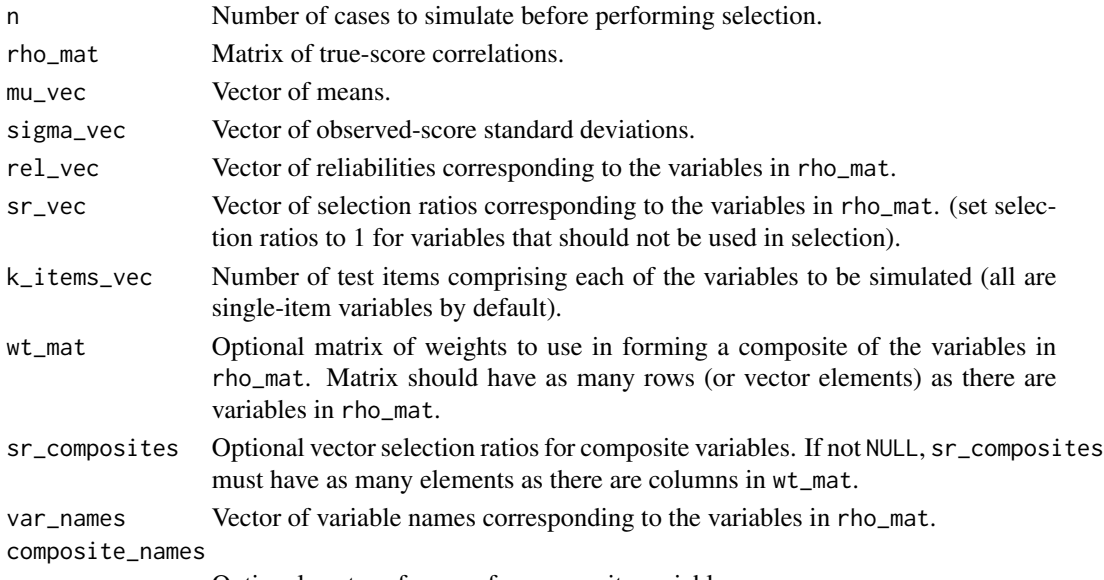

Optional vector of names for composite variables.

Value

A list of observed-score, true-score, and error-score data frames. If selection is requested, the data frames will include logical variables indicating whether each case would be selected on the basis of observed scores, true scores, or error scores.

#### Examples

```
## Generate data for a simple sample with two variables without selection:
simulate\_psych(n = 1000, rho\_mat = matrix(c(1, .5, .5, 1), 2, 2), sigma\_vec = c(1, 1),rel\_vec = c(.8, .8), var\_names = c("Y", "X"))## Generate data for a simple sample with two variables with selection:
simulate_psych(n = 1000, rho_mat = matrix(c(1, .5, .5, 1), 2, 2), sigma_vec = c(1, 1),
          rel_vec = c(.8, .8), sr_vec = c(1, .5), var_names = c("Y", "X")## Generate data for samples with five variables, of which subsets are used to form composites:
rho_matrix(.5, 5, 5)diag(rho_mat) <- 1
simulate\_psych(n = 1000, rho\_mat = rho\_mat,rel\_vec = rep(.8, 5), sr\_vec = c(1, 1, 1, 1, .5),wt_mat = \text{cbind}(c(0, 0, 0, .3, 1), c(1, .3, 0, 0, 0)), sr\_composites = c(.7, .5))## Generate data for similar scenario as above, but with scales consisting of 1-5 items:
rho_mat \leq matrix(.5, 5, 5)diag(rho_mat) <- 1
simulate_psych(n = 1000, rho_mat = rho_mat,
                rel\_vec = rep(.8, 5), sr\_vec = c(1, 1, 1, 1, .5),k<sub>_i</sub>tems_vec = 1:5,
           wt_mat = \text{cbind}(c(0, 0, 0, .3, 1), c(1, .3, 0, 0, 0)), sr\_composites = c(.7, .5))
```
<span id="page-197-0"></span>simulate\_r\_database *Simulate correlation databases of primary studies*

#### Description

The simulate\_r\_database function generates databases of psychometric correlation data from sample-size parameters, correlation parameters, reliability parameters, and selection-ratio parameters. The output database can be provided in either a long format or a wide format. If composite variables are to be formed, parameters can also be defined for the weights used to form the composites as well as the selection ratios applied to the composites. This function will return a database of statistics as well as a database of parameters - the parameter database contains the actual study parameters for each simulated sample (without sampleing error) to allow comparisons between meta-analytic results computed from the statistics and the actual means and variances of parameters. The [merge\\_simdat\\_r](#page-165-0) function can be used to merge multiple simulated databases and the [sparsify\\_simdat\\_r](#page-203-0) function can be used to randomly delete artifact information (a procedure commonly done in simulations of artifact-distribution methods).

simulate\_r\_database 199

# Usage

```
simulate_r_database(
 k,
 n_params,
 rho_params,
 mu_params = \theta,
  sigma_params = 1,
  rel_params = 1,
  sr\_params = 1,
  k_items_params = 1,
 wt_params = NULL,
 allow_neg_wt = FALSE,
  sr_composite_params = NULL,
 var_names = NULL,
  composite_names = NULL,
 n_as_ni = FALSE,
  show_applicant = FALSE,
 keep_vars = NULL,
  decimals = 2,
 format = "long",
 max\_iter = 100,
  ...
\mathcal{L}
```
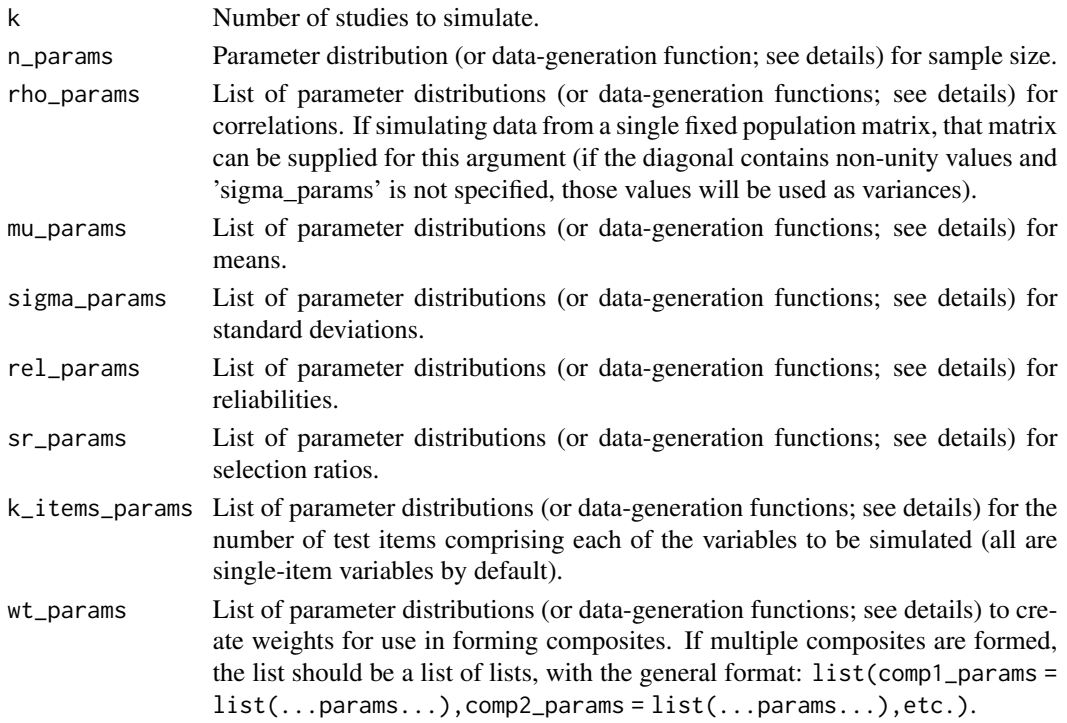

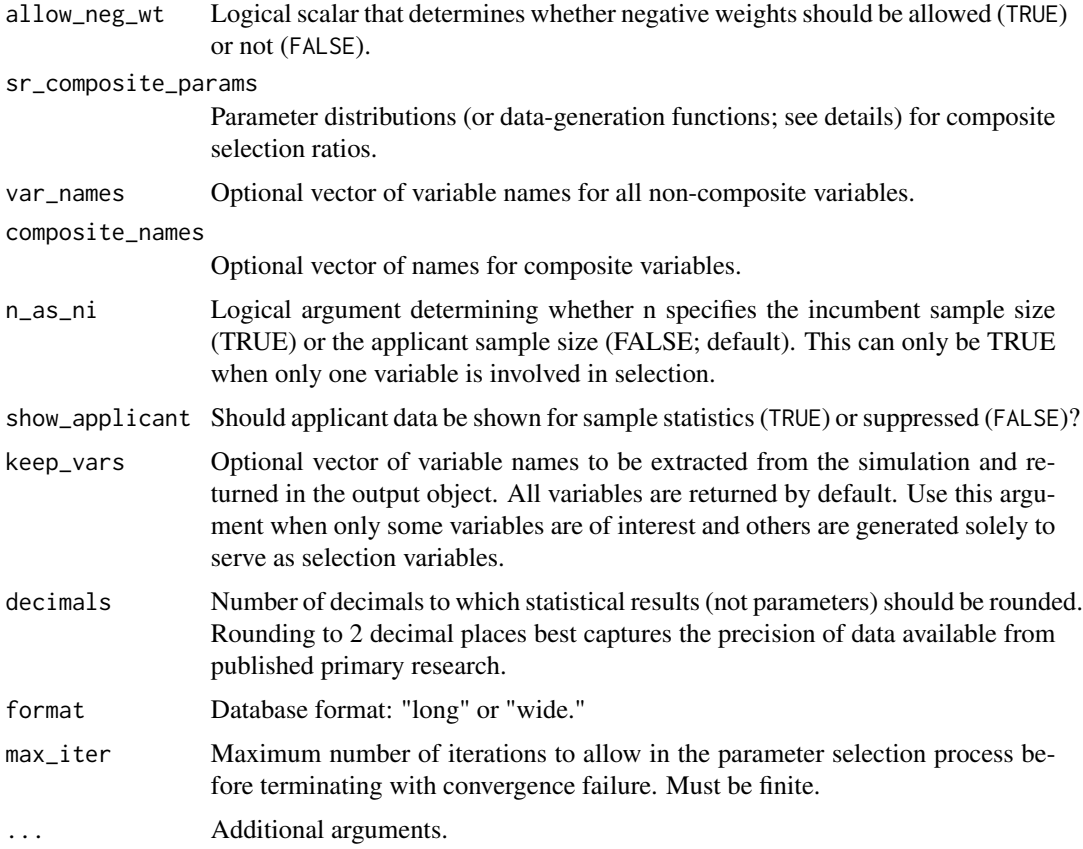

## Details

Values supplied as any argument with the suffix "params" can take any of three forms (see Examples for a demonstration of usage):

- A vector of values from which study parameters should be sampled.
- A vector containing a mean with a variance or standard deviation. These values must be named "mean," "var," and "sd", respectively, for the program to recognize which value is which.
- A matrix containing a row of values (this row must be named "values") from which study parameters should be sampled and a row of weights (this row must be labeled 'weights') associated with the values to be sampled.
- A matrix containing a column of values (this column must be named "values") from which study parameters should be sampled and a column of weights (this column must be labeled 'weights') associated with the values to be sampled.
- A function that is configured to generate data using only one argument that defines the number of cases to generate, e.g.,  $fun(n = 10)$ .

#### Value

A database of simulated primary studies' statistics and analytically determined parameter values.

#### Examples

```
## Note the varying methods for defining parameters:
n_{\text{params}} = function(n) rgamma(n, \text{ shape} = 100)rho_params \le list(c(.1, .3, .5),
                   c(mean = .3, sd = .05),
                   rbind(value = c(.1, .3, .5), weight = c(1, 2, 1)))rel\_params = list(c(.7, .8, .9),c(mean = .8, sd = .05),
                  rbind(value = c(.7, .8, .9), weight = c(1, 2, 1)))sr_ = c(list(1, 1, c(.5, .7)))
sr\_composite\_params = list(1, c(.5, .6, .7))wt_params = list(list(c(1, 2, 3),
                      c(mean = 2, sd = .25),
                      rbind(value = c(1, 2, 3), weight = c(1, 2, 1)),
                 list(c(1, 2, 3)),c(mean = 2, sd = .25),
                      cbind(value = c(1, 2, 3), weight = c(1, 2, 1))))## Simulate with long format
simulate_r_database(k = 10, n_parameters = n_parameters, rho_params = rho_params,rel_params = rel_params, sr_params = sr_params,
                  sr_composite_params = sr_composite_params, wt_params = wt_params,
                  var_names = c("X", "Y", "Z"), format = "long")
## Simulate with wide format
simulate_r_database(k = 10, n_parameters = n_parameters, rho_params = rho_params,rel_params = rel_params, sr_params = sr_params,
                  sr_composite_params = sr_composite_params, wt_params = wt_params,
                  var_names = c("X", "Y", "Z"), format = "wide")
```
simulate\_r\_sample *Simulation of data with measurement error and range-restriction artifacts*

## Description

This function simulates a psychometric sample and produces correlation matrices, artifact information, and other descriptive statistics that have been affected by measurement error and/or range restriction. It allows the formation of composite variables within the simulation and allows selection to be performed on any or all variables, including composites. By setting the sample size to n = Inf, users can explore the effects of measurement error and/or range restriction on parameters without the influence of sampling error. To generate multiple samples and compile a database of simulated statistics, see the [simulate\\_r\\_database](#page-197-0) function.

#### Usage

```
simulate_r_sample(
 n,
  rho_mat,
```

```
rel\_vec = rep(1, ncol(rho\_mat)),mu\_vec = rep(0, ncol(rho\_mat)),sigma_{vec} = rep(1, ncol(rho_mat)),sr\_vec = rep(1, ncol(rho_matrix)),k_i tems_vec = rep(1, ncol(rho_mat)),
 wt\_mat = NULL,sr_composites = NULL,
 var_names = NULL,
 composite_names = NULL,
 n_as_ni = FALSE,
  ...
)
```
# Arguments

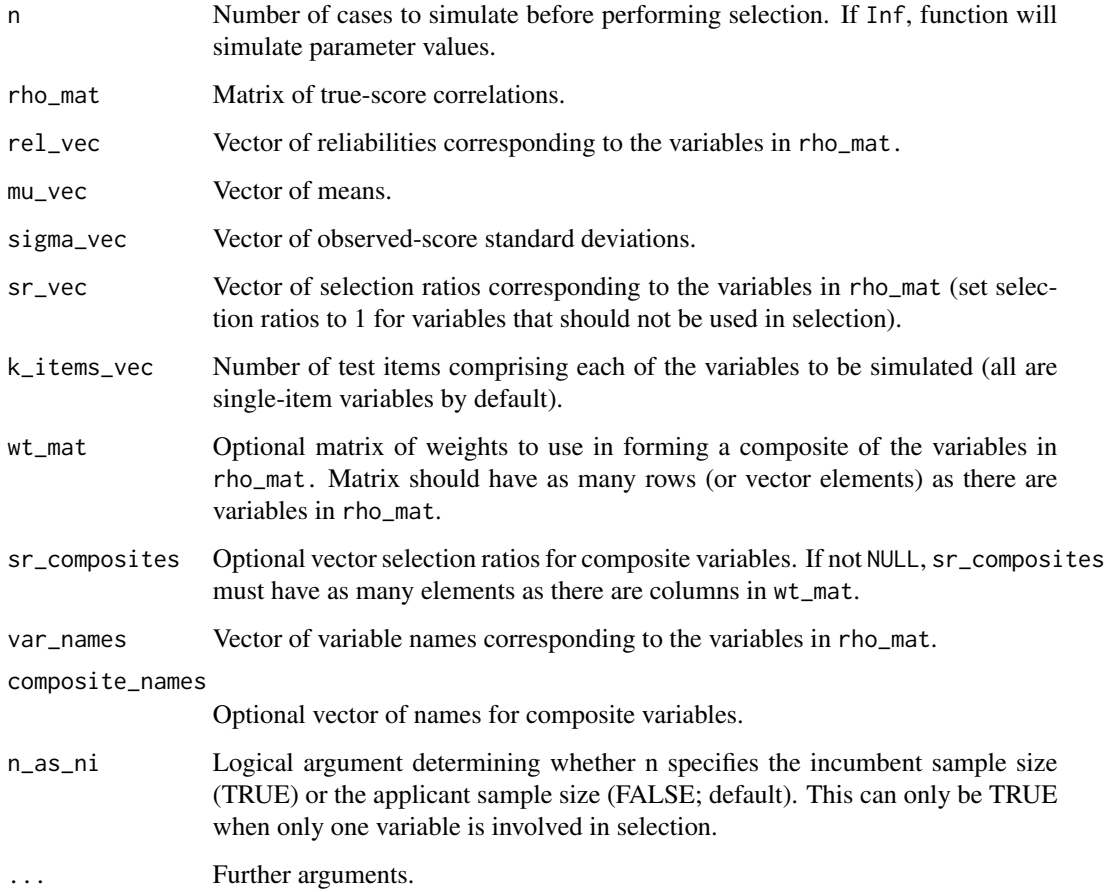

## Value

A list of study information, including correlations, reliabilities, standard deviations, means, and *u* ratios for true scores and for observed scores.

#### Examples

```
## Generate data for a simple sample with two variables:
simulate_r_sample(n = 1000, rho_mat = matrix(c(1, .5, .5, 1), 2, 2),
          rel\_vec = c(.8, .8), sr\_vec = c(1, .5), var\_names = c("Y", "X"))## Generate data for samples with five variables, of which subsets are used to form composites:
rho_mat \leq matrix(.5, 5, 5)
diag(rho_mat) <- 1
## Simulate parameters by supply n = Inf
simulate_r_sample(n = Inf, rho_mat = rho_mat,
                rel\_vec = rep(.8, 5), sr\_vec = c(1, 1, 1, 1, .5),wt_mat = \text{cbind}(c(0, 0, 0, .3, 1), c(1, .3, 0, 0, 0)), sr_composites = c(.7, .5))
## Finite sample sizes allow the generation of sample data
simulate_r_sample(n = 1000, rho_mat = rho_mat,
                rel_vec = rep(.8, 5), sr_vec = c(1, 1, 1, 1, .5),
            wt_mat = \text{cbind}(c(0, 0, 0, 0, 0, 1), c(1, 0.3, 0, 0, 0)), sr\_composites = c(.7, .5))
```
<span id="page-202-0"></span>sparsify\_simdat\_d *Create sparse artifact information in a "simdat\_d\_database" class object*

#### Description

This function can be used to randomly delete artifact from databases produced by the [simulate\\_d\\_database](#page-190-0) function. Deletion of artifacts can be performed in either a study-wise fashion for complete missingness within randomly selected studies or element-wise missingness for completely random deletion of artifacts in the database. Deletion can be applied to reliability estimates and/or u ratios.

## Usage

```
sparsify_simdat_d(
  data_obj,
 prop_missing,
  sparify_arts = c("rel", "u"),study_wise = TRUE
)
```
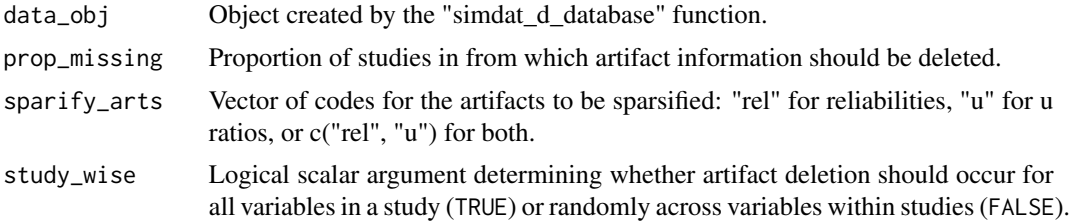

# Value

A sparsified database

<span id="page-203-0"></span>sparsify\_simdat\_r *Create sparse artifact information in a "simdat\_r\_database" class object*

# Description

This function can be used to randomly delete artifact from databases produced by the [simulate\\_r\\_database](#page-197-0) function. Deletion of artifacts can be performed in either a study-wise fashion for complete missingness within randomly selected studies or element-wise missingness for completely random deletion of artifacts in the database. Deletion can be applied to reliability estimates and/or u ratios.

# Usage

```
sparsify_simdat_r(
  data_obj,
 prop_missing,
  sparify_arts = c("rel", "u"),
  study_wise = TRUE
)
```
# Arguments

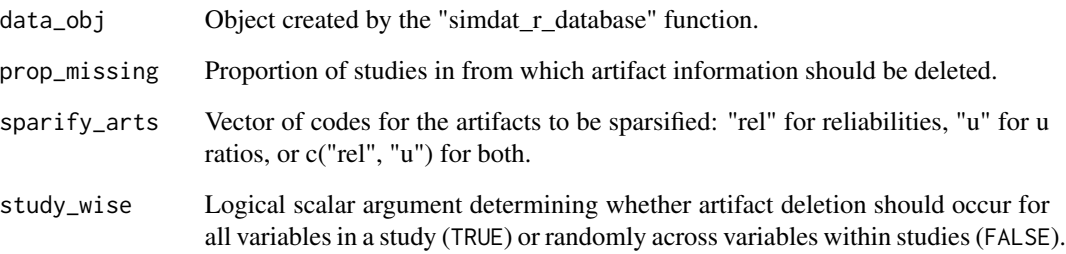

# Value

A sparsified database

# Description

Summary methods for psychmeta output objects with classes exported from psychmeta.

## Arguments

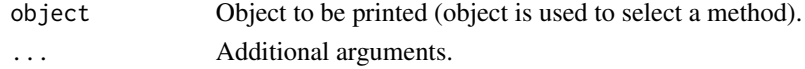

#### Value

Summary object.

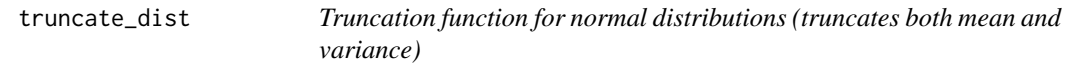

# Description

This function computes the mean and variance of a normal distributions that has been truncated at one or both ends.

# Usage

truncate\_dist(a =  $-Inf$ , b = Inf, mean = 0, sd = 1)

# Arguments

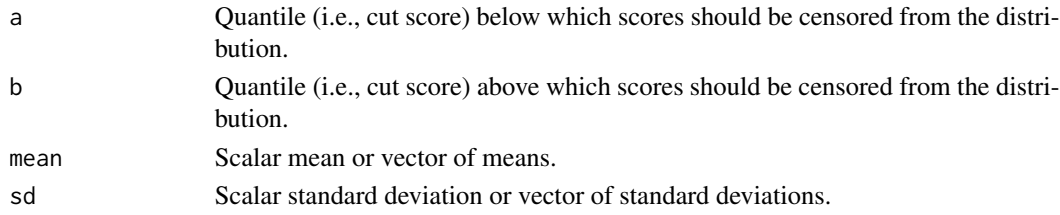

## Value

A matrix of truncated means (column 1) and truncated variances (column 2).

# Examples

```
truncate_dist(a = -1, b = 3, mean = 0, sd = 1)
truncate_dist(a = 1, b = Inf, mean = 0, sd = 1)
truncate_dist(a = c(-1, 1), b = c(3, Inf), mean = 0, sd = 1)
```
## Description

This function computes the mean of a normal distributions that has been truncated at one or both ends.

## Usage

truncate\_mean(a =  $-Inf$ , b = Inf, mean = 0, sd = 1)

# Arguments

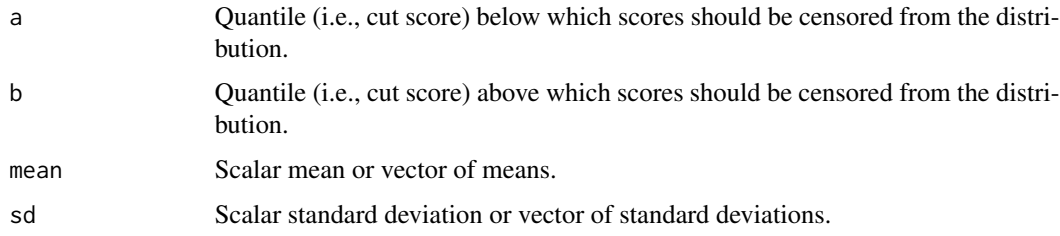

# Value

A vector of truncated means.

## Examples

```
truncate_mean(a = -1, b = 3, mean = 0, sd = 1)
truncate_mean(a = 1, b = Inf, mean = 0, sd = 1)
truncate_mean(a = c(-1, 1), b = c(3, Inf), mean = 0, sd = 1)
```
truncate\_var *Truncation function for variances*

# Description

This function computes the variance of a normal distributions that has been truncated at one or both ends.

#### Usage

truncate\_var(a =  $-Inf$ , b = Inf, mean = 0, sd = 1)

# unmix\_matrix 207

# Arguments

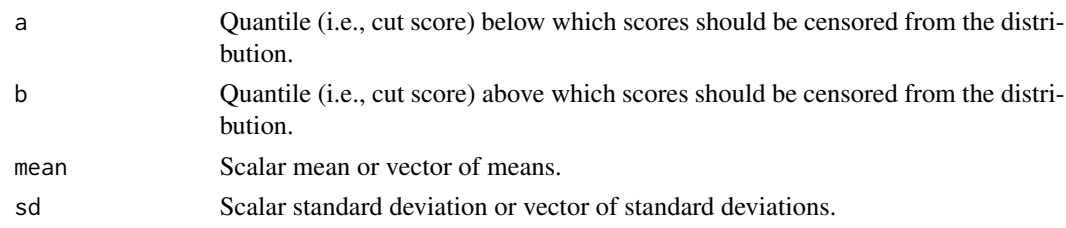

## Value

A vector of truncated variances

# Examples

truncate\_var(a =  $-1$ , b = 3, mean = 0, sd = 1) truncate\_var( $a = 1$ ,  $b = Inf$ , mean = 0, sd = 1) truncate\_var(a = c(-1, 1), b = c(3, Inf), mean =  $0$ , sd = 1)

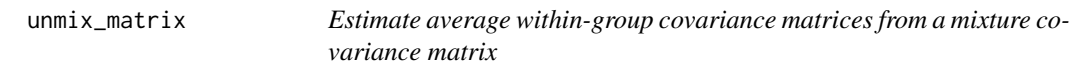

# Description

Estimate average within-group covariance matrices from a mixture covariance matrix

# Usage

```
unmix_matrix(
 sigma_mat,
 mu_mat,
 p_vec,
 N = Inf,
 group_names = NULL,
 var_names = NULL
)
```
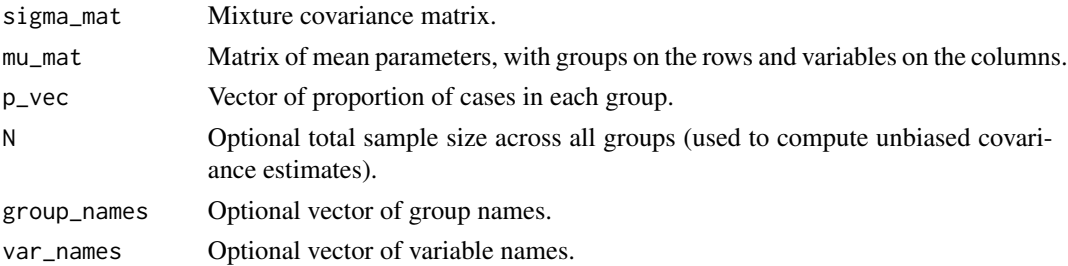

## Value

List of within-group covariances and means.

## Examples

```
out <- unmix_matrix(sigma_mat = reshape_vec2mat(.5, order = 2),
                    mu_mat = rbind(c(0, 0), c(.5, 1)),p_{\text{v}}vec = c(.3, .7), N = 100)
## Result of unmix_matrix:
out
## Simulated data reproduce the total parameter matrix:
dat <- NULL
for(i in 1:2){
     dat \leq rbind(dat, cbind(group = i,
                              data.frame(MASS::mvrnorm(n = round(out$p\_group[i] * out$N),mu = out$means_raw[i,],
                                                      Sigma = out$cov_group_unbiased[[i]],
                                                        empirical = TRUE))))
}
cov(data[, -1])
```
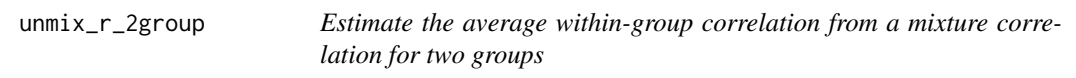

# Description

Estimate the average within-group correlation from a mixture correlation for two groups

## Usage

unmix\_r\_2group(rxy, dx, dy,  $p = 0.5$ )

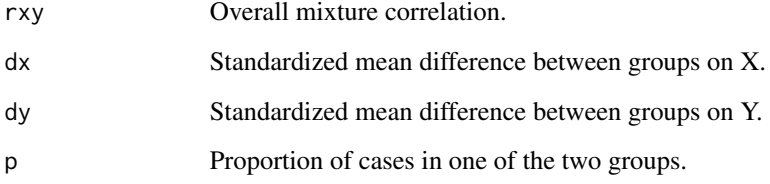

var\_error\_A 209

## Details

The mixture correlation for two groups is estimated as:

$$
r_{xy_{Mix}} \frac{\rho_{xy_{WG}} + \sqrt{d_x^2 d_y^2 p^2 (1-p)^2}}{\sqrt{(d_x^2 p(1-p) + 1) (d_y^2 p(1-p) + 1)}}
$$

where  $\rho_{xy_{WG}}$  is the average within-group correlation,  $\rho_{xy_{Mix}}$  is the overall mixture correlation,  $d_x$ is the standardized mean difference between groups on X,  $d_y$  is the standardized mean difference between groups on Y, and *p* is the proportion of cases in one of the two groups.

#### Value

A vector of average within-group correlations

### References

Oswald, F. L., Converse, P. D., & Putka, D. J. (2014). Generating race, gender and other subgroup data in personnel selection simulations: A pervasive issue with a simple solution. *International Journal of Selection and Assessment, 22*(3), 310-320.

## Examples

```
unmix_r_2group(rxy = .5, dx = 1, dy = 1, p = .5)
```
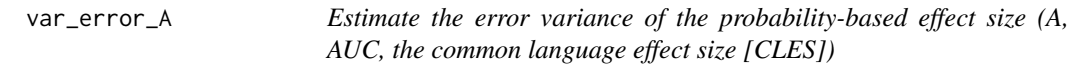

# Description

Estimate the error variance of the probability-based effect size (A, AUC, the common language effect size [CLES])

#### Usage

```
var_error_A(A, n1, n2 = NA)var_error_auc(A, n1, n2 = NA)var_error_cles(A, n1, n2 = NA)
```
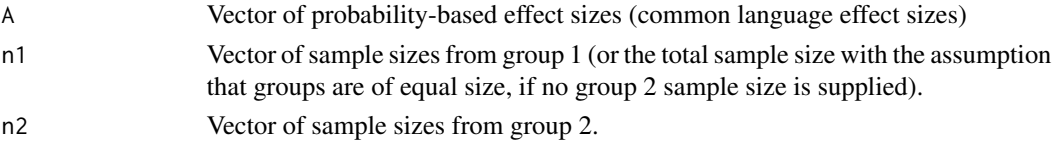

## Details

The sampling variance of a *A* (also called *AUC* [area under curve] or *CLES* [common-language effect size]) value is:

$$
\frac{\left[\left(\frac{1}{n_1}\right) + \left(\frac{1}{n_2}\right) + \left(\frac{1}{n_1 n_2}\right)\right]}{12}
$$

When groups 1 and 2 are of equal size, this reduces to

$$
\frac{\left[\left(\frac{1}{n}\right) + \left(\frac{1}{n^2}\right)\right]}{3}
$$

# Value

A vector of sampling-error variances.

## References

Ruscio, J. (2008). A probability-based measure of effect size: Robustness to base rates and other factors. *Psychological Methods, 13*(1), 19–30. <https://doi.org/10.1037/1082-989X.13.1.19>

# Examples

 $var_error_A(A = 1, n1 = 30, n2 = 30)$  $var_error_auc(A = 1, n1 = 60, n2 = NA)$  $var_error_{c}$ les(A = 1, n1 = 30, n2 = 30)

var\_error\_alpha *Analytic estimate of the sampling variance of alpha*

# Description

Analytic estimate of the sampling variance of alpha

#### Usage

```
var_error_alpha(item_mat = NULL, alpha = NULL, k_items = NULL, n_cases)
```
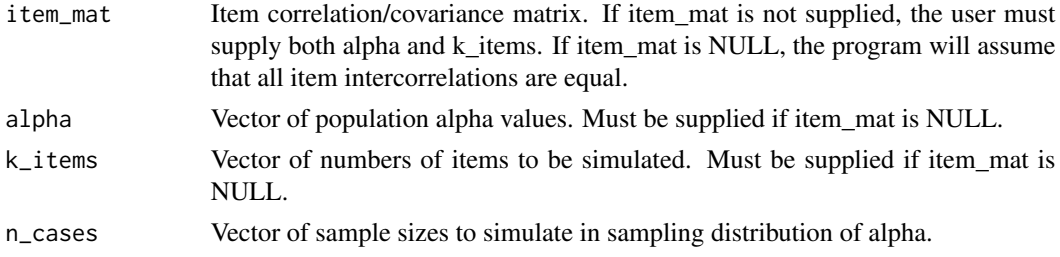

# var\_error\_d 211

## Value

Vector of sampling variances of the supplied alpha(s).

# References

Duhachek, A., & Iacobucci, D. (2004). Alpha's standard error (ASE): An accurate and precise confidence interval estimate. *Journal of Applied Psychology, 89*(5), 792–808. [https://doi.org/](https://doi.org/10.1037/0021-9010.89.5.792) [10.1037/0021-9010.89.5.792](https://doi.org/10.1037/0021-9010.89.5.792)

## Examples

```
item_mat \leq matrix(.3, 5, 5)
diag(item_mat) <- 1
alpha <- mean(item_mat[lower.tri(item_mat)]) / mean(item_mat)
k_items <- nrow(item_mat)
var_error_alpha(item_mat = item_mat, n_cases = 50)
var_error_alpha(alpha = alpha, k_items = k_items, n_cases = 50)
var_error_alpha(alpha = c(alpha, alpha), k_items = c(k_items, k_items), n_cases = 50)
```

```
var_error_d Estimate the error variance Cohen's d values
```
# Description

Allows for error variance to be estimated using total sample size of both groups being compared (in this case, supply sample sizes using only the n1 argument) or using separate sample sizes for group 1 and group 2 (i.e., the groups being compared; in this case, supply sample sizes using both the n1 and n2 arguments).

#### Usage

 $var_error_d(d, n1, n2 = NA, correct_bias = TRUE)$ 

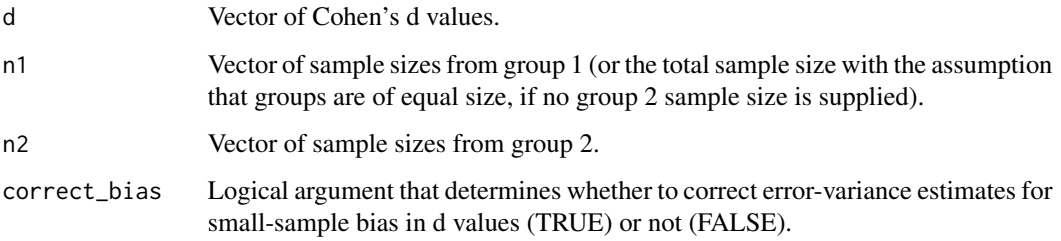

# Details

The sampling variance of a *d* value is:

$$
\left(\frac{n-1}{n-3}\right)\left(\frac{n_1+n_2}{n_1n_2} + \frac{d^2}{2(n_1+n_2)}\right)
$$

When groups 1 and 2 are of equal size, this reduces to

$$
var_e = \left(\frac{n-1}{n-3}\right) \left(\frac{4}{n}\right) \left(1 + \frac{d^2}{8}\right)
$$

This can be corrected for bias by first correcting the *d* value (see [correct\\_d\\_bias](#page-42-0)) prior to estimating the error variance.

# Value

A vector of sampling-error variances.

## References

Schmidt, F. L., & Hunter, J. E. (2015). *Methods of meta-analysis: Correcting error and bias in research findings* (3rd ed.). Thousand Oaks, CA: Sage. <https://doi.org/10/b6mg>. pp. 292–295.

## Examples

 $var_error_d(d = 1, n1 = 30, n2 = 30, correct_bias = TRUE)$  $var_error_d(d = 1, n1 = 60, n2 = NA, correct_bias = TRUE)$ 

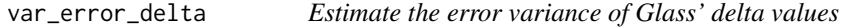

# Description

Estimate the error variance of Glass' delta values

#### Usage

```
var_error_delta(delta, nc, ne = NA, use_pooled_sd = FALSE, correct_bias = TRUE)
```
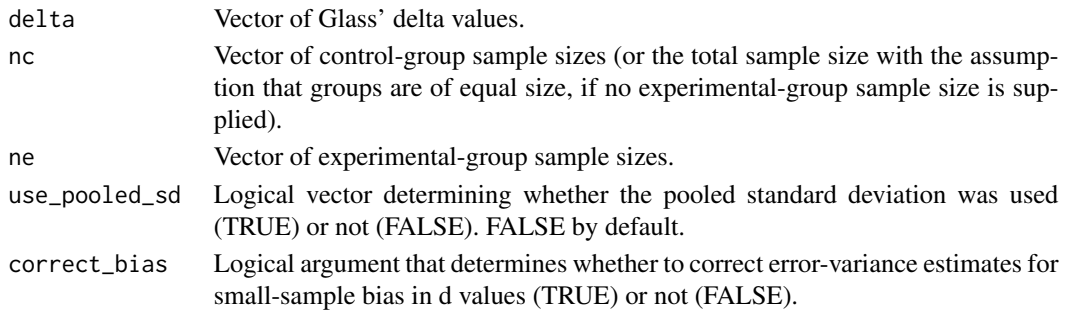

# var\_error\_g 213

## Value

A vector of sampling-error variances.

#### Examples

var\_error\_delta(delta = .3, nc = 30, ne = 30)  $var_error$  delta(delta = .3, nc = 60, ne = NA)

var\_error\_g *Estimate the error variance Hedges's g values*

## Description

Allows for error variance to be estimated using total sample size of both groups being compared (in this case, supply sample sizes using only the n1 argument) or using separate sample sizes for group 1 and group 2 (i.e., the groups being compared; in this case, supply sample sizes using both the n1 and n2 arguments).

#### Usage

 $var_error_g(g, n1, n2 = NA, a_method = c("gamma", "approx")$ 

#### Arguments

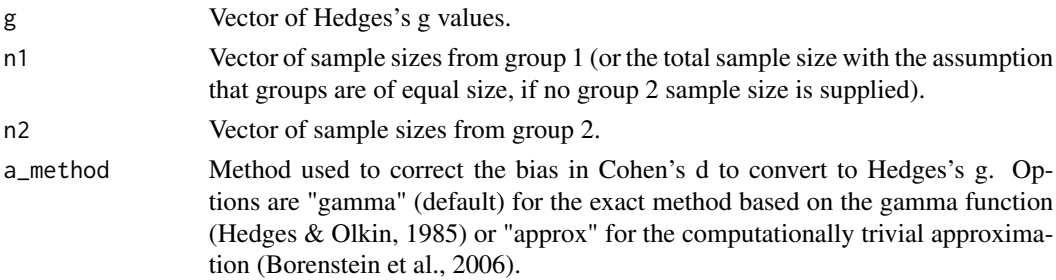

#### Value

A vector of sampling-error variances.

#### References

Hedges, L. V., & Olkin, I. (1985). *Statistical methods for meta-analysis*. Academic Press. p. 104 Borenstein, M., Hedges, L. V., Higgins, J. P. T., & Rothstein, H. R. (2009). *Introduction to metaanalysis*. Wiley. p. 27.

## Examples

 $var_error_g(g = 1, n1 = 30, n2 = 30)$  $var_error_g(g = 1, n1 = 60, n2 = NA)$ 

# Description

Estimate the error variance of multiple correlations and squared multiple correlations for linear regressions

#### Usage

```
var_error_mult_R(R, n, p)
var_error_mult_Rsq(Rsq, n, p)
var_error_R(R, n, p)
var_error_Rsq(Rsq, n, p)
```
#### Arguments

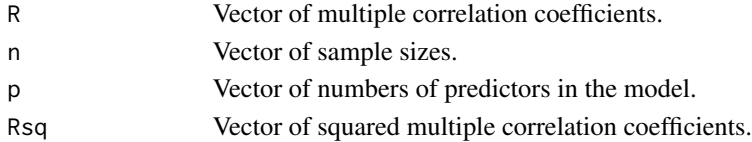

## Details

The sampling variance of a multiple correlation is approximately:

$$
var_e = \frac{(1 - R^2)^2 (n - p - 1)^2}{(n^2 - 1)(n + 3)}
$$

The sampling variance of a squared multiple correlation is approximately:

$$
var_e = \frac{4R^2(1 - R^2)^2(n - p - 1)^2}{(n^2 - 1)(n + 3)}
$$

## Value

A vector of sampling-error variances.

#### References

Cohen, J., Cohen, P., West, S. G., & Aiken, L. S. (2003). *Applied multiple regression/correlation analysis for the behavioral sciences* (3rd ed.). Mahwah, NJ: Erlbaum. <https://doi.org/10/crtf>. p. 88.

Olkin, I., & Finn, J. D. (1995). Correlations redux. *Psychological Bulletin, 118*(1), 155–164. https://doi.org/10/bt48vd

var\_error\_q 215

## Examples

```
var_error_mult_R(R = .5, n = 30, p = 4)var_error_mult_R(R = .5, n = 30, p = 4)var_error_mult_Rsq(Rsq = .25, n = 30, p = 4)var_error_mult_Rsq(Rsq = .25, n = 30, p = 4)
```
var\_error\_q *Estimate the error variance of square roots of reliability estimates*

# Description

Estimate the error variance of square roots of reliability estimates

## Usage

var\_error\_q(q, n, rel\_type = "alpha", k\_items = NULL)

#### Arguments

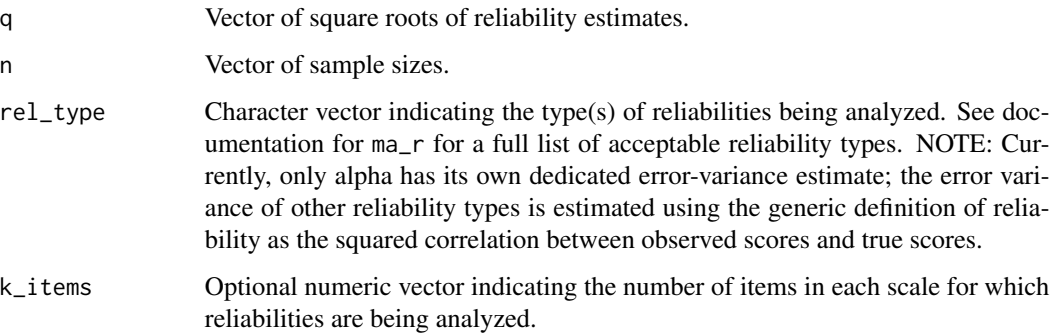

## Details

The sampling variance of the square root of a reliability coefficient is:

$$
var_e = \frac{(1 - q_X^2)^2}{n - 1}
$$

For the equation to estimate the variance of coefficient alpha, see Duhachek and Iacobucci (2004).

#### Value

A vector of sampling-error variances.

#### References

Dahlke, J. A., & Wiernik, B. M. (2019). Not restricted to selection research: Accounting for indirect range restriction in organizational research. *Organizational Research Methods*. Advance online publication. <https://doi.org/10.1177/1094428119859398>

Duhachek, A., & Iacobucci, D. (2004). Alpha's standard error (ASE): An accurate and precise confidence interval estimate. *Journal of Applied Psychology, 89*(5), 792–808. [https://doi.org/](https://doi.org/10.1037/0021-9010.89.5.792) [10.1037/0021-9010.89.5.792](https://doi.org/10.1037/0021-9010.89.5.792)

# Examples

```
var_error_q(q = .8, n = 100)var_error_q(q = .8, n = 100, rel_type = "alpha", k.items = 10)
```
var\_error\_r *Estimate the error variance of correlations*

## Description

Estimate the error variance of correlations

#### Usage

var\_error\_r(r, n, correct\_bias = TRUE)

#### Arguments

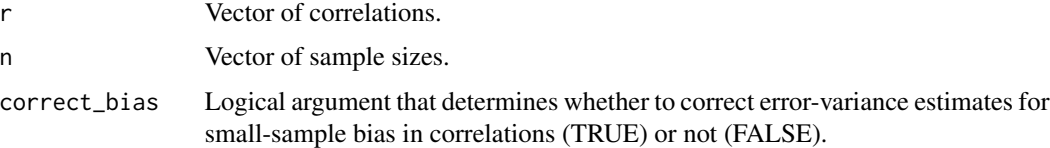

# Details

The sampling variance of a correlation is:

$$
var_e = \frac{(1 - r^2)^2}{n - 1}
$$

This can be corrected for bias by first correcting the correlation (see [correct\\_r\\_bias](#page-50-0)) prior to estimating the error variance.

#### Value

A vector of sampling-error variances.
# <span id="page-216-0"></span>var\_error\_rel 217

# References

Schmidt, F. L., & Hunter, J. E. (2015). *Methods of meta-analysis: Correcting error and bias in research findings* (3rd ed.). Thousand Oaks, CA: Sage. <https://doi.org/10/b6mg>. p. 99.

# Examples

```
var_error_r(r = .3, n = 30, correct_bias = TRUE)var_error_r(r = .3, n = 30, correct_bias = FALSE)
```
var\_error\_rel *Estimate the error variance of reliability estimates*

# Description

Estimate the error variance of reliability estimates

## Usage

var\_error\_rel(rel, n, rel\_type = "alpha", k\_items = NULL)

## Arguments

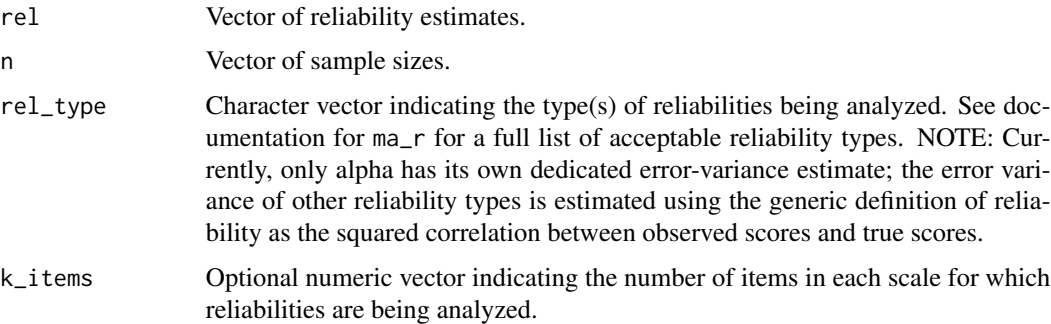

# Details

The sampling variance of a reliability coefficient is:

$$
var_e = \frac{4r_{XX}(1 - r_{XX})^2}{n - 1}
$$

For the equation to estimate the variance of coefficient alpha, see Duhachek and Iacobucci (2004).

#### Value

A vector of sampling-error variances.

## <span id="page-217-0"></span>References

Dahlke, J. A., & Wiernik, B. M. (2019). Not restricted to selection research: Accounting for indirect range restriction in organizational research. *Organizational Research Methods*. Advance online publication. <https://doi.org/10.1177/1094428119859398>

Duhachek, A., & Iacobucci, D. (2004). Alpha's standard error (ASE): An accurate and precise confidence interval estimate. *Journal of Applied Psychology, 89*(5), 792–808. [https://doi.org/](https://doi.org/10.1037/0021-9010.89.5.792) [10.1037/0021-9010.89.5.792](https://doi.org/10.1037/0021-9010.89.5.792)

## Examples

```
var_error_{rel}(rel = .8, n = 100)var_error_{rel}(rel = .8, n = 100, rel_type = "alpha", k_items = 10)
```
var\_error\_r\_bvirr *Taylor series approximation of the sampling variance of correlations corrected using the bivariate indirect range restriction correction (Case V)*

#### Description

This function propagates error in the bivariate indirect range-restriction correction formula to allow for the computation of a pseudo compound attenuation factor in individual-correction meta-analysis. Traditional methods for estimating compound attenuation factors (i.e., dividing the observed correlation by the corrected correlation) do not work with the BVIRR correction because BVIRR has an additive term that makes the corrected correlation inappropriate for use in estimating the effect of the correction on the variance of the sampling distribution of correlations. The equation-implied adjustment for the BVIRR correction (i.e., the first derivative of the correction equation with respect to the observed correlation) underestimates the error of corrected correlations, so this function helps to account for that additional error.

#### Usage

```
var_error_r_bvirr(
  rxyi,
  var_e = NULL,
 ni,
  na = NA,
  ux = rep(1, length(rxyi)),ux_observed = rep(TRUE, length(rxyi)),
  uy = rep(1, length(rxyi)),
  uy\_observed = rep(TRUE, length(rxyi)).qx = rep(1, length(rxyi)),qx_restricted = rep(TRUE, length(rxyi)),
  qx_type = rep("alpha", length(rxyi)),
  k_items_x = rep(NA, length(rxyi)),
  qy = rep(1, length(rxyi)),
```

```
qy_restricted = rep(TRUE, length(rxyi)),
qy_type = rep("alpha", length(rxyi)),
k\_items_y = rep(NA, length(rxyi)),mean_rxyi = NULL,
mean_lux = NULL,mean_{uy} = NULL,mean_{\text{axa}} = NULL,mean_qya = NULL,
var_rxyi = NULL,
var_{ux} = NULL,
var_{uy} = NULL,
var_qxa = NULL,var_qya = NULL,
cor_rxyi_lxx = 0,
cor_rxyi_uy = 0,
cor_rxyi_qxa = 0,
cor_rxyi_qya = 0,
cor_lux_luy = 0,
cor_lxx_qxa = 0,
cor_lux_qya = 0,
cor_{uy_qxa} = 0,
cor_{uy_qya} = 0,
cor_{\text{qxa-qya}} = 0,
sign_r xz = 1,
sign_ryz = 1,
r_deriv_only = FALSE
```

```
\mathcal{L}
```
## Arguments

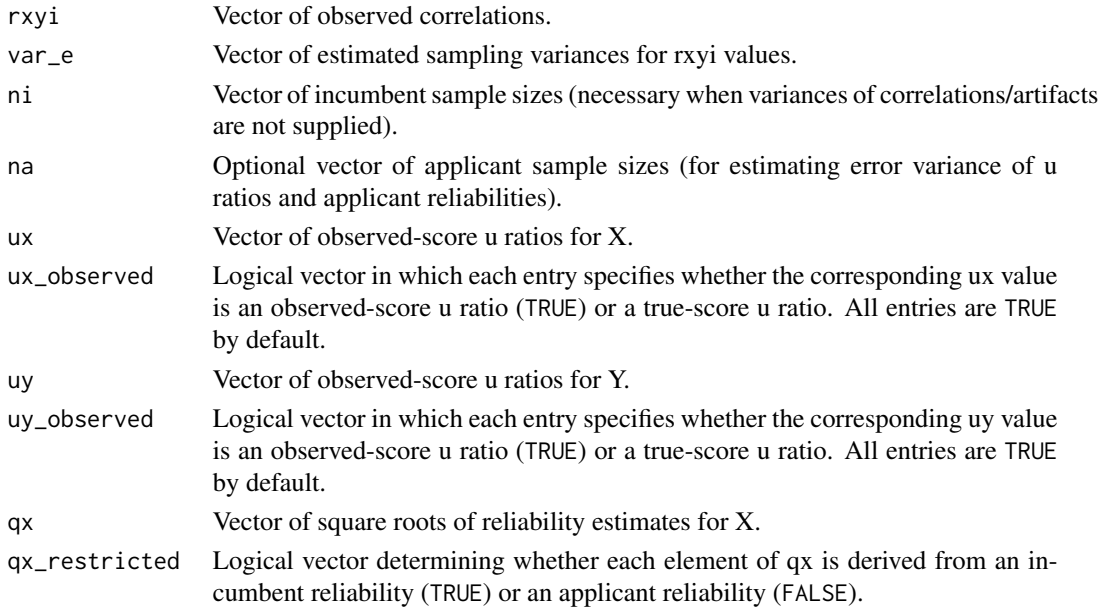

<span id="page-219-0"></span>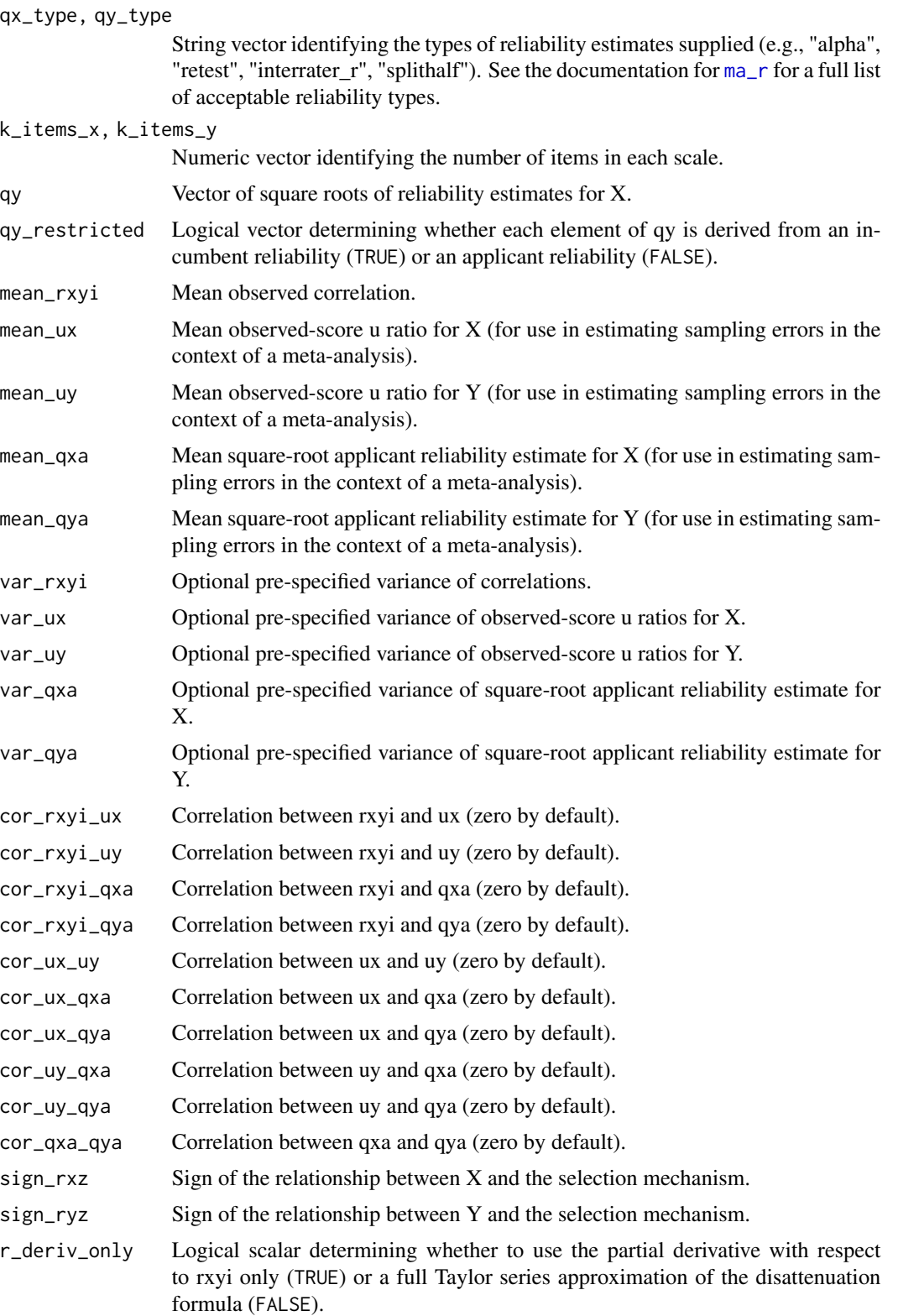

## Details

Per the principles of propagation of uncertainty and assuming that  $q_{X_a}, q_{Y_a}, u_X, u_Y$ , and  $\rho_{XY_i}$ , are independent, we can derive a linear approximation of the sampling error of  $\rho_{TP_a}$ . We begin with the bivariate indirect range restriction formula,

$$
\rho_{TP_a} = \frac{\rho_{XY_i} u_X u_Y + \lambda \sqrt{|1 - u_X^2| |1 - u_Y^2|}}{q_{X_a} q_{Y_a}}
$$

which implies the following linear approximation of the sampling variance of  $\rho_{TP_a}$ :

$$
SE_{\rho_{TP_a}}^2 = b_1^2 SE_{q_{X_a}}^2 + b_2^2 SE_{q_{Y_a}}^2 + b_3^2 SE_{u_X}^2 + b_4^2 SE_{u_Y}^2 + b_5^2 SE_{\rho_{XY_i}}^2
$$

where  $b_1$ ,  $b_2$ ,  $b_3$ ,  $b_4$ , and  $b_5$  are the first-order partial derivatives of the disattenuation formula with respect to  $q_{X_a}$ ,  $q_{Y_a}$ ,  $u_X$ ,  $u_Y$ , and  $\rho_{XY_i}$ , respectively. These partial derivatives are computed as follows:

$$
b_1 = \frac{\partial \rho_{TP_a}}{\partial q_{X_a}} = -\frac{\rho_{TP_a}}{q_{X_a}}
$$

$$
b_2 = \frac{\partial \rho_{TP_a}}{\partial q_{Y_a}} = -\frac{\rho_{TP_a}}{q_{Y_a}}
$$

$$
b_3 = \frac{\partial \rho_{TP_a}}{\partial u_X} = \left[\rho_{XY_i}u_Y - \frac{\lambda u_X (1 - u_X^2) \sqrt{|1 - u_Y^2|}}{|1 - u_X^2|^{1.5}}\right] / (q_{X_a}q_{Y_a})
$$

$$
b_4 = \frac{\partial \rho_{TP_a}}{\partial u_Y} = \left[\rho_{XY_i}u_X - \frac{\lambda u_Y (1 - u_Y^2) \sqrt{|1 - u_X^2|}}{|1 - u_Y^2|^{1.5}}\right] / (q_{X_a}q_{Y_a})
$$

$$
b_5 = \frac{\partial \rho_{TP_a}}{\partial \rho_{XY_i}} = \frac{u_Xu_Y}{q_{X_a}q_{Y_a}}
$$

#### Value

A vector of corrected correlations' sampling-error variances.

#### References

Dahlke, J. A., & Wiernik, B. M. (2019). Not restricted to selection research: Accounting for indirect range restriction in organizational research. *Organizational Research Methods*. Advance online publication. <https://doi.org/10.1177/1094428119859398>

## Examples

```
var_error_r_bvir(rxyi = .3, var_e = var_error_r(r = .3, n = 100), ni = 100,ux = .8, uy = .8,qx = .9, qx\_restricted = TRUE,
                qy = .9, qy_r restricted = TRUE,
                sign_r xz = 1, sign_r yz = 1)
```
<span id="page-221-0"></span>

## Description

Estimate the error variance of u ratios

## Usage

var\_error\_u(u, ni, na = NA, dependent\_sds = FALSE)

## Arguments

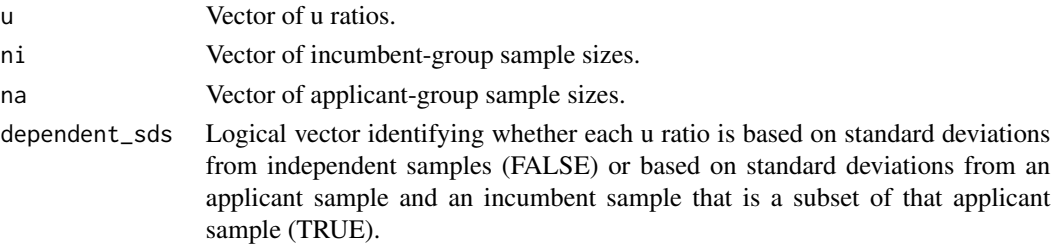

# Details

The sampling variance of a u ratio is computed differently for independent samples (i.e., settings where the referent unrestricted standard deviation comes from an different sample than the rangerestricted standard deviation) than for dependent samples (i.e., unrestricted samples from which a subset of individuals are selected to be in the incumbent sample).

The sampling variance for independent samples (the more common case) is:

$$
var_e = \frac{u^2}{2} \left( \frac{1}{n_i - 1} + \frac{1}{n_a - 1} \right)
$$

and the sampling variance for dependent samples is:

$$
var_e = \frac{u^2}{2} \left( \frac{1}{n_i - 1} - \frac{1}{n_a - 1} \right)
$$

where  $u$  is the u ratio,  $n_i$  is the incumbent sample size, and  $n_a$  is the applicant sample size.

## Value

A vector of sampling-error variances.

# References

Dahlke, J. A., & Wiernik, B. M. (2019). Not restricted to selection research: Accounting for indirect range restriction in organizational research. *Organizational Research Methods*. Advance online publication. <https://doi.org/10.1177/1094428119859398>

#### <span id="page-222-0"></span>wt\_cov 223

# Examples

var\_error\_u(u = .8, ni = 100, na = 200)  $var_error_u(u = .8, ni = 100, na = NA)$ 

# wt\_cov *Compute weighted covariances*

# Description

Compute the weighted covariance among variables in a matrix or between the variables in two separate matrices/vectors.

# Usage

```
wt_cov(
 x,
 y = NULL,wt = NULL,as_cor = FALSE,
 use = c("everything", "listwise", "pairwise"),
 unbiased = TRUE,
 df_type = c("count", "sum_wts")
)
```
 $wt\_cor(x, y = NULL, wt = NULL, use = "everything")$ 

# Arguments

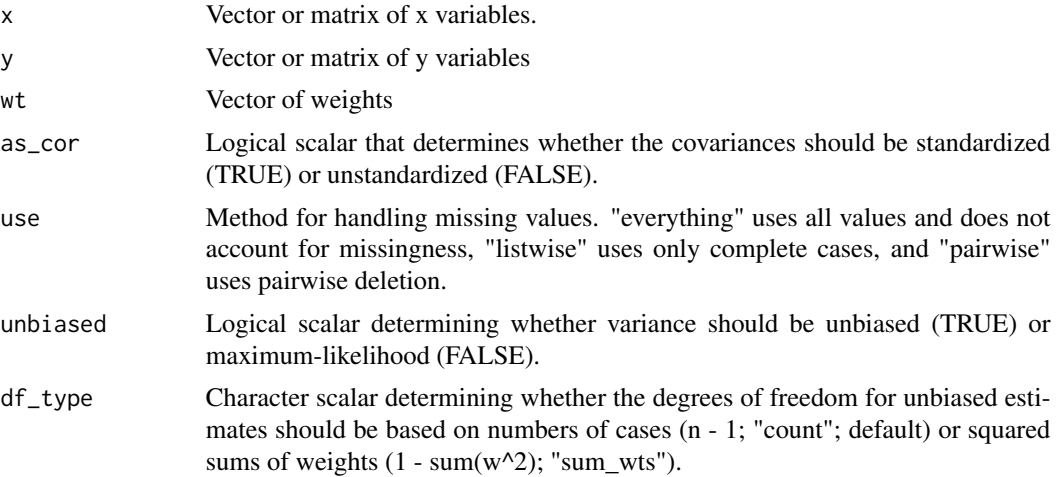

# Value

Scalar, vector, or matrix of covariances.

## Examples

 $wt_{\texttt{-cov}}(x = c(1, 0, 2), y = c(1, 2, 3), wt = c(1, 2, 2), as_{\texttt{-cor}} = FALSE, use = "everything")$  $wt_{\texttt{cov}}(x = c(1, 0, 2), y = c(1, 2, 3), wt = c(1, 2, 2), as_{\texttt{cov}} = TRUE, use = "everything")$  $wt_{\texttt{cov}}(x = \text{cbind}(c(1, 0, 2), c(1, 2, 3)), wt = c(1, 2, 2), as_{\texttt{cov}} = FALSE, use = "everything")$  $wt_{cov}(x = \text{cbind}(c(1, 0, 2), c(1, 2, 3)), wt = c(1, 2, 2), as_{corr} = TRUE, use = "everything")$  $wt_{cov}(x = \text{cbind}(c(1, 0, 2, NA), c(1, 2, 3, 3)),$  $wt = c(1, 2, 2, 1),$  as\_cor = FALSE, use = "listwise")  $wt_{cov}(x = \text{cbind}(c(1, 0, 2, NA), c(1, 2, 3, 3)),$  $wt = c(1, 2, 2, 1),$  as\_cor = TRUE, use = "listwise")

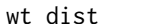

dist *Weighted descriptive statistics for a vector of numbers* 

#### Description

Compute the weighted mean and variance of a vector of numeric values. If no weights are supplied, defaults to computing the unweighted mean and the unweighted maximum-likelihood variance.

# Usage

```
wt_dist(
  x,
  wt = rep(1, length(x)),unbiased = TRUE,
  df_type = c("count", "sum_wts")\lambdawt_mean(x, wt = rep(1, length(x)))wt_var(
  x,
 wt = rep(1, length(x)),unbiased = TRUE,
  df_type = c("count", "sum_wts")\lambda
```
#### Arguments

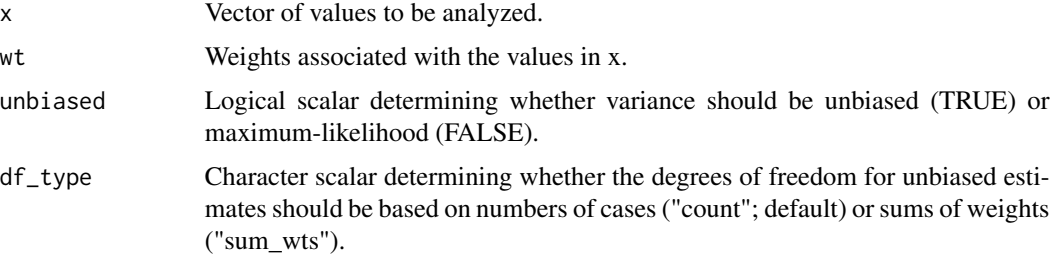

<span id="page-223-0"></span>

wt\_dist 225

# Details

The weighted mean is computed as

$$
\bar{x}_w = \frac{\Sigma_{i=1}^k x_i w_i}{\Sigma_{i=1}^k w_i}
$$

where *x* is a numeric vector and *w* is a vector of weights.

The weighted variance is computed as

$$
var_w(x) = \frac{\sum_{i=1}^{k} (x_i - \bar{x}_w)^2 w_i}{\sum_{i=1}^{k} w_i}
$$

and the unbiased weighted variance is estimated by multiplying  $var_w(x)$  by  $\frac{k}{k-1}$ .

# Value

A weighted mean and variance if weights are supplied or an unweighted mean and variance if weights are not supplied.

# Examples

wt\_dist(x = c(.1, .3, .5), wt = c(100, 200, 300)) wt\_mean(x = c(.1, .3, .5), wt = c(100, 200, 300)) wt\_var(x = c(.1, .3, .5), wt = c(100, 200, 300))

# **Index**

∗ datagen simulate\_d\_database, [191](#page-190-0) simulate\_psych, [197](#page-196-0) simulate\_r\_database, [198](#page-197-0) simulate\_r\_sample, [201](#page-200-0) ∗ datasets data\_d\_bb\_multi, [68](#page-67-0) data\_d\_meas\_multi, [69](#page-68-0) data\_r\_bvdrr, [69](#page-68-0) data\_r\_bvirr, [70](#page-69-0) data\_r\_gonzalezmule\_2014, [70](#page-69-0) data\_r\_mcdaniel\_1994, [71](#page-70-0) data\_r\_mcleod\_2007, [71](#page-70-0) data\_r\_meas, [72](#page-71-0) data\_r\_meas\_multi, [72](#page-71-0) data\_r\_oh\_2009, [73](#page-72-0) data\_r\_roth\_2015, [73](#page-72-0) data\_r\_uvdrr, [74](#page-73-0) data\_r\_uvirr, [74](#page-73-0) ∗ distribution simulate\_alpha, [190](#page-189-0) simulate\_matrix, [196](#page-195-0) ∗ output functions generate\_bib, [114](#page-113-0) metabulate, [166](#page-165-0) metabulate\_rmd\_helper, [170](#page-169-0) ∗ regression metareg, [172](#page-171-0) ∗ univar mix\_dist, [173](#page-172-0) truncate\_dist, [205](#page-204-0) truncate\_mean, [206](#page-205-0) truncate\_var, [206](#page-205-0) wt\_dist, [224](#page-223-0) ∗ utilities generate\_directory, [116](#page-115-0) .ma\_r\_order2, [7](#page-6-0) .tau\_squared\_m\_solver, [7](#page-6-0) .tau\_squared\_r\_solver, [8](#page-7-0)

adjust\_n\_d, [9](#page-8-0) adjust\_n\_r, [10](#page-9-0) anova.ma\_psychmeta, [11](#page-10-0) composite\_d\_matrix, [12](#page-11-0) composite\_d\_scalar, [13](#page-12-0) composite\_r\_matrix, *[12](#page-11-0)*, [16](#page-15-0) composite\_r\_scalar, *[14](#page-13-0)*, [17](#page-16-0) composite\_rel\_matrix, [14](#page-13-0) composite\_rel\_scalar, [15](#page-14-0) composite\_u\_matrix, [19](#page-18-0) composite\_u\_scalar, [20](#page-19-0) compute\_alpha, [21](#page-20-0) compute\_dmod, [21](#page-20-0) compute\_dmod\_npar, [24](#page-23-0) compute\_dmod\_par, [27](#page-26-0) conf.limits.nc.chisq, [29](#page-28-0) confidence, [31](#page-30-0) confidence\_r, [32](#page-31-0) confint, [32](#page-31-0) control\_intercor, [33](#page-32-0) control\_psychmeta, [35](#page-34-0) convert\_es, *[5](#page-4-0)*, [38](#page-37-0) convert\_ma, *[6](#page-5-0)*, [39](#page-38-0) convert\_meta *(*convert\_ma*)*, [39](#page-38-0) correct\_d, *[5](#page-4-0)*, [41](#page-40-0) correct\_d\_bias, [43,](#page-42-0) *[212](#page-211-0)* correct\_glass\_bias, [45](#page-44-0) correct\_matrix\_mvrr, [46](#page-45-0) correct\_means\_mvrr, [47](#page-46-0) correct\_r, *[5](#page-4-0)*, [48](#page-47-0) correct\_r(), *[41](#page-40-0)* correct\_r\_bias, [51,](#page-50-0) *[216](#page-215-0)* correct\_r\_coarseness, [52](#page-51-0) correct\_r\_dich, [54](#page-53-0) correct\_r\_split, [55](#page-54-0) create\_ad, *[5](#page-4-0)*, [56,](#page-55-0) *[86](#page-85-0)*, *[152](#page-151-0)* create\_ad\_group, [61](#page-60-0) create\_ad\_list *(*create\_ad\_tibble*)*, [63](#page-62-0) create\_ad\_tibble, [63](#page-62-0)

## INDEX 227

```
credibility, 67
data_d_bb_multi, 68
data_d_meas_multi, 6, 69
data_r_bvdrr, 6, 69
data_r_bvirr, 6, 70
data_r_gonzalezmule_2014, 5, 70
data_r_mcdaniel_1994, 5, 71
data_r_mcleod_2007, 71
data_r_meas, 6, 72
data_r_meas_multi, 6, 72
data_r_oh_2009, 73
data_r_roth_2015, 5, 73
data_r_uvdrr, 6, 74
data_r_uvirr, 6, 74
estimate_artifacts, 75
estimate_cor_prods (estimate_prod), 80
estimate_cov_prods (estimate_prod), 80
estimate_length_sb, 79
estimate_mean_prod (estimate_prod), 80
estimate_prod, 80
estimate_q_dist, 82
estimate_rel_dist, 82
estimate_rel_sb, 83
estimate_rxxa (estimate_artifacts), 75
estimate_rxxa_u (estimate_artifacts), 75
estimate_rxxi (estimate_artifacts), 75
estimate_rxxi_u (estimate_artifacts), 75
estimate_ryya (estimate_artifacts), 75
estimate_ryyi (estimate_artifacts), 75
estimate_u, 84
estimate_up (estimate_artifacts), 75
estimate_ut (estimate_artifacts), 75
estimate_ux (estimate_artifacts), 75
estimate_uy (estimate_artifacts), 75
estimate_var_artifacts, 86
estimate_var_prod (estimate_prod), 80
estimate_var_qxa
        (estimate_var_artifacts), 86
estimate_var_qxi
        (estimate_var_artifacts), 86
estimate_var_qya
        (estimate_var_artifacts), 86
estimate_var_qyi
        (estimate_var_artifacts), 86
estimate_var_rho_int, 96
estimate_var_rho_int_bvdrr
        (estimate_var_rho_int), 96
```
estimate\_var\_rho\_int\_bvirr *(*estimate\_var\_rho\_int*)*, [96](#page-95-0) estimate\_var\_rho\_int\_meas *(*estimate\_var\_rho\_int*)*, [96](#page-95-0) estimate\_var\_rho\_int\_rb *(*estimate\_var\_rho\_int*)*, [96](#page-95-0) estimate\_var\_rho\_int\_uvdrr *(*estimate\_var\_rho\_int*)*, [96](#page-95-0) estimate\_var\_rho\_int\_uvirr *(*estimate\_var\_rho\_int*)*, [96](#page-95-0) estimate\_var\_rho\_tsa, [98](#page-97-0) estimate\_var\_rho\_tsa\_bvdrr *(*estimate\_var\_rho\_tsa*)*, [98](#page-97-0) estimate\_var\_rho\_tsa\_bvirr *(*estimate\_var\_rho\_tsa*)*, [98](#page-97-0) estimate\_var\_rho\_tsa\_meas *(*estimate\_var\_rho\_tsa*)*, [98](#page-97-0) estimate\_var\_rho\_tsa\_rb1 *(*estimate\_var\_rho\_tsa*)*, [98](#page-97-0) estimate\_var\_rho\_tsa\_rb2 *(*estimate\_var\_rho\_tsa*)*, [98](#page-97-0) estimate\_var\_rho\_tsa\_uvdrr *(*estimate\_var\_rho\_tsa*)*, [98](#page-97-0) estimate\_var\_rho\_tsa\_uvirr *(*estimate\_var\_rho\_tsa*)*, [98](#page-97-0) estimate\_var\_rxxa *(*estimate\_var\_artifacts*)*, [86](#page-85-0) estimate\_var\_rxxi *(*estimate\_var\_artifacts*)*, [86](#page-85-0) estimate\_var\_ryya *(*estimate\_var\_artifacts*)*, [86](#page-85-0) estimate\_var\_ryyi *(*estimate\_var\_artifacts*)*, [86](#page-85-0) estimate\_var\_tsa, [107](#page-106-0) estimate\_var\_tsa\_bvdrr *(*estimate\_var\_tsa*)*, [107](#page-106-0) estimate\_var\_tsa\_bvirr *(*estimate\_var\_tsa*)*, [107](#page-106-0) estimate\_var\_tsa\_meas *(*estimate\_var\_tsa*)*, [107](#page-106-0) estimate\_var\_tsa\_rb1 *(*estimate\_var\_tsa*)*, [107](#page-106-0) estimate\_var\_tsa\_rb2 *(*estimate\_var\_tsa*)*, [107](#page-106-0) estimate\_var\_tsa\_uvdrr *(*estimate\_var\_tsa*)*, [107](#page-106-0) estimate\_var\_tsa\_uvirr *(*estimate\_var\_tsa*)*, [107](#page-106-0)

estimate\_var\_ut *(*estimate\_var\_artifacts*)*, [86](#page-85-0) estimate\_var\_ux *(*estimate\_var\_artifacts*)*, [86](#page-85-0)

```
filter_ma, 111, 115, 168, 180
filter_ma(), 11
filter_meta (filter_ma), 111
format_num, 112, 168
```
gamma function, *[44,](#page-43-0) [45](#page-44-0)* generate\_bib, [114,](#page-113-0) *[168,](#page-167-0) [169](#page-168-0)*, *[172](#page-171-0)* generate\_directory, [116](#page-115-0) get\_ad *(*get\_stuff*)*, [116](#page-115-0) get\_bootstrap *(*get\_stuff*)*, [116](#page-115-0) get\_cumulative *(*get\_stuff*)*, [116](#page-115-0) get\_escalc *(*get\_stuff*)*, [116](#page-115-0) get\_followup *(*get\_stuff*)*, [116](#page-115-0) get\_heterogeneity *(*get\_stuff*)*, [116](#page-115-0) get\_leave1out *(*get\_stuff*)*, [116](#page-115-0) get\_matrix *(*get\_stuff*)*, [116](#page-115-0) get\_metafor *(*get\_stuff*)*, [116](#page-115-0) get\_metareg *(*get\_stuff*)*, [116](#page-115-0) get\_metatab *(*get\_stuff*)*, [116](#page-115-0) get\_plots *(*get\_stuff*)*, [116](#page-115-0) get\_stuff, [116](#page-115-0)

heterogeneity, *[6](#page-5-0)*, [122](#page-121-0)

knitr::is\_html\_output, *[171](#page-170-0)* knitr::is\_latex\_output, *[171](#page-170-0)*

limits tau, [125](#page-124-0) limits\_tau2, [126](#page-125-0) lm\_mat, [127](#page-126-0) lm\_matrix *(*lm\_mat*)*, [127](#page-126-0)

```
ma_d, 5, 6, 129, 135, 152, 172
ma_d_ad, 133
ma_d_ad (ma_d), 129
ma_d_barebones (ma_d), 129
ma_d_bb (ma_d), 129
ma_d_ic (ma_d), 129
ma_d_order2, 142
ma_generic, 144
ma_r, 5, 6, 49, 58, 65, 76, 89, 134, 135, 145,
         152, 172, 220
ma_r(), 42
ma_r_ad, 56, 149
ma_r_ad (ma_r), 145
```
ma\_r\_barebones *(*ma\_r*)*, [145](#page-144-1) ma\_r\_bb *(*ma\_r*)*, [145](#page-144-1) ma\_r\_ic *(*ma\_r*)*, [145](#page-144-1) ma\_r\_order2, *[6](#page-5-0)*, [163](#page-162-0) matreg *(*lm\_mat*)*, [127](#page-126-0) matrixreg *(*lm\_mat*)*, [127](#page-126-0) merge\_simdat\_d, [165,](#page-164-0) *[192](#page-191-0)* merge\_simdat\_r, [166,](#page-165-0) *[198](#page-197-0)* metabulate, *[6](#page-5-0)*, *[115](#page-114-0)*, [166,](#page-165-0) *[170](#page-169-0)*, *[172](#page-171-0)* metabulate\_rmd\_helper, *[115](#page-114-0)*, *[169](#page-168-0)*, [170](#page-169-0) metareg, *[6](#page-5-0)*, [172](#page-171-0) mix\_dist, [173](#page-172-0) mix\_matrix, [175](#page-174-0) mix\_r\_2group, [176](#page-175-0)

output\_format, *[115](#page-114-0)*, *[167](#page-166-0)*

plot\_cefp *(*plot\_funnel*)*, [178](#page-177-0) plot\_forest, [177](#page-176-0) plot\_funnel, [178](#page-177-0) predict, [181](#page-180-0) print, [181](#page-180-0) psychmeta *(*psychmeta-package*)*, [4](#page-3-0) psychmeta-package, [4](#page-3-0) psychmeta\_news, [182](#page-181-0)

reattribute, [183](#page-182-0) render, *[115](#page-114-0)*, *[169](#page-168-0)* reshape\_mat2dat, *[5](#page-4-0)*, [183](#page-182-0) reshape\_vec2mat, [185](#page-184-0) reshape\_wide2long, *[5](#page-4-0)*, [186](#page-185-0)

```
sensitivity, 6, 188
sensitivity_bootstrap (sensitivity), 188
sensitivity_cumulative (sensitivity),
         188
sensitivity_leave1out (sensitivity), 188
simulate_alpha, 190
simulate_d_database, 6, 165, 191, 203
simulate_d_sample, 6, 194
simulate_matrix, 196
simulate_psych, 197
simulate_r_database, 6, 166, 198, 201, 204
simulate_r_sample, 6, 201
sparsify_simdat_d, 192, 203
sparsify_simdat_r, 198, 204
stats::symnum(), 182
summary, 205
```
tibble, *[169](#page-168-0)*

#### INDEX 229

tibble::print.tbl() , *[182](#page-181-0)* truncate\_dist , [205](#page-204-0) truncate\_mean , [206](#page-205-0) truncate\_var , [206](#page-205-0) unmix\_matrix , [207](#page-206-0) unmix\_r\_2group, [208](#page-207-0) var\_error\_A, [209](#page-208-0) var\_error\_alpha , [210](#page-209-0) var\_error\_auc *(*var\_error\_A *)* , [209](#page-208-0) var\_error\_cles *(*var\_error\_A *)* , [209](#page-208-0) var\_error\_d , [211](#page-210-0) var\_error\_delta , [212](#page-211-0) var\_error\_g, [213](#page-212-0) var\_error\_mult\_R , [214](#page-213-0) var\_error\_mult\_Rsq *(*var\_error\_mult\_R *)* , [214](#page-213-0) var\_error\_q , [215](#page-214-0) var\_error\_R *(*var\_error\_mult\_R *)* , [214](#page-213-0) var\_error\_r , [216](#page-215-0) var\_error\_r\_bvirr , [218](#page-217-0) var\_error\_rel, [217](#page-216-0) var\_error\_Rsq *(*var\_error\_mult\_R *)* , [214](#page-213-0) var\_error\_u, [222](#page-221-0) wt\_cor *(*wt\_cov *)* , [223](#page-222-0) wt\_cov , [223](#page-222-0) wt\_dist , [224](#page-223-0)

wt\_mean *(*wt\_dist *)* , [224](#page-223-0) wt\_var *(*wt\_dist *)* , [224](#page-223-0)